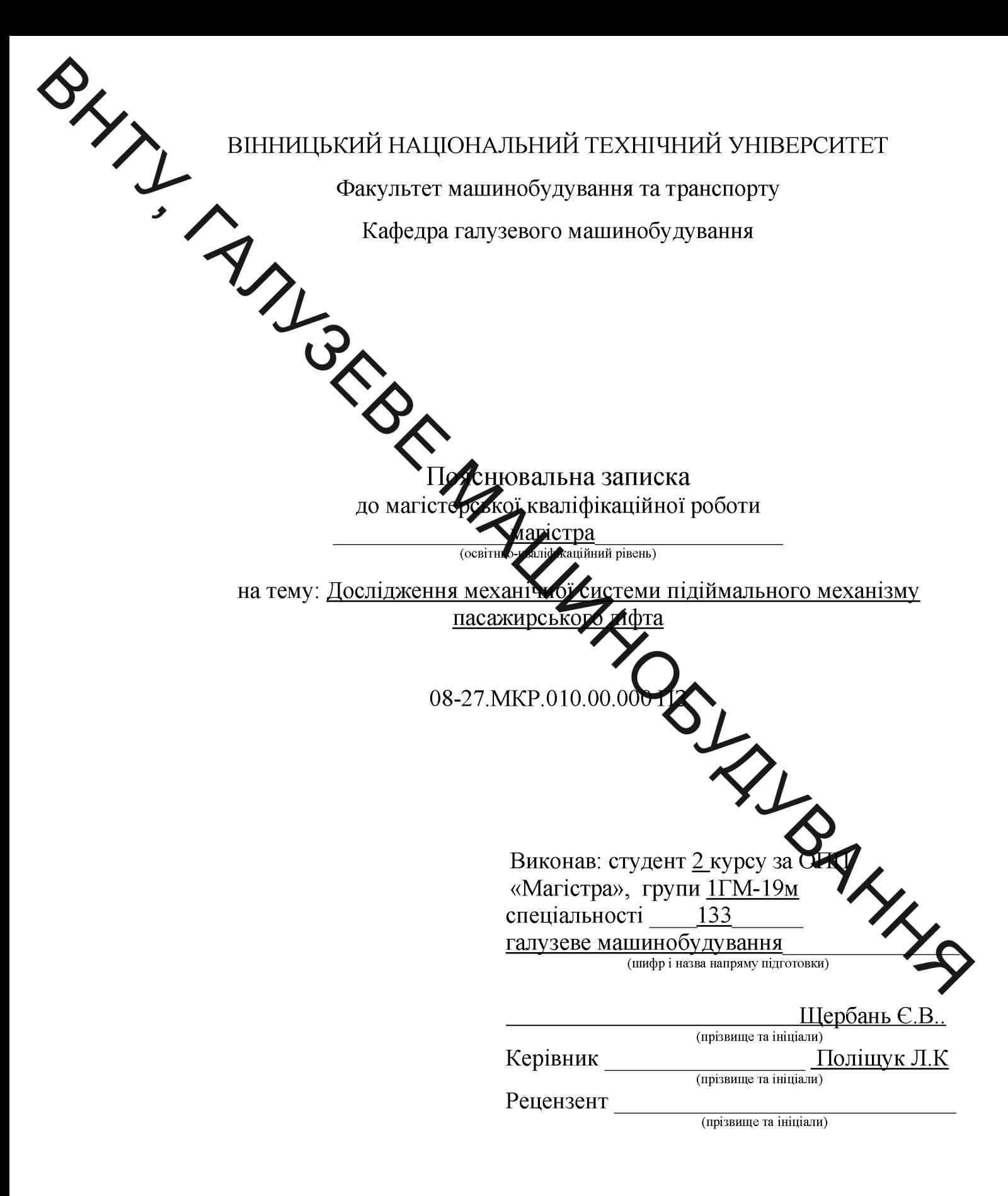

### Вінниця  $-2020$

**Created by Universal Document Converter** 

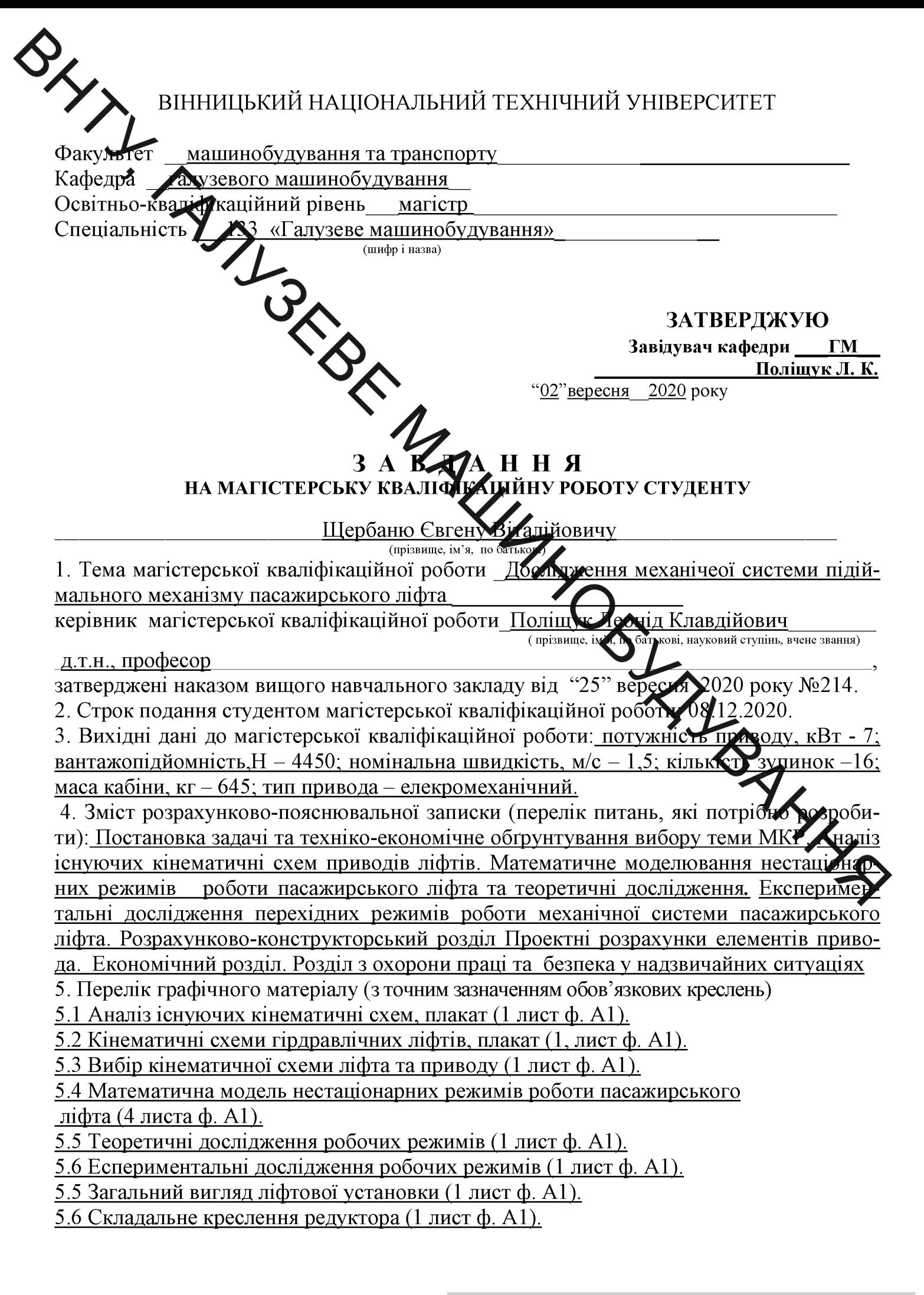

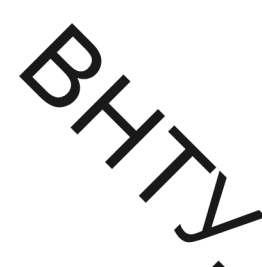

## 6. Консультанти розділів магістерської кваліфікаційної роботи

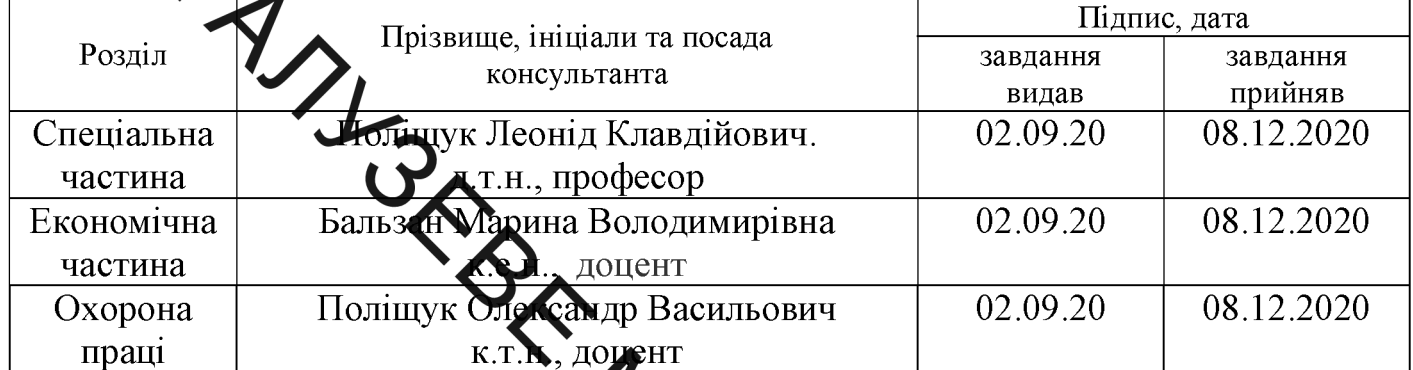

7. Дата видачі завдання

# 02.09.20 A

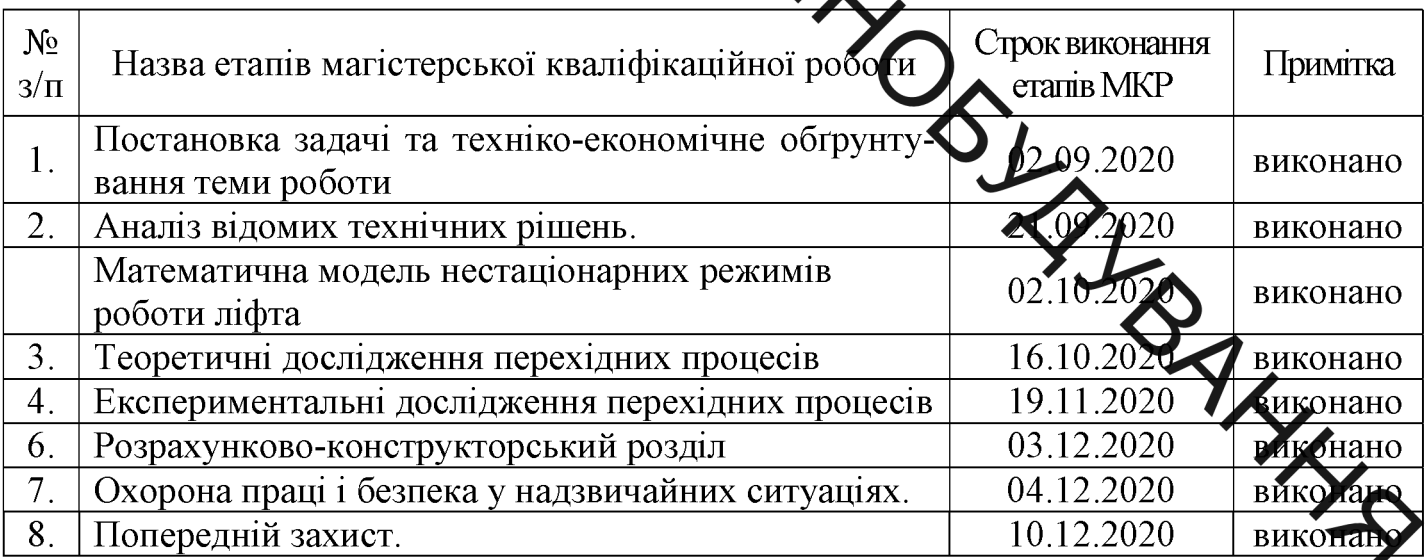

Студент

 $(\overline{\text{min}})$ 

Шербань Є.В.  $($ прізвище та ініціали $)$ 

Керівник магістерської кваліфікаційної роботи

(підпис)

Поліщук Л. К. (прізвище та ініціали)

### Анотапія

**SHANT** В магістерській кваліфікаційній роботі виконано обгрунтування вибору теми, на підставі аналізу існуючих кінематичних схеми приводів ліфтів здійснето та кінематичних схем ліфта та приводу. Розроблено математичну модель несталистарних режимів роботи ліфта з використанням рівняння Лагранжа 2-го роду також рівняннь що описують електромагнітні явища в асинхронному електрод игуні з урахуванням насичення магнітопроводу. Наведено результати теоретичних досліджень нестаціонарних режимів роботи пасажирського ліфта, а таку експериментальних досліджень. Проведено порівняння результатів досліджени Виконано проектні та конструкторські роботи елементів конструкції приводу

> економічні розрахунки. економічному B. розділі **ВИКОТ-2НО** які підтверджують ефективність використания результатів лослілноконструкторських робіт. Запропоновано заходи по ухороні праці та безпеки у надзвичайних ситуаціях.

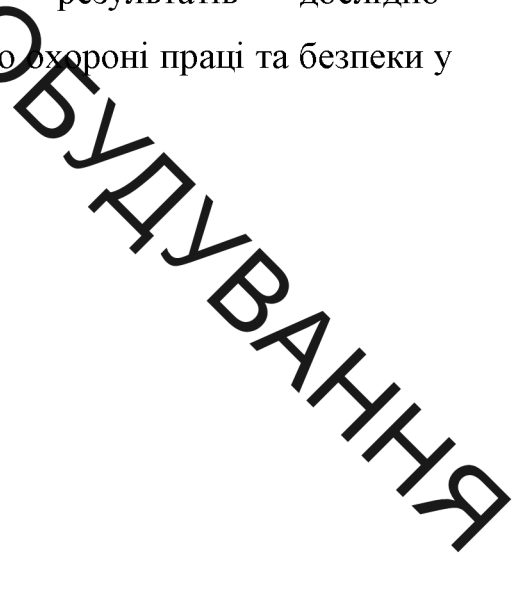

### Annotation

SHAN A the master's qualification work the substantiation of the choice of a theme is executed, on the basis of the analysis of the existing kinematic schemes of drives of elevators the choice of kinematic schemes of the elevator and the drive is carried out. A mathematical model of non-stationary modes of elevator operation using the Lagrange equation of the 2nd kind, as well as equations describing electromagnetic phenomena in an induction motor taking into account the saturation of the magnetic circuit. The results of theoretical researches of non - stationary modes of operation of the passenger elevator, and so experimental researches are resulted. A comparison of research results is mode. Design and engineering works of drive construction elements have been performed

> In the economic section, economic calculations are performed, which confirm the effectiveness of the use of the results of research and development work. Measures for labor protection and safety in emergency studies are proposed.

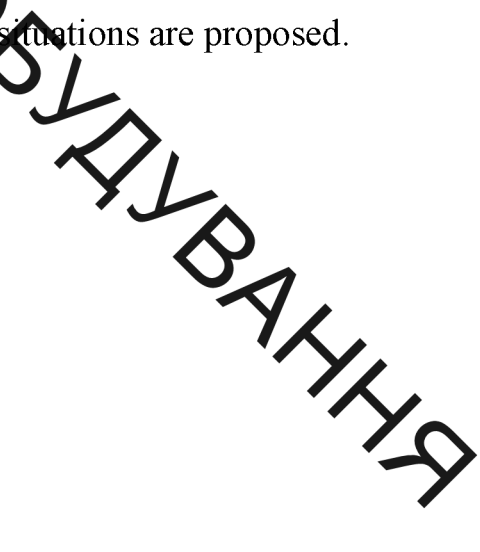

QHYTH

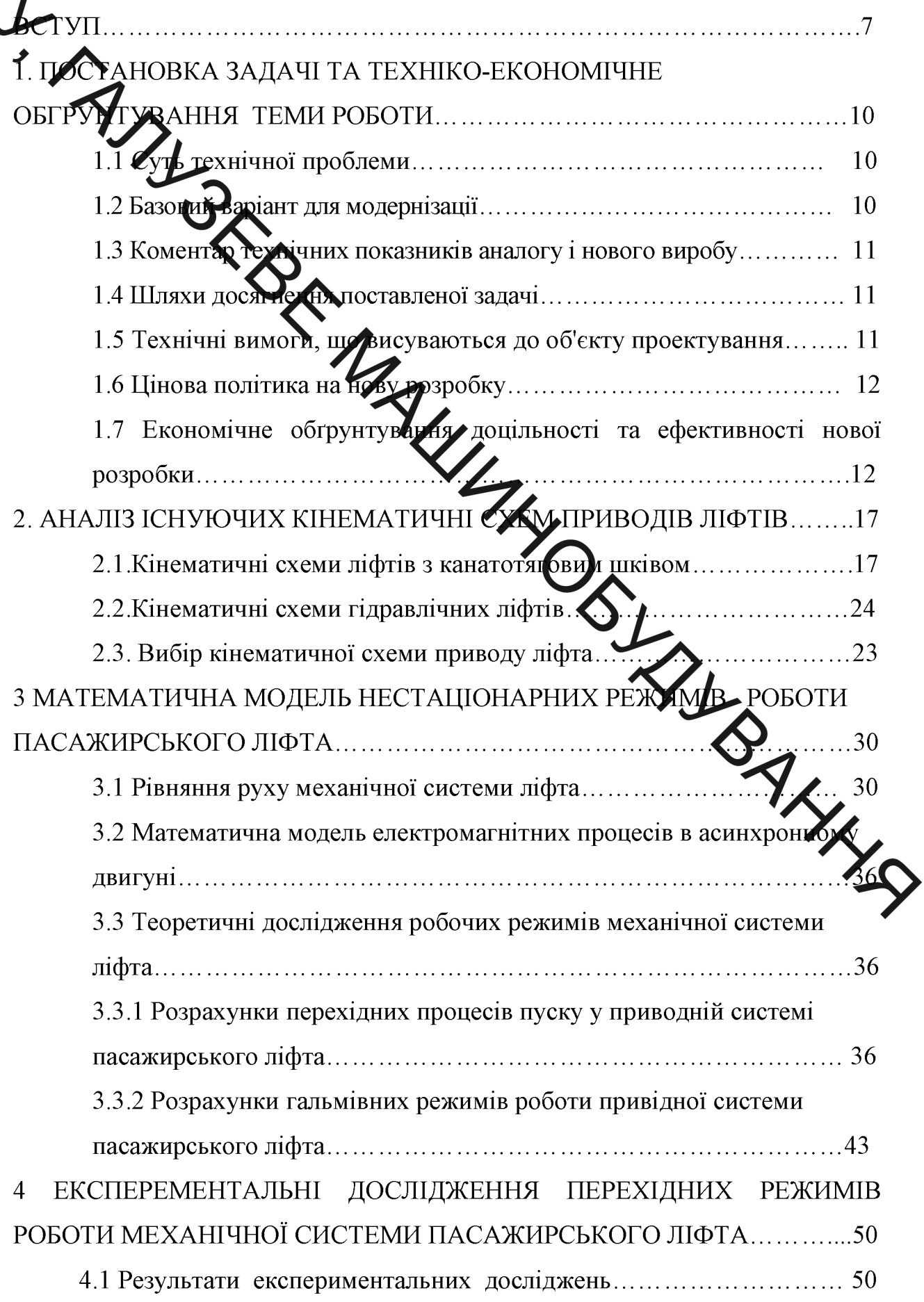

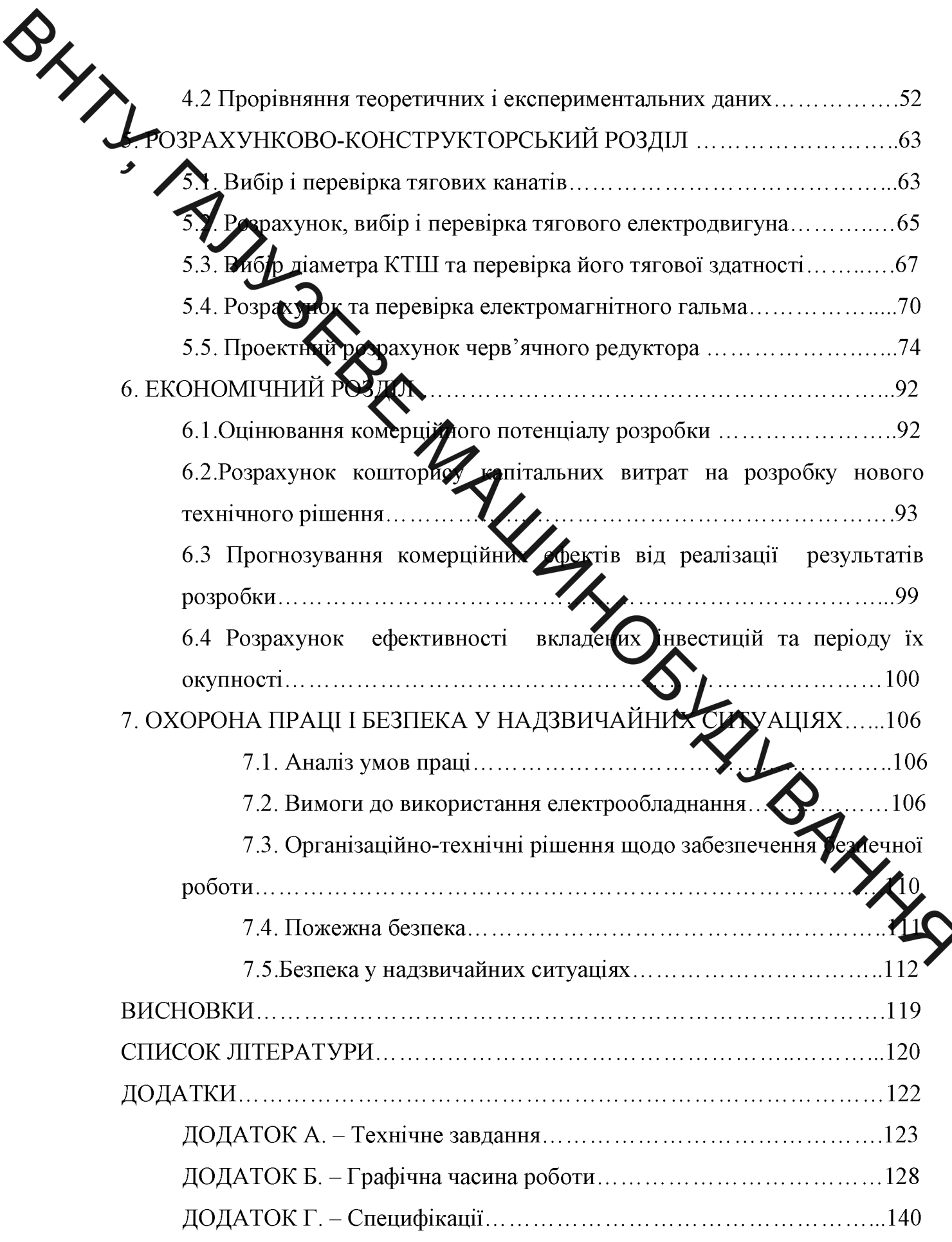

ВСТУП<br>ВСТУП<br>Дуальність. Сучасні багатоповерхові адміністративні та житлові<br>Велик, навчальні заклади, лікарні та інші об'єкти для полегшення<br>—— вантажів по висоті обладнують засобами

3 усіх різнови и висотних підйомників найбільше поширення отримали ліфти. Ліфт - підйомний пристрій первинної дії в якому люди або вантажі переміщаються з одного рівня на інший в кабіні або на платформі, жорсткими направними, які розміщені в шахті. рухається  $\Pi$ <sup>O</sup> яка ліфт, якого Електричним іка приводиться дію вважається  $\mathbf{B}$ електродвигуном.

Започаткував ліфтову індустрію Елайци Отіс - винахідник першого безпечного ліфта, який продав свій перший безнечний ліфт у 1853 р. Нові будинки стрімко почали рости вгору, смілива узьа прутекторів надавала нових рис зростаючим містам, які відтепер могли рози ватись вертикально, радше ніж тільки горизонтально.

MUCTOVKLUIEHO Конструктивне виконання ліфтів різноманітне. За привода розрізняють редукторні для швидкостей 1,4 м/с і безредукт швидкостей понад 1,4 м/с. У редукторних ліфтах вихідний вал редукт з'єднується с тяговим органом барабанного типу або з канатотяговим шківом. За розміщенням машинного приміщення ліфти поділяються: на ліфти з машинним приміщенням, що розміщене зверху будівлі, та знизу.

У ліфтів з барабанними лебідками підіймальні канати своїми кінцями закріплюються в барабані і при обертанні редуктора намотуються на барабан або розмотуються з нього. При цьому кабіна закріплена на другому кінці канатів або противага, піднімаються або опускаються.

Канатотягові шківи представляють собою шківи тертя, де тягова здатність виникає від нормального тиску и коефіцієнту тертя між канатом та ободом канатотягового шківа.

До нових ліфтів більш жорсткі вимоги, виконання яких значно змінило їх конструкцію та зовнішній вигляд. Ці вимоги обумовлено підвищенням надійності роботи ліфтів, разом з підвищенням максимальних умов комфортност пасажирів, підвищенням швидкості роботи кабіни, для багатоповерхових будівель.

Ліфти тредиційно проектують для транспортування чотирьох, шести, вісьмох пасажирів, але в сучасному проектуванні багатоповерхових будівель yacrime  $3'$  $AB$ потреба ліфтах **BCe**  $\overline{B}$ 3 нестандартною вантажопідйомністю. Тому дослідження нестаціонарних процесів  $\mathbf{V}$ приводах таких ліфтів для за знечення оптимальних режимів роботи  $\epsilon$ актуальною задачею.

Мета і задачі роботи. Метою матістерської кваліфікаційної роботи є ефективності довтомчності пілвишення роботи приводів та за рахунок дидоищення плавності ходу, вантажопасажирських ліфтів, зниження динамічних зусиль у вітках каната за рахунок раціонального вибору противаги, режимів пуску і гальмування. Лля досягнення мети необхідно розв'язати такі задачі:

- виконати техніко-економічне обгрунтування теми
- проаналізувати існуючі кінематичні схем приводів ліф
- удосконалити математична модель нестаціонарних режим приводу механізму підйому пасажирського ліфта, та ви теоретичні дослідження;
- провести експерементальні дослідження перехідних режимів роботи механічної системи пасажирського ліфта;
- розробити загальний вигляд пасажирського ліфта та складальне креслення черв'ячного редуктора;
- виконати необхідні розрахунки в економічному розділі;
- Запропонувати заходи по охорона праці і безпека у надзвичайних ситуаціях.

Об'єкт дослідження - динамічні процеси у механічній системі вантажопасажирських ліфтів.

SXXXX Предмет дослідження - електро-механічний привод механізму підйому та гальмування ліфта нестандартної вантажопідйомності.

> тоди дослідження – теоретичні дослідження динамічних процесів під час Хуркута гальмування ліфтової установки виконані методами фізичного та математичного моделювання із використанням комп'ютерного моделювання в их начого у MatLab 14.

> Експеримен альдослідженя здійснювались методами комплексного вимірювання і реєструвала допомогою аналого-цифрового перетворювача і мобільного кодп'ютера.

Наукова новизна отриман х результатів і їх практична цінність:

математичны модель нестаціонарних удосконалено процесів привідних систем вантаж пасажирських ліфтів із урахуванням нерозривної взаємодії динамічних явищ у електричній машині і підіймальных механічних системі. яка дозволяє коливань  $\overline{V}$ та гальмівчих пускових режимів роботи виконувати аналіз вантажопасажирських привідних шфтів. встановити систем каната зв'яжних динамічні вітках  $\vec{13}$ кабіною і **ЗУСИЛЛЯ V** противагою, що враховують у розрахунку елементы конструкції, а також здійснювати раціональний підбір маси протива метою зменшення коефіцієнта динамічності.

на основі сформованих рекомендацій щодо вибору раціонали параметрів складових елементів приводу вантажопасажирськи ліфтів запропоновано конструкцію електромеханічного приводу із покращеними техніко-економічними показниками.

Особистий Запропонував розробленої внесок автора. ДЛЯ математичної моделі нестаціонарних режимів роботи привода врахувати динамічні явища в електромоторі.

Публікації. Результати досліджень, що виконані в магістерській кваліфікаційній роботі, опубліковано в одних тезах конференції "Молодь в науці: дослідження, проблеми, перспективи (МН-2020)"

ПОСТАНОВКА ЗАДАЧІ **TA TEXHIKO-EKOHOMIYHE** ОБГРУНТУВАННЯ ТЕМИ РОБОТИ

уть технічної проблеми

SHIP

.<br>урадиційно проектують для транспортування чотирьох, шести, вісьмох пасажирів, але в сучасному проектуванні багатоповерхових будівель частіше Замяється ліфтах потреба  $\overline{3}$ нестандартною **BCC**  $\overline{B}$ вантажопідйомніст**ю T**DMV дані магістерській  $\mathbf{B}$ дипломній роботі підіймальный розроблено механізм ліфту пасажирського ДЛЯ багатоповерхових будівель з зантажопідйомністю для п'яти пасажирів.

Також була розроблена мажуатична модель нестаціонарних режимів роботи пасажирського ліфта на Серові якої були розроблені теоретичні дослідження робочих режимів мехальный системи ліфта, розрахунки гальмівних привідної ИСТЕМИ 1 були проведені режимів роботи експериментальні дослідження јв роботи механічної перехідних æя системи пасажирського ліфта 初

1.2 Базовий варіант для модернізації

**REPORTER** Технічні показники аналогу і нового виробу (для порівн вигляді таблиці 1.1).

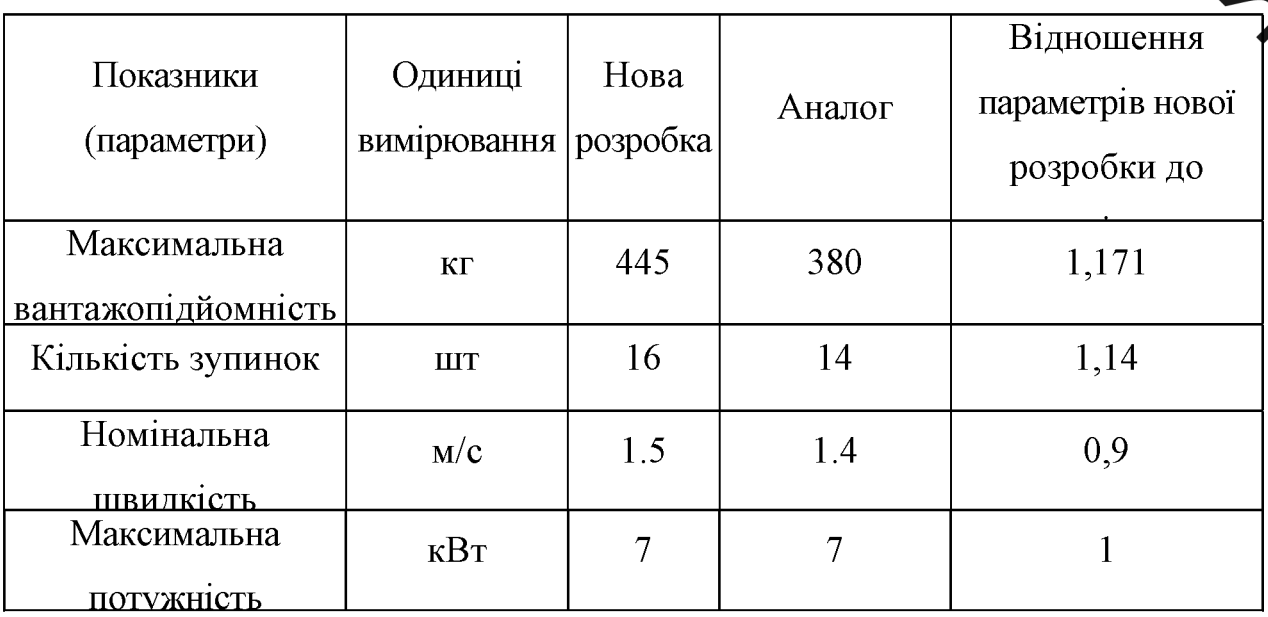

Таблиця 1.1 - Технічні показники аналогу і нового виробу

1.3 Коментар технічних показників аналогу і нового виробу

SXXX Згідно з порівнянням параметрів нової розробки і аналога, які порівни ться в таблиці 1, можна зробити наступні висновки.

> Вантаждиідйомність нової розробки підвищилась до 445т, що на 65 кг більше від амелову. Це дає змогу підіймати на одного пасажира більше.

> Збільшенни томінальної швидкості підйому дає змогу здійснювати більш швидший питьси, що виглядає доволі доцільно в зв'язку із збільшенням висоти підхому

> В умовах постійного фестання витрат на енергоносії було зменшено експлуатаційну потужність приходу нової розробки, але максимальну потужність було залишено як в хиалита в результаті чого зменшилось споживання енергоносія в порівнянні з ападогом.

Побудована математична модель дає мождиність виконувати докладний аналіз пускових режимів роботи привідних систем пасажирських ліфтів з урахуванням нерозривної взаємодії електричної машини (асинхронного двигуна) і механічної частини приводу.

1.4 Шляхи досягнення поставленої задачі

**LONEWAY** Основна задача, яка вирішується при розробці нового. збільшення його вантажопілйомності.

Поставлена задача збільшення вантажопідйомності ліфта досягається за рахунок збільшення передаточного числа першої швидкості, застосуванні матеріалів, які мають більшу стійкість проти сил кручення та згину, а також більшу втомну міцність.

1.5 Технічні вимоги, що висуваються до об'єкту проектування

- Ліфт повинен відповідати вимогам згідно ГОСТ 22011-95.
- Встановлене безвідмовне напрацювання на добу 10 годин;

- Встановлене безвідмовне напрацювання - 8500 годин;

- Встановлений строк служби до першого капітального ремонту -12

ефіцієнт технічного використання - 0,85;

витна бути забезпечена безпека пасажирів під час руху.

# 1.6 Цінова по цінка на нову розробку

**PHYTH** 

років.

Амає нішу високо-технологічних машин з високою На ринку това надійністю, плавним пуском і зупинкою, а також великою перевагою є нестандартна вантажопідйоми суру. На даний момент на ринку конкуренцію товару складають більш спеціалізмані приводи ліфтів, що виготовляються, як правило, на замовлення.

Ринками збуту продукції можуть бути промислові регіони України.

Потенційними покупцями нового товару можуть бути великі та середні Також деяка си Блеть підприємств може будівельні компанії, ЖЕКИ замінити старе або менш ефективне обладнання пропон ованим.

1.7 Економічне обґрунтування доцільності та ефек ості нової розробки

Оскільки на початкових етапах дипломного проекту кількіся для здійснення економічних розрахунків обмежена і в подальшому правило, зазнає значних змін, то економічні обґрунтування доцільності нової розробки базуються на спрощених методах розрахунку капітальних вкладень та експлуатаційних витрат нової розробки та аналога і їх наступного порівняння [2].

Розрахунок собівартості будемо проводити методом, який базується на зведенні до базового вузла.

Згідно собівартість розробки цього методу одиниці нової розраховується за формулою:

$$
S = S'_a \cdot M_H \cdot K_H \tag{1.1}
$$

де  $S_a'$  – питома собівартість одиниці маси аналога; грн./кг

кефіцієнт, який враховує конструктивні та технологічні особливост нової розробки,  $K_n = 1... 1, 2$ . Приймаємо  $K_n = 1, 1$ .

.<br>Вартість одиниці маси аналога розраховується за Питома Фб

формулою:

$$
S'_a = \frac{S_a}{M_a}
$$

 $S_a$  – собівартість аналога грн. Приймаємо  $S_a$ =100000 грн по де заводським відомостям;

 $M_a$  – маса аналога, кг. Приймаємо  $M_a$  / 500 кг.

Підставивши відповідні значення в форму  $(0.2)$ , отримаємо:

$$
S'_a = \frac{100000}{1500} = 66,66
$$

Підставивши відповідні значення в формулу рахуємо собівартість одиниці нової розробки: **SALLES** 

$$
S = 66,66 \cdot 1350 \cdot 1,1 = 98999
$$
 rph.

Розраховуємо величину капітальних вкладень.

$$
K = B \cdot A \cdot S = B \cdot LI
$$
 rph.

В - коефіцієнт, який враховує витрати на розробку: придбання, де транспортування, монтаж, налагодження нової розробки тощо,  $B \approx 1, 2, ..., 2, 0$ ;

А - коефіцієнт, який враховує прогнозований прибуток та податки, які повинен сплачувати виробник,  $A \approx 1, 7...2, 3$ ;

S - собівартість нової розробки, розрахована спрощеним способом, гри.;

Ц - ціна реалізації нової розробки, якщо вона була відома, або визначена раніше.

Підставивши відповідні значення в формулу (1.3), отримаємо:

$$
K = 1, 2 \cdot 1, 7 \cdot 98999 = 201957
$$
 rph.

 $(1.2)$ 

Величина експлуатаційних витрат може бути розрахована за формулою:

$$
E = k \cdot II \cdot \beta = k \cdot A \cdot S \cdot \beta \text{ rph./pix}
$$
 (1.4)

[ <u>Дан</u>на реалізації нової розробки, якщо вона була відома, або визначена раніце

 $\kappa = 0, 2...0, 4$  **Х**озархиент, що враховує витрати на амортизацію, ремонт, електроенергію, обслуго укання тощо;

А - коефіцієнт, який врадовує прогнозований прибуток та податки, які повинен сплачувати виробник, А. 1,7...2,3;

S - собівартість нової розробк, розрахована спрощеним способом, грн.

В - доля часу, яку витрачає працівшита обслуговування нової техніки в загальному часі своєї роботи.

Підставивши відповідні значення п формул отримаємо:

$$
E = 0, 2 \cdot 2, 3 \cdot 201957 \cdot 0, 8 = 74320 \text{ p.m.}
$$
pix

Є аналог "1" та нова розробка "2", які мають різне на дення декількох основних технічних показників.

Для аналога "1" умовно приймаємо, що його узагальнений к якості  $B_1 = 1,2$ .

Узагальнений коефіцієнт якості для нової розробки може розрахована за формулою:

$$
B_2 = \sum_{i=2}^{n} \alpha_i \beta_i \tag{1.5}
$$

де n - число найважливіших технічних показників, які впливають на якість нової розробки;

 $\alpha_i$  - коефіцієнт, який враховує питому і-го технічного показника в загальній якості розробки 0,7;

 $\beta_i$  – відносне значення i-го технічного показника якості нової розробки.

SXXXX

Відносні значення  $\beta_i$ , для показників, зростання яких говорить про

підвитення в лінії залежності якості розробки може бути розрахована за

$$
B_2 = \frac{I_2}{I_1}
$$
 (1.6)

формул  $B_2 = \frac{I_2}{I_1}$  (1.6)<br>де  $I_1$  та  $I_2$  Сидерні значення конкретного і-го технічного показника якості відповідно для норої розробки та для аналога.

Показники аналогу і новиго виробу (для порівняння подано у вигляді аблиці 1.2).<br>Таблиця 1.2 – Показники аналогу (порого виробу таблиці 1.2).

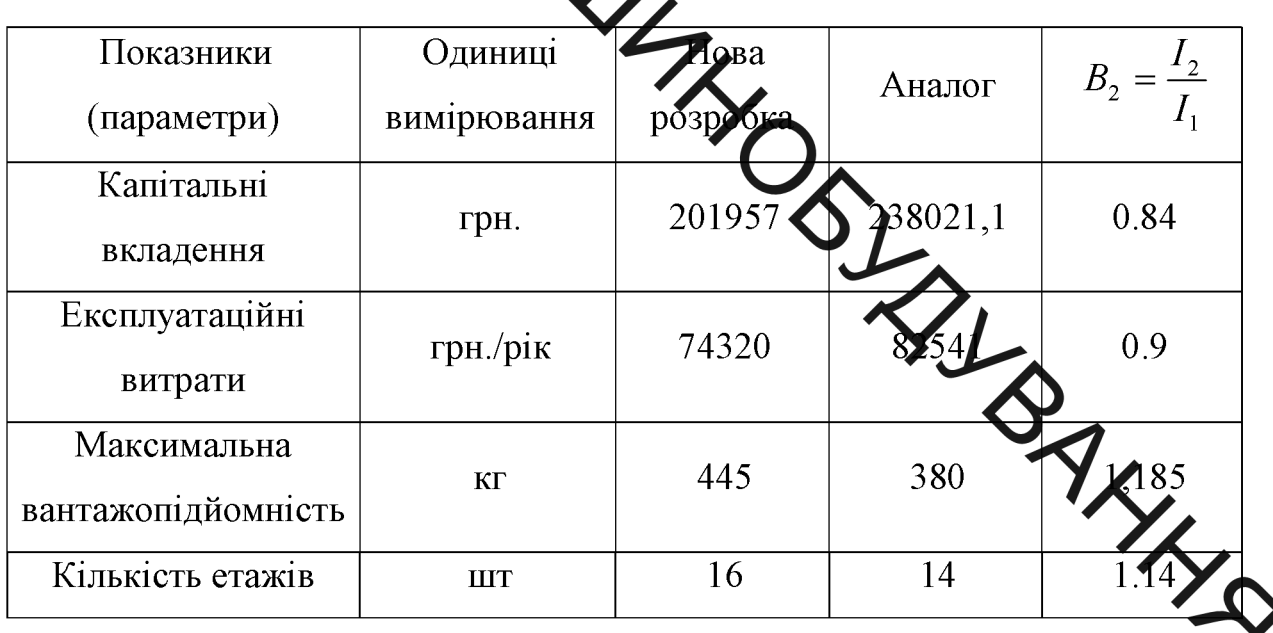

Підставивши відповідні значення в формулу (1.6) отримаємо:

 $B_2 = 0.7 \cdot 1.185 + 0.7 \cdot 1.14 = 1.62$ .

Питомі експлуатаційні витрати складають

A) для аналога  $\frac{E_1}{B_1} = \frac{82541}{1,2} = 68784$ *грн.* / *рік*;

Б) для нової розробки  $\frac{E_2}{B_2} = \frac{74320}{1,67} = 44502$ *грн.* / рік.

Питомі капітальні вкладення складають:

A) для аналога  $\frac{K_1}{B_1} = \frac{238021}{1,5} = 158680zpn$ .

$$
M_{\text{HOBOI}} \text{HOBOI}} \text{DOSPOOKM} \quad \frac{K_2}{B_2} = \frac{201957}{1,67} = 120932 \text{zph.}
$$

тання економічної доцільності нової розробки Для обгруни розрахуємо термін окупн .<br>Додаткових питомих капітельних складень для нового варіанту:

$$
T_{ak^2/1} = \frac{\frac{K_2}{B_2} - \frac{K_1}{B_1}}{\frac{E_1}{B_1} - \frac{E_2}{B_2}} = \frac{155686}{68784 - 4460} = 1,43 \text{poku} \prec T_{\text{nopmn}} = 3...5 \text{poxis.}
$$

ліфта мідвищеної вантажопідйомності Отже, проектування НОВОГО економічно доцільне.

Отже, на підставі вище викладеного можна створживати що нове рішення, що пропонуються для розробки, буде мати кращі технічні показдики, ніж існуючі, більш ефективним в порівнянні з аналогом, і тому йо розробка та MANAS упровадження є доцільним.

SHAN 2 АНАЛІЗ ІСНУЮЧИХ КІНЕМАТИЧНІ СХЕМ ПРИВОДІВ ЛІФТІВ

> Клематичної схемою ліфта називають принципову схему взаємодії підйомного реханізму з рухомими частинами ліфта - кабіною і противагою (або схему занасовки канатів ліфта). Існують різноманітні кінематичні схеми ліфтів. Вони відрієнноться один від одного розташуванням машинного приміщення, конструкцию канатоведучого органу, типами застосовуваних лебідок, гідроциліндрів наявністю або відсутністю противаги, способами підвіски кабіни і призначенних дірта.

2.1 Кінематичні схеми ліфтів з котатутяговим шківом

Існує ряд різних канатних систем, застосування яких залежить від розташування лебідки, номінальної конкретних VMOB, від зокрема вантажопідйомності і номінальної швидкості кабіни

Велику увагу необхідно приділити вибору канатної системи для того, щоб забезпечити тривалий термін служби канатів «фул, високий ККД системи і помірне споживання енергії. Для цієї мети, число од на повинне бути знижене до мінімуму і, по можливості, слід уникати рсивних перегинів канатів.

Лебідка зазвичай розташована над шахтою, так, як верхнє її положе забезпечує застосування найбільш простий канатної системи і відносно невелике навантаження на конструкцію будівлі.

В деяких установках лебідка розташована в підвальному приміщенні поряд з підлогою шахти. У цьому випадку первісна ціна вища, і навантаження діє на розташовані у верхній частині шахти блоки, і, отже, на несучі конструкції будівлі значно вище. З цих причин слід по можливості уникати нижнього розташування лебідки.

Розташування механізму привода в проміжному положенні (в середній частині шахти) в наші дні зустрічається рідко. Раніше таке розташування використовувалося для ланцюгових ліфтів з невеликою висотою підйому.

Дднак вони поступово були замінені більш ефективними гідравлічними

еми основних канатних систем представлені на рис. 2.1 - 2.9.

2.1.1 Приводи ліфтів з верхнім розташуванням лебідки:

Привід з одруго бхватом, кратність канатної підвіски і= 1 (рис.2.1) **ветом**, кратність канатної підвіски  $i=1$  (рис. 2.2) Привід з подвійним об Привід з одним обхватом, кратність канатної підвіски і= 2 (рис. 2.3) Привід з одним обхватом, кратність канатної підвіски і= 4 (рис. 2.4)

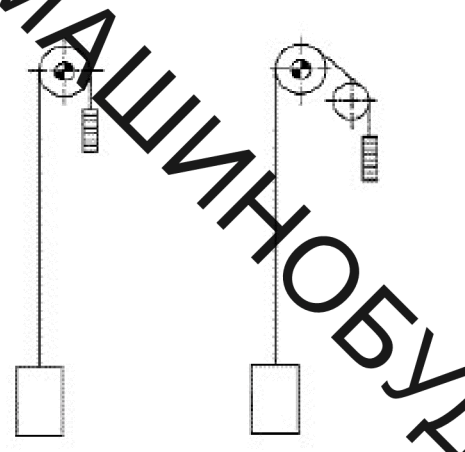

Рисунок 2.1 - Канатна система з верхнім розташувани млебідки, WHA привід з одним обхватом, кратність канатної підвісі

Рисунок2.2 - Канатна система з верхнім розташуванням лебідки, привід з подвійним обхватом, кратність канатної підвіски 1.

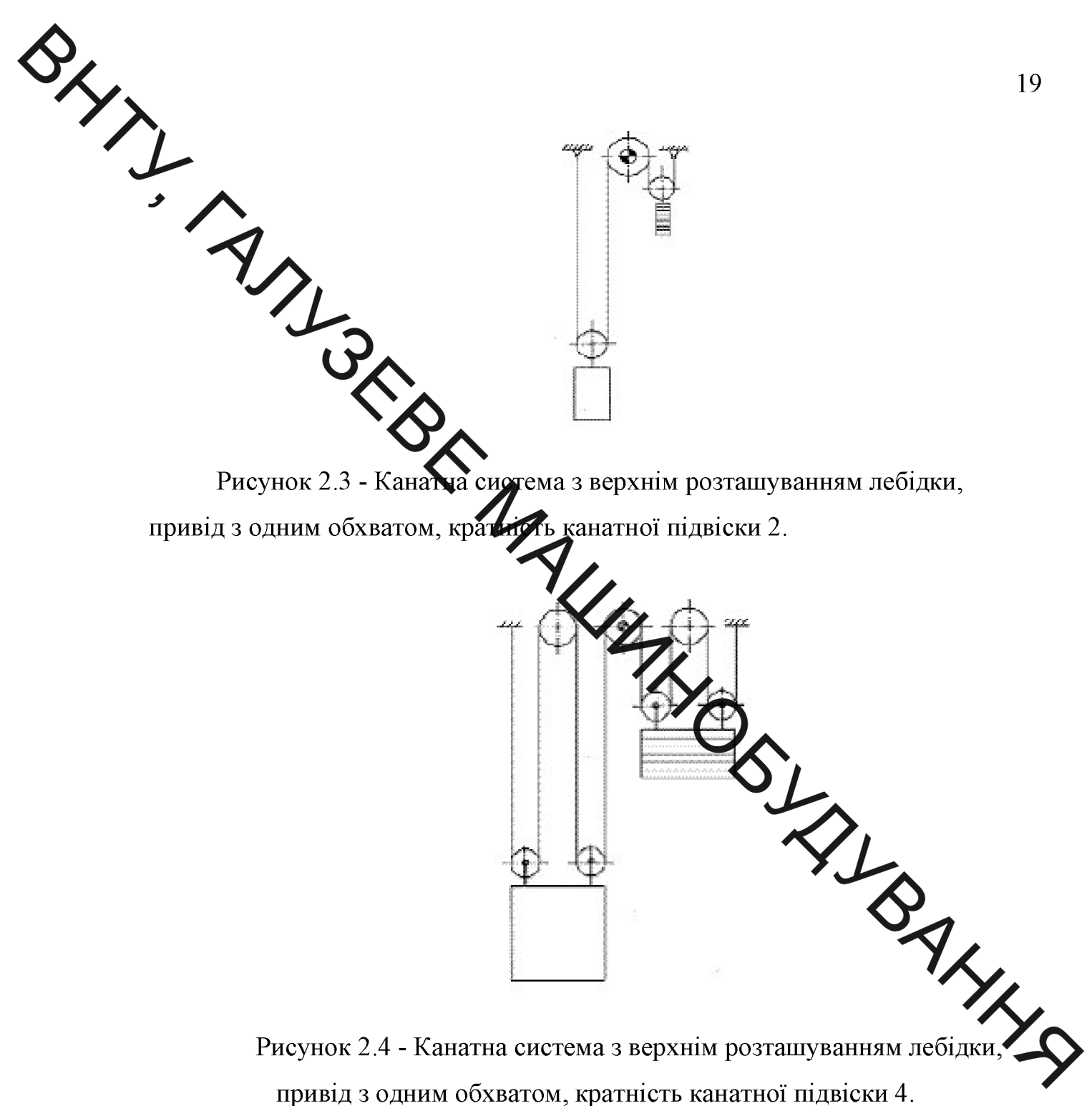

Рисунок 2.4 - Канатна система з верхнім розташуванням лебідки привід з одним обхватом, кратність канатної підвіски 4.

2.1.2 Приводи ліфтів з нижнім розташуванням лебідки:

Привід з одним обхватом, кратність канатної підвіски і= 1 (рис. 2.5) Привід з подвійним обхватом, кратність канатної підвіски і= 1 (рис. 2.6). Привід з одним обхватом, кратність канатної підвіски і= 2 (рис. 2.7).

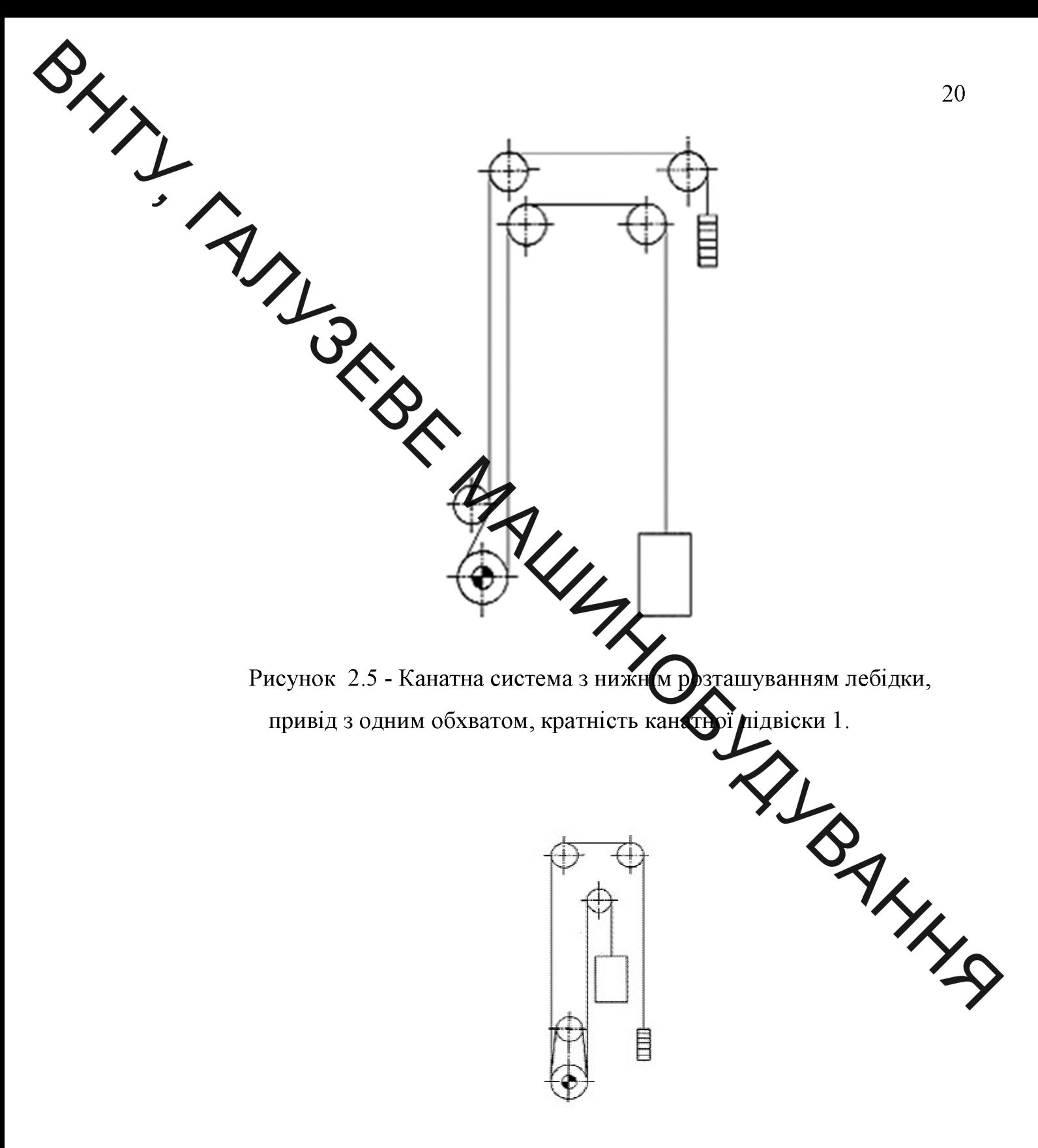

Рисунок - 2.6 Канатна система з нижнім розташуванням лебідки, привід з подвійним обхватом, кратність канатної підвіски 1.

BHAN ANGER Рисунок - 2.7 Канатия Истема з нижнім розташуванням лебідки, привід з одним обхватом, фатність канатної підвіски 2.

Установка, показана на рис.2.1 - найти проста.

Коли відстань між центром кабіни і протива и більше діаметра шківа, може бути передбачений відвідної блок для відх тення канатів. Відвідної блок, який застосовується в тих випадках, коли відстань між центром кабіни і противагою більше діаметра канатоведучого органу, завиляє збільшити відстань між гілками канатів, не збільшуючи розмірів канатове дело органу. Крім того, відвідні блоки застосовують в тих випадках, коли чеобхідно змінити напрям канатів, наприклад, в вижимні ліфтах, а також в ліс поліспастовою пілвіскою.

Для забезпечення достатнього ТЯГОВОГО зусилля може використовуватись привід з подвійним обхватом. На рис. 2.2 канати ліфта проходять від кабіни через тяговий шків, вниз, огинаючи контр-шків, назад до тягового шківа і до противаги. Контр-шків застосовуваний в лебідках з тяговим шківом, призначений для збільшення сили зчеплення тягових канатів з КВШ в тих випадках, коли простого огинання КВШ канатами недостатньо для створення необхідної сили тертя між ними. Для отримання необхідного подвійні ТЯГОВОГО зусилля застосовують заокруглення канатоведучого шківа тяговими канатами, при якому закріплені на кабіні канати спочатку огинають канатоведучий шків, а потім контр-шків. З контрИківа вони повертаються на сусідні канавки канатоведучого шківа, огинають

Якцо и аметр тягового шківа дорівнює відстані між центром кабіни і противаги, де угий шків може розташовуватися прямо внизу. Там, де це відстань більше, дрогой шків служить також відвідним блоком (рис.2.2).

В системах з радистю канатної підвіски не рівним 1, обидва кінці канатів ліфта нерухомо заріксовані на верхніх балках, тоді як блоки підвіски встановлені на кабіні і противазі

Теоретична сила натягу в ханатах ліфта в 2 рази менше, ніж при кратності канатної підвіски 1, а окружна цвидкість обода тягового шківа в 2 раз більше.

Канатні системи з компенсуючими канатами показані на рис.2.8. (Кратність канатної підвіски 1) і рис.2.9 (кратном канатної підвіски 2). Лебідка розташована вгорі і застосовується привід з одним обхватом.

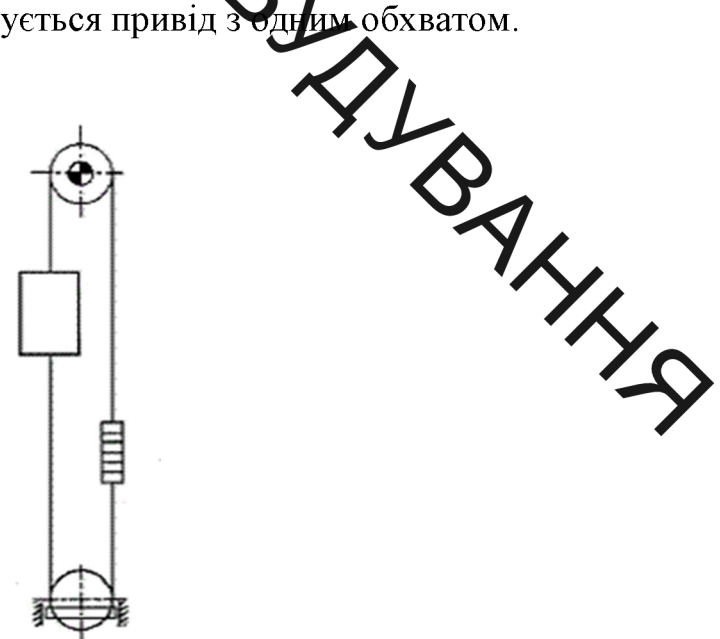

Рисунок - 2.9 Канатна система з компенсуючими канатами, кратність канатної пілвіски 1.

PROVIDE - 2.10 Kanama cac **M**<br>
PROVIDE - 2.10 Kanama cac **M**<br>
PROVIDE - 2.10 Kanama cac **M**<br>
PROVIDE - 2.10 Kanama cac **M**<br>
PROVIDE - 2.10 Kanama cac **M**<br>
PROVIDE - 2.10 Kanama cac **M**<br>
PROVIDE - 2.10 Kanama cac **M**<br>
PROV врівноважувати порожню кабіну і частину, приблизно 40 ...  $5\overline{0}$ % корисного вантажу.

> Врівноважують (компенсаційні) гнучкі елементи (сталеві канати або ланцюги, гумо-тросові стрічки) призначені для врівноваження тягових канатів. Їх застосовують при значній висоті підйому і (або) великій вантажопідйомності ліфта. Вони дозволяють зменшити окружне зусилля при русі кабіни. Зазвичай їх використовують на швидкісних ліфтах.

> Натяжник врівноважуючих елементів служить для натягу ЦИХ елементів, щоб вони не розгойдувалися і не зачіпали обладнання шахти.

2.2 Кінематичні схеми гідравлічних ліфтів

**SHANT** 

Ди кінематичної схемою гідравлічного ліфта будемо мати на увазі схему передалі руху від штока гідроциліндра кабіні.

переважній кількості випадків кабіни гідравлічних ліфтів не врівноважуються досивагою, так як їх сила тяжіння забезпечує процес опускання при відпость року регулюванні швидкості зливу робочої рідини з гідроциліндра в бак.

Характерні кінематича суеми гідравлічних ліфтів представлені на рис.2.10.

У простому випадку зусил за дитока центрально розташованого гідроциліндра безпосередньо передається да нижню частину рами каркаса кабіни (рис. 2.10 а). Гідроциліндр розташов текся в спеціальній ямі під підлогою приямка шахти. Робочі навантажущих кабіни і вантажу безпосередньо сприймаються штоком, що працюють на стиск і передаються на опори гідроциліндра. Ця обставина практично видпрчає передачу навантажень на конструкцію будівлі, що є безсумнівним достоїнством такого типу ліфта. Однак необхідність у спеціальному отворі достатньої либини в ряді випадків виявляється не прийнятною (в скельних або сильно обра грунтах).

Схеми, представлені на рис.2.10 b, не мають вказаного недоліку декількох зв'язку з заднім або бічним розташуванням одного aбo гідроциліндрів. В навантаження цьому випадку **BC1** сприймаються фундаментом приямка шахти або спеціальним фундаментом, не пов'язаним з конструкцією будинку.

Необхідність збільшення швидкості руху і висоти підйому кабіни привела до широкого застосування ліфтів з канатними мультиплікаторами (рис. 2.10 d, e, f). При цьому відпадає необхідність у збільшенні продуктивності насосів гідроагрегатів  $\mathbf{i}$ відкривається можливість застосування гідроциліндрів з невеликим ходом штока. Остання обставина Дає деякі економічні та технологічні переваги. Як і при використанні

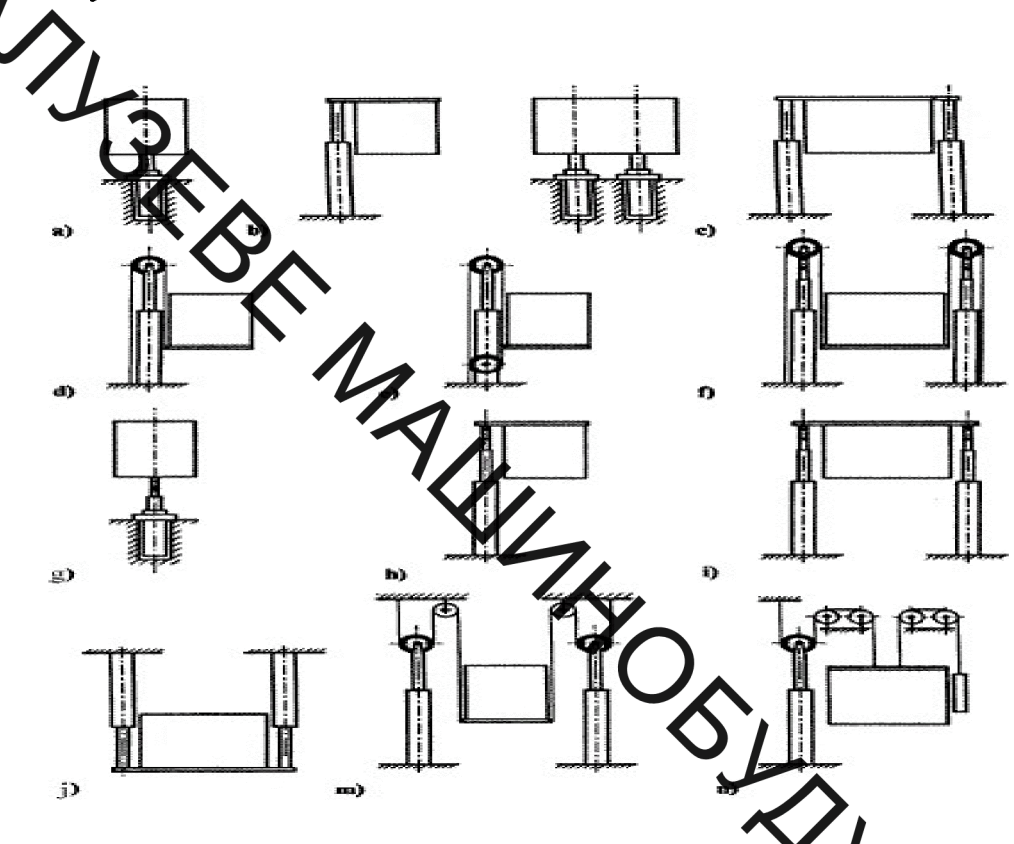

Рисунок 2.10 Кінематичні схеми гідравлічних л

Схема з 4-х кратним мультиплікатором, представлена на рис отримала широкого розповсюдження в силу значної податливості систей що приводить до надмірних коливань рівня підлоги кабіни при будь-якій зміні навантаження, що дуже небажано для вантажних ліфтів з підвищеною точністю ЗУПИНКИ. Зазвичай використовуються дворазове канатні мультиплікатори.

Застосування телескопічної конструкції підйомних гідроциліндрів прямої дії дозволяє суттєво знизити глибину ґрунтової ями (рис. 2.10 g) або збільшити висоту підйому кабіни (рис. 2.11 h, i, j).

Зазвичай застосовуються гідроциліндри з двома або трьома секціями, Найчастіше телескопічні синхронізовано. гідроциліндри  $pyx$ ЯКИХ застосовуються без канатного мультиплікатора. При центральному впливі **ОТЛИВИТЕ НА КАЗОНУ** (рис. 2.11 с) довжина ходу кабіни становить 20 і 30 м, а при

стиск, вихликає деякі проблеми у зв'язку з необхідністю забезпечення їх поздовжньої питаєтю. У зв'язку з цим з'явилися конструкції ліфтів, в яких штоки працюю **в до**розтяг (рис. 2.11 j, m, n). Істотним недоліком такої кінематики ліфта с поддача робочих навантажень на перекриття шахти, збільшення її висоти і ускладнення технічного обслуговування.

З метою скорочення виграли енергії на підйом маси кабіни, штока і вантажу були спроби використов учати ліфти, у яких противагу врівноважує частина сили тяжіння кабіни і шток фид. 2.11 е). Необхідність в додаткових відхиляють блоках і передача навантаження на конструкцію будівлі позбавляє гідравлічний ліфт його основних перераг, як ліфта без машинного приміщення, не навантажує конструкцію живих 3 цієї причини ця кінематична схема ліфта виявилася не життєздатною

Поряд з гідравлічними ліфтами плунжерного тип в диний час широко застосовуються вантажні платформи важільного **ТИПУ** ВТОНОМНОЮ гідроприводу. Характерні варіанти кінематі системою cxem гідропідйомників цього типу наведені на рис.2.11.

Схема, представлена на рис.2.11а, застосовується  $\overline{\mathbf{V}}$ вантая гідравлічних платформах з висотою підйому до 2 м. Збільшення висот підйому досягається при використанні послідовної системи розташування важелів (рис. 2.12b). Гідравлічні платформи збільшеної довжини і підвищеної вантажопідйомності виготовляються по кінематичній схемі р.

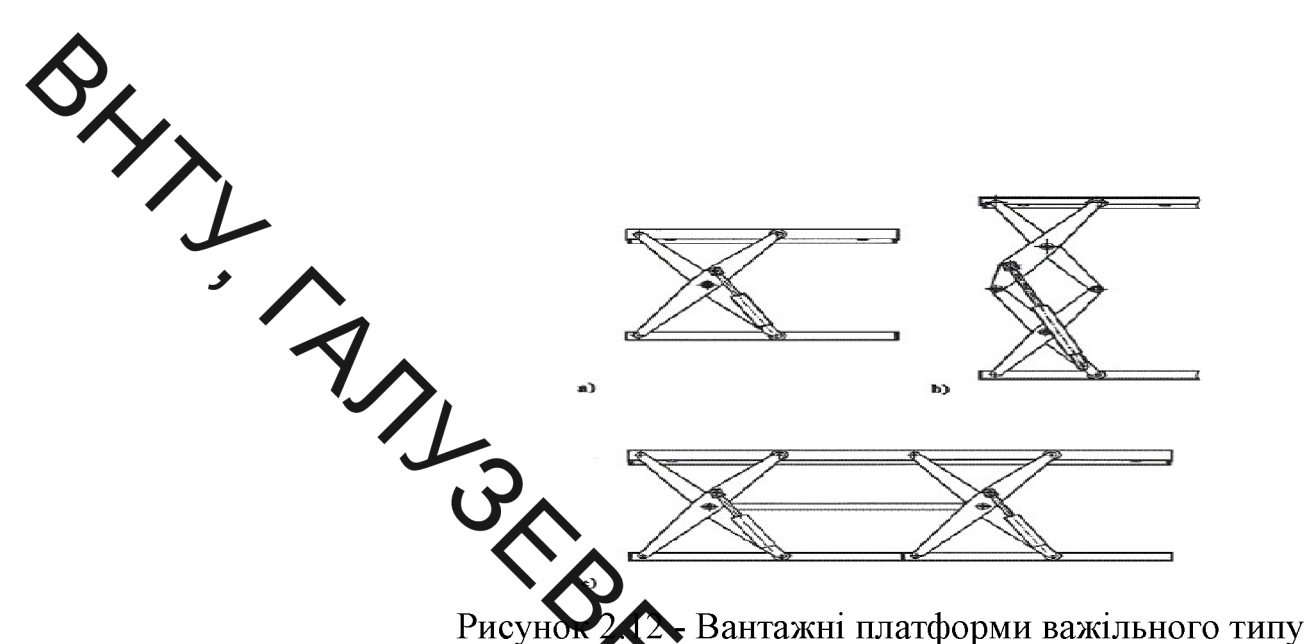

Наведені на рис.2.12с в фізити підйомників мають дві симетрично розташовані системи важелів, розтацювані з бокової сторони вантажної розташовується відповідну рамі платформи. Ha нижній кількість гідроциліндрів і гідроагрегат з системою управління.

2.3 Вибір кінематичної схеми приводу ліфта

Проаналізувавши переваги та недоліки наведених су Априводів ліфтів BAKKA ми обрали таку кінематичну схему приводу

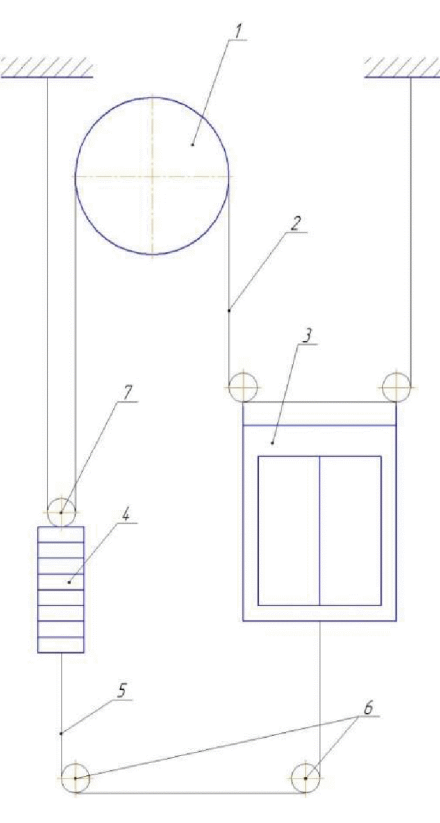

Рисунок 2.13 - Кінематична схема ліфту.

27

**PHYTIC** 1 - канатоведучий шків; 2 - канати, 3 - кабіна ліфта; 4 - противага, 5 врівно зажують канати; 6 - натяжна блок врівноважують канатів; 7 - блок

### поліспаста

Наведена жинематична схема показує принцип конструкції ліфтової установки і взаемодію її вузлів. Транспортування пасажирів і вантажів здійснюється в кабн $\bigotimes_{\text{N}}$ яка підвішена на тягових канатах 2, з іншого боку противат В свою чергу тягові канати обтягують розташована канатоведучий шків 1, який ветановлюється в машинному приміщенні. Поблизу канатотягового шківа в тановлюється обмежувач швидкості, а в приямку блок натяжного приладу , лкі з'єднанні канатом обмежувача швидкості 5.

В даному випадку машинне приміщення мас верхнє розташування.

У канатотягового шківа канат входить Хитура шківа і при оберті кінцевого канати силою тертя. Обертання канатотя во ранківа то в одну, то в іншу сторону здійснюється реверсивним електродвигу сом чорез редуктор.

Противага в кінематичній схемі задіяна для зменшения кругового зусилля на канатотяговому органі та зменшення кругового УСИЛЛЯ ДЛЯ зменшення обертального моменту, а також для зменшення ном u≇ної потужності електродвигуна.

Дана кінематична схема приводу ліфта дозволяє нам використати електродвигун меншої потужності, що в умовах високих цін на енергоносії дозволить нам використовувати меншу кількість електричної енергії при користуванні ліфтом.

Для цієї кінематичної схеми ліфта здійснюємо вибір кінематичної схеми привода, яка зображена рис. 2.14

Рисунок - 2. Кінематичної схема приводу

4

Привод містить електродым н. 1, муфти 2, 4, чер'ячний редуктор 3, який приводить в рух канатоведущий циків. Використання черв'ячного редуктора дозволяє забезпечити безпечну роботу привода в аварійних режимах роботи ,за рахунок того, що черв'ячда передача має властивість до самогальмування.

SHIP THE

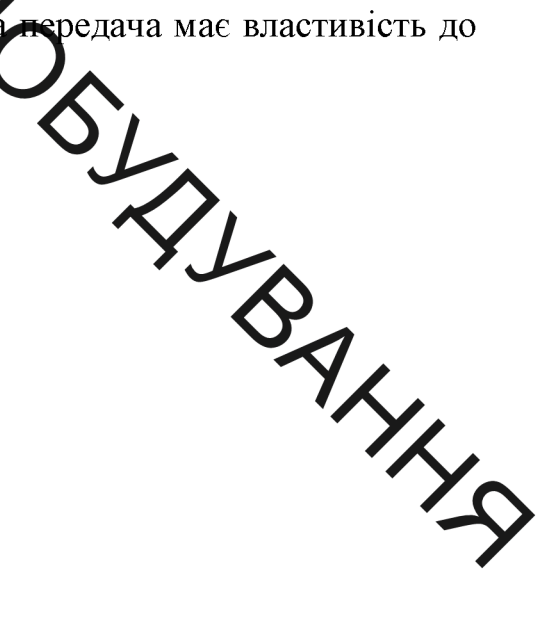

3 МАТЕМАТИЧНА МОДЕЛЬ НЕСТАЦІОНАРНИХ РЕЖИМІВ РОБОТИ

ні режими роботи пасажирських ліфтів супроводжуються явщдами у механічних системах, які значно впливають на коливальними навантаження следения конструкцій [1-3, 5, 6, 9]. Характер і параметри Фево залежать від мінливості моменту двигуна [1, 7], динамічних процесів і моменту гальмівного пристрою [4], а також від пружно-інерційних характеристик елементів систему 8]. Особливістю механічної системи ліфта є те, що довжини робочих віток качата змінюються з часом, а їхні жорсткості є функціями узагальнених коордитет, до необхідно враховувати під час визначення динамічних навантажень [3,4]

У даній частині розробляється математична модель нестаціонарних **ТАХУВАННЯМ** роботи ліфта режимів пасажирського  $\overline{3}$ нерозривного взаємозв'язку електромагнітних коливальних явищ в асцихронному двигуні і механічних коливань у підіймальній системі. Модель в чютае рівняння руху урахуванням несталості механічної системи агрегату, побудовані 3 характеристик пружності ланок, а також суттєво нелінійні івняння **XXXS** електромагнітних явищ в асинхронному двигуні.

3.1 Рівняння руху механічної системи ліфта

Пасажирський ліфт, схема якого наведена на рис. 3.1, включає привідну систему. обладнану асинхронним двигуном, редуктором. канатоведучим шківом і пружною муфтою, а також перекинутий через шків підіймальний канат та прикріплені до його кінців кабіну і противагу.

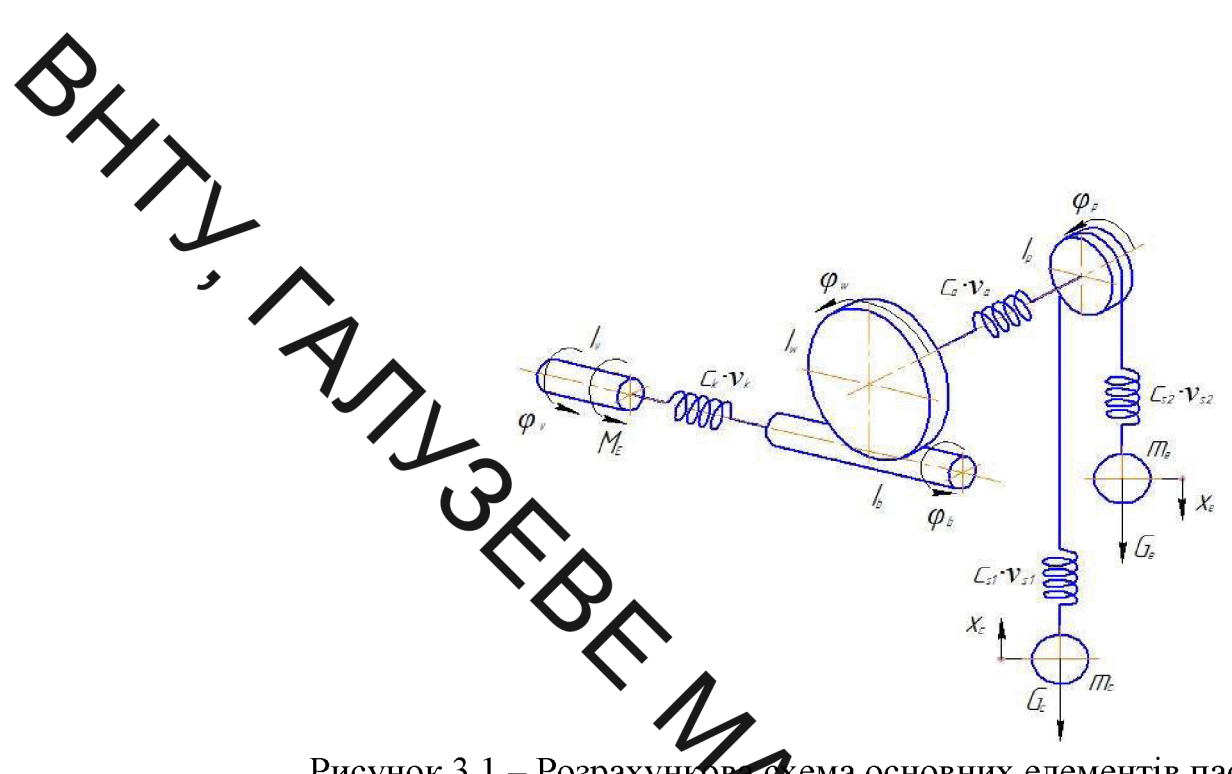

Рисунок 3.1 – Розрахунков с кема основних елементів пасажирського ліфта хиротивагою

На рисунку 3.1 позначено:  $I_v, I_w, I_v$  Моменти інерції ротора двигуна, колеса і черв'яка редуктора та привідного прева;  $m_c$ ,  $m_e$  - маси кабіни і противаги; с<sub>к</sub>, v<sub>к</sub> - жорсткість у коефіцієнт дистраці муфти, що з'єднує двигун з редуктором; с<sub>а</sub>, v<sub>а</sub> - жорсткість і коефіцієн дисипації з'єднання  $c_{s1}, v_{s1}, c_{s2}, v_{s2}$  - шорсткоті і коефіцієнти редуктора і привідного шківа; дисипації робочих частин віток каната;  $M_e$  - момент електроден уна;  $G_c$ ,  $G_e$  сили ваги кабіни і противаги;  $\varphi_{v}, \varphi_{v}, \varphi_{b}, \varphi_{p}, x_{c}, x_{e}$  - координати руду ботора двигуна колеса та черв'яка редуктора, привідного шківа, кабіни і противали Вітки каната, з кінцями яких з'єднані кабіна і противага, у початковн момент часу мають довжини  $l_{01}$ ,  $l_{02}$  відповідно.

Для визначення діючих навантажень доцільно реальну механічну систему пасажирського ліфта з противагою (Рис. - 3.1) подати у зведеному вигляді (Рис. – 3.2).

На рисунку 3.2 позначено:  $I_1, I_2, I_3$  - зведені до шківа моменти інерції ротора двигуна, обертових частин редуктора привідного шківа;  $m_1, m_2$  - маси кабіни і противаги;  $c_1$ ,  $v_1$  - зведені до шківа жорсткість і коефіцієнт дисипації муфти, що з'єднує двигун з редуктором;  $G_1, G_2$  - жорсткість і коефіцієнт дисипації з'єднання редуктора і привідного шківа  $c_3$ ,  $v_3$ ,  $c_4$ ,  $v_4$  - жорсткості і

**Грефіцієнти дисипації робочих частин віток каната**;  $M_e$  - зведений до шківа момер електродвигуна;  $G_c$ ,  $G_c$  - сили ваги кабіни і противаги;  $\varphi_1$ ,  $\varphi_2$ ,  $\varphi_3$ ,  $x_1$ ,  $x_2$  зведена координата руху ротора двигуна, та координати руху колеса: і черв'яка редугора, привідного шківа, кабіни і противаги. Вітки каната, з кінцями яких з'єдрані кабіна і противага, у початковий момент часу мають довжини  $l_{01}$ ,  $l_{02}$  від повідно.

Зведені до шків Лотонти інерції ротора двигуна, обертових частин редуктора і привідного шліва відповідно рівні:

де и - передавальне відношення приводу.

Зведені до шківа жорсткість і коефіцієнт һації муфти, що з'єднує иси двигун з редуктором

$$
c_1 = c_k \cdot u^2;
$$
  

$$
v_1 = v_1 \cdot u^2.
$$

Жорсткість і коефіцієнт дисипації з'єднання редуктор! привідного **XXXS** шківа

$$
c_2 = c_a;
$$
  

$$
v_2 = v_a.
$$

Жорсткості і коефіцієнти дисипації робочих частин віток каната

$$
c_3 = c_{s1}; v_3 = v_{s1}; c_4 = c_{s2}; v_4 = v_{s2}.
$$

Зведений до шківа момент електродвигуна

$$
\overline{M}_{\overline{E}} = \overline{M}_{e}\cdot u
$$

Зведена координата руху ротора двигуна, координати руху колеса і черв'яка редуктора та привідного шківа

$$
\varphi_1 = \frac{\varphi_v}{u}; \varphi_2 = \varphi_w; \varphi_3 = \varphi_p.
$$

 $C_2 \cdot \mathcal{V}_2$ 

 $\mathcal{L} \cdot \mathcal{V}_4$ 

Рух механічної системи опишемо із заствованням рівняння Лагранжа

$$
\frac{d}{dt}\left(\frac{dT}{dq_j}\right) - \frac{dT}{dq_j} + \frac{dH}{dq_j} = Q_j \quad (j=1,2,3,4,5)
$$
\n(3.1)

2-ro pony:<br>  $\frac{d}{dt} \left( \frac{dT}{dq_j} \right) - \frac{dT}{dq_j} + \frac{dH}{dq_j} = Q_j$  ( $j = 1,2,3$ )<br>  $\pi r$  ( $j = 1, \pi$ ).<br>  $\pi r$  ( $t = 1, \pi$ ),  $\pi r$  ( $t = 1, \pi$ ),  $\pi r$  ( $t = 1, \pi$ ),  $\pi r$  ( $t = 1, \pi$ ),  $\pi r$  ( $t = 1, \pi$ ),  $\pi r$  ( $t = 1, \pi$ ),  $\pi r$  ( $t = 1, \pi$ 

$$
T = \frac{I_1 \cdot \omega_1^2}{2} + \frac{I_2 \cdot \omega_2^2}{2} + \frac{I_3 \cdot \omega_3^2}{2} + \frac{m_1 \cdot v_1^2}{2} + \frac{m_2 \cdot v_2^2}{2}
$$

де  $\omega_1, \omega_2, \omega_3, v_1, v_2$  – швидкості руху ротора двигуна, вихідного вала редуктора привідного шківа, кабіни та противаги, причому:

$$
\omega_1 = \varphi_1, \omega_2 = \varphi_2, \omega_3 = \varphi_3
$$
  
\n
$$
v_1 = \dot{x}_1, v_2 = \dot{x}_2,
$$
\n(3.3)

Потенціальну енергію системи запишемо у вигляді:

$$
\Pi = \frac{c_1(\varphi_1 - \varphi_2)^2}{2} + \frac{c_2(\varphi_2 - \varphi_3)^2}{2} + \frac{c_3 \cdot \Delta_1^2}{2} + \frac{c_4 \cdot \Delta_2^2}{2} \tag{3.4}
$$

причому абсолютні видовження каната:

$$
\begin{aligned}\n\Delta_1 &= r_3 \cdot \varphi_3 - x_1 \\
\Delta_2 &= x_2 - \varphi_3 \cdot r_3\n\end{aligned} \tag{3.5}
$$

**Created by Universal Document Converter** 

BHANNING PHECYHOR 3.2 - ДИНАМІЧНА МОДЕЛЬ САДЖИРСЬКОГО ЛІФТА З ПРОТИВАТОЮ

 $C_i \mathcal{V}$ 

радіус шківа.

SILLES Товжини віток каната змінюються з часом і визначаються як функції коорди и руху шківа:

$$
l_1 = l_{01} - r_3 \cdot \varphi_3
$$
\n
$$
l_2 = l_{02} + r_3 \cdot \varphi_3
$$
\n
$$
l_3 = l_{10} + r_3 \cdot \varphi_3
$$
\n
$$
l_4 = l_{10} - r_5 \cdot \varphi_3
$$
\n
$$
l_5 = l_{10} + r_5 \cdot \varphi_3
$$
\n
$$
l_6 = l_{10} + r_5 \cdot \varphi_3
$$
\n
$$
l_7 = l_{10} + r_5 \cdot \varphi_3
$$
\n
$$
l_8 = l_{10} + r_5 \cdot \varphi_3
$$
\n
$$
l_9 = l_{10} + r_5 \cdot \varphi_3
$$
\n
$$
l_1 = l_{11} - r_5 \cdot \varphi_3
$$
\n
$$
l_2 = l_{10} + r_5 \cdot \varphi_3
$$
\n
$$
l_3 = l_{11} + r_5 \cdot \varphi_3
$$
\n
$$
l_4 = l_{11} + r_5 \cdot \varphi_3
$$
\n
$$
l_5 = l_{11} + r_5 \cdot \varphi_3
$$
\n
$$
l_6 = l_{11} + r_5 \cdot \varphi_3
$$
\n
$$
l_7 = l_{11} + r_5 \cdot \varphi_3
$$
\n
$$
l_8 = l_{10} + r_5 \cdot \varphi_3
$$
\n
$$
l_9 = l_{11} + r_5 \cdot \varphi_3
$$
\n
$$
l_1 = l_{10} + r_5 \cdot \varphi_3
$$
\n
$$
l_1 = l_{11} + r_5 \cdot \varphi_3
$$
\n
$$
l_2 = l_{11} + r_5 \cdot \varphi_3
$$
\n
$$
l_3 = l_{11} + r_5 \cdot \varphi_3
$$
\n
$$
l_4 = l_{11} + r_5 \cdot \varphi_3
$$
\n
$$
l_5 = l_{11} + r_5 \cdot \varphi_3
$$
\n
$$
l_6 = l_{11} + r_5 \cdot \varphi_3
$$
\n
$$
l_7 = l_{11}
$$

$$
\sum_{c_3} = \frac{E \cdot A}{\sqrt{\int_{c_1}^{l_{01}} - r_3 \cdot \varphi_3}} \tag{3.7}
$$

де E-модуль пружності матеріалу к на А - сумарна площа перерізу<br>дротиків каната.<br>Рівність (4) з урахуванням залежностей (5), (6) и перетворимо до вигляду:

$$
\Pi = \frac{c_1(\varphi_1 - \varphi_2)^2}{2} + \frac{c_2(\varphi_2 - \varphi_3)^2}{2} + \frac{E \cdot A(r_3 \cdot \varphi_3 - x_1)^2}{2(l_{01} - r_3 \cdot \varphi_3)} + \frac{E \cdot A(r_3 \cdot \varphi_3 - x_1)^2}{2(l_{01} - r_3 \cdot \varphi_3)}
$$
(3.8)

Приймаючи за узагальнені координати  $\varphi_1, \varphi_2, \varphi_3, x_1, x_2$ узагацин сили подаємо ЯК:

$$
Q_1 = M_E - v_1(w_1 - w_2)
$$
  
\n
$$
Q_2 = -v_1(w_1 - w_2) - v_2(w_2 - w_3)
$$
  
\n
$$
Q_3 = (F_{v3} + F_{v4})r_3 - v_2(w_3 - w_2)
$$
  
\n
$$
Q_4 = -G_1 + F_{v3}
$$
  
\n
$$
Q_5 = G_2 - F_{v4}
$$

де  $F_{v3}$ ,  $F_{v4}$  - сили дисипації енергії в вітках каната:

$$
F_{v3} = v_3 \frac{d}{dt} \left( \frac{r_3 \cdot \varphi_3 - x_1}{l_{01} - r_3 \cdot \varphi_3} \right) = v_3 \left( \frac{r_3 \cdot w_3 (l_{01} - x_1)}{(l_{01} - r_3 \cdot \varphi_3)^2} - \frac{v_1}{l_{01} - r_3 \cdot \varphi_3} \right)
$$
  
\n
$$
F_v = v_4 \frac{d}{dt} \left( \frac{x_2 - \varphi_3 \cdot r_3}{l_{02} + r_3 \cdot \varphi_3} \right) = v_4 \left( \frac{-r_3 w_3 (l_{02} + x_2)}{(l_{02} + r_3 \cdot \varphi_3)^2} + \frac{v_2}{l_{02} + r_3 \cdot \varphi_3} \right)
$$
(3.10)

Виконуючи диференціювання виразів кінетичної (3.2) і потенціальної  $(3.8)$  енергій та підставляючи в отримувані результати до залежності  $(3.1)$ , записуємо рівняння руху системи у нормальній формі Коші:

35  
\n
$$
\begin{array}{ll}\n & & & 35 \\
\hline\n\end{array}
$$
\n
$$
\begin{array}{ll}\n & & & \\
\hline\n\end{array}
$$
\n
$$
\begin{array}{ll}\n & & \\
\hline\n\end{array}
$$
\n
$$
\begin{array}{ll}\n & & \\
\hline\n\end{array}
$$
\n
$$
\begin{array}{ll}\n & & \\
\hline\n\end{array}
$$
\n
$$
\begin{array}{ll}\n & & \\
\hline\n\end{array}
$$
\n
$$
\begin{array}{ll}\n & & \\
\hline\n\end{array}
$$
\n
$$
\begin{array}{ll}\n & & \\
\hline\n\end{array}
$$
\n
$$
\begin{array}{ll}\n & & \\
\hline\n\end{array}
$$
\n
$$
\begin{array}{ll}\n & & \\
\hline\n\end{array}
$$
\n
$$
\begin{array}{ll}\n & & \\
\hline\n\end{array}
$$
\n
$$
\begin{array}{ll}\n & & \\
\hline\n\end{array}
$$
\n
$$
\begin{array}{ll}\n & & \\
\hline\n\end{array}
$$
\n
$$
\begin{array}{ll}\n & & \\
\hline\n\end{array}
$$
\n
$$
\begin{array}{ll}\n & & \\
\hline\n\end{array}
$$
\n
$$
\begin{array}{ll}\n & & \\
\hline\n\end{array}
$$
\n
$$
\begin{array}{ll}\n & & \\
\hline\n\end{array}
$$
\n
$$
\begin{array}{ll}\n & & \\
\hline\n\end{array}
$$
\n
$$
\begin{array}{ll}\n & & \\
\hline\n\end{array}
$$
\n
$$
\begin{array}{ll}\n & & \\
\hline\n\end{array}
$$
\n
$$
\begin{array}{ll}\n & & \\
\hline\n\end{array}
$$
\n
$$
\begin{array}{ll}\n & & \\
\hline\n\end{array}
$$
\n
$$
\begin{array}{ll}\n & & \\
\hline\n\end{array}
$$
\n
$$
\begin{array}{ll}\n & & \\
\hline\n\end{array}
$$
\n
$$
\begin{array}{ll}\n & & \\
\hline\n\end{array}
$$
\n
$$
\begin{array}{ll}\n & & \\
\hline\n\end{array}
$$
\n
$$
\begin{array}{ll}\n & & \\
\hline\n\end{array}
$$
\

Одержані рівності (3.11) та співвідношення (3.3) утворюють сукупність Сумісно 3 рівняннями механічної ліфта. рівнянь pyxy системи електромагнітного стану асинхронного двигуна вони утворють замкнуту систему нелінійних диференціальних рівнянь, що підлягають словому інтегруванню.

На кожному кроці інтегрування диференціальних рівнянь (3) і необхідно задавати значення електромагнітного моменту двигуна Ме 3 цією. метою одночасно з розв'язуванням рівнянь руху проводимо числове інтегрування рівнянь електромагнітного стану двигуна.

Початкові умови інтегрування рівнянь (2.11) мають вигляд:

$$
\varphi_{10} = \varphi_{20} = \varphi_{30} = 0; \n x_{10} = -\frac{m_1 \cdot g \cdot l_{10}}{E \cdot A}; \n x_{20} = -\frac{m_2 \cdot g \cdot l_{20}}{E \cdot A};
$$
\n(3.12)

де g - прискорення вільного падіння.
2. Математична модель електромагнітних процесів в асинхронному двигуні. насичения магнітопроводу описуються рівняннями [10]:

$$
\frac{di_s}{dt} = A_s(u + \Omega_s \Psi_s - R_s i_s) + B_s(\Omega_r \Psi_r - R_r i_r);
$$
\n
$$
Ai_t = A_r(\Omega_r \Psi_r - R_r i_r) + B_r(u + \Omega_s \Psi_s - R_s i_s),
$$
\n(3.13)

де  $i_s$ ,  $i_r$ ,  $u_s$  - матриці-кожорди струмів і напруг;  $A_r$ ,  $B_r$ ,  $A_r$ ,  $B_r$  - матриці зв'язків;  $\Omega_s, \Omega_r$  - матриці частот обертання;  $\Psi_s, \Psi_r$  - матриці-колонки потокозчеплень;  $R_s$ ,  $R_r$  – активні опори. Індекс заходує на приналежність величини до обмотки статора, r- ротора. статора, г- ротора.

Матриці-колонки  $i_z$ ,  $i_r$ ,  $u_s$  визначани у я рівностями:

$$
i_j(j=s,r) = col(\bigwedge_{m_s} S)
$$

де  $i_{jx}, i_{jy}$  - проекції струмів на координатні осі  $x, y, U_m$ - амплітуда напруги мережі живлення.

SI WARD STATES Квадратні матриці A<sub>s</sub>, B<sub>s</sub>, A<sub>r</sub>, В<sub>г</sub>визначаються залежи

$$
A_s = \alpha_s (1 - \alpha_s G);
$$
  
\n
$$
B_s = -\alpha_s \alpha_r G;
$$
  
\n
$$
A_r = \alpha_r (1 - \alpha_r G);
$$
  
\n
$$
B_r = B_s,
$$

 $\text{Re } G = \frac{1}{i_m^2} \left[ \frac{R i + T i (R - T) i_x i_y}{(R - T) i_x i_y R i + T i} \right]$  причому

$$
R = \frac{1}{\rho + \alpha_s + \alpha_r};
$$

$$
T = \frac{1}{\tau + \alpha + \alpha};
$$

Тут і<sub>т</sub>, і<sub>х</sub>, і<sub>у</sub> - намагнічувальний струм і його складові за осями х, у, т, р величини, що визначаються за кривою намагнічення, яка є функціональною залежністю робочого потокозчеплення  $\Psi_m$  від намагнічувального струму;  $\alpha_s$ ,  $\alpha$ , - величини, обернені до індуктивностей розсіяння обмоток статора і ротора.

Матриці частот обертання:

$$
\Omega_s = \begin{pmatrix} 0 & w_0 \\ -w_0 & 0 \end{pmatrix};
$$
  
\n
$$
\Omega_r = \begin{pmatrix} 0 & w_0 - w_r \\ w_r - w_0 & 0 \end{pmatrix};
$$

 $3/2$ сунурона кутова швидкість двигуна і кутова швидкість ротора,  $\pi$ е  $w_c$ виражені в електрорадіанах за секунду. Величини  $w_0, w_r$  мають значення:

$$
w_0 = 314; w_r = p_0 \cdot u \cdot w_r
$$

де  $p_0$  - число пар магниту холюсів;  $u$  - передавальне відношення приводу.

MARIANDELAND Матриці-колонки повни потокозчеплень обмоток статора і ротора мають вигляд:

 $\overline{\mathcal{A}}e$   $i = \cos(i_x, i_y)$ .

Величини  $I_x$ ,  $I_y$ ,  $I_m$  складають:

$$
i_x = i_{sx} + i_{rx};
$$
  
\n
$$
i_x = i_{sy} + i_{ry};
$$
  
\n
$$
i_m = \sqrt{i_x^2 + i_y^2}
$$

Значення ті рвизначаються виразами:

$$
\tau = \frac{i_m}{\psi_m}; \quad \rho = \frac{di_m}{d\psi_m};
$$

Електромагнітний момент знаходимо за формулою:

$$
M_E = \frac{3}{2} p_0 u \frac{1}{\tau} (i_{rx} i_{sy} - i_{ry} i_{sx}).
$$
\n(3.15)

Криву намагнічування подаємо у вигляді:

$$
\psi_m = a_1 i_m + a_2 i_m^3 + a_3 i_m^5, \qquad \text{skuqo} \quad i_m > i_{mk};
$$
\n
$$
\psi_m = \alpha_1 i_m, \qquad \text{skuqo} \quad i_m \ge i_{mk}, \tag{3.16}
$$

де  $i_{mk}$  - критичне значення намагнічу вального струму, за межею якого залежність  $\psi_m(i_m)$  є нелінійною. Тоді  $\tau$  і р, згідно з виразами (14), визначаються залежностями:

 $(3.17)$ 

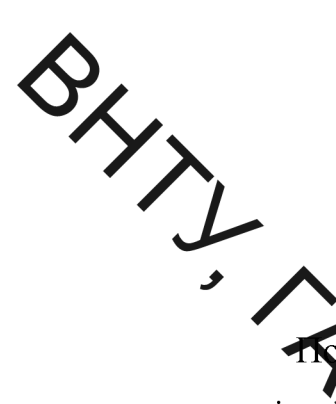

$$
\tau = (a_1 + a_2 i_m^2 + a_3 i_m^4)^{-1}, \quad \text{arg}(a_1 a_m > i_{mk});
$$
\n
$$
\tau = \alpha_m, \quad \text{arg}(a_1 a_m \le i_{mk});
$$
\n
$$
\rho = (a_1 i_m + 3a_2 i_m^2 + 5a_3 i_m^4), \quad \text{arg}(a_2 a_m > i_{mk});
$$
\n
$$
\rho = \alpha_m, \quad \text{arg}(a_1 a_m \le i_{mk});
$$
\n(3.18)

побудована математична модель дає можливість виконати докладний аналіз пускових режимів роботи привідних систем пасажирських ліфтів з урахуванням нерозривної взаємодії електричної машини (асинхронного двигуна) і механі наї частини приводу. Коливальні явища ,що виникають у механічній системі пристрою під час пуску привідної системи, обумовлюють значні динамічні зусилля у вітках каната, зв'язаних з кабіною і противагою, що необхідно врахувати у розразунках елементів конструкції на міцність.

3.3 Теоретичні дослідження роститурежимів механічної системи ліфта 3.3.1 Розрахунки перехідних процесіх руску у приводній системі пасажирського ліфта.

пуску кабіни ліфта з Розглянемо приклад розрахунку процесу противагою. Привідна система ліфта включає асистронний двигун типу 4АН180S6/18НЛБУЗ, черв'ячний редуктор, привідний ціків, кабіну і противагу, що з'єднані між собою за допомогою перекинуто ерез шків каната.

Параметри асинхронного двигуна: амплітуда напруги мережі жив егня  $U_m$ =310,5 В, активні опори обмоток статора і ротора  $r_s$ =1,977 Ом,  $r_r$ =1,64 С індуктивності розсіяння  $L_s = 0.473 \cdot 10^{-2} \Gamma$ ,  $L_r = 0.59 \cdot 10^{-2} \Gamma$ , робоча індуктивність L<sub>m</sub>=0,154 Г, число пар магнітних полюсів  $p_0$ =3, момент інерції ротора I<sub>1</sub>=320  $\kappa r \cdot m^2$ , синхронна кутова швидкість ротора  $\omega_r = 104.67$  рад/с. Параметри механічної системи приводу: редуктор РГЛ-160, передавальне число якого  $u=40$ , момент інерції рухомих частин  $I_2=4 \text{ K} \text{F} \cdot \text{M}^2$ ; момент інерції привідного шківа  $I_3=12$  кг·м<sup>2</sup>, радіус шківа r<sub>3</sub>=0,77 м; канат ЛК-06×10 діаметр якого 10.5 мм, площа поперечного перерізу  $A=39.54$  мм<sup>2</sup>, погонна маса  $p=0.39$  кг/м, модуль пружності E=150000 МПа; кабіна власною масою 595 кг і вантажністю 400 кг та противага масою 795 кг.

Виконавши розрахунок перехідного процесу для моделі привідної системи, зображеної на рис. 3.2, визначаємо характеристики перехідного процесу реальній привідній системі, зображеній на рис. 3.1.

> з електродвигуна знаходимо за формулою: ISOR

$$
M_e = \frac{M_E}{u};\tag{3.19}
$$

Кутова швидкість ротор

$$
P_v = \omega_1 \cdot u \tag{3.20}
$$

Момент сил пружності муфти при з'єднує вал двигуна і черв'як  $M_k$  і момент сил пружності з'єднання редуктора уривідного шківа  $M_a$  відповідно дорівнюють:

$$
M_k = \frac{1}{u}(c_1(\varphi_1 - \varphi_2) + v_1(\varphi_1 - \varphi_2))
$$
  
3.21  

$$
M_u = c_2(\varphi_2 - \varphi_3) + v_2(\varphi_2 - \varphi_3)
$$

$$
3.22
$$

Зусилля у вітках каната

1.14

\n
$$
N_{s1} = \frac{E \cdot A(x_1 - r_3 \varphi_3)}{(l_{01} - r_3 \varphi_3)} + v_3 \left( \frac{r_3 \varphi_3 - \varphi_1}{l_{01} - r_3 \varphi_3} + \frac{r_3 \varphi_3 (r_3 \varphi_3 - x_1)}{(l_{01} - r_3 \varphi_3)^2} \right);
$$
\n
$$
N_{s2} = \frac{E \cdot A(x_2 - r_3 \varphi_3)}{(l_{02} + r_3 \varphi_3)} + v_4 \left( \frac{r_3 \varphi_3 - \varphi_2}{l_{02} + r_3 \varphi_3} - \frac{r_3 \varphi_3 (r_3 \varphi_3 - x_2)}{(l_{02} + r_3 \varphi_3)^2} \right).
$$
\n3.24

Розгін привідного механізму, що складається з двигуна, редуктора та привідного шківа, відбувається приблизно протягом 0,5 с. Початковий етап  $0,3$ супроводжується розгону тривалість близько  $\mathbf{c}$ інтенсивними коливаннями електромагнітного моменту. Саме цей етап розгону становить

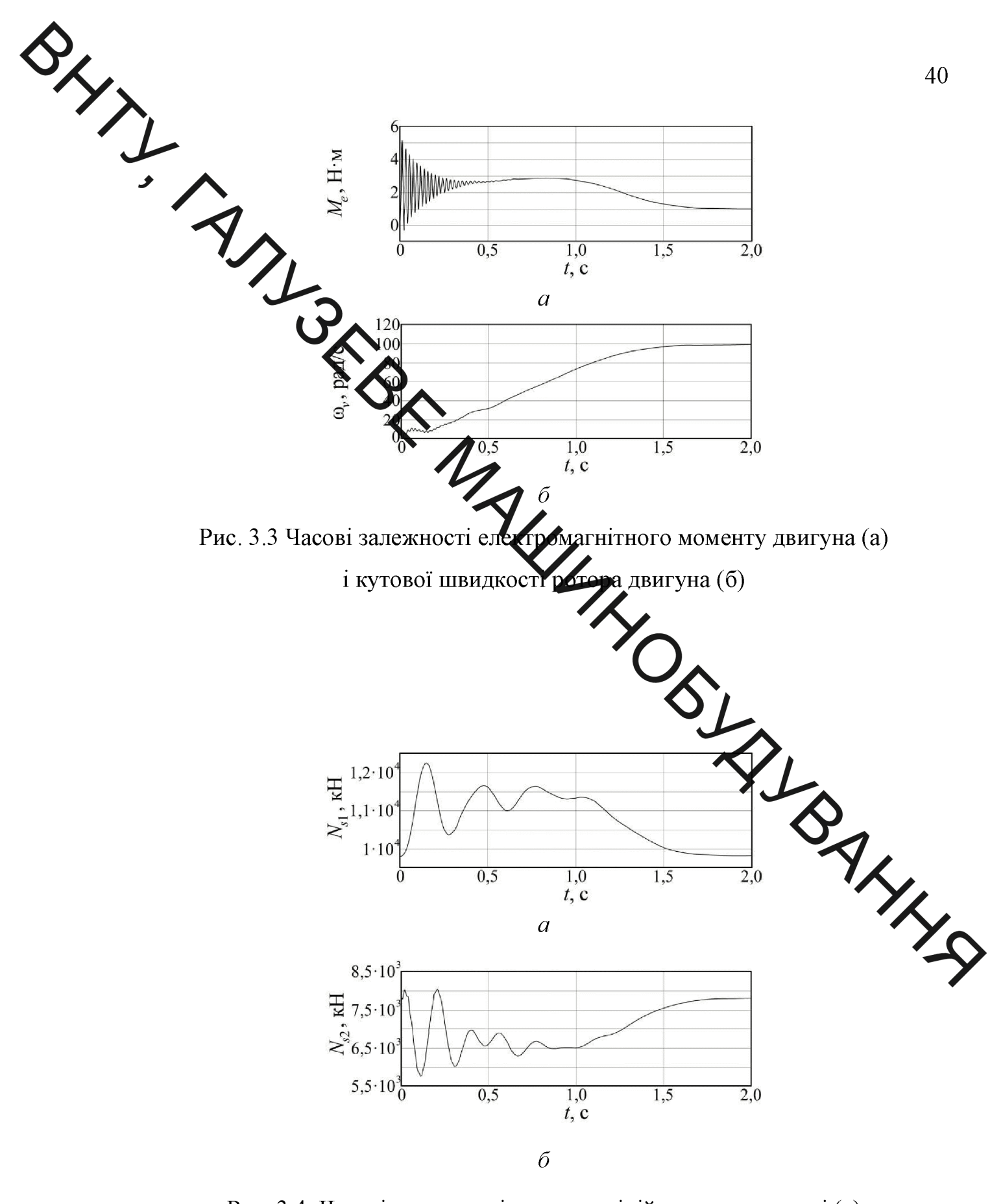

Рис. 3.4. Часові залежності зусиль у підіймальному канаті (а) та канаті противаги (б)

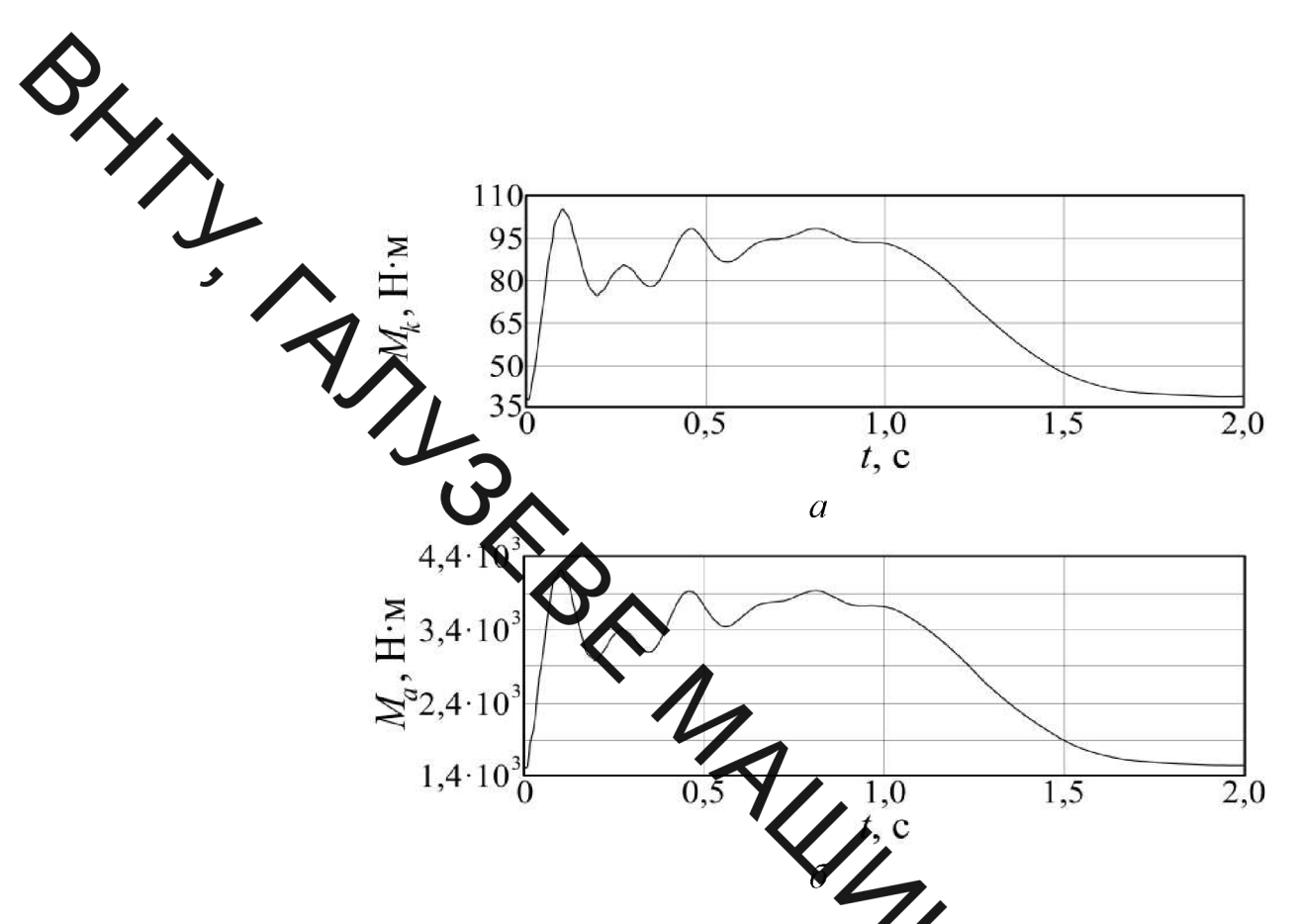

Рис.3.5. Часові залежності моментів  $M_k$  ( $M_a$  (б) в пружних ланках

потенційну небезпеку для роботи механізмів пасажирського ліфта.

Залежність, наведена на рис. 3.3, а, ілюструс ителейні коливання електромагнітного моменту в початковий період пусту денгуна. Графік, зображений на рис3.3, б, ілюструє зміну в часі кутової шви кості ротора асинхронного двигуна. Ротор двигуна входить в усталений режим руху під час розгону максимально завантаженої кабіни ліфта за 1,6 секунди.

Часові залежності зусиль у підіймальному канаті та канаті протива зображені на рис. 3.4, а та 3.4, б; залежності моменту сил пружності муфти що з'єднує вал двигуна та черв'як  $M_k$  і моменту сил пружності з'єднання редуктора і привідного шківа  $M_a$  – на рис. 3.5, а та 3.5, б.

Максимальні значення електромагнітного моменту  $M_{emax}$ , моментів сил пружності  $M_{kmax}$ ,  $M_{amax}$ , зусиль у підіймальному канаті та канаті противаги  $N_{s1max}$ ,  $N_{s2max}$ , а також коефіцієнти динамічності зусиль  $k_{\text{out,Ns1}}$ ,  $k_{\text{out,Ns2}}$ , наведені у таблиці.

Значення коефіцієнтів динамічності обчислювали за формулами:

$$
k_{\partial u\mu Ns1} = \frac{N_{\text{slms}}}{N_{\text{slcm}}} \, ; \quad k_{\partial u\mu Ns2} = \frac{N_{\text{slms}}}{N_{\text{slcm}}} \, , \tag{3.25}
$$

**Created by Universal Document Converter** 

 $\sum_{\text{non-ruBarn.}} N_{s2cm}$  – статичні значення зусиль у підіймальному канаті і канаті

уудрсті, зусиль у вітках каната та коефіцієнти динамічності зусиль

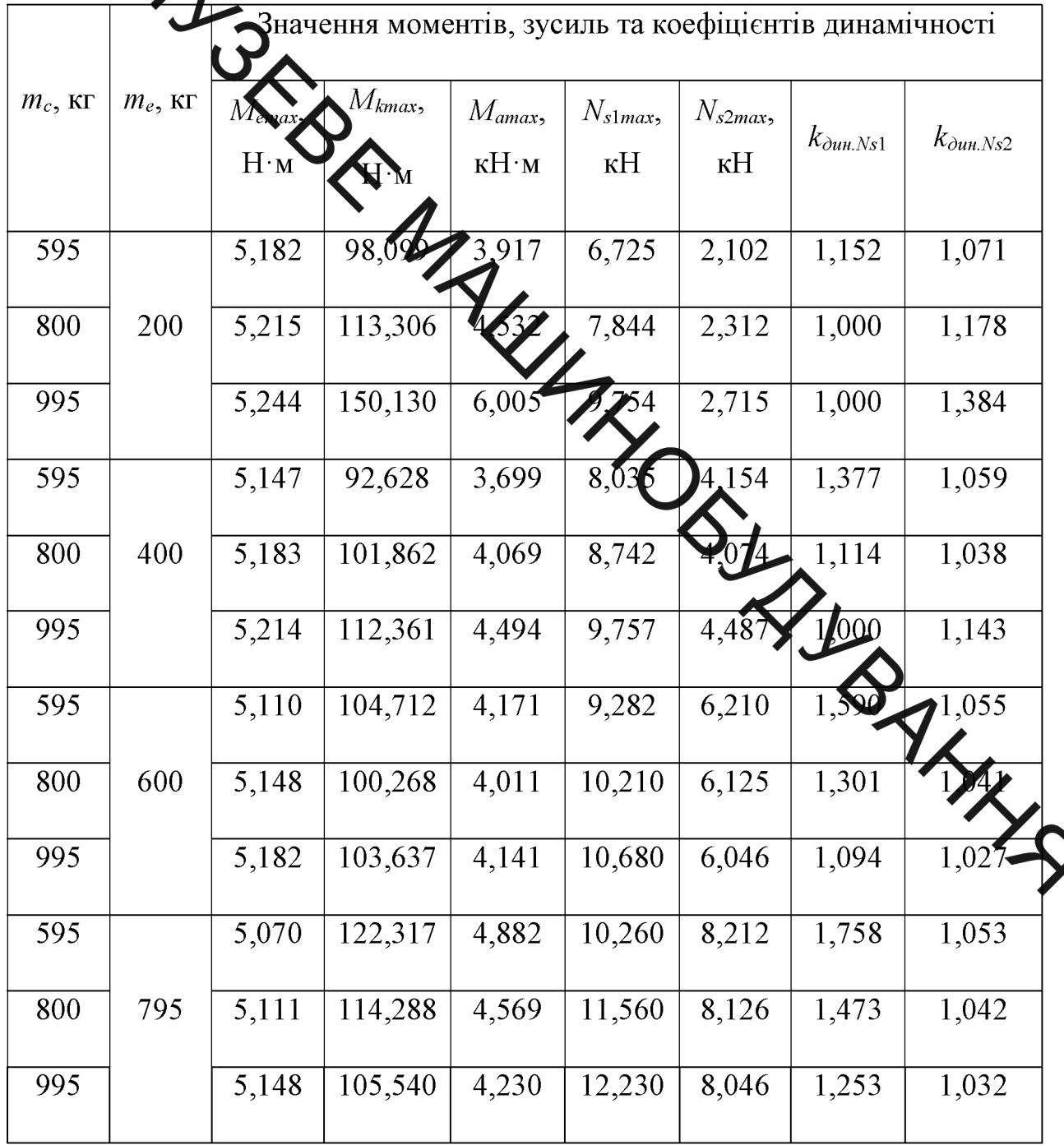

Як видно із результатів розрахунку, у випадку малої маси противаги (200 кг) більші динамічні навантаження виникають у вітці каната, зв'язаній з противагою ліфта, а менші - у вітці, зв'язаній з кабіною, а у випадку великої маси противаги (400...795 кг) більші динамічні навантаження улицикають у вітці каната, зв'язаній з кабіною ліфта, а менші - у вітці, зв'язацій з противагою. Коефіцієнти динамічності зусилля у вітці, зв'язаній з кабіном внаходяться у межах 1,000...1,758, а у вітці, зв'язаній з противагою,  $-1.027...$ 

Коефікіст динамічності зусилля у вітці каната, зв'язаній з кабіною ліфта, здебільшего спадає зі збільшенням маси вантажу і зростає зі збільшенням маси протерати. Натомість, при малій масі противаги (200...400 кг) коефіцієнт динамічності зусилля у вітці каната, зв'язаній з противагою, зростає зі збільшенням маси зантржу і спадає зі збільшенням маси противаги, а при великій масі противаги (об ... 795 кг) - спадає зі збільшенням маси вантажу і зростає зі збільшенням махи противаги.

динамі них процесів показують, що зі Проведені дослідження збільшенням маси противаги зростає максимальне зусилля у канаті, а коефіцієнт динамічності цього зусилля спадає. Максимальний момент сил пружності муфти, яка з'єднує вал двигуна та черв'як, і изксимальний момент сил пружності з'єднання редуктора і привідного шківах і збільшенням маси противаги знижується. Це свідчить про доцільність застосуваних противаги NHHS масою, близькою за значенням до маси кабіни з вантажем.

3.3.2 Розрахунки гальмівних режимів роботи привідної системи пасажирського ліфта.

На рис. 3.6-3.9 подано приклади розрахунку гальмівних режимів роботи максимально завантаженої кабіни ліфта з противагою під час руху вгору, при одно-, двох-, трьох- та чотирьохшвидкісній системі гальмування. Розрахунки виконано за таких вихідних даних механічної системи приводу: двигун типу 4АН180S6/18НЛБУЗ, амплітуда напруги мережі живлення  $U_m$ =310,5 В, число пар магнітних полюсів  $p_{01}$ =3,  $p_{02}$ =5,  $p_{03}$ =7,  $p_{04}$ =9; редуктор РГЛ-160, передавальне число якого  $u=40$ , зведений до вихідного вала момент інерції рухомих частин  $I_2=4 \text{ K} \text{F} \cdot \text{m}^2$ ; момент інерції привідного шківа  $I_3=12$ кг м<sup>2</sup>, радіус шківа r<sub>3</sub>=0,385 м; канат ЛК-06×10 діаметр якого 10,5 мм, площа Оперечного перерізу  $A=39,54$  мм<sup>2</sup>, погонна маса  $p=0,39$  кг/м, модуль  $F=150000$  МПа; кабіна власною масою 595 кг і вантажністю 400 кг якого  $M_{\odot}$  (О) Н $\cdot$ м, час спрацювання гальма  $t_{zp}$ =0,15с.

> Момент електродвигуна  $M_e$ , кутову швидкість ротора  $\omega_v$ , момент сил пружності муфи дви з'єднує вал двигуна і черв'як  $M_k$  і момент сил пружності з'єднання житора і привідного шківа  $M_a$  та зусилля в пружних ланках N<sub>S1</sub> і N<sub>S2</sub> визначає по за аналогічними залежностями [10].

> Максимальні значення пректромагнітного моменту Memax, моментів сил пружності M<sub>kmax</sub>, M<sub>amax</sub>, зусиль у діймальному канаті та канаті противаги  $N_{s1max}$ ,  $N_{s2max}$  та коефіцієнти динамічності зусиль наведені у таблиці.

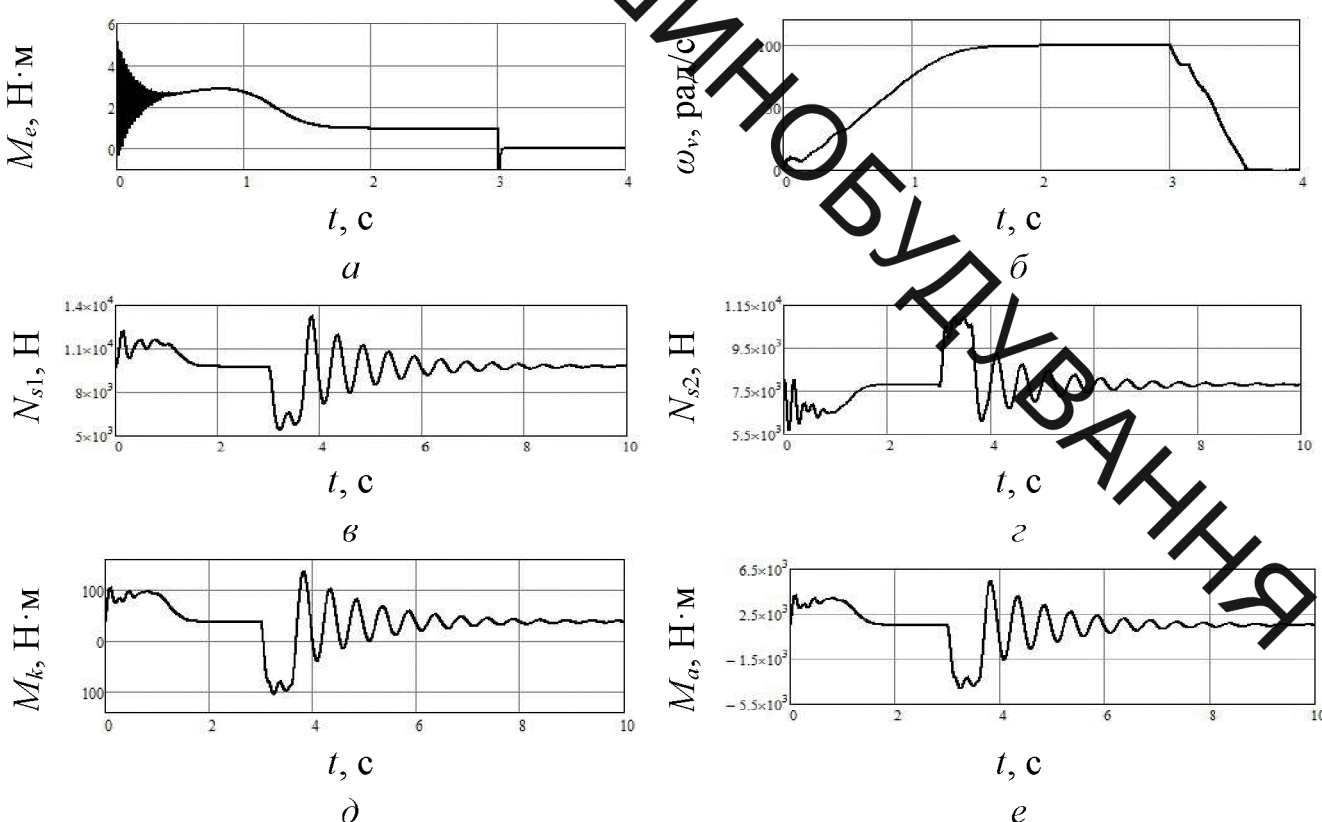

Рис. 3.6. Часові залежності електромагнітного моменту двигуна (а), кутової швидкості ротора двигуна (б), зусиль у підіймальному канаті (в) та канаті противаги (г), моментів  $M_k$  (д) та  $M_a$  (г) в пружних ланках при одношвидкісній системі гальмування.

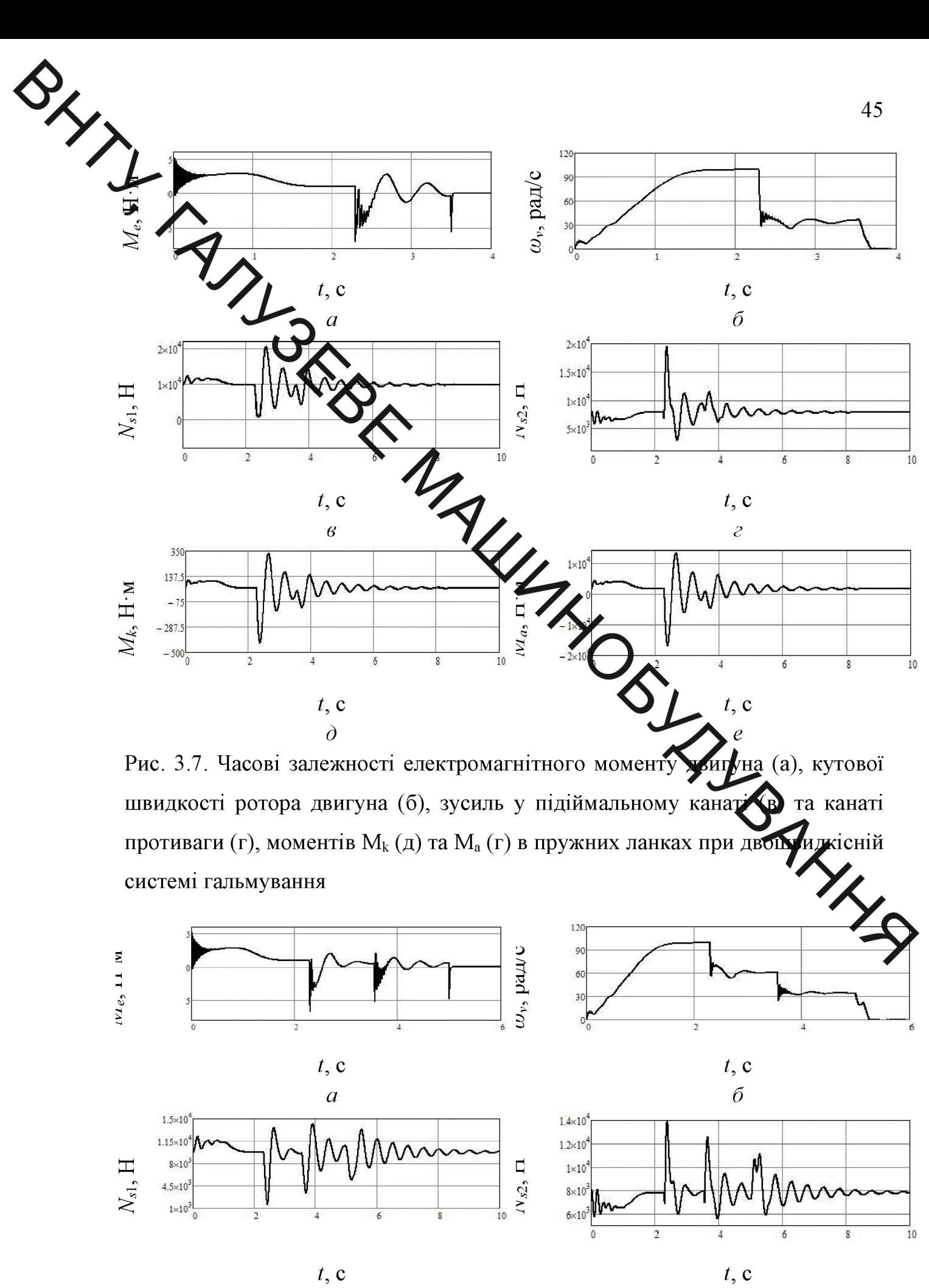

 $t, c$  $\boldsymbol{\mathcal{G}}$ 

**Created by Universal Document Converter** 

 $\mathcal{E}_{\mathcal{C}}$ 

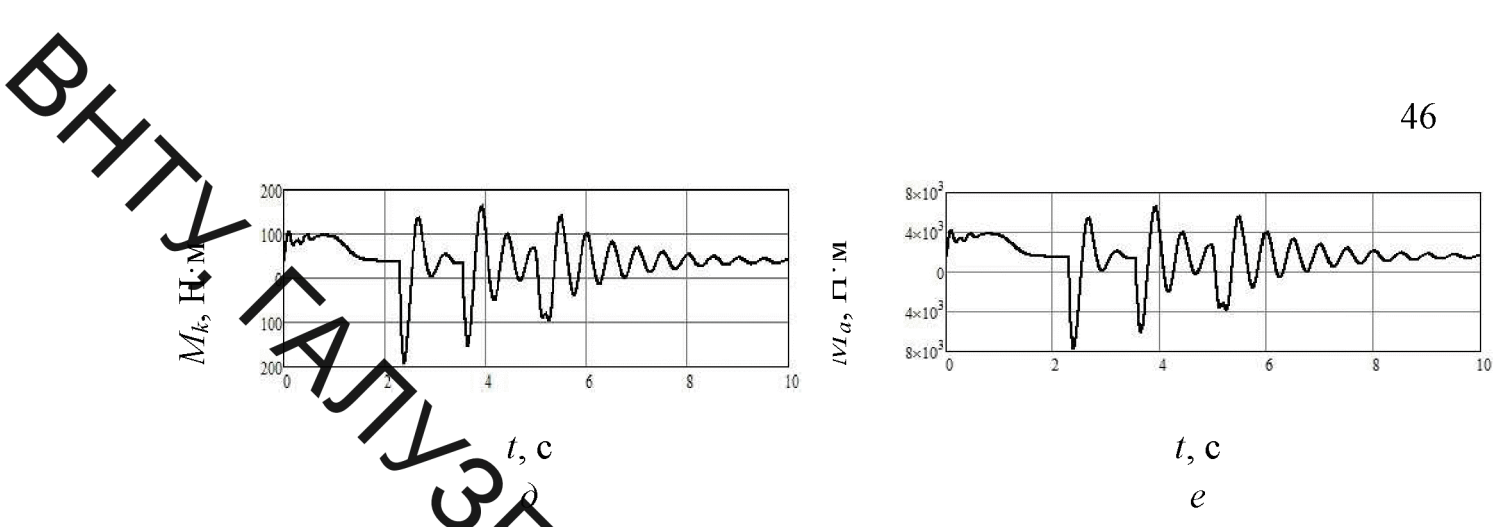

Рис. 3.8. Часові з лежності електромагнітного моменту двигуна (а), кутової швидкості ротора двор'на (б), зусиль у підіймальному канаті (в) та канаті противаги (г), моменти Му (д) та М<sub>а</sub> (г) в пружних ланках при трьохшвидкісній системі галь

 $w_v$ , pa $\mu$ c

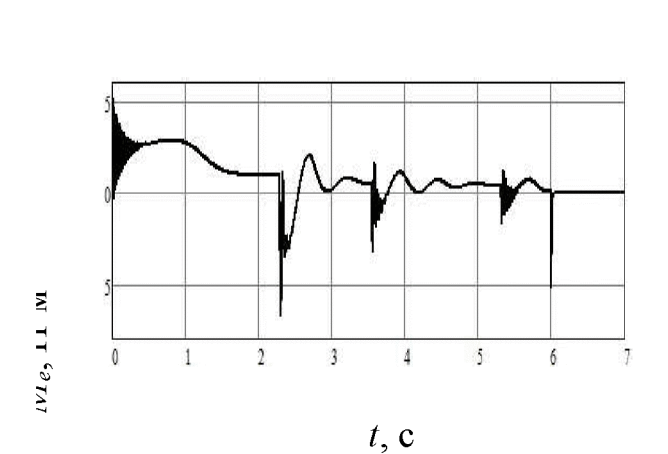

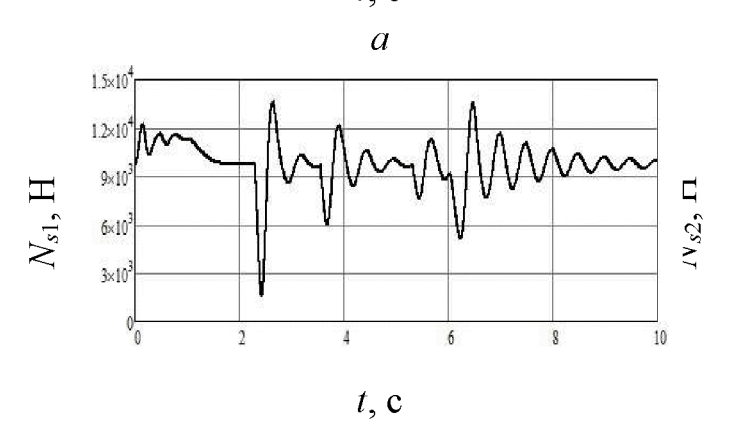

60  $30$ **AHAR**  $\overline{1}$  $t, c$  $\overline{0}$  $1.5\times10$  $1.25 \times 10$  $1\times10$  $7.5\times10$  $5x10$  $\overline{2}$  $\overline{A}$  $10$  $\overline{6}$ ¢  $t, c$ 

 $\overline{\mathcal{E}}$ 

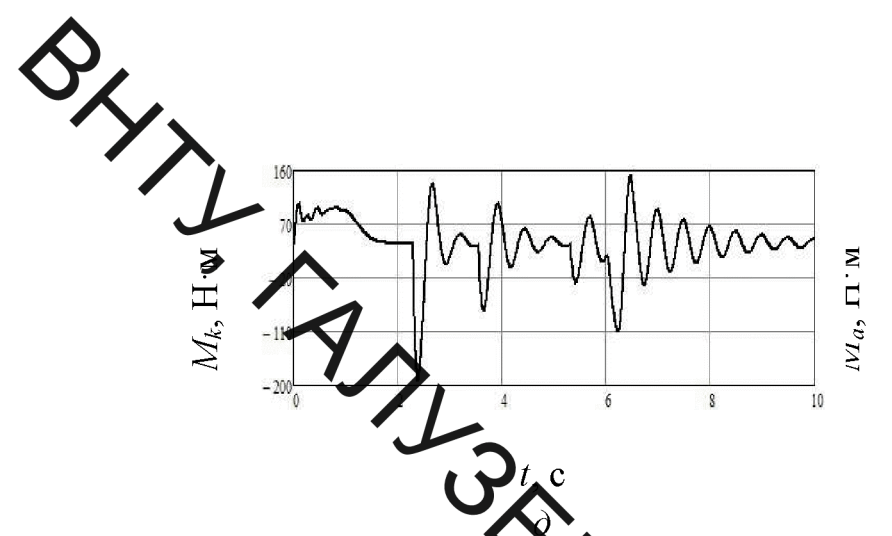

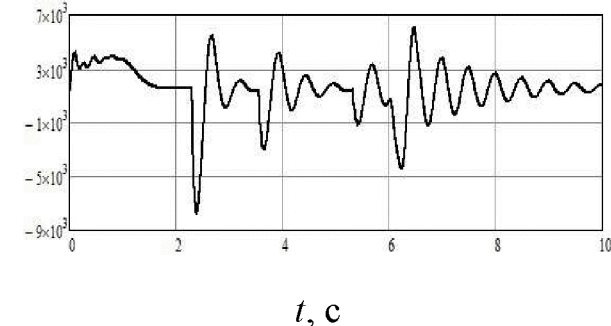

Рис. 3.9. Часові залежі одті електромагнітного моменту двигуна (а), кутової швидкості ротора двигуна (б), зусиль у підіймальному канаті (в) та канаті противаги (г), моментів ЖИ  $\mathcal{A}$ д) та  $M_a$  (г) в пружних ланках при чотирьохшвидкісній системі галым вання.

Залежності, наведені на рис. 3. 44 3.7, а; 3.8, а; 3.9, а ілюструють інтенсивні коливання електромагнітного менту двигуна під час пуску, усталеного режиму та гальмування привідної системи підіймального механізму. Графіки, зображені на рис. 3.6, *б*; 3.7,  $\sim$  3.8, *б*; 3.9, *б* ілюструють зміну в часі кутової швидкості ротора асинхронного дейгув

Часові залежності зусиль у підіймальному канаті у крити противаги зображені на рис. 3.6, в; 3.7, в; 3.8, в; 3.9, в та рис. 3.6, г; 3.7, 38, г; 3.9, г; залежності моменту сил пружності муфти, що з'єднує вал двигуна за черв'як  $M_k$  і моменту сил пружності з'єднання редуктора і привідного шківа  $M$ рис. 3.6,  $\partial$ ; 3.7,  $\partial$ ; 3.8,  $\partial$ ; 3.9,  $\partial$  та рис. 3.6, *e*; 3.7, *e*; 3.8, *e*; 3.9, *e*.

Аналіз результатів досліджень показує, що при збільшені числа перемикань швидкостей руху привідної системи час гальмування кабіни зростає. Зупинка ліфта, від початку сповільнення кабіни, при одношвидкісній системі гальмування відбувається через 0,6 с, двохшвидкісної - 1,5 с, трьохшвидкісної - 3 с, чотирьохшвидкісної - 4 с.

У випадку одношвидкісної системи гальмування більші динамічні навантаження виникають у вітці каната, зв'язаній з кабіною ліфта, а менші у вітці, зв'язаній з противагою. Зі збільшенням маси вантажу динамічні навантаження у вітках каната кабіни і противаги спадають та зростають

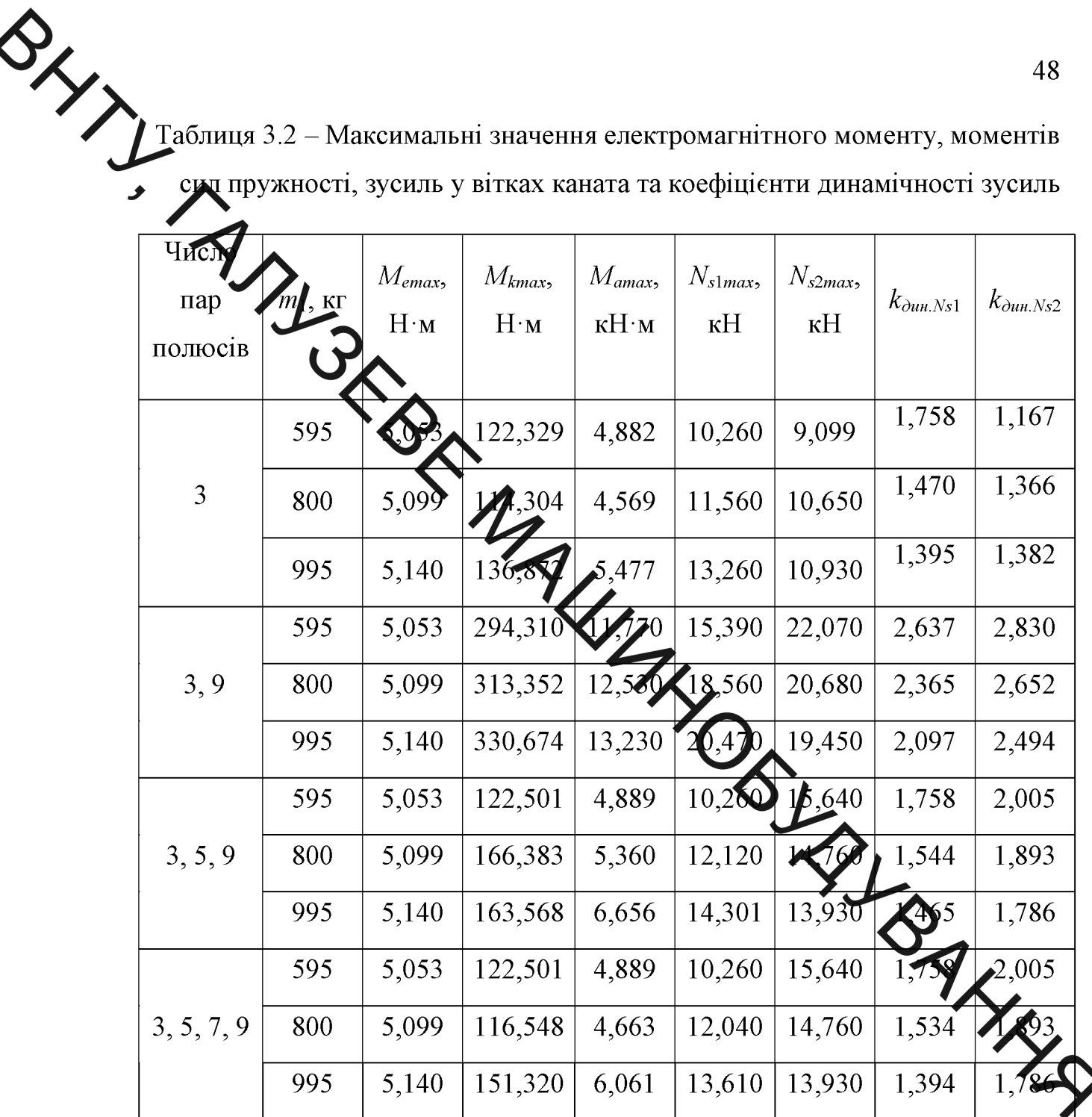

відповідно. У випадку багатошвидкісної системи гальмування більші динамічні навантаження виникають у вітці каната, зв'язаній з противагою, а менші - у вітці, зв'язаній з кабіною. Зі збільшенням маси вантажу динамічні навантаження у вітках каната кабіни і противаги спадають. Коефіцієнт динамічності зусилля у вітці, зв'язаній з кабіною, знаходяться у межах  $1,360...2,637$ , а у вітці, зв'язаній з противагою, -1,167...2,830.

Як видно із результатів розрахунків, збільшення максимальних моментів в пружних ланках та максимальних зусиль у вітках каната кабіни і противаги **Обружение за перемиканням числа пар магнітних полюсів асинхронного** ANJSKOK MAULHINDEYSIAHING

**Created by Universal Document Converter** 

SXXXX ЕКСПЕРИМЕНТАЛЬНІ ДОСЛІДЖЕННЯ ПЕРЕХІДНИХ РЕЖИМІВ РОБОТИ МЕХАНІЧНОЇ СИСТЕМИ ПАСАЖИРСЬКОГО ЛІФТА

> згдядаються результати експериментальних досліджень перехідних режимів робоги пасажирського ліфта. Вивчається вплив маси вантажу і довжини вітки кандта, за допомогою якої передається рух від ведучого шківа до кабіни, на динемічні зусилля в канаті. Проводиться порівняльний аналіз результатів теоретичної і жепериментальних досліджень.

> Під час проектування дасажирських ліфтів постає потреба оцінки впливу динамічних явищ, що в никають в нестаціонарних режимах роботи привідної системи, на навантажунуя елементів конструкцій. Важливими особливостями динамічного аналіз удіймального механізму ліфта є необхідність врахування взаємодії пружни еханічної системи з привідним двигуном або гальмівним пристроєм, а також несталості коефіцієнтів жорсткості віток каната.

Загальна теорія пасажирських ліфтів, а також сенове розрахунку їхніх елементів наведено у книгах [5, 11]. Математична модель режимів пуску нерозривного взасмозв'язку піліймальної машини  $\overline{3}$ урахуванням електромагнітних коливальних явищ в асинхронному двигуні і мехалічних коливань у підіймальній системі, детально розглядається у статті [9]. динамічних процесів зводиться до сумісного розв'язування рівнянь рух рівнянь електромагнітного стану асинхронного двигуна. Такий підхід до математичного моделювання дає змогу забезпечити достатню точність розрахунку пускових режимів роботи підіймальної машини.

гальмівних Математичне моделювання режимів роботи пасажирського ліфта з урахуванням експоненціальної залежності гальмівного моменту від часу розглянуто у праці. Результати теоретичних досліджень показують, що найбільші моменти в пружних ланках та найбільші зусилля у вітках каната кабіни і противаги виникають під час часткового сповільнення або гальмування до повної зупинки кабіни.

Оскільки під час проведення теоретичних досліджень застосовані розражункові моделі зі скінченним числом ступенів вільності і наближено врахована взаємодія віток каната зі шківом, експериментальні дослідження є важливим сталом у вивчені динамічних процесів, які відбуваються під час роботи підій пальцо-транспортної машини. Тому метою даної статті є експериментальные кимиачення кінематичних характеристик руху кабіни і зусилля у вітці кана в язаній з кабіною, та проведення порівняльного аналізу теоретичних і ек периментальних результатів досліджень.

Методика проведення експерименту і вимірювальна апаратура.

В даній роботі наведенні хизультати експериментальних досліджень перехідних режимів роботи ліфта, що дроводилися в реальних умовах на діючому пасажирському ліфті **ТИПУ У ЛП-0411.** Основні технічні характеристики підіймально-транспортної мацини наведені в табл. 4.1.

Для вимірювання та реєстрації переміщения. Меидкості і прискорення кабіни ліфта використовували вимірювач кінематичних і динамічних параметрів ліфів (рис. 4.1). Часові залежності згаданих праметрів одержані у виді графіків (рис. 4.2, 4.3).

Таблиця 4.1 - Основні технічні характеристики пасажирського ліфта ЛП-0401

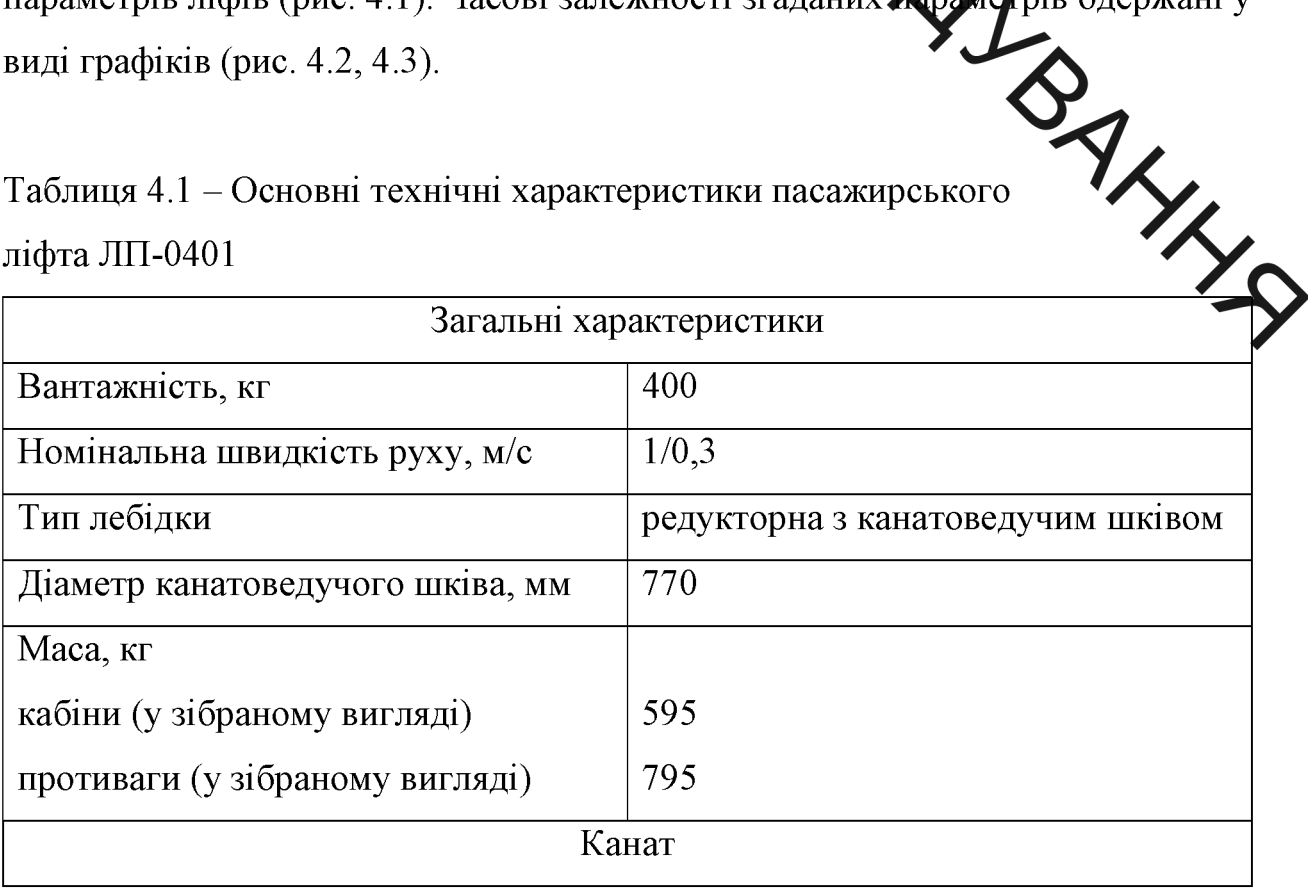

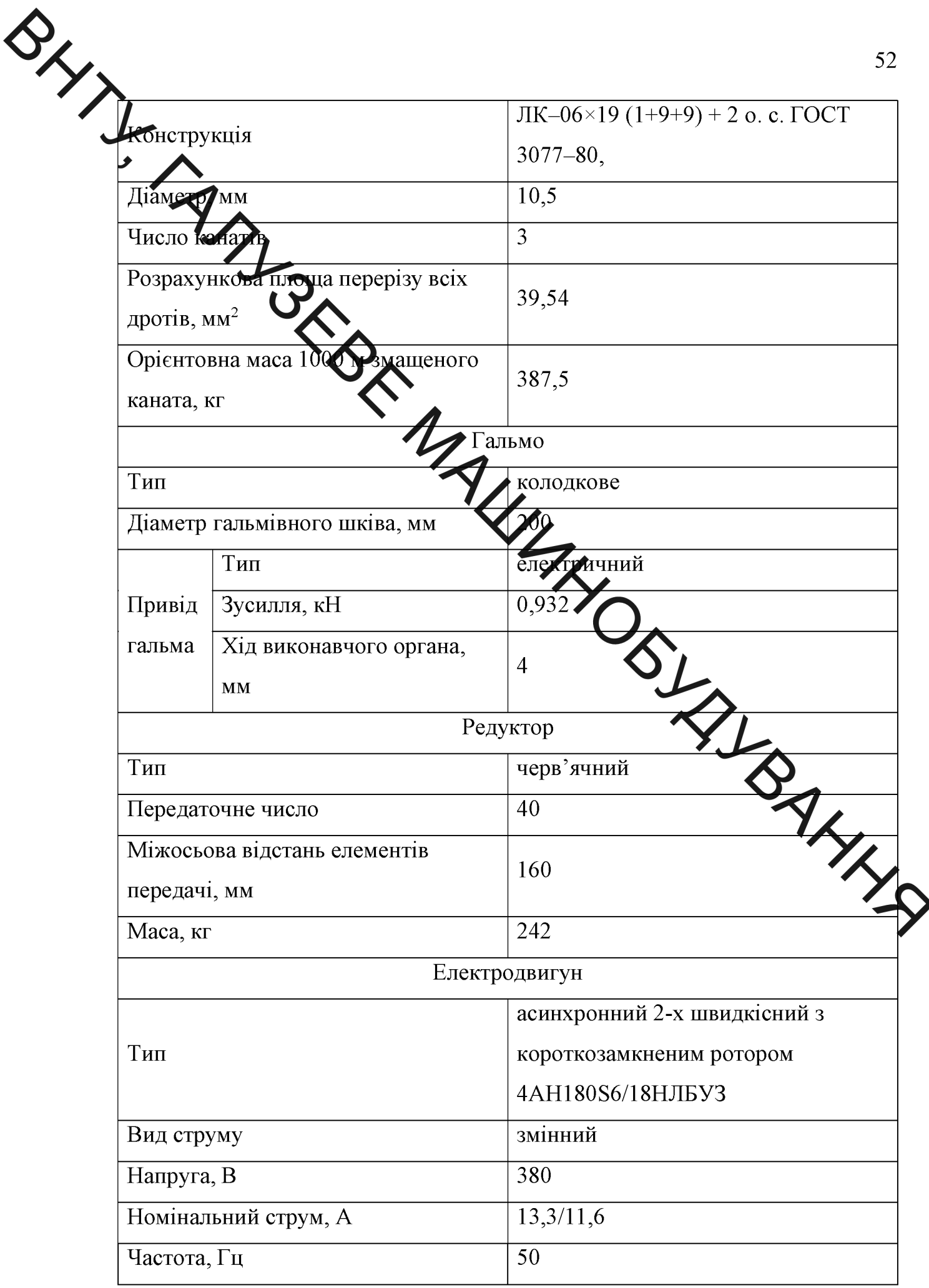

Măca швидкості прискорення Значенни та одержані ШЛЯХОМ

диференціювання часової залежності переміщення кабіни.

MARIA MOTYWHICTLE, KBT

Частота обертання, об/хв

Значення лінійно дивидкості обчислювали у вибраний момент часу як

 $\overline{4,5/1,5}$ 

165

1000/333

$$
V_i = \frac{\Delta S_i}{\Delta T},
$$

де  $V_i$  – *i*-те миттєве значения лінійної швидкості;  $\Delta S_i$  – *i*-те збільшення лінійного переміщення;  $\Delta T - i$ нтервал дискретизації часової залежності за часом.

Лінійне прискорення знаходили пляхом числового диференцію вання часової залежності швидкості.

$$
a_i = \frac{V_i - V_{i-1}}{\Delta T},
$$

де  $a_i$  – лінійне прискорення в *і*-тий момент часу

Під час вимірювання параметрів руху кабіни дерта астосовували вимірювальний перетворювач 1 (рис 4.1, а), який закріплювали на даху кабіни. Ролик 2 вимірювального перетворювача під час пр Слення експерименту був притиснутий до направляючої ліфта 3. Мобли комп'ютер 4 (рис. 4.1, б) розташовували в кабіні ліфта і з'єднували допомогою кабелю з вимірювачем 1.

Перехідні процеси досліджували під час піднімання ліфта з першого поверху на третій, а також під час його опускання з третього поверху на перший. Ліфт приводили в рух за допомогою пульта який знаходиться в кабіні. На екрані комп'ютера спостерігали графічні залежності переміщення, швидкості та прискорення кабіни ліфта від часу. Згадані результати записували в пам'ять комп'ютера.

**PHYTH** Дослідження перехідних параметрів проводили для таких значень маси 100, 200, 300, 400 кг. При цьому використовували спеціальні вантажу: баласти Јантажі масою 20 кг.

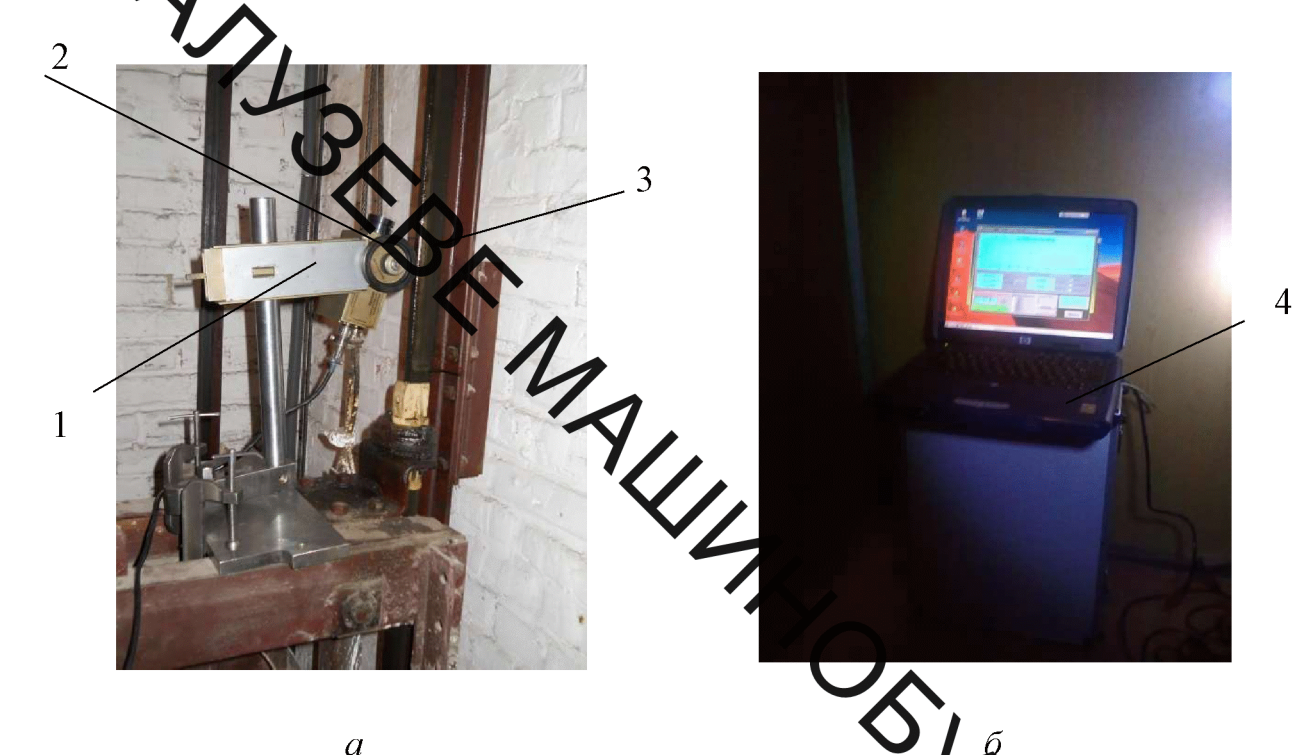

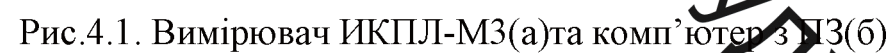

4.1 Результати експериментальних досліджень.

Розглянемо піднімання ліфта з першого поверху на третій а також опускання з третього поверху на перший із максимально заванта кабіною.

На рис. 4.2 і 4.3 зображено часові залежності перехідних режимів руху привідного механізму, який складається з двигуна, редуктора та привідного шківа. Залежності, наведені на рис. 4.2, а та 4.3, а ілюструють переміщення кабіни, що триває протягом 12,5 с та 12,3 с відповідно.

Графіки, зображені на рис. 4.2, б та 4.3, б ілюструють зміну в часі швидкості руху, що складається з п'яти етапів при русі вгору та вниз: перший - розгін кабіна до 1 м/с за 0,5 с та 0,3 с відповідно; другий - усталений режим роботи тривалістю 8,75 с; третій зменшення швидкості до 0,3 м/с; четвертий - рух кабіни при швидкості 0,3 м/с протягом 2,5 с; п'ятий - гальмування протягом 0,25 с.

Att Часові залежності прискорення кабіни ліфта зображена на рис. 4.2, в та 43, Під час руху вверх та вниз у момент пуску привідної системи підійма пранспортної машини прискорення кабіни становить 1,35 м/с<sup>2</sup> та відповідно, у моменти сповільнення - 1,75 м/с<sup>2</sup> та 2,85 м/с<sup>2</sup>  $1.00 \text{ M}/c^2$ відповідно то умент гальмування - 1,36 м/с<sup>2</sup> та 1,35 м/с<sup>2</sup> відповідно.

> алежностями прискорення кабіни, що отримали під час За часовим джень, обчислюємо зусилля у вітці каната кабіни: експериментальних дос

$$
N = m_c \cdot g \cdot a_i,
$$

де  $m_c$  – маса кабіни;  $g$  – прискер Аня вільного падіння.

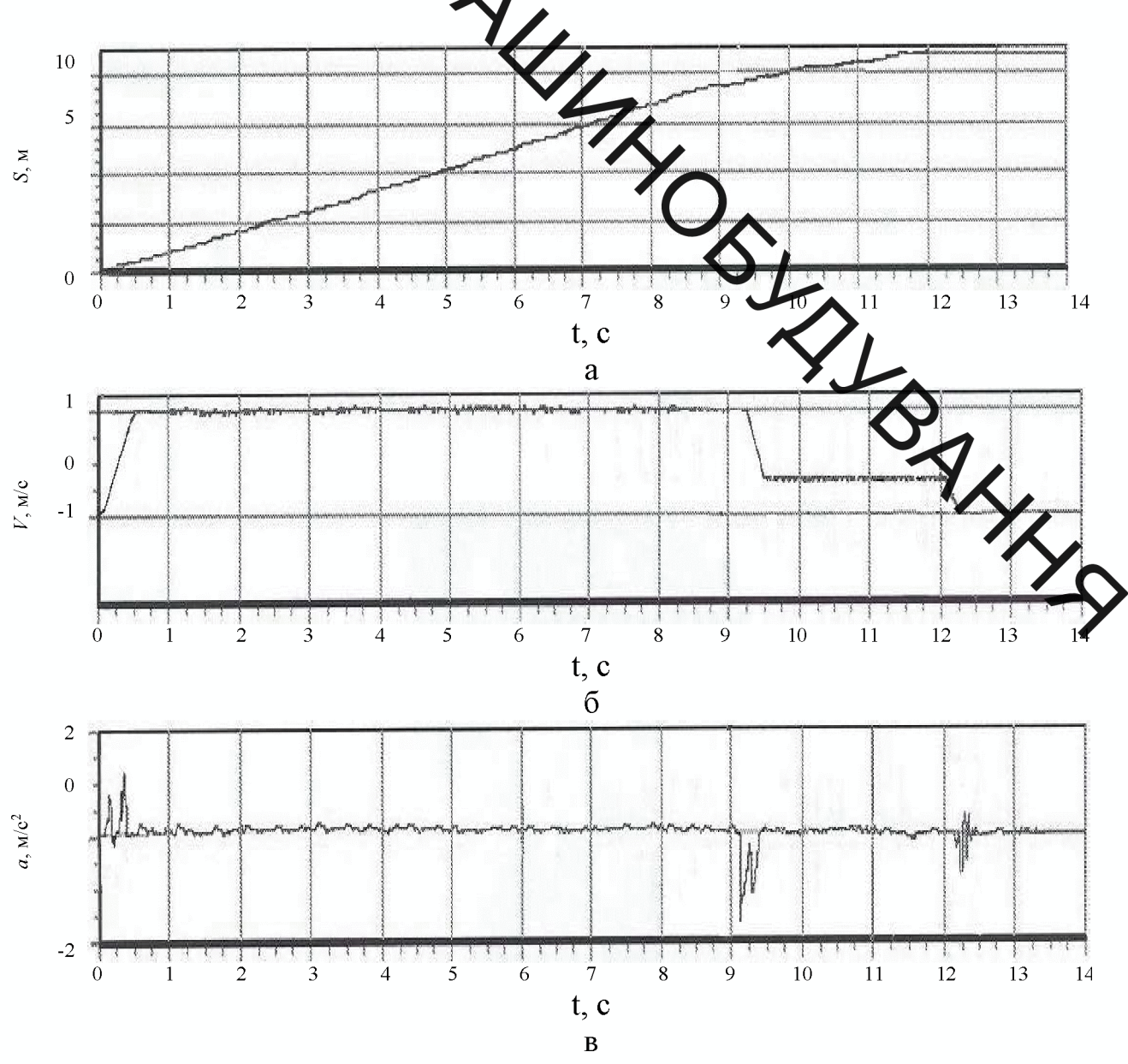

Рис. 4.2. Часові залежності переміщення (а), швидкості (б) та прискорення (в) ліфта під час руху вгору із максимально завантаженою кабіною

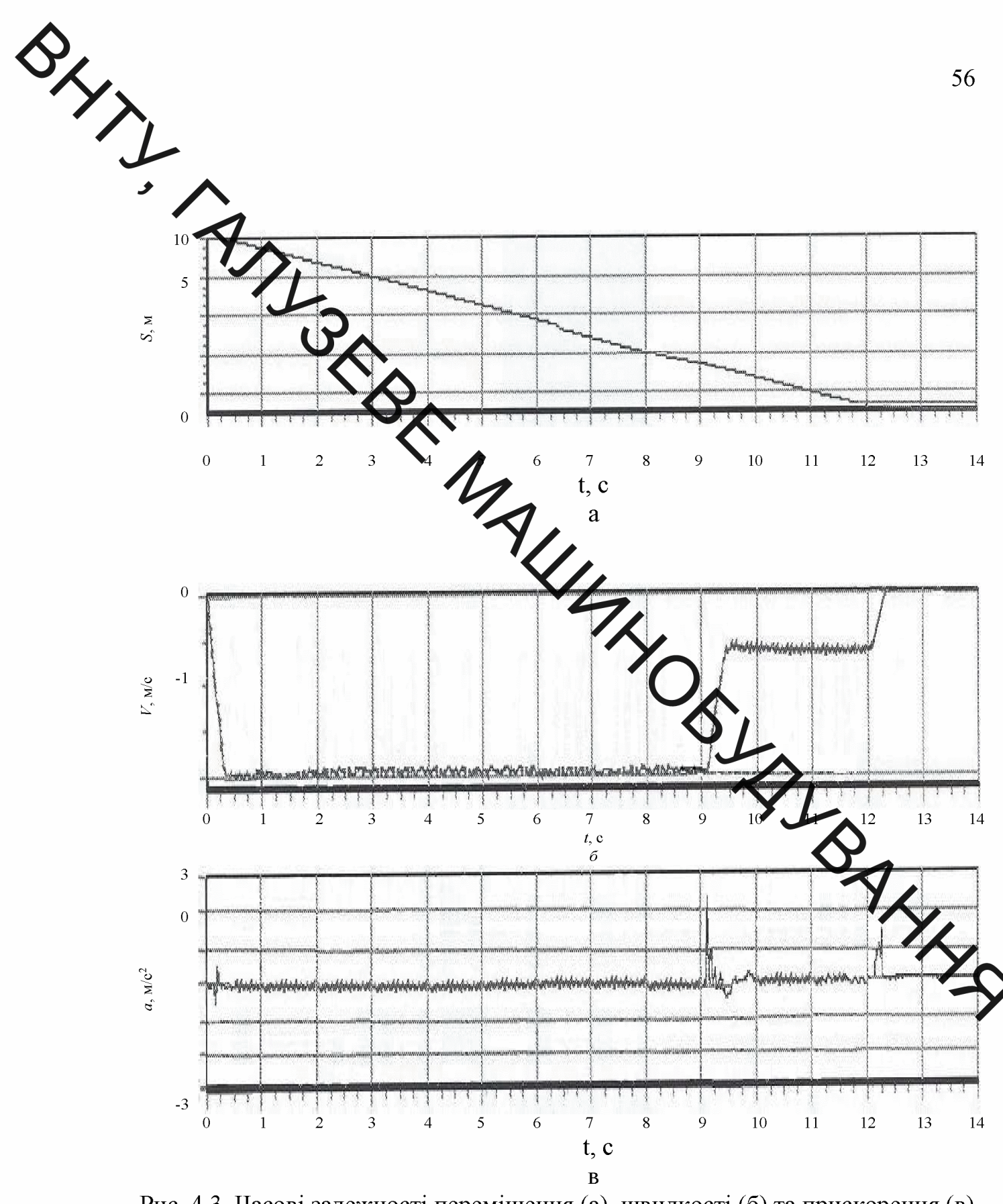

Рис. 4.3. Часові залежності переміщення (а), швидкості (б) та прискорення (в) ліфта під час руху вниз із максимально завантаженою кабіною

Максимальні значення прискорення кабіни під час її розгону  $a_{1max}$ , сповільнення  $a_{2max}$  та гальмування  $a_{3max}$ , зусиль у підіймальному канаті  $N_{1max}$ ,  $N_{2max}$ ,  $N_{3max}$ , а також коефіцієнти динамічності зусиль  $k_{\partial u\mu N1}$ ,  $k_{\partial u\mu N2}$ ,  $k_{\partial u\mu N3}$  MARIOBIAHO HABEACHI IIIA 440 pyxy Bropy y TAÓJHUI 3.4 TA IIIA 440 pyxy BHH3 y

коефіцієнта динамічності обчислювали за формулою: Значен

$$
k_{\partial u\mu N} = \frac{N_{\text{max}}}{N_{\text{cm}}},
$$

де  $N_{cm}$  – статичне зачення зусилля у підіймальному канаті.

Таблиця 4.2 - Максимальна начення прискорень, зусиль у підіймальному канаті кабіни та коефіцієми димамічності зусиль під час руху вгору

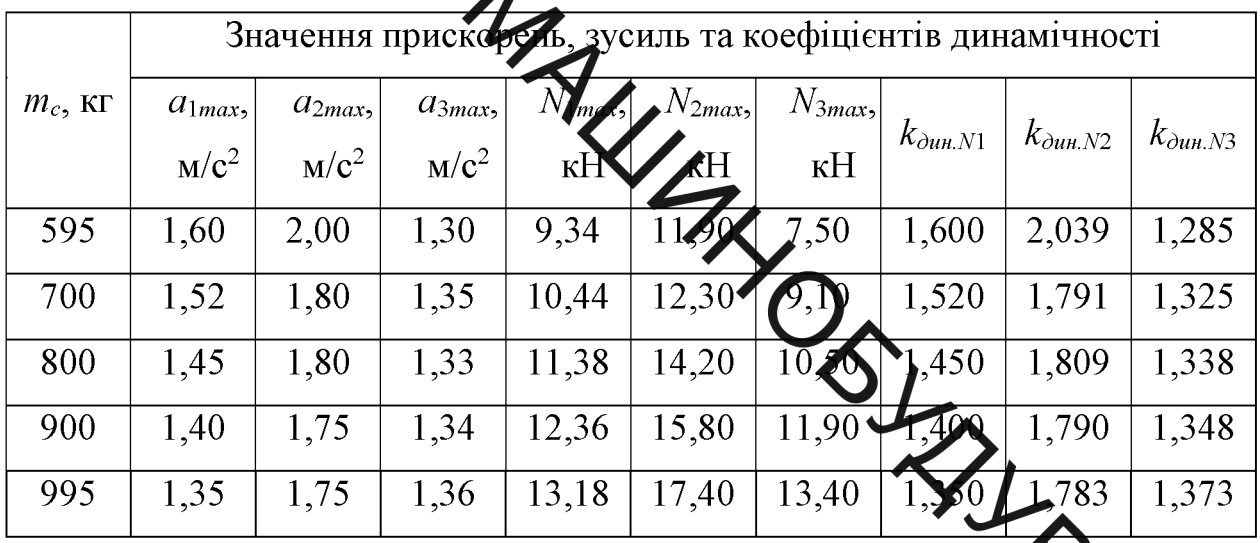

 $\overline{P}$ Таблиця 4.3 - Максимальні значення прискорень, зусиль у підій канаті кабіни та коефіцієнти динамічності зусиль під час руху вниз

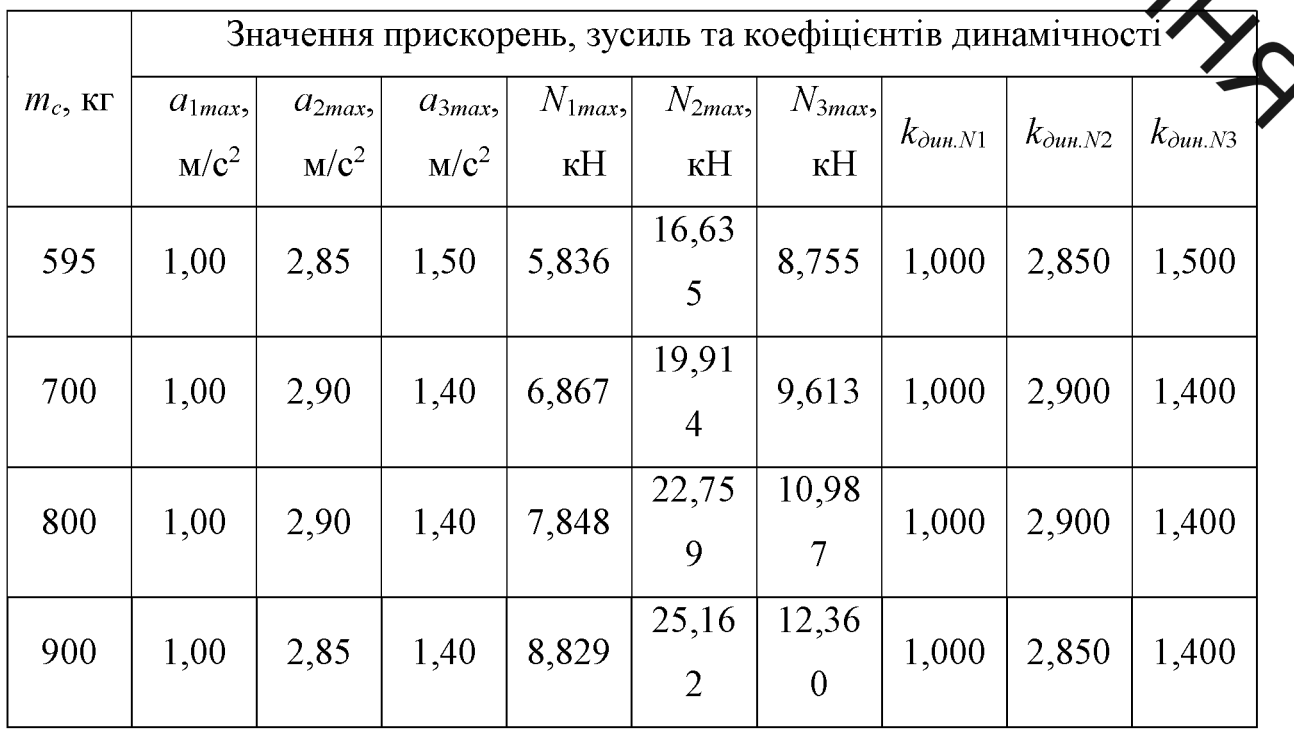

**Created by Universal Document Converter** 

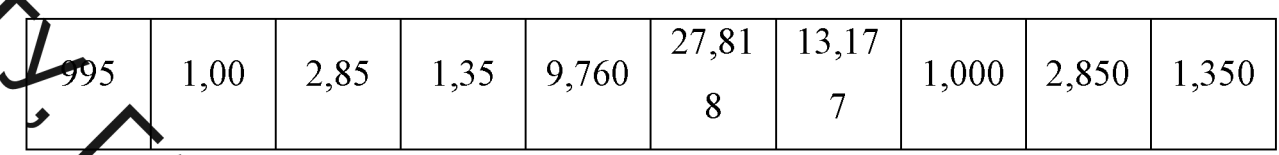

Яв видно із результатів експериментальних досліджень, найбільші значення при корення та найбільші динамічні навантаження у вітці каната кабіни виникают дід час руху вниз у момент сповільнення. Коефіцієнт динамічності цих хемрознаходиться у мажах 2,850...2,900.

Під час руху кабі строру зі збільшенням маси вантажу значення прискорення у момент пуску трсповільнення спадає, а у момент гальмування - зростає. Під час руху кабіни вни зі збільшенням маси вантажу значення прискорення у момент пуску є стале у момент сповільнення та гальмування  $-$  спада $\epsilon$ .

Коефіцієнт динамічності зусилля у ріці каната кабіни під час руху вгору зі збільшенням маси вантажу у момент преку та сповільнення спадає, а у момент гальмування - зростає. Натомість, тот уусі вниз коефіцієнт динамічності зусилля у вітці каната кабіни зі збільшенням маси вантажу під час пуску є сталим, а під час сповільнення та гальмування здебільшого спадає.

Розходження експериментальних даних з теоретичними старов більше 20%.

4.2 Прорівняння теоретичних і експериментальних даних

Для визначення частоти коливань вітки каната, що зв'язана з кабіною ліфта, на рис. 4 наведена розрахункова схема. Вона включає нерухоме колесо редуктора, ведучий шків, а також перекинутий через нього підіймальний канат та прикріплені до його кінців кабіну і противагу.

На рис. 3 позначено:  $I_p$  – момент інерції привідного шківа;  $m_c$ ,  $m_e$  – маси кабіни і противаги;  $c_a$  – жорсткість з'єднання колеса редуктора і привідного шківа;  $c_{s1}$ ,  $c_{s2}$  – жорсткості робочих частин віток каната;  $x_1$ ,  $x_2$  – координати руху кабіни і противаги.

Розрахунки виконано за таких вихідних даних: момент інерції привідного шківа  $I_p=12$  кг·м<sup>2</sup>, радіус шківа r=0,385 м; канат ЛК-06×10 діаметр жого 10,5 мм, площа поперечного перерізу  $A=39,54$  мм<sup>2</sup>, погонна  $\sum_{k=1}^{\infty}$ м, модуль пружності  $E=150000$  МПа; кабіна власною масою Maca  $p=0.2$ 595 кг і вантежністю 400 кг та противага масою 795 кг.

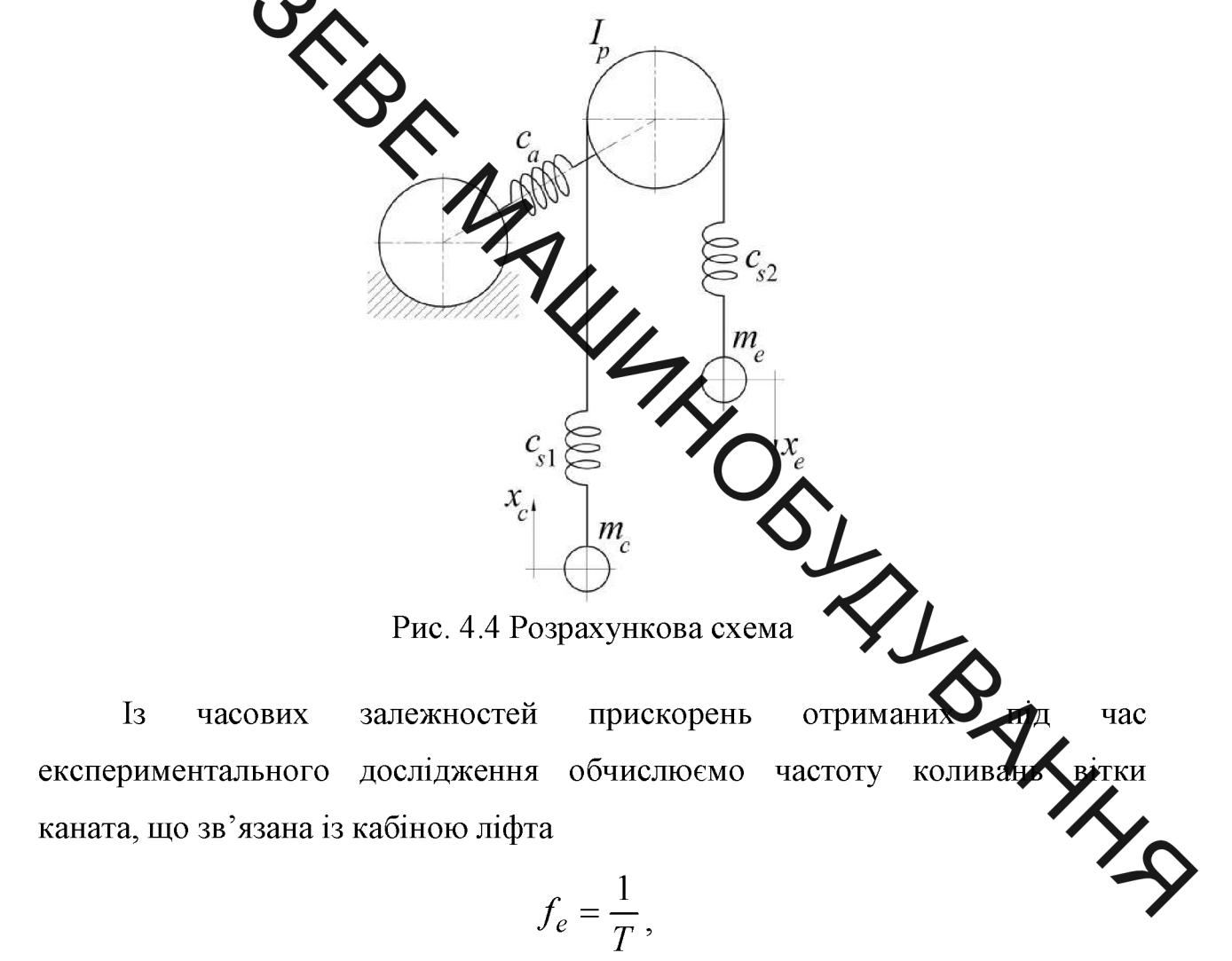

де  $T$  – період коливання.

Теоретичне значення частоти коливань вітки каната, що зв'язана із кабіною ліфта, знаходимо за формулою:

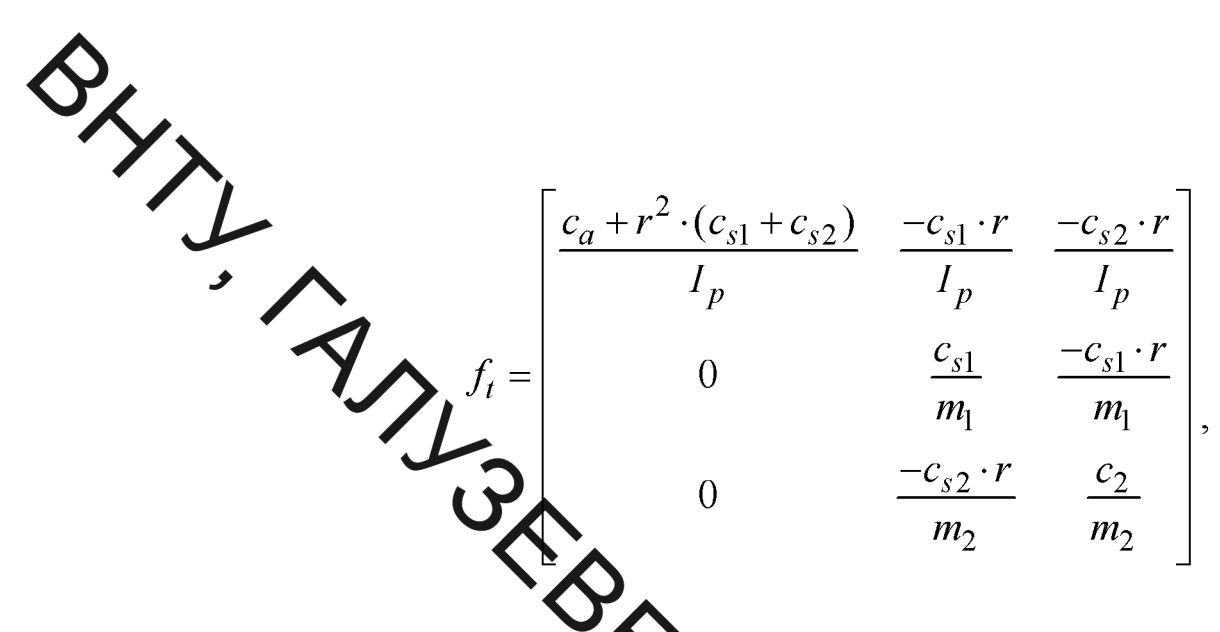

Теоретичне значел на частоти коливання вітки каната  $f_t$  та значення, що визначене із експерименталь  $\frac{1}{\sqrt{2}}$ яних  $f_e$ , наведені в таблиці 4.4

значення, що визначене із експериментальних дани

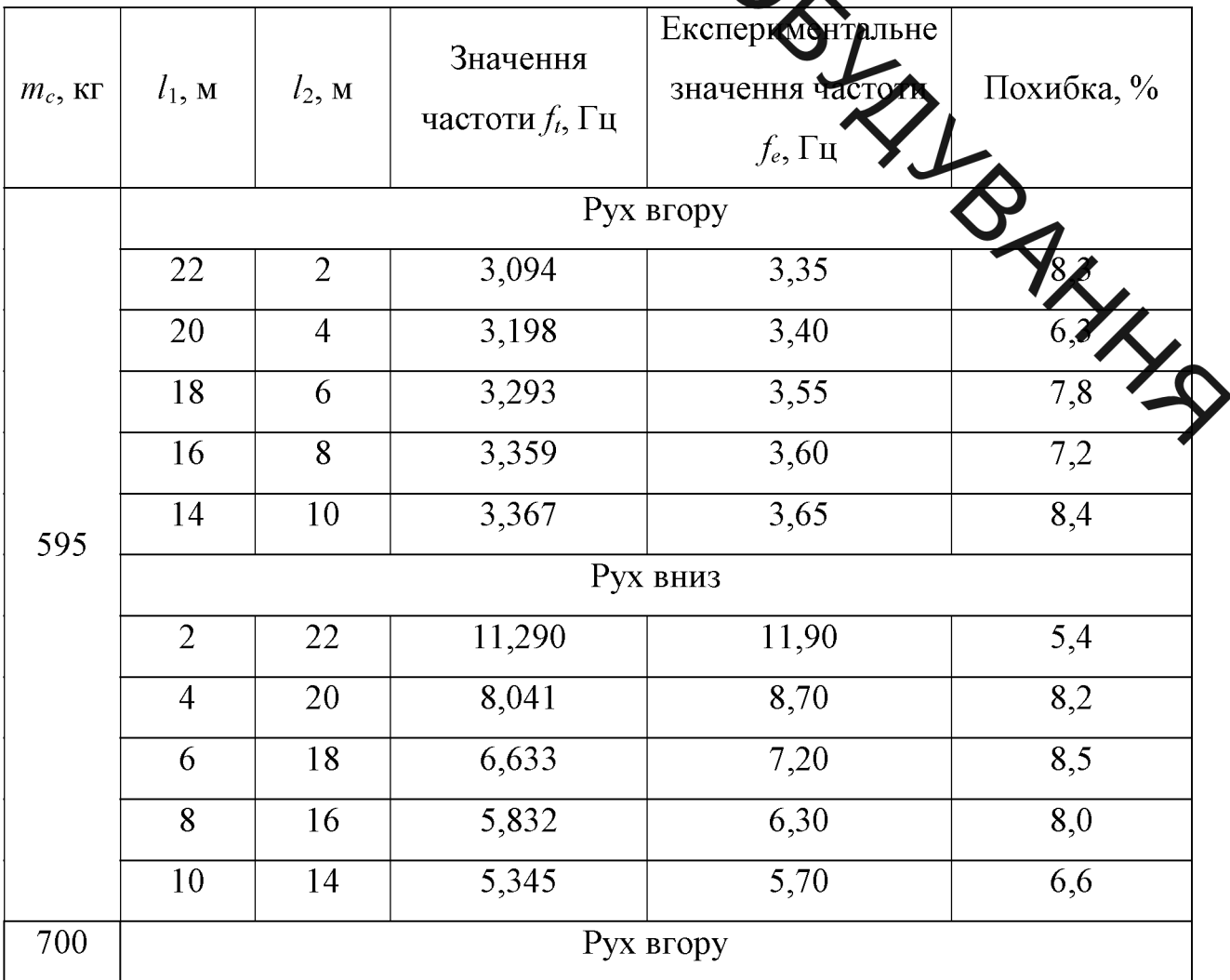

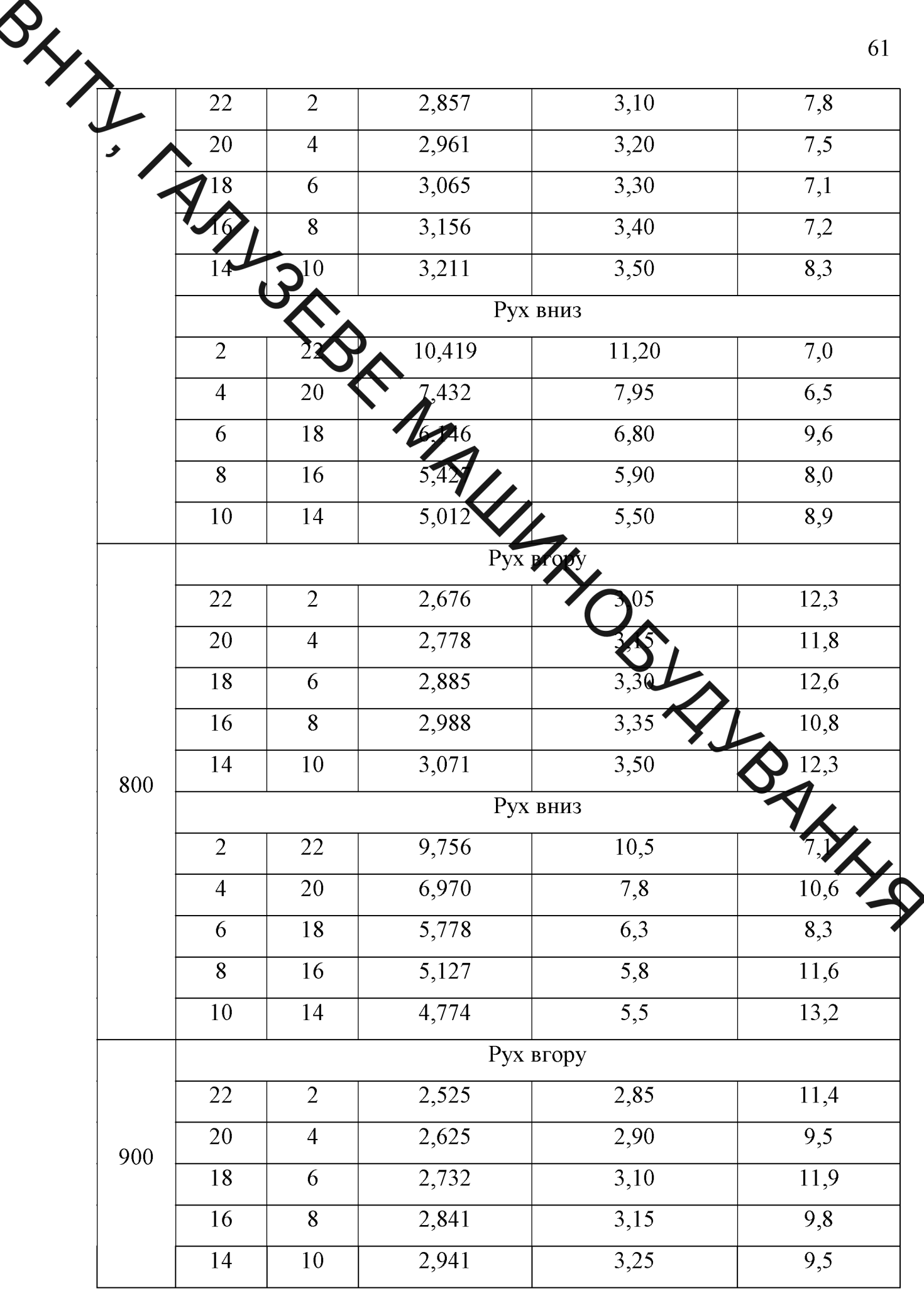

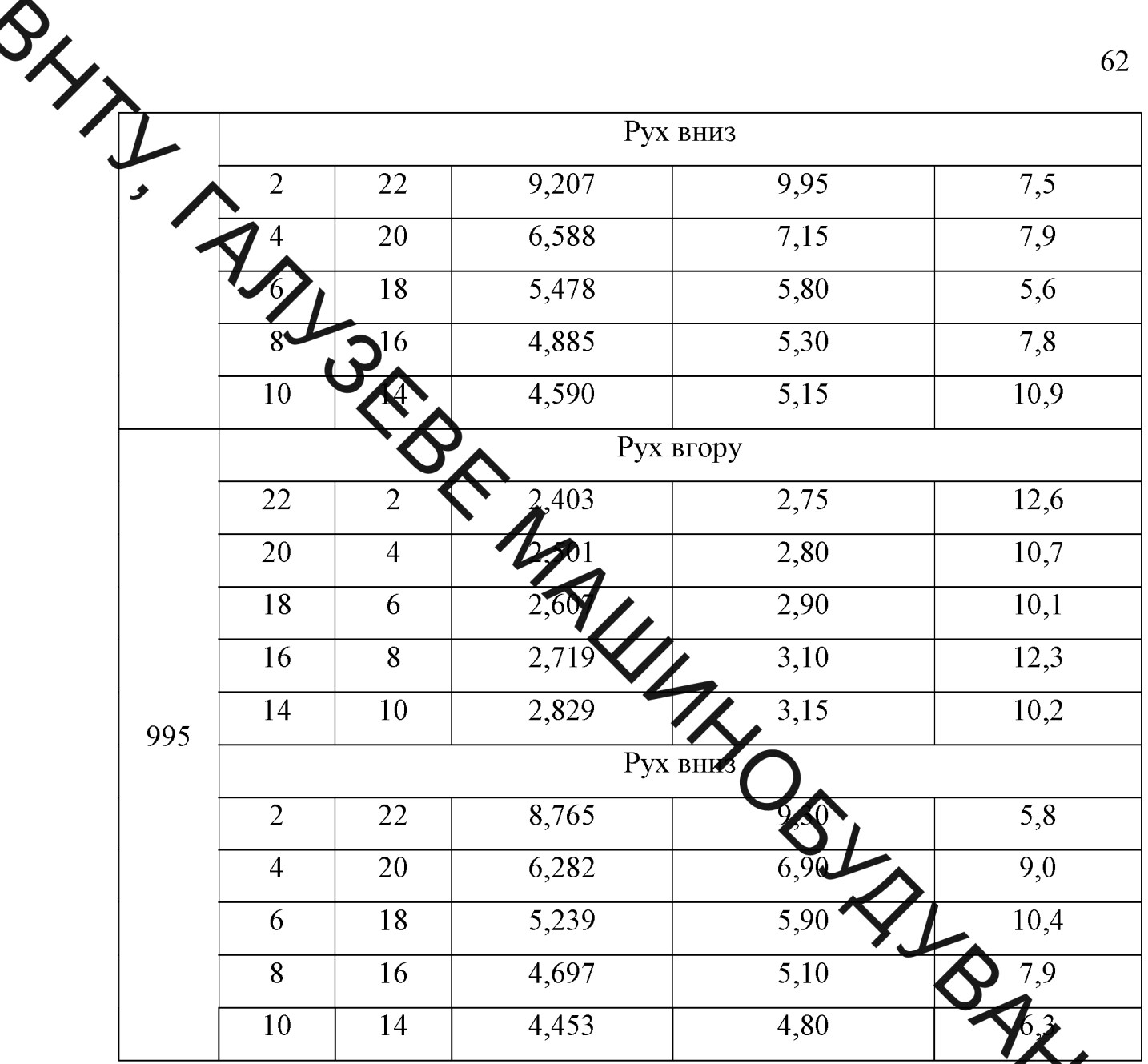

Порівняльний аналіз експериментальних і розрахункових даних перехідих режимів роботи пасажирського ліфта показує, що його експериментально значення є на 5-12 % більшим, ніж значення, отримане з розрахунків. Це пояснюється тим, що на практиці рух кабіни здійснюється по не ідеально рівних напрямних, це викликає незначні похибки у вимірюваннях.

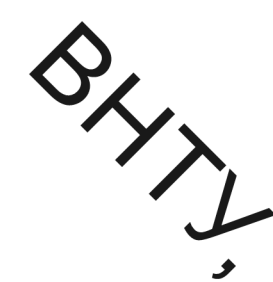

## 5 РОЗРАХУНКОВО- КОНСТРУКТОРСЬКИЙ РОЗДІЛ

5 PO3PAX. ирлемо кількість та діаметр тягових канатів, перевіряємо їх на максимально допустимий натяг та зминання в канавках канатотягового шківа пасажирського людя

> Дуже важливу роль у ліфтах виконують канати. Канати несуть навантаження незалежно від того, переміщується кабіна або стоїть нерухомо. Тому важливо правильно образ урозрахувати канати.

Визначаємо довжину канатів ме

$$
m_n = (h_5 \cdot n_n) \cdot h_2 + h_3 + h_2 + h_1 \qquad (5.1)
$$

де: 
$$
h_1
$$
 – збіг канатів з КТШ,  $h_1$  = 0,

- $h_2$  перекриття між машинним приміщенням $\sum$ рерхнім поверхом,  $h_2 = 0.35$ ; **SINDAWAY**
- $h_3$  висота останнього поверху,  $h_3 = 4,1$ ;
- $h_4$  перекриття між поверхами,  $h_4 = 0.25$ ;
- $h_5$  висота поверху,  $h_5 = 3,85$ ;

 $n_n$  – кількість поверхів

$$
Hk = (3,85 \times 16) + (0,25 \times 16) + 4,1 + 0,35 + 0,4 = 37,65
$$

Визначаємо вагу тягових канатів, кг:

 $P_{\kappa} = H_{\kappa} \cdot n_{\kappa} \cdot q_{\kappa}$ . . . . . . . . . . . . . . . .

де:  $H_{\kappa}$  – довжина канатів, м;

 $n_{k}$  – кількість канатів;

 $q_{k}$  – вага одного метра каната, кг/м. Згідно [3 ] обираємо канат типу 10,5 – ГЛ-В-Н-160.

 $P_{k} = 37,65 \cdot 4 \cdot 0,3875 = 58,35, M$ 

Визначаємо максимальний натяг однієї гілки канату, Н:

$$
S_{max} = \frac{(P_x + P_{\text{min}} + Q)}{n_x}
$$
\n
$$
P_{\text{max}}
$$
\nQ - paramaxonialio<sub>M</sub>Q  
\nP - mean  $\alpha$  is of  $\sqrt{N}$   
\nQ - paramaxonialio<sub>M</sub>Q  
\nQ - paramaxonialio<sub>M</sub>Q  
\nR  
\n*5*<sub>max</sub> =  $\frac{Q_{\text{max}}}{2}$   
\n $\frac{4}{\sqrt{N}}$   
\n $\frac{4}{N}$   
\nP - 131  
\nP - 131  
\nP - 132  
\nP - 133  
\nM  
\n $K_y = \frac{P_{\text{pop}}}{S_{max}}$   
\n $K_y = \frac{2}{2870.08 \times 9.8} = 1.887$   
\n $K_{\text{app}} = \frac{53100}{2870.08 \times 9.8} = 1.887$   
\n1,887 > 1,3  
\nN wona aukonyerbea.  
\nP - 133  
\nP - 13  
\nN wona aukonyerbea.  
\nP - 134  
\nP - 135  
\nP - 13  
\nM  
\n $K_{\text{app}} = \frac{53100}{2870.08 \times 9.8} = 1.887$   
\n1,887 > 1,3  
\nN wona aukonyerbea.  
\nP - 138  
\nP - 13  
\nP - 13  
\nP - 13  
\nP - 13  
\nP - 13  
\nP - 13  
\nP - 13  
\nP - 13  
\nP - 13  
\nP - 13  
\nP - 13  
\nP - 13  
\nP - 13  
\nP - 13  
\nP - 13  
\nP - 13  
\nP - 13  
\nP - 13  
\nP - 13  
\nP - 13  
\nP - 13  
\nP - 13  
\nP - 13  
\nP - 14  
\nP - 14  
\nP - 15  
\nP - 16  
\nP - 18  
\nP - 19  
\nP - 19  
\nP - 19  
\nP - 19  
\n

тягову здатність при даній швидкості:

$$
k = \frac{1}{\sin{\frac{\delta}{2}}} \tag{5.6}
$$

65

$$
k = \frac{1}{\sin \frac{40}{2}} = 2,922
$$

 $\begin{picture}(120,140) \put(0,0){\line(1,0){155}} \put(15,0){\line(1,0){155}} \put(15,0){\line(1,0){155}} \put(15,0){\line(1,0){155}} \put(15,0){\line(1,0){155}} \put(15,0){\line(1,0){155}} \put(15,0){\line(1,0){155}} \put(15,0){\line(1,0){155}} \put(15,0){\line(1,0){155}} \put(15,0){\line(1,0){155}} \put(15,0){\line(1,0){155$  $\frac{\text{sin } \frac{1}{2}}{\text{A} \cdot \text{A} \cdot \text{B}}$ Допустима сил $\frac{\text{sin } \frac{1}{2}}{\text{A} \cdot \text{A} \cdot \text{C}}$ канатів необхідно, по в конувалась умова:

$$
P_{\text{max}} \leq [P_{\delta}]
$$

Обираємо лунки клино сто профілю, отже:

$$
P_{max} = \frac{287008}{57.5 \cdot 1.05}
$$
 2.922 = 340.006

Так, як умова виконується  $P_{mod}$  ( $P_{\delta}$ ) 340,006 Н/см<sup>2</sup>  $\leq$  480, то проведення розрахунків на кількість та даметр тягових канатів, а також перевірки їх на максимально допустимий натя та зминання в лунках КТШ, проведено вірно.

5.2 Розрахунок, вибір і перевірка тягового електроделгу

B пункті необхідно розрахувати ТЯГОВОГО цьому ПОТУЖНІСТ електродвигуна, вибирати його тип за наведеними таблицею перевірити за співвідношенням пускового та номінального моментів. Визначаємо неврівноважений вантаж.кг:

$$
P_{\text{keep}} = \mathbf{Q} \left( 1 - \psi \right) + P_{k} + \mathbf{w} \tag{5.7}
$$

де:  $\psi$  – коефіцієнт нерівномірності завантаження. Для пасажирських ліфтів  $\psi_{nac} = 0.5$ , для вантажних  $\psi_{\text{gan}} = 0.3 - 0.4$ 

 $P_{k}$ - вага канатів

 $w - \mu$ одатковий опір руху.  $w = (0.07 - 0.08)$  -Q

 $P_{\text{keep}} = 4450 \cdot (1 - 0.5) + 580.35 + 0.07 \cdot 4450 = 3120$ 

Розраховуємо потужність електродвигуна:

$$
N_{\partial \epsilon, pos.} = \frac{P_{max} \cdot V_{\mu}}{102 \cdot \eta_{\scriptscriptstyle{3}}} \tag{5.8}
$$

$$
\eta_{\scriptscriptstyle 3} = \eta_{u\kappa} \cdot \eta_{\delta\pi} \cdot \eta_p \tag{5.9}
$$

A<br>
A The:  $\eta$  AK II загальний, залежить від кінематичної схеми ліфту.<br>  $\eta_s = \eta_{u\kappa} \cdot \eta_{\delta s} \cdot \eta_p$  $n_p$  – ККД редуктора (0,6–0, 7)<br>  $n_s$  =0,97–0,975–0,65 = 0,62<br>  $P_{\delta e, pos.} = \frac{312 \cdot 1.5}{102 \cdot 0.62} = 7,4$  кВт<br>
За розрахунковим значенням потужность отравлю двигун типу 5АН(Ф)

**SILLER STRANGERS** 200МА4/24 потужністю 7кВт [3] таблиця 7. Для перевірки електродвигуна, розраховуємо:

Номінальний момент, Нм:

$$
M_{\text{HOM.}} = \frac{975 \cdot P_{\text{H}}}{\eta_{\text{H}}}
$$

Де: N<sub>H</sub> - потужність електродвигуна:

 $\eta_{\mu}$  – частота обертів електродвигуна

$$
M_{HOM.} = \frac{975 \cdot 8}{1410} = 5.5
$$

Статичний момент, Нм:

$$
M_{cm.} = \frac{975 \cdot N_p}{\eta_n} \tag{5.11}
$$

де: N<sub>p</sub> - розрахункова потужність

$$
M_{\text{\tiny HOM.}}\ =\ \frac{975\,\cdot\,7.4}{1410}\ =\ 5.1
$$

Визначаємо час, необхідний для створення навантаження на валу електродвигуна, с:

Після перевірки умова $\frac{M_n}{M_n} \leq \left[\frac{M_n}{M_n}\right]$  виконується, одже електродвигун обрано вірно.

5.3 Вибір діаметра канатотягового шківа та перевірка його тягової здатності

Канатотягові шківи призначені для перетворення обертового руху вихідного валу механізму приводу або електродвигуна в поступальний рух

**Удобни.** КТШ виготовляють із сталі або чавуну. Він складається із ступиці, тонким ребрами жорсткості. Ступиця КТШ насаджується на тихохідний вал редуктора, в без редукторних лебідках на вал електродвигуна. Кріплення ступиці здійствоється за допомогою нагвинчених на вал гайки і контргайки, а положення шківа відносно валу фіксують за допомогою шпонки.

> ент тертя канатотягового шківа: Визначаємо корф

$$
\mathcal{L} \frac{1}{2} \exp\left(-\frac{1}{2}\right) = \frac{1}{2} \tag{5.15}
$$

ле:  $\delta = 40^\circ$ 

 $\mu_o$  - при статиці приймають 0,1; при  $\sqrt{\sqrt{Q}}$ 09

— при статиці приймають 0,1; при

\n
$$
\mu = \frac{1}{\sin \frac{40^{\circ}}{2}} \quad 0,1 = \frac{1}{0,34}
$$
\nВизначаемо тятовий коефиціент для двох випад

\nЗавантажена кабіна значосля пивох випад

\nЗавантажена кабіна значодиться вних ј рухається

\n—

\nЗавантажена кабіна значодиться вних ј руда (5.16)

\n∴

\n
$$
\frac{S_2}{S_1} \cdot K_{\pi} = \frac{Q + P_{\text{ka6}} + P_{\text{k}}}{P_{\text{HP}}} \cdot K_{\delta}
$$
\n(5.16)

\n—

\nАмімічий коефіцієнт

$$
\frac{S_2}{S_1} \cdot K_{\pi} = \frac{Q + P_{\text{ka6}} + P_{\text{K}}}{P_{\text{mp}}} \cdot K_{\partial}
$$

де:  $\frac{S_2}{S_4}$  – відношення між величинами натягу;  $K_{\mu}$  – динамічний коефіцієнт.

$$
K_{\partial} = \frac{\mathbf{g} + \mathbf{a}}{\mathbf{g} - \mathbf{a}} \tag{5.17}
$$

де: а – величина прискорення [3]

 $P_{\text{m}}$  – вага противаги і визначається:

$$
P_{\text{mp}} = P_{\text{ka6}} + \psi \times Q + P_{\kappa} \tag{5.18}
$$

**Created by Universal Document Converter** 

 $\sum_{\mu \in \mathcal{M}}$   $\mu$  коефіцієнт корисного вантажу, що задається в противагу ( $\psi = 0.5$  для

$$
P_{\text{mp}} = 645 + 0,5 \cdot 445 + 58,35 = 922,85
$$
  
\n
$$
K_{\text{mp}} = \frac{445 + 645 + 58,35}{922,85} \cdot 1,3 = 1,61
$$
  
\nIlopoxHA Ráðihaðiðarðar þeðiðarðar þeðiðarðar þeðiðarðarðar fjóðiðarðar fjóðiðarðarðar fjój  
\n
$$
\frac{S_{2}}{S_{1}} \cdot K_{\text{m}} = \frac{922,85 + 925}{645} \cdot K_{\text{p}} \qquad (5.19)
$$
\n
$$
\frac{S_{2}}{S_{1}} \cdot K_{\text{m}} = \frac{922,85 + 925}{645} \cdot 1,29 = 1,96
$$

Після розрахунків, які виконані вище спивставивши значення в обох випадках, подальші розрахунки ведемо по більшом наиенню. THIS MAY Підставляємо вибраний результат в ліву частину нерівност відношення між величинами натягу:

$$
\frac{S_2}{S_1} \cdot K_{\mu} \le e^{\mu \cdot a}
$$

де: е<sup>и а</sup> - тяговий коефіцієнт, який показує, що все залежить від вели результуючого коефіцієнту тертя і кута обхвату канатом канато - тягового шківа  $\alpha$ , які застосовуються в даній ліфтовій установці.

 $1.96 = e^{\mu \times a}$ 

Прирівнюємо обидві частини і визначаємо:

Визначаємо величину коефіцієнту тертя канатотягового шківа:

$$
\lg 1.96 = \mu \cdot \alpha \cdot \lg e \tag{5.20}
$$

$$
\mu_{\text{po3p}} = \frac{\lg 1.96}{\alpha \cdot \lg e} \tag{5.21}
$$

де:  $\alpha = \pi$ ;  $lg e = 0,43$ 

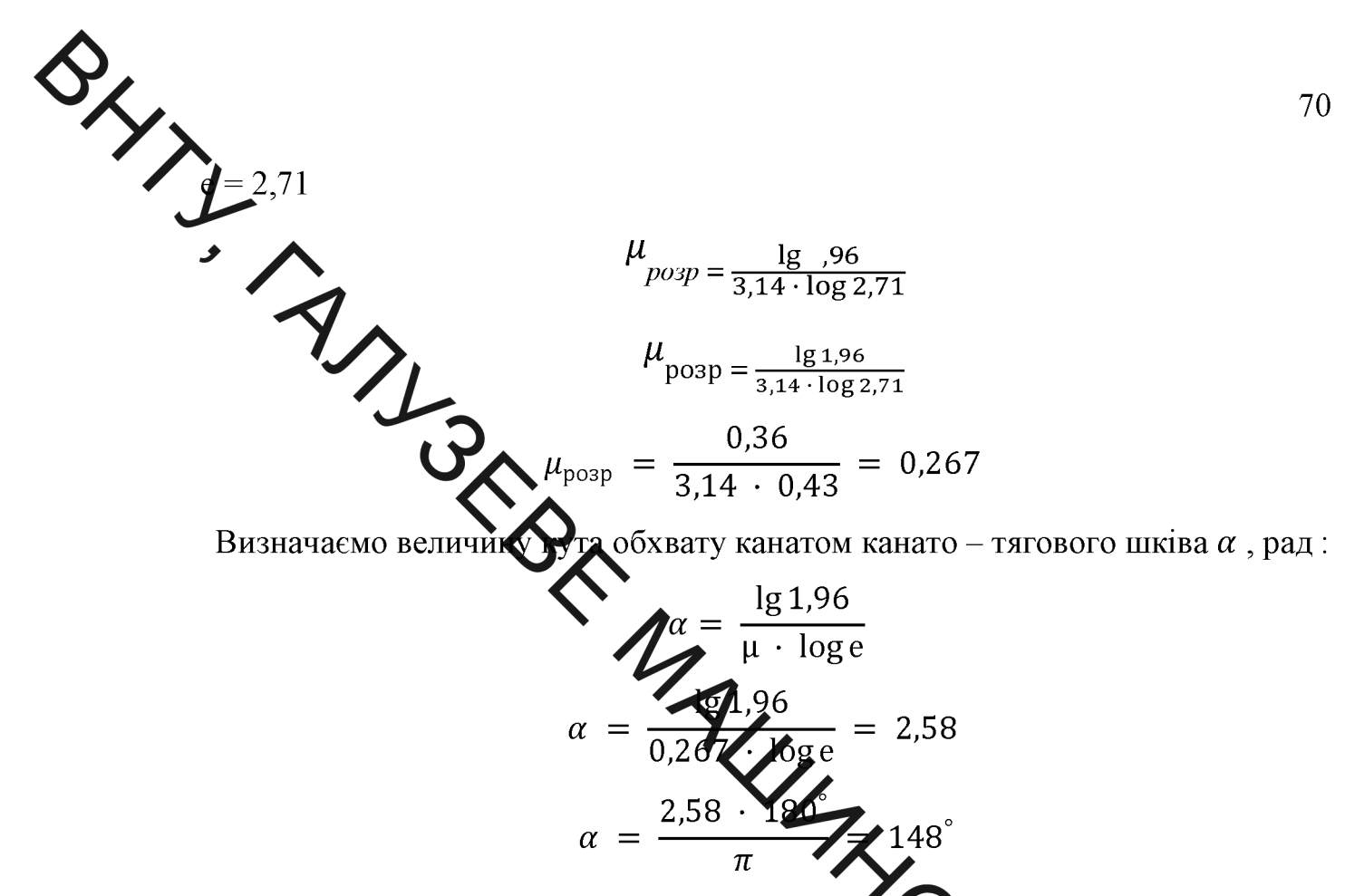

Кут обхвату канатом КТШ а задовольняе тя ову здатність даної ліфтової установки.

5.4 Розрахунок та перевірка електромагнітного галька

Гальмівним пристроєм називають механізм, який призначений для зупинки кабіни і противаги та фіксації їх в нерухомому при відключеному електродвигуні. В якості привода гальма застосо електромагніти змінного або постійного струму.

Визначаємо кругове зусилля, яке виникає при роботі ліфта, Н:

$$
F_{\rm kp} = 2 \cdot Q + P_{\kappa a\delta} + P_{\kappa} - P_{\rm np} \tag{5.22}
$$

$$
F_{\text{kp}} = 2 \cdot 4450 + 6450 + 580,35 - 9250,85 = 6670
$$

Визначаємо гальмівний момент, Н см:

$$
M_{\rm r} = \frac{N_{\rm kp} \cdot D_{\rm krm} \cdot \eta_{\rm 3ar}}{2 \cdot N_{\rm cr}} \cdot k_{\rm r}, \tag{5.23}
$$

де:  $\eta_{\text{3a}r}$  – коефіцієнт корисної дії редуктора,  $\eta_{\text{3a}r} = 0.6 - 0.7$ ;

 $u_{cr}$  – стандартне значення передаточного числа редуктора;

 $D_{\text{krm}}$  – діаметр КТШ, см;

 $k_{\rm r}$  – коефіцієнт гальмування.

M<sub>1</sub> = 
$$
\frac{6670 \cdot 57,5 \cdot 0,62}{2 \cdot 30} \cdot 2 = 7767
$$
  
\nM<sub>2</sub> =  $\frac{27}{30}$   
\nM<sub>30</sub> =  $\frac{27 \cdot 50}{2 \cdot 30}$   
\nBriAayAno, nonxany ayyra a+entemat a random, and a  
\n $l = \frac{2\pi \cdot P_1 \cdot \beta}{360}$  (5.24)  
\n $l = \frac{2\pi \cdot P_1 \cdot \beta}{360}$  (5.24)  
\n $l = \frac{2\pi \cdot P_1 \cdot \beta}{360}$  (5.24)  
\n $l = \frac{2\pi \cdot 9}{360}$  (5.25)  
\n $l = \frac{6670 \cdot 57,5 \cdot 0,62}{360} = 314$   
\nBirsnavaraxoo (pansxiny yryra a+entemat a random (90°)  
\n $l = \frac{6670 \cdot 57,5 \cdot 0,62}{360} = 314$   
\n $l = \frac{27}{360}$  (5.26)  
\n $l = \frac{6670 \cdot 57,5 \cdot 0,62}{20}$  (5.27)  
\n $l = \frac{27}{360}$  (5.28)  
\n $l = \frac{27}{360}$  (5.29)  
\n $F_{\text{max}}$  =  $\frac{4250}{6.45}$  = 9440,4  
\n $F_{\text{max}}$  =  $\frac{4250}{6.45}$  = 9440,4  
\nBirsaquacano rankwishent a maximumi, x, x, x, y, it is not  
\n $P = \frac{67}{15} \cdot \frac{1}{15}$  (5.27)  
\n $P = \frac{9440,4}{0.1 \cdot 314}$  = 30,07  
\nHeperipas two ranko na *z*onyermuvi h narpi:

$$
P \cdot V \le 50
$$
\n
$$
V = \frac{\pi \cdot D_{r} \cdot n_{AB}}{60 \cdot 1000}
$$
\n
$$
V = \frac{3,14 \cdot 20 \cdot 1410}{60 \cdot 1000} = 1,47
$$
\n(5.28)

Created by Universal Document Converter
$$
M_{\mu} = \frac{(P_{\text{ka6}} + Q + P_{\text{K}} - P_{\text{up}}) \cdot D_{\text{KTH}} \cdot n_{\text{sat}}}{2 \cdot u_{\text{p}}}
$$
(5.29)

Превіряємо гальма на точність зупинки

\nДизначаемо статичний момент навантаженої кабіни при русі вния, Нм :

\n
$$
M_{\mu} = \frac{(P_{\text{ka6}} + Q + P_{\text{r}} - P_{\text{np}}) \cdot D_{\text{krm}} \cdot n_{\text{sar}}}{2 \cdot u_{\text{p}}}
$$
\n
$$
M_{\mu} = \frac{(650 \text{ N})(1 + 571,83 - 9073,33) \cdot 0,575 \cdot 0,62}{2 \cdot 30} = 10,95
$$

Визначаємо статичний мотем порожньої кабіни при русі вгору, Нм :

$$
M_e = \frac{\left(\frac{P}{P}\right)P_{\text{F1}} - P_{\text{Ka6}}\right) \cdot D_{\text{KTH}}}{\sum_{\text{M}_p \text{F1}_{\text{RaF}}}} \tag{5.30}
$$
\n
$$
M_e = \frac{(571,83 + 9073,35 \cdot 6321) \cdot 0,575}{2 \times 30 \cdot 6321} = 71
$$

Визначаємо загальний маховий момент п русі навантаженої кабіни вниз,

$$
GD_n^2 = GD_p^2 + GD_{\partial e}^2 + \frac{D_{\kappa m u}^2 \cdot (P_{\kappa a 6} + 1, 1 \cdot Q + N_{\kappa} + P_{\text{m}})}{u_p^2}
$$
 (5.31)

 $GD_p^2 = \frac{GD_p^2 - \frac{GO_p^2}{1000}}{1000}$ <br>  $GD_{\text{0e}}^2 - \frac{GO_p^2 - \frac{GO_p^2}{1000}}{1000}$  MONET ДВИГУНА<br>  $GD_{\text{H}}^2 = 2.4^2 + 12^2 + \frac{0.575^2 \cdot (6321 + 0.14361 + 571.83 + 9073.33) \cdot 0.62}{30^2} = 154.4$ де:  $GD_p^2$  – маховий момент редуктора  $GD_{\partial s}^2$  – маховий момент двигуна

$$
GD_n^2 = GD_p^2 + GD_{\partial e}^2 + \frac{D_{\kappa m u}^2 \cdot (P_{\kappa a 6} + P_{\kappa} + P_{\text{np}}) \cdot n_{\kappa a r}}{u_p^2}
$$
(5.32)

$$
GD_n^2 = 2.4^2 + 7^2 + \frac{0.575^2 \cdot (6321 + 571.83 + 9073.33) \cdot 0.62}{30^2} = 90
$$

Визначаємо уповільнення при гальмуванні навантаженої кабіни під час руху вниз, м/с  $\therefore$ 

$$
A_{\mu} = \frac{(M_{\rm r} + M_{\rm H}) \cdot 38,2 \cdot V_{\rm min}}{GD_{\rm H}^2 \cdot n_{\rm o6,min}} \tag{5.33}
$$

де:  $V_{\text{min}}$  – швидкість руху кабіни на малій швидкості двигуна, м/с

$$
V_{\text{min}} = \frac{3.14 \cdot 0.575 \cdot 200}{60 \cdot u_{\text{p}}}
$$
(5.34)  
\n
$$
V_{\text{min}} = \frac{3.14 \cdot 0.575 \cdot 200}{60 \cdot 30} = 0.2
$$
  
\n
$$
A_n = \frac{8500 + 12.95 \cdot 38.2 \cdot 0.2}{154.4 \cdot 200} = 2.1
$$
  
\n
$$
A_e = \frac{(M_r + 2.382 \cdot V_{\text{min}})}{60.2} = 2.1
$$
(5.35)  
\n
$$
A_e = \frac{(8500 + 58.38) \cdot 38.2 \cdot V_{\text{min}}}{90 \cdot 200}
$$
(5.35)

Визначаємо гальмівний шлях при русі кабіни з жантижем вниз по інерції, м/с:

$$
S_{\rm H} = \frac{V_{\rm min}^2}{2 \cdot A_{\rm H}}
$$
  

$$
S_{\rm H} = \frac{0.2^2}{2 \cdot 2.1} = 9.5
$$

Визначаємо гальмівний шлях при русі порожньої кабіни вгору по інерції, мм:

$$
S_{B} = \frac{V_{\text{min}}^2}{2 \cdot A_e}
$$
\n
$$
S_{B} = \frac{0.2^2}{2 \cdot 3.6} = 5.5
$$
\n(5.37)

Визначаємо абсолютну точність зупинки кабіни відносно посадкового майданчику:

$$
\Delta S = \frac{S_{\rm H} - S_{\rm B}}{2} \tag{5.38}
$$

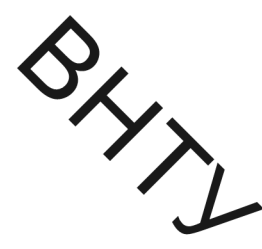

$$
\Delta S = \frac{9.5 - 5.5}{2} = 2
$$

 $\Delta S = \frac{9.5 - 5.5}{2} = 2$ <br>  $\Delta S = \frac{9.5 - 5.5}{2} = 2$ <br>  $\Delta S = \frac{9.5 - 5.5}{2} = 2$ <br>  $\Delta S = \frac{9.5 - 5.5}{2} = 2$ 

## 5.5 Проектний резрахунок черв'ячного редуктора

Редуктором називаться механізм, який перетворює рух із зміною кутових швидкостей та можентів. Редуктори, які використовуються на ліфтах, слугують для забезпечелня дотрібної частоти обертання КТШ, так як в якості привідних машин в сета Министания асинхронні електродвигуни. в якості привідних машин в ліфтохудуванні застосовуються швидкохідні

$$
n_{uux} = \frac{60 \cdot V_{H} \cdot i_{K}}{\pi \cdot D_{KTH}} \qquad (5.39)
$$
\n
$$
n_{uux} = \frac{60 \cdot 1.5}{3.14 \cdot 0.575} = 50 \qquad (5.30)
$$
\n
$$
u = \frac{n_{JH}}{n_{uux}} \qquad (5.40)
$$

Визначаємо передаточне число редуктора:

$$
u = \frac{n_{AB}}{n_{uuk}}
$$

$$
u = \frac{1410}{50} = 28.2
$$

5.5.1 Розрахунок черв'ячної передачі

Вихілні лані:

потужність, що передається черв'яком -  $N_1 = 7,13$  кВт;

частота обертання черв'яка - n<sub>1</sub> = 728 об/хв;

передаточне число -  $u = 25$ ;

термін служби - 5 років по графіку навантаження (див. завдання) коефіцієнт використання:  $K_{\mu\nu} = 0.45$ ;  $K_{\text{pi}} = 0.48$ .

5.1.1 Вибір матеріалу черв'яка та черв'ячного колеса.

SHIT По [6] вибираємо матеріал черв'яка та вінця черв'ячного колеса. Приймаемо для черв'яка сталь 12ХНЗА з загартуванням до твердості НРС 56...63 Та послідуючим шліфуванням витків. В цілях економії приймаємо Бр.  $\mathcal{N}$  (лиття в пісок) з механічними властивостями:  $\sigma_{\rm r}$  = 200 MIIa;  $\sigma_{\rm B} = 400$  MII

> 5.5.1.2 Приймаєм число заходів черв'яка [6] z = 2 та КПД передачі  $\eta = 0.8$ .

> 5.5.1.3 Крутний момент валу колеса:  $T_2 = 1860$  Нм (див. кінематичний розрахунок).

5.5.1.4 Орієнтовна швидкість ков

$$
V_c = 0,0004 \cdot n_1 \cdot \sqrt[3]{\frac{T_2}{1000}}, \tag{5.41}
$$

Отже,

$$
V_c = 0.0004 \cdot 728 \cdot \sqrt[3]{\frac{1860 \cdot 10^3}{1000}} = 3.6 \text{ m/c}
$$

EL CONTINENTATION 5.5.1.5 При даній швидкості по [6] потрібна ступінь передачі- 8-а.

5.5.1.6 Допустима контактна напруга [6]:

$$
[\sigma_{\rm H}] = 300 - 25v_{\rm c},
$$
  
\n
$$
[\sigma_{\rm H}] = 300 - 25 \cdot 3, 6 = 210 \text{ M} \text{ a}.
$$
 (5.42)

5.5.1.7 Допустима контактна напруга при розрахунку лію Ha максимального навантаження [6]:

$$
[\sigma_{HM}] = 2\sigma_{\rm T},\tag{5.43}
$$

$$
[\sigma_{HM}] = 2 \cdot 200 = 400 \text{ M} \text{ a}.
$$

5.5.1.8 Допустима напруга згину при базовому числі зміни напруг: 
$$
N_{\rm FO} = 10^6
$$

для нереверсивного навантаження [6]:

76  
\n
$$
\begin{bmatrix}\n\sigma_{F} \end{bmatrix}_{s}^{s} = 102 \text{ MPa} \\
\downarrow \tau_{z} = 365 \text{ K} \cdot 24 \cdot K_{\text{pvi}} \cdot K_{\text{xofo}}, \\
\downarrow \tau_{z} = 365 \text{ K} \cdot 24 \cdot 464 \cdot 0.48 = 9460 \text{ roann.} \\
\downarrow \tau_{z} = 365 \text{ K} \cdot 24 \cdot 0.45 \cdot 0.48 = 9460 \text{ roann.} \\
\downarrow \tau_{z} = 365 \text{ K} \cdot 24 \cdot 0.45 \cdot 0.48 = 9460 \text{ roann.} \\
\downarrow \tau_{z} = 365 \text{ K} \cdot 24 \cdot 0.45 \cdot 0.48 = 9460 \text{ roann.} \\
\downarrow \tau_{z} = 365 \text{ K} \cdot 24 \cdot 0.45 \cdot 0.48 = 9460 \text{ roann.} \\
\downarrow \tau_{z} = 365 \text{ K} \cdot 24 \cdot 0.45 \cdot 0.48 = 9460 \text{ roann.} \\
\downarrow \tau_{z} = 0.5 \cdot 9460 = 4730 \text{ roann.} \\
\downarrow \tau_{z} = 0.5 \cdot 9460 = 4730 \text{ roann.} \\
\downarrow \tau_{z} = 0.5 \cdot 9460 = 4730 \text{ roann.} \\
\downarrow \tau_{z} = 0.5 \cdot 9460 = 4730 \text{ roann.} \\
\downarrow \tau_{z} = 0.5 \cdot 9460 = 4730 \text{ roann.} \\
\downarrow \tau_{z} = 0.5 \cdot 9460 = 4730 \text{ roann.} \\
\downarrow \tau_{z} = 0.5 \cdot 9460 = 4730 \text{ roann.} \\
\downarrow \tau_{z} = 0.5 \cdot 9460 = 4730 \text{ roann.} \\
\downarrow \tau_{z} = 0.5 \cdot 9460 = 4730 \text{ roann.} \\
\downarrow \tau_{z} = 0.5 \cdot 9460 = 4730 \text{ roann.} \\
\downarrow \tau_{z} = 0.5 \cdot 9460 = 4730 \text{ roann
$$

максимального навантаження:

$$
[\sigma_{FM}] = 0.8\sigma_{T},
$$
  
\n
$$
[\sigma_{FM}] = 0.8 \cdot 200 = 160 \text{ M} \text{ } \text{ } M \text{ } \text{ } (5.49)
$$

5.5.1.13 Число зубців черв'ячного колеса:

$$
z_2 = z_1 \cdot u , \t(5.50)
$$
  

$$
z_2 = 2 \cdot 25 = 50.
$$

5.5.1.14 Коефіцієнт діаметра черв'яка:

$$
q \geq 0.25 \cdot z_2, \qquad (5.51)
$$

$$
q \ge 0.25 \cdot 50 = 12.5.
$$

 $\Pi$ O

$$
K_{\beta} = 1 + \left(\frac{z_2}{\theta}\right)^3 \cdot \left(1 - m_p\right),\tag{5.52}
$$

$$
(1-0.8)=1.02
$$

 $K_{\beta} = 1 + \left(\frac{z_3}{\theta}\right)^3 \cdot (1 - m_p),$ <br>
(3) Coediniem, mo враховує розподіл навантаження<br>
(4) Coediniem, mo враховує розподіл навантаження<br>
(5) Coediniem, mo враховує розподіл навантаження<br>
(5) Coediniem, mo враховує розподіл  $m_p = 0.8 -$ коефіцієнт зміни момелу (див. циклограму навантаження)

$$
m_p = \sum_{i=1}^{N} \sum_{T_2 \to T_1}^{N_1}
$$
\n
$$
N_{\Sigma} = 60.30.9460 = 10^{-4}
$$
\n
$$
m_p = \left[ \frac{T_2 \cdot 60.30.4730}{T_2 \cdot 1,7.10^7} + \frac{0,6 \cdot T_2 \cdot 60.30}{T_2 \cdot 1,7.10} \right] = 0,8
$$
\n
$$
16 \text{ Koebinierr, mO. BDAXOBVE. ДИHAMIHHE HABBANA2MCHH18:}
$$
\n
$$
(5.53)
$$

 $5.5.1.$  $\sum_{i=1}^{n}$ 

$$
K_{Hv} = 0.3 + 0.1n + 0.02v_c,
$$
  
\n
$$
K_{Hv} = 0.3 + 0.1 \cdot 8 + 0.02 \cdot 3.6 = 1.17.
$$
\n(5.54)

 $K_{Hv} = 0.3 + 0.1 \cdot 8 + 0.02 \cdot 0.06$  - 7.<br>5.5.1.17 Знаходимо міжосьову відстань передачі із умов контуктої витривалості [6]:

$$
\mathbf{a}_{\mathrm{w}} = \left(\frac{\mathbf{z}_{2}}{\mathrm{q}} + 1\right) \cdot \sqrt{\left(\frac{170}{\left[\sigma_{\mathrm{H}}\right] \cdot \frac{\mathbf{z}_{2}}{\mathrm{q}}\right)^{2}} \cdot \mathbf{T}_{\mathrm{H2}} \cdot \mathbf{K}_{\mathrm{H}\beta} \cdot \mathbf{K}_{\mathrm{Hv}}},\tag{5.55}
$$

де

$$
T_{H2} = T_2 \sqrt[3]{\sum_{i} \left(\frac{T_i}{T}\right)^3 \cdot \frac{N_i}{N_{\Sigma}}} \cdot \sqrt[3]{\frac{N_{\Sigma}}{10^7}},
$$
\n(5.56)

Отже,

78  
\n
$$
\sum_{n=1860 \cdot 10^{3}} \sqrt{\frac{T_{n}}{T_{2}} - \frac{1860 \cdot 10^{3}}{1,7 \cdot 10^{7}}} \cdot \sqrt{\frac{T_{n}}{T_{2}} - \frac{1880 \cdot 10^{3} \cdot 4730}{1,7 \cdot 10^{7}}} + \frac{1}{T_{2}} - \frac{1880 \cdot 10^{3} \cdot 4730}{1,7 \cdot 10^{7}}} + \frac{1}{T_{2}} - \frac{1880 \cdot 10^{3} \cdot 10^{3} \cdot 10^{2}}{10^{7}} - \frac{1880 \cdot 10^{3} \cdot 10^{2} \cdot 10^{7}}{1,7 \cdot 10^{7}}} = 1880
$$
\n5.5.1.18 *May* The terms:  
\n
$$
m = \frac{2.3}{50}
$$
\n
$$
m = \frac{2.3}{50}
$$
\n
$$
m = \frac{2.3}{50}
$$
\n
$$
m = 22
$$
\n5.5.1.19 *Tip* CARI2BQTHM3I

5.5.1.22 Розрахункова швидкість ковзання:

$$
V_c = \frac{\pi \cdot d_{w1} \cdot n_1}{60000 \cdot \cos\gamma},
$$
\n
$$
V_c = \frac{3,14 \cdot 100 \cdot 728}{60000 \cdot 0,987} = 2,76 \text{ m/c}
$$
\n(5.61)

5.5.1.23 При швидкості  $V_c = 2.76$  м/с допустима контактна напруга  $[\sigma_{\textsc{h}}]$  = 205 МПа, яка приблизно рівна  $[\sigma_{\textsc{h}}]$  = 210 МПа, тому параметри черв'яка уточнювати не будемо.

79 5.5.1.24 Приведений кут тертя при роботі бронзового колеса в парі 3 сталеним черв'яком при  $V_c = 2{,}76$  м/с [ ]  $\varphi' = 2^{\circ}10'$ . EXECUTE REAL REPORT OF THE CONSULTING THE CONSULTING THE CONSULTING THE CONSULTING THE CONSULTING THE CONSULTING THE CONSULTING THE CONSULTING THE CONSULTING THE CONSULTING THE CONSULTING THE CONSULTING THE CONSULTING THE  $(5.62)$ 5.5.1.26 Перевіряємо контактну напругу:  $\sigma_{\rm H} = \frac{170}{\frac{Z_2}{a}} \cdot \sqrt{\frac{\frac{Z_2}{a_{\rm w}} + 1}{\frac{Z_2}{a_{\rm w}}}} \cdot \frac{1}{\frac{Z_2}{a_{\rm w}}} \cdot \frac{K_{\rm Hv}}{K_{\rm Hv}} \cdot [\sigma_{\rm H}],$  $(5.63)$  $\sigma_{\text{H}} = \frac{170}{\frac{50}{12.5}} \cdot \sqrt{\frac{50}{250}}$   $\left| \frac{12.5}{250} + 1 \right|^{3} \cdot 1880 \cdot 10^{3} \cdot 1,06 \cdot 1,16 = 100 \text{ m}$ 5.5.1.27 Перевіряємо контактну міцність зуба дії при максимального навантаження:  $\sigma_{\text{HM}} = \sigma_{\text{H}} \cdot \sqrt{\frac{T_{\text{M2}}}{T_{\text{2}}}} < \left[\sigma_{\text{HM}}\right],$  $\sigma_{HM} = 183 \cdot \sqrt{2} = 258 \text{ M} \Pi a \leq [\sigma_{HM}] = 400 \text{ M} \Pi a$ 5.5.1.28 Перевіряємо витривалість зубців черв'ячного колеса

на згин. Попередньо знаходимо еквівалентне число зубців колеса:

$$
z_e = \frac{z_2}{\cos^3 \gamma},
$$
\n
$$
z_e = \frac{50}{0.987^3} = 52
$$
\n(5.65)

коефіцієнт форми зуба колеса [ $\mid$  : Y<sub>F</sub> = 1,41. Напруга згину [ $\mid$  ]:

$$
\sigma_{\rm F} = \frac{2 \cdot T_{\rm H2} \cdot \cos\gamma}{1,2d_1 \cdot d_2 \cdot m} \cdot Y_{\rm F} \cdot K_{\rm F\beta} \cdot K_{\rm Fv} < [\sigma_{\rm F}], \tag{5.66}
$$

A<br>  $\sigma_F = \frac{2.1880 \cdot 10^3 \cdot 0.987}{1,2.100 \cdot 400 \cdot 8} \cdot 1,41 \cdot 1,06 \cdot 1,16 = 17 \text{ M}$ Ta <  $[\sigma_F] = 70 \text{ M}$ Ta 80 1,06 [5];  $K_{Fv} = K_{Hv} = 1,16$ . 5.5.1.29 ПОРТАКМО МІЦНІСТЬ ЗУба на згин при дії максимального навантаження:  $\sigma_{\text{FM}} = 17.2$ <br>  $\sigma_{\text{FM}} = 17.2$ <br>  $\sigma_{\text{FM}} = 17.2$ <br>  $\sigma_{\text{FM}} = 6.5.1.30$  Остаточно приймаємо парадетри передачі:  $(5.67)$  $z_1 = 2$ ;  $z_2 = 50$ ;  $d_1 = d_{w1} = 100$  MM;  $d_2 = 400$  MM;  $a_w = 250$  MM. 5.5.1.31 Рекомендуємо в'язкість масла 61 рок швидкості  $v_c = 2.76$ м/с:  $v_{100} = 32$  сСт. Приймаємо масло індустріальн $\bigcirc$ 0 по [6]. **BARKINA** 5.5.1.32 Силовий розрахунок:  $F_{t2} = \frac{2 \cdot T_2}{d}$ ,  $F_{12} = \frac{2.1860 \cdot 10^3}{400} = 9300$  H.  $F_{11} = F_{12} = 9300$  H  $F_{t1} = \frac{2 \cdot T_2}{u \cdot d \cdot n},$  $(5.70)$  $F_{t1} = F_{a2} = \frac{2.1860 \cdot 10^3}{25.100 \cdot 0.82} = 1814 \text{ H}$  $F_r = F_{t2} \cdot \text{tg } \alpha$ .  $(5.71)$ 

 $F_r = 9300 \cdot 0.364 = 3385$  H.

5.5.1.33 Тепловий розрахунок редуктора. В зв'язку з низьким значенням ККД черв'ячних передач тепловий розрахунок має для них першоступеневе значення.

тепла. що виділяється в редукторі за 1 KITKIO  $\mathbf{c}$ при потужності черв'яків N<sub>1</sub>: передаваємій

$$
Q_1 = N_1 \cdot (1 - \eta),
$$
\n(5.72)\n
$$
\sqrt{7130 \cdot (1 - 0.82)} = 1283 \frac{\mu}{c}
$$

де  $N_1$  - [ B $r$ ];

η - ККД редуктора.

 $M_{\overline{Q}}$ Кількість тепла, що віддається к ом в навколишнє середовище:

$$
Q_2 = K_t \cdot S \cdot (t_M - t_{max})
$$
\n
$$
Q_2 = 9 \cdot 1.2 \cdot (80 - 18) = 30 \frac{\text{Hx}}{\text{A} \cdot \text{B} \cdot \text{A}}
$$
\n(5.73)

де К<sub>t</sub> - коефіцієнт тепловіддачі;

S - площа охолодження корпуса.

овдає нормам. Так як Q<sub>1</sub> > Q<sub>2</sub>, то, відповідно, тепловіддача не відп Потрібно використати штучний обдув вентилятором оефіцієнт ALAMAN тепловіддачі при цьому буде:

$$
K_{\rm t0}=10\sqrt{V_{\rm B}}\ ,
$$

де швидкість руху потоку повітря:

$$
V_{\rm B} = 0, 1\sqrt{V_{\rm KP}^3} \,, \tag{5.75}
$$

де колова швидкість крильчатки:

$$
V_{KP} = \pi \cdot d_{KP} \cdot n_1 \cdot \frac{1}{6 \cdot 10^4},
$$
\n(5.76)

де діаметр крильчатки:

$$
\mathbf{d}_{\rm KP} = (0, 6...0, 8) \cdot \mathbf{d}_2, \tag{5.77}
$$

де: n<sub>1</sub> = 728 об/хв, d<sub>2</sub> = 256 мм Отже:

$$
d_{KP} = 0.8 \cdot 256 = 205
$$
 mm;

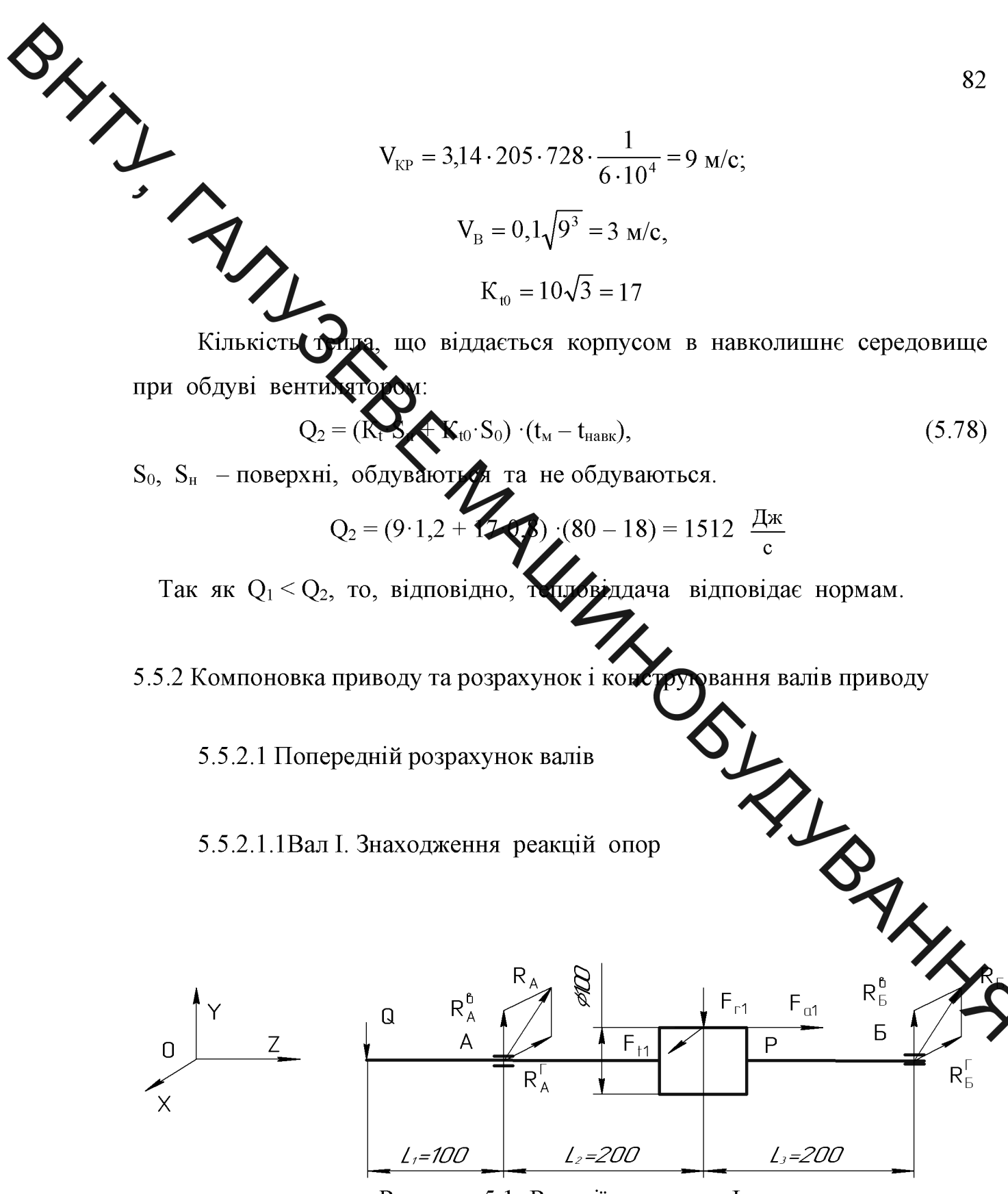

Рисунок 5.1- Реакції опор вала I

 $F_{t1} = 1814$  H;  $F_{r1} = 3385$  H;  $F_{a1} = 9300$  H;  $Q = 1592$  H.

Площина ХОΖ:

 $\Sigma M_A = 0$ ;

83  
\n
$$
\sum_{\substack{N} \to 0} \Gamma_{1} \cdot (L_{2} + L_{3}) + F_{11} \cdot L_{2} = 0; \ R_{1}^{T} = \frac{F_{11} \cdot L_{2}}{L_{2} + L_{3}} = \frac{1814 \cdot 200}{200 + 200} = 907 \text{ H}
$$
\n
$$
- R_{A}^{T} \cdot (L_{2} + L_{3}) + F_{11} \cdot L_{3} = 0; \ R_{A}^{T} = \frac{F_{11} \cdot L_{3}}{L_{2} + L_{3}} = \frac{1814 \cdot 200}{200 + 200} = 907 \text{ H}
$$
\n
$$
\sum_{N} \times 0; \ R_{A} = 0; \ R_{A} = 0; \ R_{B} = 0; \ R_{B}^{T} \cdot (L_{2} + L_{3}) + F_{11} \cdot L_{2} + F_{11} \cdot \frac{d_{\text{WL}}}{2} - Q \cdot L_{1} = 0
$$
\n
$$
R_{B}^{B} = \frac{F_{11} \cdot L_{2} + F_{11} \cdot \frac{d_{\text{WL}}}{2} - Q \cdot L_{1}}{L_{2} + L_{3}} = \frac{3385 \cdot 200 + 9300 \cdot \frac{100}{2} - 1592 \cdot \text{W}}{200 + 200} = 0; \ R_{B}^{B} \cdot (L_{2} + L_{3}) - F_{11} \cdot L_{3} + F_{11} \cdot \frac{d_{\text{WL}}}{2} - Q \cdot (L_{1} + L_{2} + L_{3}) = 0;
$$
\n
$$
R_{A}^{B} = \frac{F_{A} \cdot L_{A} - F_{A} \cdot \frac{d_{\text{WL}}}{2} + Q \cdot (L_{1} + L_{2} + L_{3})}{L_{2} + L_{3}} = \frac{3385 \cdot 200 - 9300 \cdot \frac{100}{2} + 1592 \cdot (100 + 200 + 200)}{200 + 200} = 2532
$$

$$
\overline{H}
$$

#### Перевірка:

 $\Sigma y = 0;$  $R_A^{\ B} + R_B^{\ B} - F_{r1} - Q = 0$ ;  $2520 + 2457 - 3385 - 1592 = 0$ Сума реакцій опор:  $R_A = \sqrt{R_A^{T2} + R_A^{B2}} = \sqrt{907^2 + 2520^2} = 2678$  H  $R_E = \sqrt{R_E^{T2} + R_E^{B2}} = \sqrt{907^2 + 2457^2} = 2614$  H

Побудова епюр моментів

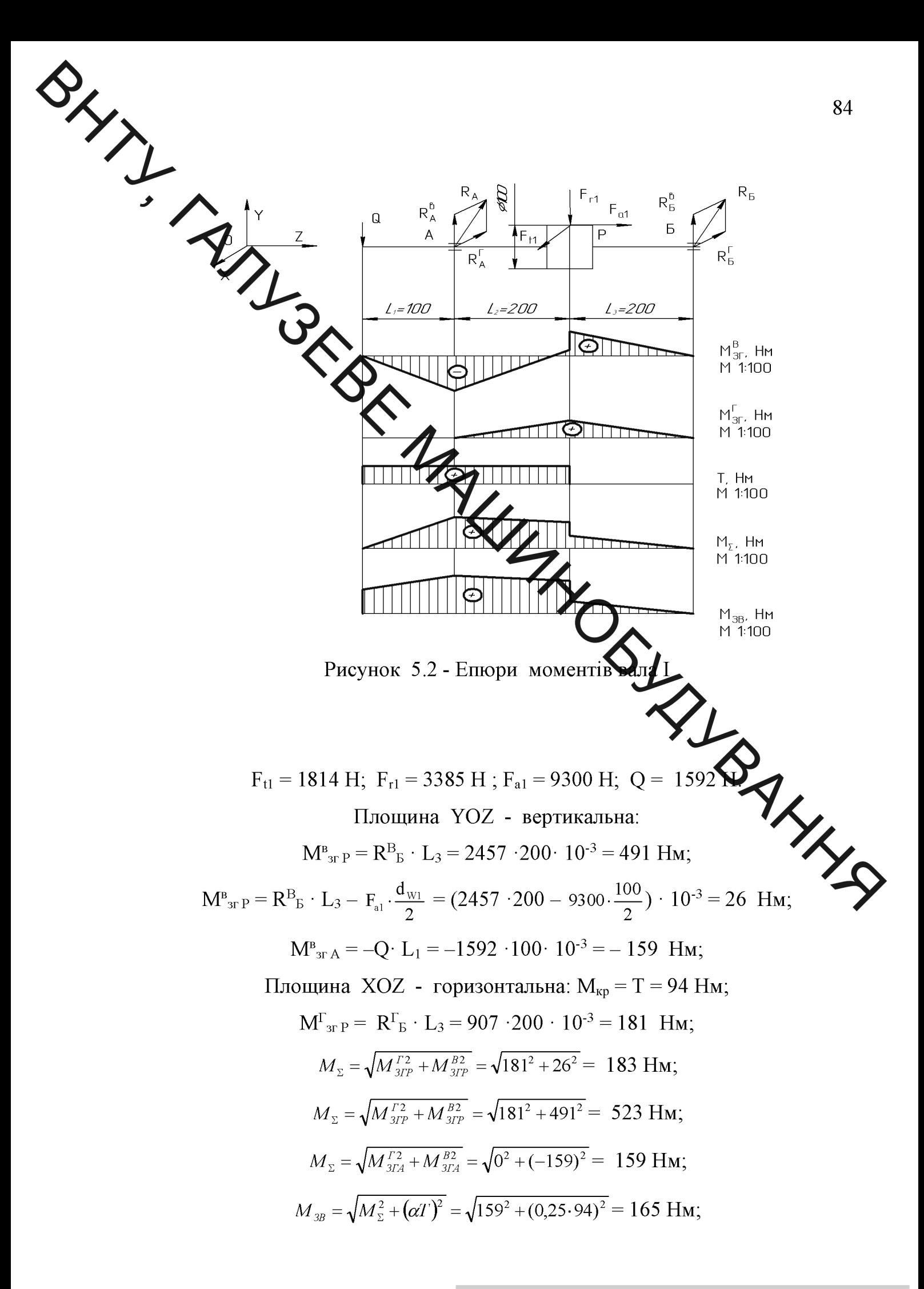

85  
\n
$$
M_{30} = \sqrt{M_{x}^{2} + (\alpha T)^{2}} = \sqrt{523^{2} + (0,25\cdot94)^{2}} = 527 \text{ Hm.}
$$
\n85  
\n5.522  
\nB  
\n36  
\n38  
\n5.522  
\nB  
\n $h_{30} = \sqrt{M_{x}^{2} + (\alpha T)^{2}} = \sqrt{523^{2} + (0,25\cdot94)^{2}} = 527 \text{ Hm.}$   
\n $\frac{1}{5}$   
\n $\frac{1}{2}$   
\n $\frac{1}{2}$   
\n $\frac{1}{2}$   
\n $\frac{1}{2}$   
\n $\frac{1}{2}$   
\n $\frac{1}{2}$   
\n $\frac{1}{2}$   
\n $\frac{1}{2}$   
\n $\frac{1}{2}$   
\n $\frac{1}{2}$   
\n $\frac{1}{2}$   
\n $\frac{1}{2}$   
\n $\frac{1}{2}$   
\n $\frac{1}{2}$   
\n $\frac{1}{2}$   
\n $\frac{1}{2}$   
\n $\frac{1}{2}$   
\n $\frac{1}{2}$   
\n $\frac{1}{2}$   
\n $\frac{1}{2}$   
\n $\frac{1}{2}$   
\n $\frac{1}{2}$   
\n $\frac{1}{2}$   
\n $\frac{1}{2}$   
\n $\frac{1}{2}$   
\n $\frac{1}{2}$   
\n $\frac{1}{2}$   
\n $\frac{1}{2}$   
\n $\frac{1}{2}$   
\n $\frac{1}{2}$   
\n $\frac{1}{2}$   
\n $\frac{1}{2}$   
\n $\frac{1}{2}$   
\n $\frac{1}{2}$   
\n $\frac{1}{2}$   
\n $\frac{1}{2}$   
\n $\frac{1}{2}$   
\n $\frac{1}{2}$   
\n $\frac{1}{2}$   
\n $\frac{1}{2}$   
\n $\frac{1}{2}$ 

Площина YOZ:

 $\Sigma M_H=0;$ 

$$
-R_{K}^{B} \cdot (L_{1} + L_{2}) - F_{a2} \cdot \frac{d_{w_{2}}}{2} + F_{r_{2}} \cdot L_{2} = 0; \quad R_{K}^{B} = \frac{F_{a2} \cdot \frac{d_{w_{2}}}{2} - F_{r_{2}} \cdot L_{2}}{L_{1} + L_{2}} = \frac{1814 \frac{400}{2} - 3385 \cdot 100}{200} = 122 \text{ H}
$$

$$
\Sigma M_{K} = 0;
$$

86  
\n
$$
\sum_{\mathbf{S}_{1}^{E}} \cdot (L_{\mathbf{X}}L_{\mathbf{y}}) - F_{\mathbf{z}} \cdot \frac{d_{\mathbf{X}^{2}}}{2} - F_{\mathbf{z}} \cdot L_{\mathbf{z}} = 0; \quad R_{11}^{B} = \frac{F_{\mathbf{z}} \cdot \frac{d_{\mathbf{X}^{2}}}{2} + F_{\mathbf{z}} \cdot L_{\mathbf{z}}}{L_{\mathbf{z}}} = \frac{1814 \frac{400}{2} + 3385100}{200} = 3507 \text{ H}
$$
\nTlepenipra:  
\n
$$
\sum_{\mathbf{X}_{1}} \sum_{\mathbf{X}} \sum_{\mathbf{K}} P_{\mathbf{X}}^{B} = \sqrt{R_{\mathbf{X}}^{B}} = \sqrt{4650^{2} + 3507^{2}} = 5824 \text{ H};
$$
\n
$$
R_{\mathbf{X}} = \sqrt{R_{\mathbf{X}}^{B}} = \sqrt{4650^{2} + 122^{2}} = 4655 \text{ H}.
$$
\n
$$
F_{\mathbf{Z}} = 9300 \text{ H}; \quad \sum_{\mathbf{X}, \mathbf{X}} \sum_{\mathbf{X}, \mathbf{X}} P_{\mathbf{X}}^{B} = \sqrt{4650^{2} + 122^{2}} = 4655 \text{ H}.
$$
\n
$$
M_{\mathbf{X}^{B}} = R_{11} \cdot L_{2} = 3507 \cdot 100 \cdot \sum_{\mathbf{X}, \mathbf{X}} P_{\mathbf{X}^{2}} = 351 \text{ H} \text{H};
$$
\n
$$
M_{\mathbf{X}^{3}} = R_{11}^{B} \cdot L_{2} = 3507 \cdot 100 - 18 \text{ H} \cdot \sum_{\mathbf{X}, \mathbf{X}} P_{\mathbf{X}^{3}} = 351 \text{ H} \text{H};
$$
\n
$$
M_{\mathbf{X}^{3}} = T = 1860 \text{ H} \text{H};
$$
\n
$$
M_{\mathbf{X}^{3}} = -R_{11}^{B} \cdot L_{2} = 4650 \cdot 100 - 18 \text{ H} \cdot \sum_{\
$$

Визначаємо орієнтовний діаметр вала в небезпечному перерізі. Побудова епюр моментів

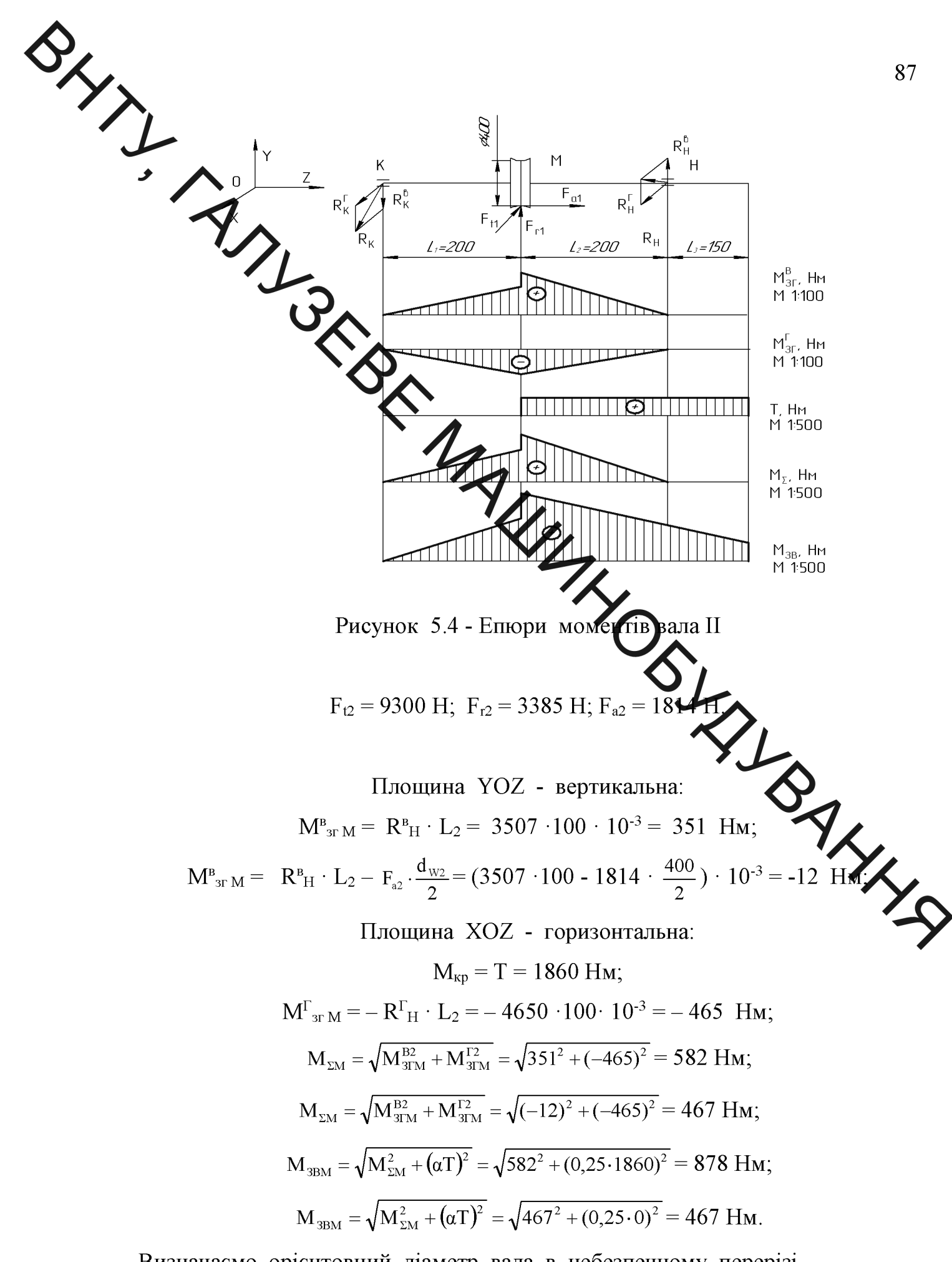

Визначаємо орієнтовний діаметр вала в небезпечному перерізі.

Вал I

 $\sum$  Дастота обертання валу: n = 728 об/хв. 88 Матеріал валу: сталь 40Х. Розрахундовий діаметр в небезпечному перерізі:  $\hat{\varphi}$  $d = 11 \cdot \sqrt[3]{\frac{N}{n}}$ ,  $(5.79)$ Приймаємо d = 30 мм.<br>Вал II<br>Частота обертання валу: n = 29 об $\frac{1}{\sqrt{2}}$  $\sqrt{\frac{7,13}{728}}$  = 2,35 cm = 23,5 mm iал валу: сталь 40.<br>
сунковий діаметр в небезпечному перерхиваль до  $d = 11 \cdot \sqrt[3]{\frac{5.65}{29}} = 6,37$  см = 63,7 мМ<br>
маємо d = 75 мм.<br>
5.5.3. Перевірочний розрахунок валів на статичну та втома міність Приймаємо  $d = 75$  мм. Вихілні лані: матеріал валу - сталь 40Х; термообробка - нормалізація; границя міцності -  $\sigma_{\rm B} = 1000$  МПа; границя витривалості при згині -  $\sigma_{-1} = 450$  МПа; границя витривалості при крученні -  $\tau_{-1} = 250$  МПа; коефіцієнти чутливості при згині -  $\psi_{\sigma} = 0.15$ ; коефіцієнти чутливості при крученні -  $\psi_{\tau} = 0,1$ .

> необхідності Розрахунок ведемо тільки  $\prod$  $($ нема $\epsilon$ ДЛЯ вала виконувати перевірку вала I, так як небезпечний переріз - посадочне місце під підшипник).

Знаходимо ефективні коефіцієнти концентрації напруг при згині та

 $K_{\sigma} = 2,27; K_{\tau} = 2,17.$ 

тарций коефіцієнт при згині та крученні по [6]  $\varepsilon_{\sigma} = 0.85$ ;  $\varepsilon_{\tau} =$ 0,85. Коефіцінт стану поверхні [ ]:

> $K_{\sigma}^{\Pi} = 1{,}18; K_{\tau}^{\Pi} = 1{,}18$  $K_{\sigma D} = \frac{K_{\sigma} - K_{\sigma}^{T} - 1}{\epsilon_{\sigma}};$  $(5.80)$

$$
\sum_{\epsilon_{\tau}} \frac{K_{\tau} - K_{\tau}^{\Pi} - 1}{\epsilon_{\tau}};
$$
\n(5.81)

Отже:

$$
K_{\infty} = \frac{2,27+1,18-1}{0,85}
$$
  

$$
K_{\infty} = \frac{2,17+1,18-1}{0,85} = 2\sqrt{6}
$$

2. Знаходимо запас міцності для нормальних напруж,

$$
n_{\sigma} = \frac{\sigma_{-1}}{K_{\sigma D} \cdot \sigma_{a} + \psi_{\sigma} \cdot \sigma_{m}},
$$
\n
$$
n_{\sigma} = \frac{450}{2,88 \cdot 26} = 6;
$$
\n(5.82)

де амплітуда нормальних напруг згину:

$$
\sigma_{_{a}}=\sigma=\frac{M_{_{\Sigma}}}{W_{_{\rm O}}}\,,
$$

де  $W<sub>O</sub>$  - осьовий момент опору.

$$
\sigma_a = \sigma = \frac{582 \cdot 10^3}{21900} = 26 \text{ M} \Omega;
$$

3. Знаходження запасу міцності для дотичних напруг:

$$
\tau = \frac{T}{W_{\rm p}},\tag{5.84}
$$

Попередньо знаходимо полярний момент опору [6]:

$$
W_p = 40000
$$
  $MM^3$ .

напруга кручення:

$$
d = \sqrt[3]{\frac{527 \cdot 10^3}{0,1 \cdot 450}} = 22,7 \text{ nm} \le d_{IP} = 30 \text{ nm}
$$

Прийняте значення більше розрахункового, тому перевірка виконується.

 $\Delta V = \frac{l_1 5 - l_1 4}{l_1 5} \cdot 100\% = 6,66\%$ <br>За умовою  $\Delta V$  не повинна перевищувати 15%. Умова дотримана, ком редуктор розраховано вірно.

В даній роботі було розраховано і розроблено привод лебідки ліфта, в якому черв'ячний редуктор спроектований з архімедовим червяком, але з погляду на такі техніні характеристики ліфта, як плавність початку руху і зупинки доцільніше використовувати червячний редуктор з голобоїдним чев'яком.

6 EKOHOMITHUЙ PO34LAT NORTHUM AND THE ORDER OF THE ORDER OF THE ORDER OF THE ORDER OF THE ORDER OF THE ORDER OF THE ORDER OF THE ORDER COMPUTER OF THE ORDER COMPUTER OF THE ORDER COMPUTER OF THE ORDER COMPUTER OF THE ORDER

механічної системи підіймального механізму досліджен потенціалу пасажирського ліфта. Крезультаті оцінювання робиться висновок щодо напрямів (особливостей) «Градізації подальшого їх впровадження з урахуванням встановленого рейтика

Результати оцінювання комеркини потенціалу дослідження зведемо в таблицю 6.1.

Таблиця 6.1 - Результати оцінювання комерційно растенціалу дослідження механічної системи підіймального механізму п кирського ліфта

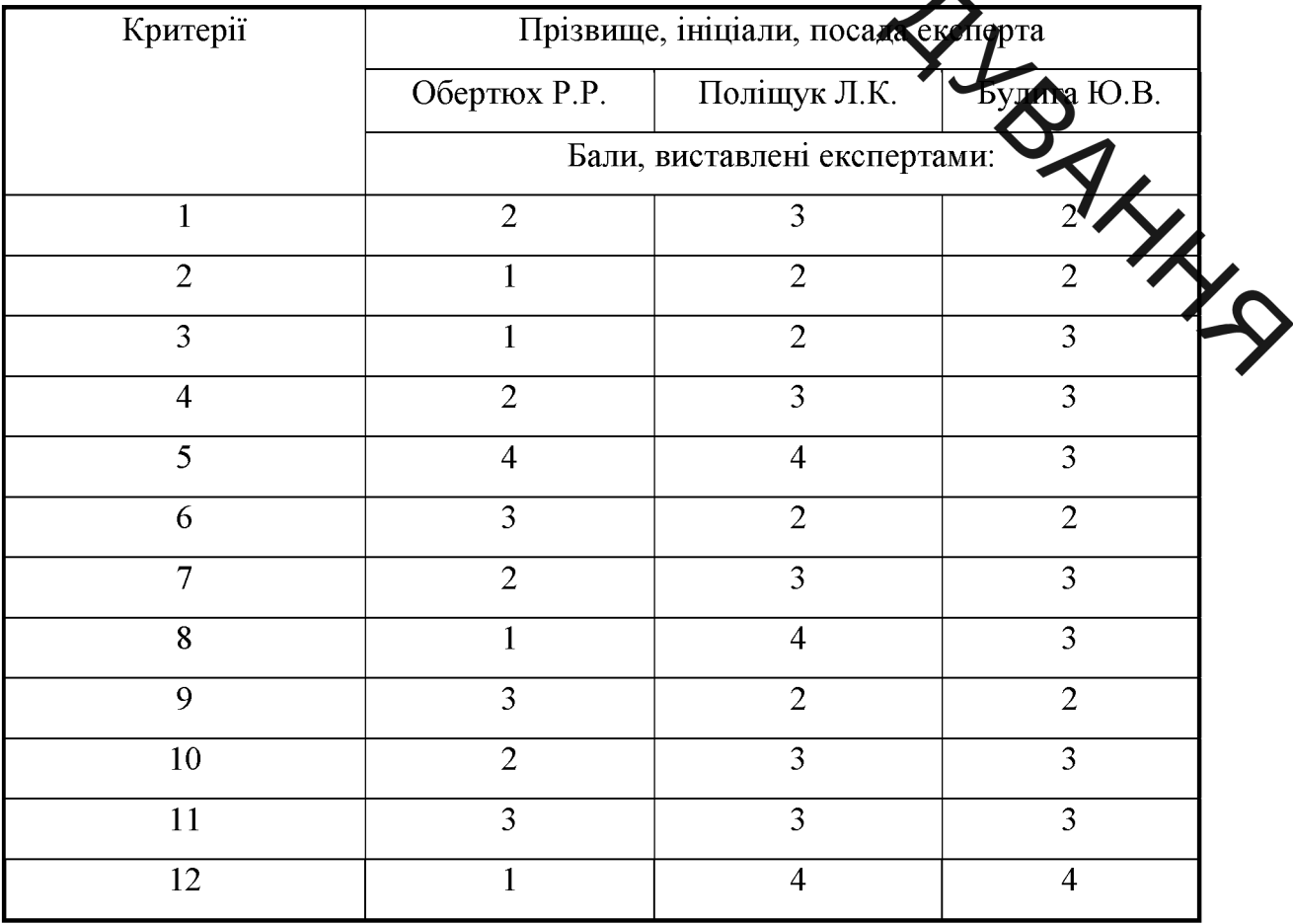

 $CB<sub>1</sub>=25$  $CB<sub>2</sub>=35$  $CB<sub>3</sub>=33$ Сума балів Середньоарифметична  $\frac{\sum_{1}^{3} CB_i}{3} = \frac{25 + 35 + 33}{3} = 31$ ма балів СБ

дослідження мають Згілно рекомендацій рівень комерційного потенціалу вище нього.

сопторису капітальних витрат на розробку нового 6.2 Розрахунок MA технічного рішення

Ку Арвого конструкторського рішення Капітальні витрати на розро складаються з відповідних витрат і розраходуються за формулою:

$$
K = 3_0 + 3_P + 3_{\omega\omega} + 3_A + A_{\omega\omega} + M_{\omega} + B_{e\omega} + I_e
$$
 (6.1)

де  $3<sub>o</sub>$ - основна заробітна плата розробників, года,

 $3<sub>p</sub>$ - основна заробітна плата робітників, грн.;<br> $3<sub>000</sub>$ - основна заробітна плата робітників, грн.;<br> $3<sub>n</sub>$ - нарахування на заробітну плату розробників, грн.;<br> $A<sub>000</sub>$ - амортизація обладнання та приміщень

 $K_{\scriptscriptstyle{g}}$  - витрати на комплектуючі, грн.;

 $B_{e}$ - витрати на електроенергію для розробки технічного рішення, грн.;

 $I_{\alpha}$ - інші витрати, грн.

Витрати на основну заробітну плату розробників розраховують за формулою:

$$
3_0 = \frac{M \cdot t}{T_p} \tag{6.2}
$$

де  $M_{ni}$  - місячний посадовий оклад конкретного розробника, грн.;

 $t_i$  - число днів роботи конкретного розробника, грн.;

 $T_p$  - середнє число робочих днів в місяці,  $T_p = 21...23$  дні.

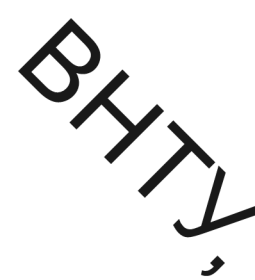

Проведені розрахунки бажано звести до таблиці 6.3.

Татиця 6.3 - Витрати на заробітну плату розробників

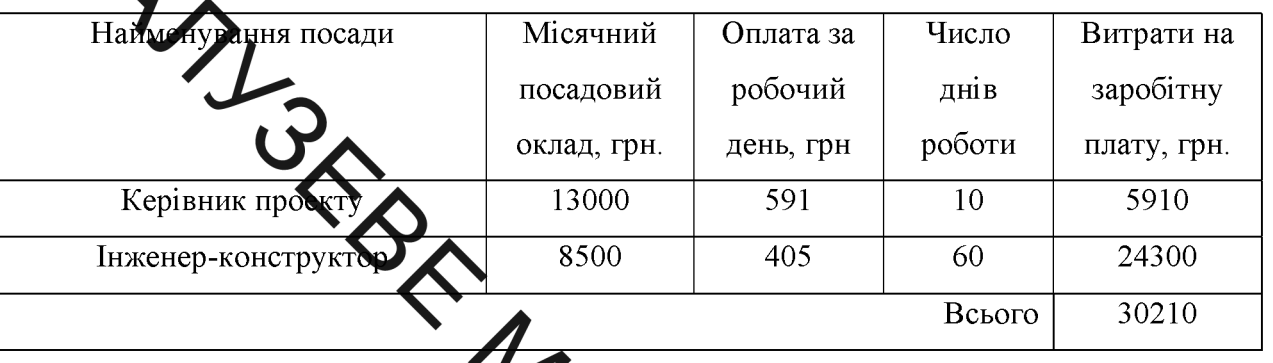

Витрати на основну заробту плату робітників за відповідними найменуваннями робіт розраховують рормулою:

$$
3_p = \sum_{i=1}^n \mathbf{A}_{p_i} \tag{6.3}
$$

де  $C_t$  - погодинна тарифна ставка робітника Ацповідного розряду, за виконану відповідну роботу, грн./год;

 $t_i$  - час роботи робітника на визначеній і-й технологічн й операції при виготовлені одного виробу, год.;

$$
C_i = \frac{M_M \cdot K_i}{T_P \cdot t_{3M}},
$$

де  $M_M$  - розмір мінімальної місячної заробітної плати, грн., у 2020  $-5000$  rpH.:

К. - тарифний коефіцієнт робітника відповідного розряду. Величина чинних тарифних коефіцієнтів робітників відповідних розрядів;

 $T_p$  - середнє число робочих днів в місяці, приблизно Т<sub>р</sub> = 21 ...23 дні;  $t_{\text{av}}$  - тривалість зміни, год.

Оскільки принципова схема нового пристрою вже відома, можна приблизний перелік основних деталей та операцій для їх скласти виготовлення.

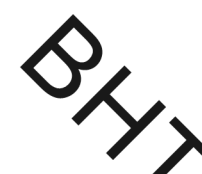

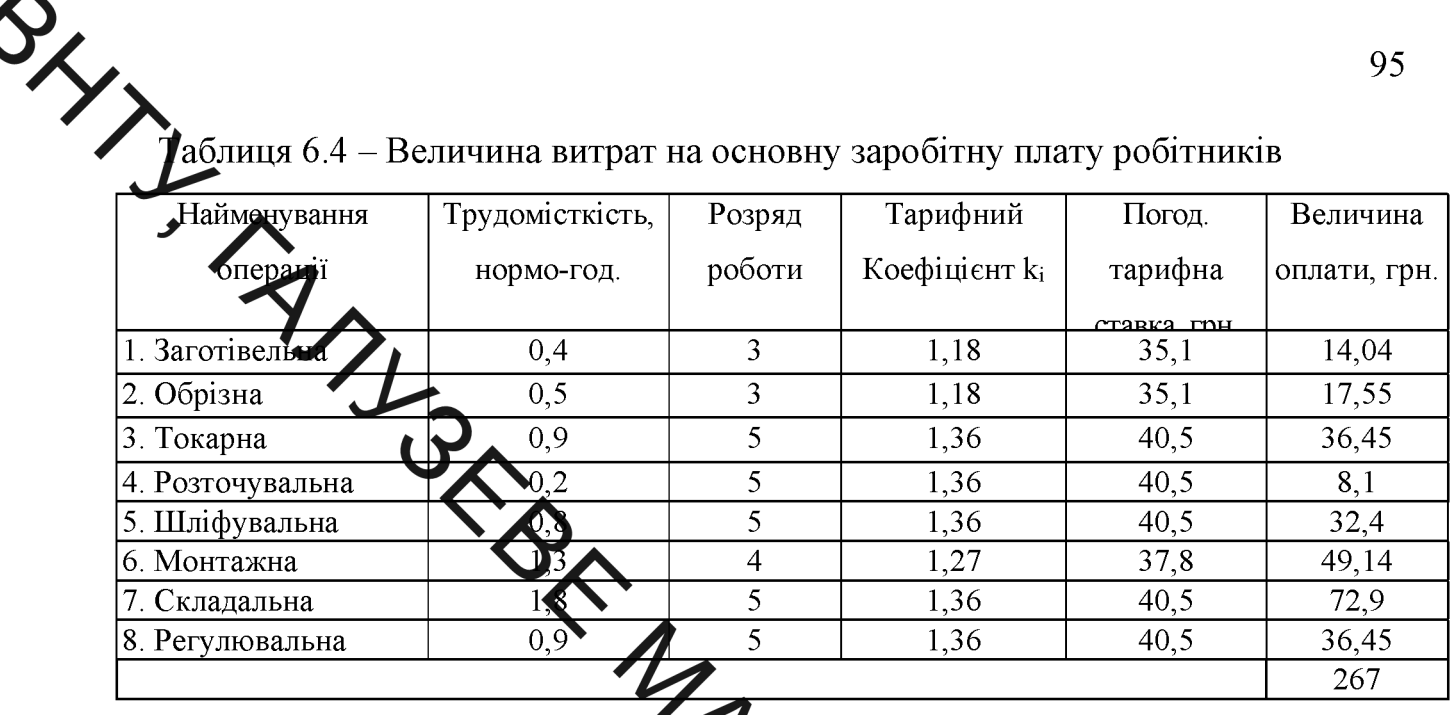

Додаткову заробітну плату рофежовуємо як 10...12% від суми основної заробітної плати розробників та робітників за формулою:

 $3\mu = 0.1 \cdot (3p + 30) = 0.1 \cdot (302)(1 + 267) = 3048$  rph.

заробітну **ВОЗВОБНИКІВ** Нарахування на плату та робітників розраховується як 22 % від суми основної та доде вої заробітної плати розробників і робітників за формулою:

$$
H3\pi = 0.22 \cdot (3p + 3o + 3\pi) = 0.22 \cdot (30210 + 267 + 3048) = 7376 \text{ rph.}
$$
 (6.6)

Амортизаційні відрахування по кожному виду обладнанн приміщенням можуть бути розраховані з використанням прямолінійно методу амортизації за формулою.

$$
A_{ooa} = \frac{H \cdot H_a}{100} \cdot \frac{T}{12} \tag{6.7}
$$

Ц - загальна балансова вартість всього обладнання, комп'ютерів, де приміщень тощо, що використовувались для виконання даного етапу роботи, грн;

Н<sub>а</sub> - річна норма амортизаційних відрахувань. Для нашого випадку можна прийняти, що  $H_a = (10...25)\%$ ;

Т - термін, використання обладнання, приміщень тощо, місяці.

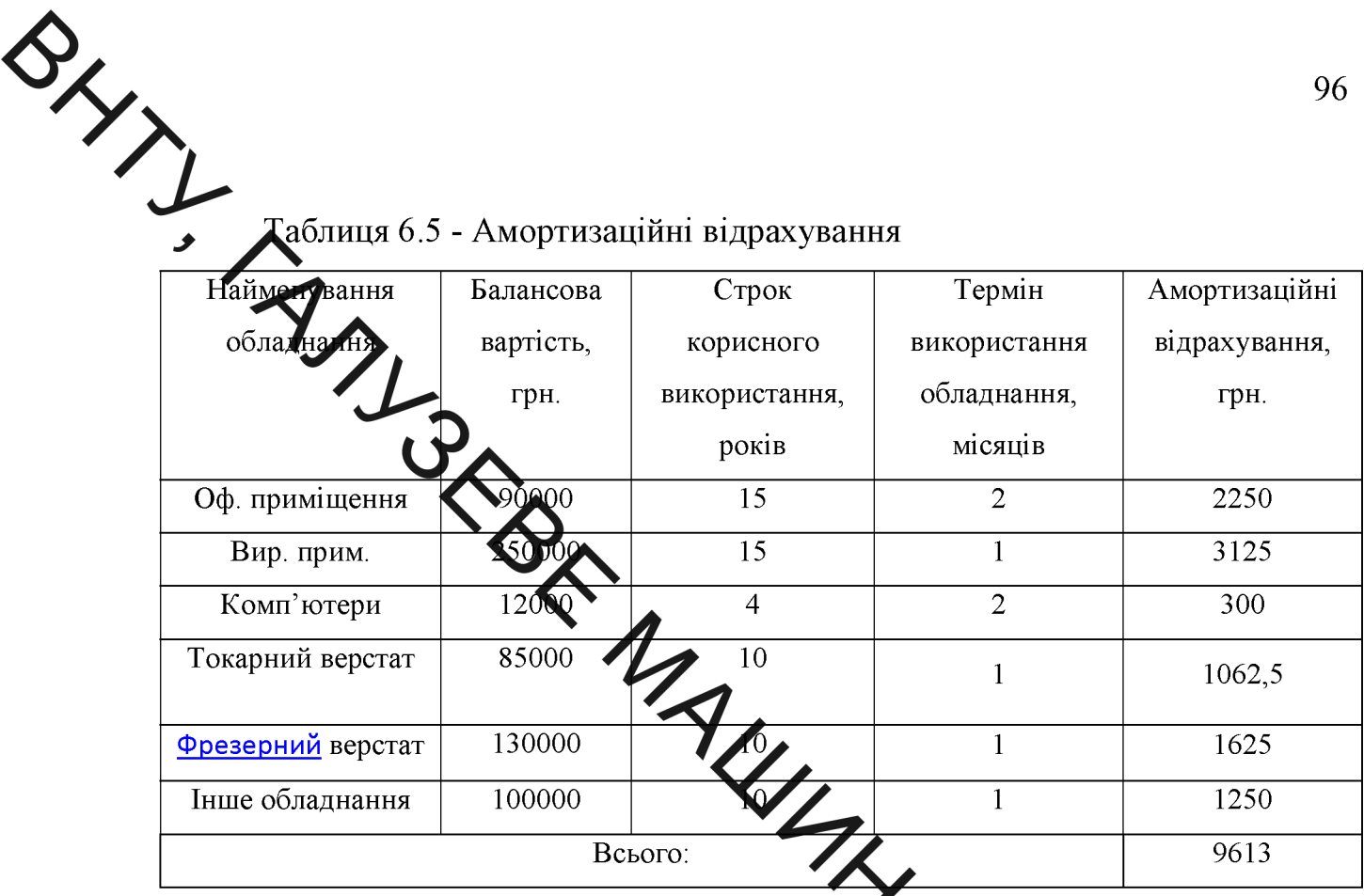

Оскільки час виконання робочих операціи за посно малий, тобто за один місяць може бути виготовлено до 6 виробів, що плавідає мінімальній кількості впроваджуваних пристроїв.

Витрати на матеріали, у вартісному виражені розрахує окремо по AKKS кожному виду матеріалів за формулою:

$$
M = \sum_{j=1}^{n} H_{j} \cdot H_{j} \cdot K_{j} - \sum_{j=1}^{n} B_{j} \cdot H_{sj} ,
$$

де  $H_j$  - норма витрат матеріалу j-го найменування, кг; п - кількість видів матеріалів;

 $I\!I_{j}$  - вартість матеріалу j-го найменування, грн./кг;

 $K_j$  - коефіцієнт транспортних витрат,  $(K_j = 1, 1, \ldots 1, 15)$ ;

 $B_i$ - маса відходів ј-го найменування, кг;

 $\mathcal{U}_{\scriptscriptstyle \circ j}$  - вартість відходів ј<br/> -го найменування, грн./кг.

Проведені розрахунки зводимо до таблиці 2,4.

# Таблиця 6.6 - Витрати на комплектуючі

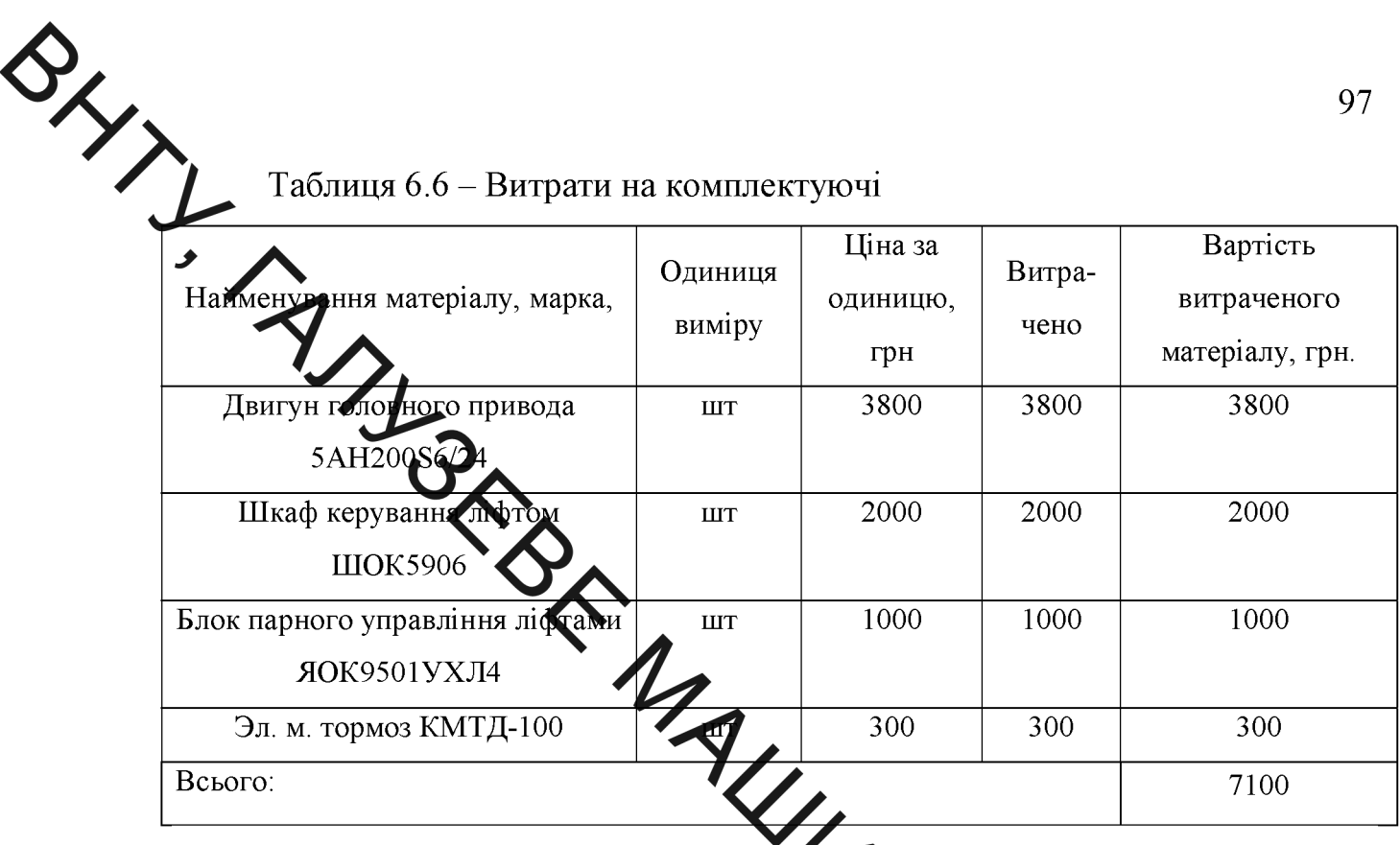

Витрати на комплектуючі вироби, які ракористовують при розробці одиниці нового технічного рішення, розраховують да згідно їх номенклатури, за формулою:

$$
K_e = \sum_{j=1}^n H_j \cdot H_j \cdot K_j \tag{6.9}
$$

ёде  $H_i$  - кількість комплектуючих;

Ц<sub>і</sub> - покупна ціна комплектуючих

 $K_j$  - коефіцієнт транспортних витрат,  $(K_j = 1, 1, \ldots 1, 15)$ 

**SAHAC** Враховуючи коефіцієнт витрат на транспортування витрати на комплектую дорівнюватимуть Ке=11001\*1,1=12101

Витрати на силову електроенергію розраховуються за формулою:

$$
B_{e} = B \cdot \Pi \cdot \Phi \cdot K_{\Pi}, \qquad (6.10)
$$

В – вартість 1 кВт-год. електроенергії. В  $\approx$  2,9 грн./кВт; де

П - установлена потужність обладнання, кВт;

Ф - фактична кількість годин роботи обладнання, годин,

 $K_{\text{n}}$  – коефіцієнт використання потужності;  $K_{\text{n}}$  < 1.

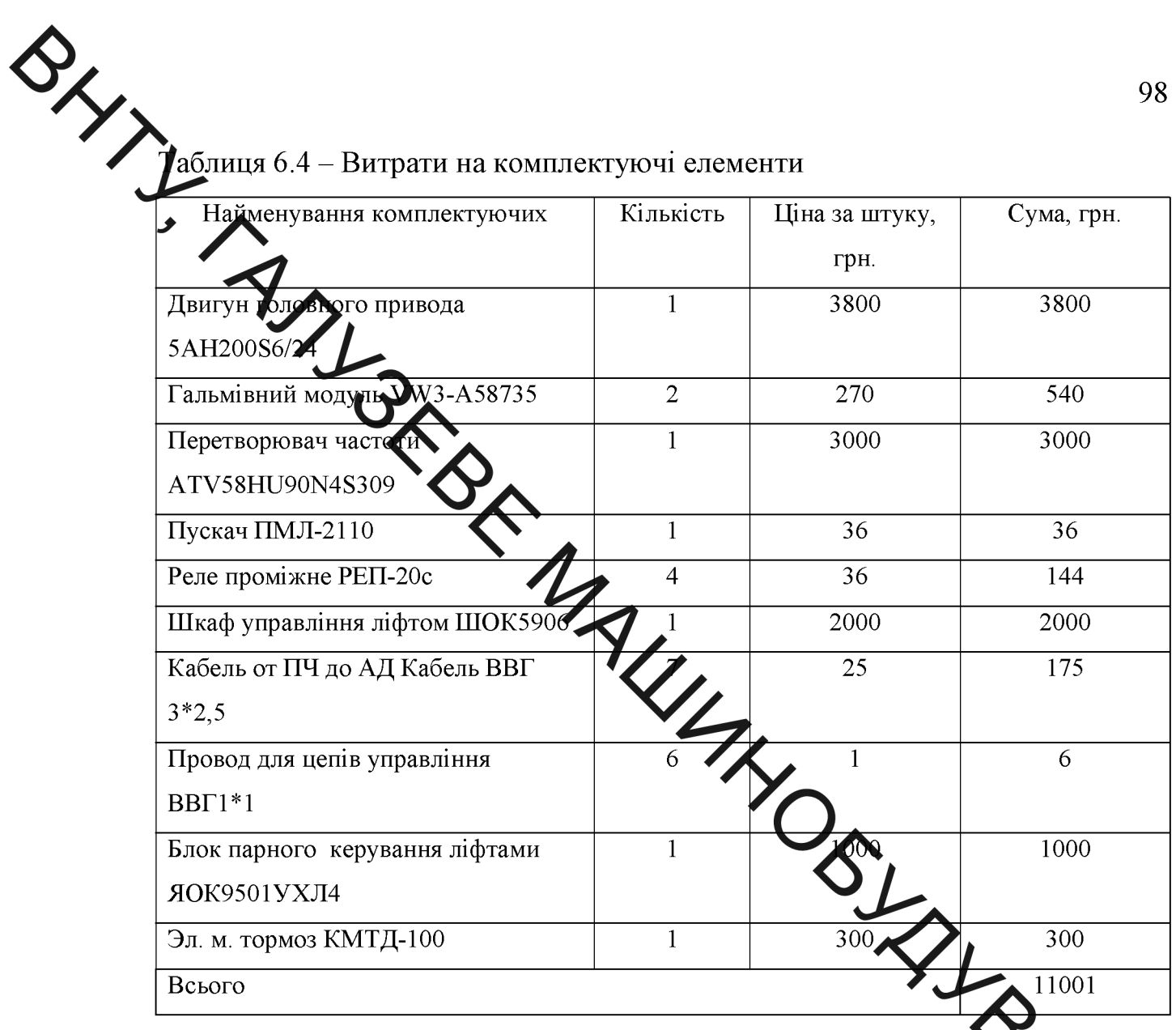

## Таблиця 6.8 - Витрати на електроенергію

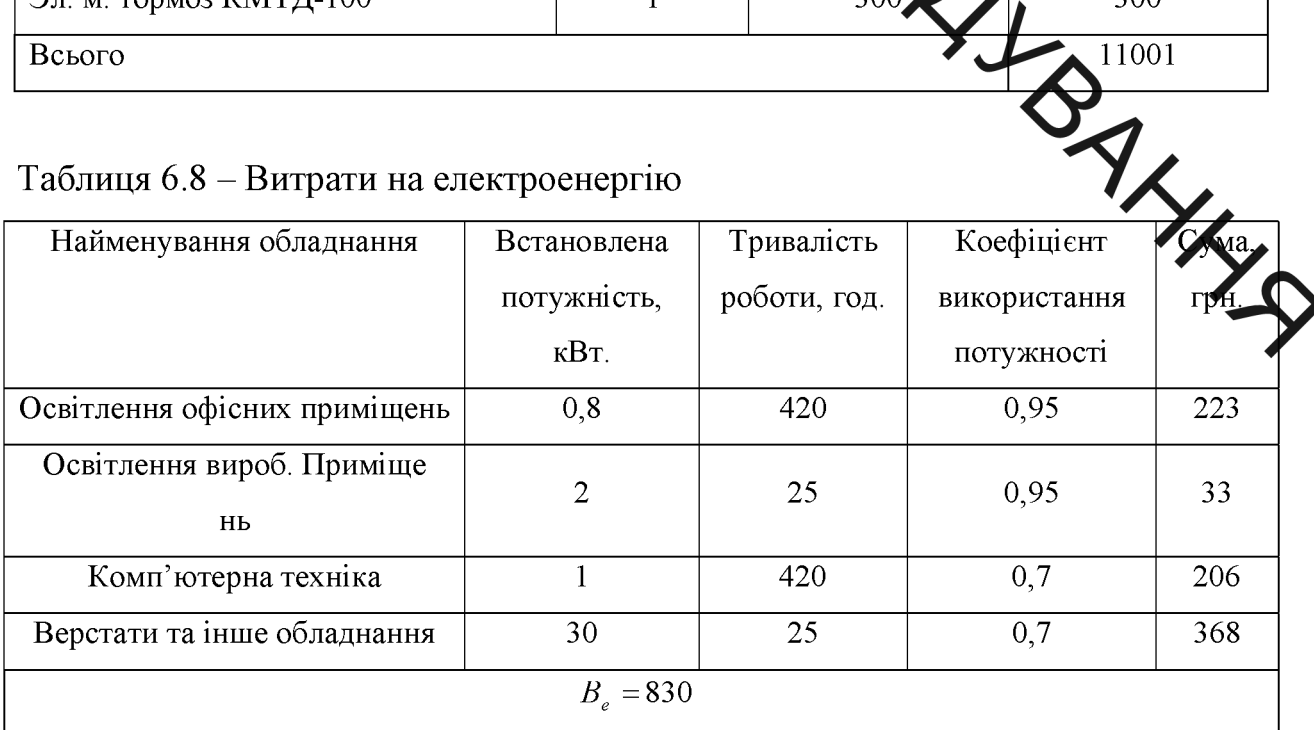

Інші виробничі витрати доцільно прийняти як 200% від суми основної заробідної плати розробників та робітників, які приймали участь в розробці нового кнічного рішення. Величину витрат розраховують за формулою:

 $\sqrt{16}$   $\approx$  2 · (30 + 3p) = 2 · (30210 + 267) = 60954 грн.  $(6.11)$ подередніх статей витрат дає витрати на виконання даної Сума всіх частини (розділу, ета оботи – В.

$$
B = 30210 + 267 + 3047 + 3049 + 309
$$

6.3 Виконуємо розрахунок загальних витова на виконання даної роботи.

Загальна вартість всієї наукової роботи визначасться за Взаг формулою:

$$
\beta_{\text{3ac}} = \frac{K}{\alpha},\tag{6.12}
$$

 $\alpha$  - частка витрат, які безпосередньо здійснює зиконавець даного де **AHHS** етапу роботи, у відпн. Одиницях, в даному випадку  $\alpha = 0.9$ .

Тоді

$$
Ba = \frac{IB}{\alpha} = \frac{60954}{0.9} = 67727 \text{ rph}
$$

Виконуємо прогнозування загальних витрат Ha виконання Ta впровадження результатів виконаної наукової роботи. Прогнозування загальних витрат ЗВ на виконання та впровадження результатів виконаної наукової роботи здійснюється за формулою:

$$
3B = \frac{Bar}{\beta} = \frac{67727}{0.7} = 96752 \text{ rph},\tag{6.13}
$$

де β – коефіцієнт, який характеризує етап (стадію) виконання даної роботи.

Так, якщо розробка знаходиться: на стадії науково-дослідних робіт, то  $\beta$  $\approx 0.1$ ; на стадії технічного проектування, то  $\beta \approx 0.2$ ; на стадії розробки Онструкторської документації, то  $\beta \approx 0.3$ ; на стадії розробки технологій, то  $\beta$ промислового зразка, β  $\approx$  0,7; на стадії впровадження, то β  $\approx$  0,9.

Претносування комерційних ефектів від реалізації результатів досліджень

За приблизними розрахунками на виконання науково-дослідної роботи та впровадження її результать також отримання прибутків необхідно 6 місяці.

Позитивний ефект прогнозует одразу після впровадження розробки у виробництво, і за рахунок досить якісної міни характеристик у порівнянні із аналогами актуальність нова розробка буде мати у продовж, мінімум, п'яти років.

поренянні з аналогом Впровадження досліджень дозволить  $\mathbf{V}$ дозволить знизити витрати на комплектуючих части 30%, а також BAKK зменшити експлуатаційні витрати на 40%.

Розрахунок проводимо за формулою:

$$
\Delta \Pi_i = \sum_1^n (\Delta \Pi_s \cdot N + \Pi_s \Delta N)_i,
$$

 $\Delta$   $\Pi_{\rm s}$  – покращення основного якісного ле показника впровадження результатів розробки у даному році,

N - основний кількісний показник, який визначає діяльність підприємства у даному році до впровадження результатів наукової розробки;

А N - покращення основного кількісного показника діяльності підприємства від впровадження результатів розробки;

П<sub>я</sub> - основний якісний показник. який визначає діяльність підприємства у даному році після впровадження результатів наукової розробки;

SIL n - кількість років, протягом яких очікується отримання позитивних результатів від впровадження розробки.

> ъшення чистого прибутку протягом першого року (значення ділимо на два, ослижи прибуток отримується із середини року):

> > $\Delta \Pi_1 = 0.5 \cdot (16 \cdot 4000 + 64 \cdot 4000 \cdot 0.2) = 57600 \,\text{F}$

Збільшення чистороприбутку протягом другого року:

 $16.4000 + 64.4000 \cdot 0.2 \cdot 1.15 = 97856$  rpH.

Збільшення чистого прибутку протягом третього року:

 $\Delta \Pi_3 = 16.4000$   $\mu$  4000.0.2.1.15.1.1 = 96384 грн.

Збільшення чистого прибутку протити нетвертого року:

 $\Delta \Pi_1 = 16.4000 + 64.4000$ 1.15 $\cdot$ 1.1<sup>2</sup> = 99622 грн.

Збільшення чистого прибутку протягом п'ят DOKV:

> $\Delta \Pi_s = 16.4000 + 64.4000 \cdot 0.2 \cdot 1.15 \cdot 11^{3}$ 9622 грн.

вкладених інвестицій та періоду їх 6.5 Розрахунок ефективності окупності

Основними показниками, які визначають доцільність фінтирування наукової розробки певним інвестором, є абсолютна і відносна ефекті вкладених інвестицій та термін їх окупності.

Розрахунок ефективності вкладених інвестицій передбачає проведення таких робіт:

Розраховують теперішню вартість інвестицій PV, що вкладаються в наукову розробку. Такою вартістю ми можемо вважати прогнозовану величину загальних витрат ЗВ на виконання та впровадження результатів дослідження, що складає 96752 грн.

Для спрощення подальших розрахунків будують вісь часу, на яку наносять всі платежі (інвестиції та прибутки), що мають місце під час виконання науково-дослідної роботи та впровадження її результатів.

Платежі показуються у ті терміни, коли вони здійснюються.

SHA Отже загальні витрати ЗВ на виконання та впровадження результатів дорівнюють 96752 грн. Результати вкладених у наукову розробку роботи інвестицій почнуть виявлятися через шість місяців і впродовж п'яти років від початку разрабки впровадження.

> Тоді рисунок, що характеризує рух платежів (інвестицій та додаткових прибутків) буде и мгляд, наведений на рисунок 6.1.

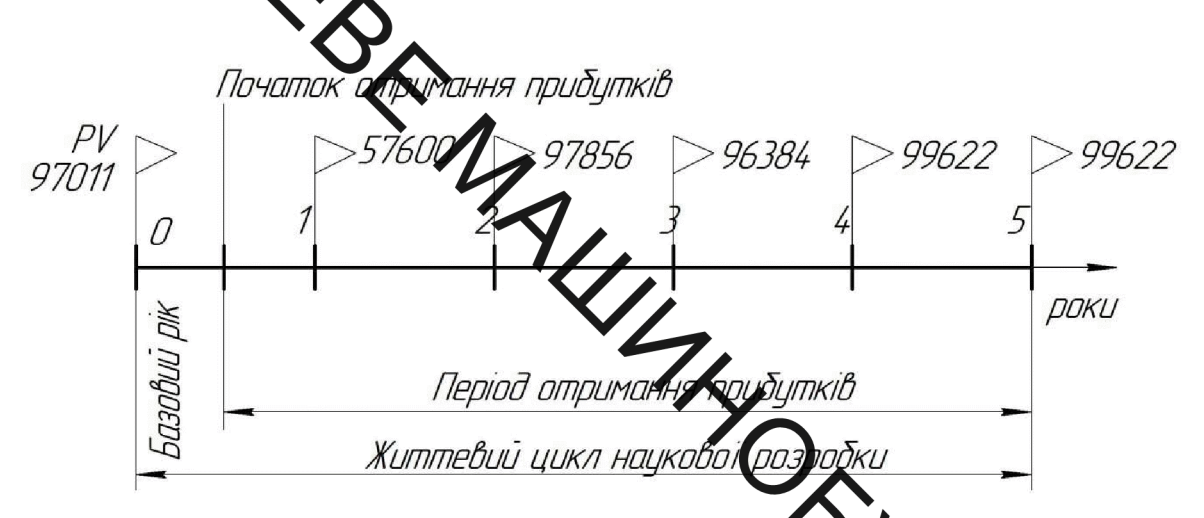

Рисунок 6.1 – Вісь часу з фіксацією платежів, помають місце під час розробки та впровадження результатів Н

SAY HAY Розраховуємо абсолютну ефективність вкладених інвести Для цього користуються формулою:

$$
E_{a6c} = (\Pi\Pi - PV),
$$

ПП - приведена вартість всіх чистих прибутків, що їх отри  $\pi$ e підприємство (організація) від реалізації результатів наукової розробки, грн;

 $PV$  – теперішня вартість інвестицій  $PV = 3B$ , грн.

У свою чергу, приведена вартість всіх чистих прибутків  $\Box$ розраховується за формулою:

$$
\Pi \Pi = \sum_{1}^{\mathrm{T}} \frac{\Delta \Pi_{\mathrm{i}}}{\left(1 + \tau\right)^{\mathrm{t}}},\tag{6.16}
$$

 $\Delta \Pi_i$  – збільшення чистого прибутку у кожному із років, протягом де яких виявляються результати виконаної та впровадженої НДДКР, грн;

т - період часу, протягом якого виявляються результати впровадженої НДДКР, роки;

ставка дисконтування, за яку можна взяти щорічний рівень інфляції в країні; для України цей показник прогноз знаходиться на римі 0.1.

хв роках) від моменту отримання чистого прибутку до  $t$  –  $nepioA$ точки "0".

Якщо  $E_{a6c} \le 0$ , то **результат від проведення наукових досліджень та їх** впровадження буде збиткери і вкладати кошти в проведення цих досліджень ніхто не буде.

Якщо Е<sub>абс</sub> > 0, то результат в проведення наукових досліджень та їх впровадження принесе прибуток, але не також ще не свідчить про те, що інвестор буде зацікавлений у фінансуванні дан троекту (роботи).

ивсетицій, ефективність абсолютну Розрахуємо вкладених y реалізацію проекту. Домовимося, що ставка дисконт **НЕССР**  $\tau$  дорівнює 0.1

Отримаємо:

$$
\Pi\Pi = \frac{57600}{(1+0,1)^2} + \frac{97856}{(1+0,1)^3} + \frac{96384}{(1+0,1)^4} + \frac{99622}{(1+0,1)^5} + \frac{99622}{(1+0,1)^6} = 32899
$$
 FPH.

Тоді  $E_{a6c} = (326990 - 96752) = 229979$  грн.

Тоді  $E_{a6c} = (326990 - 96752) = 229979$  і рп.<br>Оскільки  $E_{a6c} > 0$ ,то вкладання коштів на виконання та впроваджиня результатів НДДКР може бути доцільним.

Розраховуємо відносну (щорічну) ефективність вкладених в наукову розробку інвестицій Е<sub>в</sub>. Для цього користуються формулою:

$$
E_{\rm e} = \sqrt[T_{\rm e}]{1 + \frac{E_{\rm a6c}}{PV}}
$$
 (6.17)

Е<sub>абс</sub> – абсолютна ефективність вкладених інвестицій, грн; де

 $PV -$  теперішня вартість інвестицій  $PV = 3B$ , грн;

 $T_{\rm w}$  – життєвий цикл наукової розробки, роки.

Далі, розрахована величина Е<sub>в</sub> порівнюється з мінімальною (бар'єрною) ставкою дисконтування т мін, яка визначає ту мінімальну дохідність, нижче за AN INBECTHUIT BKJALATHCA HE GYAYTE. Y 3ATAJEHOMY BHTJAAI MIHIMAJEHA

$$
\tau = d + f,\tag{6.18}
$$

середньозважена ставка за депозитними операціями в комерційних заниву: в 2012 році в Україні  $d = (0.14...0.2)$ ;

- показник, що характеризує ризикованість вкладень; зазвичай,  $f$ величина  $f = (0.05)$ . От дле може бути і значно більше.

Якщо величина К  $\sum_{\tau_{\text{min}}}$ , то інвестор може бути зацікавлений у фінансуванні даної науково резробки. В іншому випадку фінансування наукової розробки здійснюватися ме буде.

Спочатку спрогнозуємо величену <sub>ян</sub>. Припустимо, що за даних умов  $\tau_{\text{min}} = 0.2 + 0.05 = 0.25.$ 

ефективній вкладних інвестицій Тоді відносна (щорічна)  $\overline{B}$ проведення наукових досліджень та впроваджен езультатів складе:

$$
E_e = \frac{r_{\text{av}}}{1 + \frac{E_{a\bar{c}c}}{PV}} - 1 = \sqrt[5]{1 + \frac{229979}{96752}} - 1 = 0.275 \text{ a}50.475\% \tag{6.19}
$$

Оскільки  $E_B = 27,5\% > \tau_{\text{min}} = 0,25 = 25\%$ , то інвестора може бути зацікавлений у вкладенні грошей в дану наукову розробку.

Розраховуємо термін окупності вкладених у реалізацію Та кового проекту інвестицій. Термін окупності вкладених у реалізацію науко пректу інвестицій Т<sub>ок</sub> можна розрахувати за формулою:

$$
T_{\text{ok}} = \frac{1}{E_{\text{B}}}.
$$
\n(6.20)

Якщо  $T_{\text{OK}}$  < 3...5-ти років, то фінансування даної наукової розробки в принципі є доцільним. В інших випадках потрібні додаткові розрахунки та обгрунтування.

Термін окупності вкладених у реалізацію проекту інвестицій Т<sub>ок</sub> складе:

$$
T_{ox} = \frac{1}{0,275} = 3,63 \text{ pokiB},
$$

свідчить про можливу доцільність фінансування даної наукової ШО

исловки до розділу 6.

SILL

розробки.

При станце економічної ефективності наукового дослідження було визначено комерциями потенціал дослідження та розраховано кошторис капітальних витрат не розробку нового технічного рішення, на його виробництво та впровадження, а також оцінено економічну ефективність інноваційного рішення.

Комерційний потенціал долідження за результатами опитування експертів було визначено як випе середнього. Визначення капітальних витрат на розробку нового технічного рицедня включало витрати на основну заробітну плату розробників (30210 грн.) робітників (267 грн. на виготовлення одиниці продукції), а також додати заробітну плату (3048 грн.), амортизацію обладнання (9613 грн), витрати на едектроенергію (830 грн), матеріали (11001 грн. на одиницю продукції) і так інше. В розрахунку економічної ефективності було виконано прогнозування загальних витрат на али 96752 виконання та впровадження результатів наукової роботи, що тис. грн., спрогнозовано комерційний ефект від реалізації  $\sqrt{2}$ TIB розробки та ефективність (27,5 %/рік) вкладених інвестицій і періоду окупності (3,63 роки). За результатами всіх розрахунків було виявлено доцільність проведення даної наукової роботи оскільки вона є економічно виправданою.

SIL 7 ОХОРОНА ПРАЦІ І БЕЗПЕКА У НАДЗВИЧАЙНИХ СИТУАЦІЯХ

> В Даній магістерській кваліфікаційній роботі проектується приміщення, де виконувалася робота по дослідженню механічної системи піднімального механізму пасажирського ліфта.

# 7.1 Аналіз умов

Можуть виникати небразняні і шкідливі виробничі фактори, що відносять до фізичної, хімічної і порходогічної груп.

небезпечих і шкідливих виробничих факторів До групи фізичних відносяться:

- підвищена або понижена температура в приміщенні;
- підвищений рівень шуму на роботему місці;
- підвищене значення напруги в електричної мережі, замикання

якої може відбуватись через тіло людини

- відсутнє або недостатнє природне освітлення
- недостатнє освітлення робочої зони

До групи хімічних фізичних небезпечних і шкідливих виро факторів відносяться:

- загально токсичні (оксид вуглецю)
- патогенні (мікроорганізми)

Психологічну групу шкідливих і небезпечних виробничих акторів складають:

- фізичні(статичні) перевантаження

- нервово-психічні перевантаження (монотонність праці).

 $7.2$ Організаційно-технічні рішення з гігієни праці та виробничої санітарії.

Всі вимоги до техпроцесу, обладнання, приміщення зводяться до створення виробничих умов, які б були б безпечними для працюючих, не

**ОТИРЕЛИ В 1999 ГОДИНИ НА ВИЛИСКАЛИ В НАЗИЛЬВОЙ СОБРАЗИЛЬВОЙ СОБРАЗИЛЬВОЙ СОБРАЗИЛЬВОЙ СОБРАЗИЛЬВОЙ СОБРАЗИЛЬВОЙ СОБРАЗИЛЬВОЙ ВИРОФИЧЧУ ВИРОФИЧЧУ** приміщеть. Ці приміщення повинні забезпечувати сприятливу виробничу обстанови ліквідувати пожежну небезпеку. Об'єм виробничого приміщення новинен бути таким, щоб на одного працюючого припадало не менше 15 м<sup>3</sup>, а потраждения - не менше 6 м<sup>2</sup>.

> Зовнішні стіни прищення повинні мати таку товщину, при якій виключалась би можлив сть конденсації вологи на внутрішній поверхні.

7.2.1 Мікроклімат в примінсті

Роботи, що виконуються відносяться до категорії робіт I б - малої важкості. Вони пов'язані з ходінням працюючих. Ці роботи пов'язані з малим фізичним навантаженням.

Параметри, що характеризують мікроклімат в приміщенні є слідуючи ми: температура, відносна вологість, швидкість руху повтр

Оптимальні і допустимі норми цих параметрів В затежності від категорії робіт, періоду року. Числові значення цих норм подано в габлиця 7.1. Для нормалізації мікроклімату в виробничому приміщенні но при улаштувати вентиляцію і опалення, а також використовувати технологічн процес і обладнання, які б унеможливили б утворення шкідливих речовин.

Інтенсивність опромінення 100 Вт/м<sup>2</sup>. Опромінення людського тіла не більше 25%.

| Період  Кате- |       | Температура, ${}^{0}C$ |           |              | Відносна     |    | Швидкість руху |                               |
|---------------|-------|------------------------|-----------|--------------|--------------|----|----------------|-------------------------------|
| року          | горія |                        |           |              | вологість, % |    | повітря, м/хв  |                               |
|               |       | Оптим.                 | Допустима |              |              |    |                | Оптим. Допуст. Оптим. Допуст. |
|               |       |                        |           | Верхня Нижня |              |    |                |                               |
| Холод         | Iб    | 17-19                  | 21        | 15           | $40 - 60$    | 75 | 0,3            | 0.4                           |
| тепл          | I6.   | $20 - 22$              | 27        | 16           | $40 - 60$    | 70 | 0.4            | 0.2                           |

Таблиця 7.1 - Показники мікроклімату в приміщенні
**SHAN** Система вентиляції приміщення, буде комбінована, тобто буде поєднувати в собі механічну і природну, організовану вентиляцію.

> Сланічна вентиляція буде здійснюватись за рахунок вентилятора з приводом віделектродвигуна. Приточна вентиляція забезпечуватиме приток чистого повиря в приміщення, а витяжна вентиляція забезпечуватиме забружненого повітря видалення назовні. Природна вентиляція Охунок різниці густин повітря, що виникатиме за здійснюватиметься рахунок різниці темпера ур повітря, а також за рахунок енергії вітру.

Для здійснення природної ронтиляції будуть застосовуватись кватирки.

Для компенсації втрат темд і підтримання температури повітря в межах норми передбачається вставовлення систем опалення. Система опалення буде комбінованою, тобто посдруватиме в собі систему водного опалення (температура води понад 100°С) і повітряну систему (центральну). ПРОИМУВАТИ лозволить Використання такої системи належний температурний режим. З мінімально можливими витратам

#### 7.2.2 Освітлення

**SILLE REPORTS** освітлення приміщення буде використовуватись Лля освітлення. Природне освітлення буде здійснюватись комбінованим світл - через вікна в зовнішніх стінах. Штучне освітлення буде комбінованим Джерелами загального штучного освітлення будуть газорозрядні лампи, а місцевого - лампи розжарення.

Норми штучного і природного освітлення в таблиці 7.2 подано норму штучного освітлення, а також коефіцієнт природного освітлення для 2-го поясу світлового клімату в залежності від робіт, що виконуються на дільниці. Оскільки місцевість, на якій розташовано підприємство відносять до 4-го поясу світлового клімату, то нормоване значення коефіцієнту природного освітлення обчислюють за формулою:

 $e^{IV} = e^{III}$ Cm<br>  $e^{IV} = e^{III}$ Cm<br>  $e^{IV} = e^{III}$ Cm<br>  $\therefore$  сонячності клімату (C=0,9),<br>  $\therefore$  (m=0,75), тоді

- 
- 

$$
e^{IV=2,5*0,9*0,75=1,75\%}
$$

Таблиця 7.2 - Норми штучного јариродного освітлення

| Характер    | Найменший                        | Розряд         | Пяротряд          | Контраст   | Характер | Штучне, | Природне,     |
|-------------|----------------------------------|----------------|-------------------|------------|----------|---------|---------------|
| зорової     | розмір                           | зорової        | 30po <sub>B</sub> | об'єкту    | фону     | ЛМ      | $\frac{0}{0}$ |
| роботи      | об'єкту                          | роботи         | робот             | бзрізнення |          |         |               |
|             |                                  |                |                   |            |          | Комбіне | Комбіне       |
| Високоточн. | Більше<br>$0,15 \text{ до } 0,3$ | $\overline{2}$ | $\epsilon$        | Zeri       | Середн.  | 750     | 2,5           |
|             | 7.2.3 Шум і вібрація             |                |                   |            |          |         |               |

Для даного виду трудової діяльності передбачає Ддпрвідні значення рівнів звукового тиску, рівня звуку і еквівалентний рівнів звуку **лиця 7.3)** 

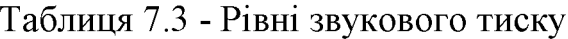

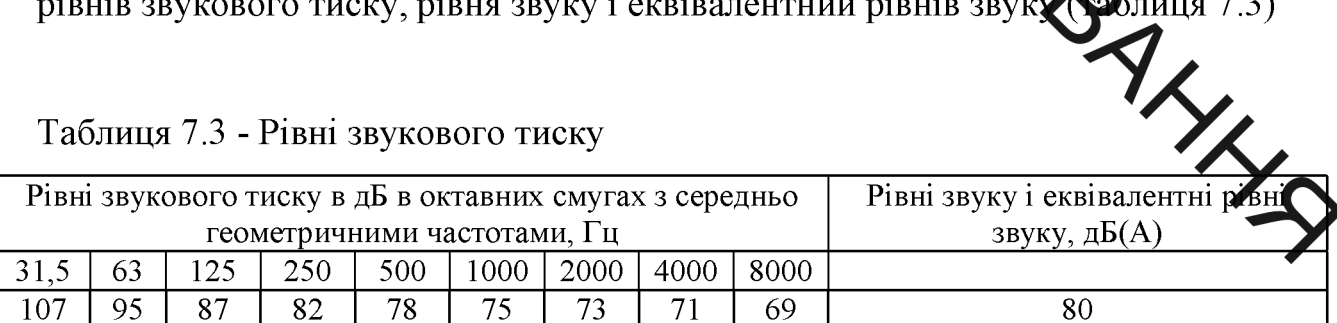

Вібрація, так як і шум негативно впливає на організм людини. Джерелом вібрацій є фактично кожна машина, як і при боротьбі з шумом, необхідно збалансувати тіла, що обертаються, зменшувати пульсацію робочих рідин та газів. Вібрація, що може виникнути в даному приміщенні, відноситься до категорії третього типу. Параметри, що характеризують вібрацію, є віброшвидкість і віброприскорення.

ALL Нормовані значення цих величин подано в табл. 7.4 (для локальної вібрації) і в табл. 7.5 (для загальної вібрації).

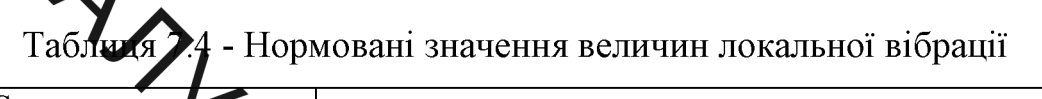

| Середньо геометрична<br>частота октавних с<br>Гц | Нормативні значення |                  |                |              |  |  |  |
|--------------------------------------------------|---------------------|------------------|----------------|--------------|--|--|--|
|                                                  |                     | віброприскорення | віброшвидкість |              |  |  |  |
|                                                  |                     | $\partial E$     | $M/c*10^{-2}$  | $\partial E$ |  |  |  |
| 8                                                |                     | 123              | 2,8            | 115          |  |  |  |
| 16                                               | $\cdot$             | 123              | 1,4            | 109          |  |  |  |
| 31,5                                             | 2,7                 | 129              | 1,4            | 109          |  |  |  |
| 63                                               | 5,4                 | 136              | 1,4            | 109          |  |  |  |
| 125                                              | 10,7                |                  | 1,4            | 109          |  |  |  |
| 250                                              | 21,3                | $\Delta$         | 1,4            | 109          |  |  |  |
| 500                                              | 42,5                |                  | 1,4            | 109          |  |  |  |
| 1000                                             | 85                  | 50               | 1,4            | 109          |  |  |  |

**Дро**ї вібрації Таблиця 7.5 - Нормовані значення величин за

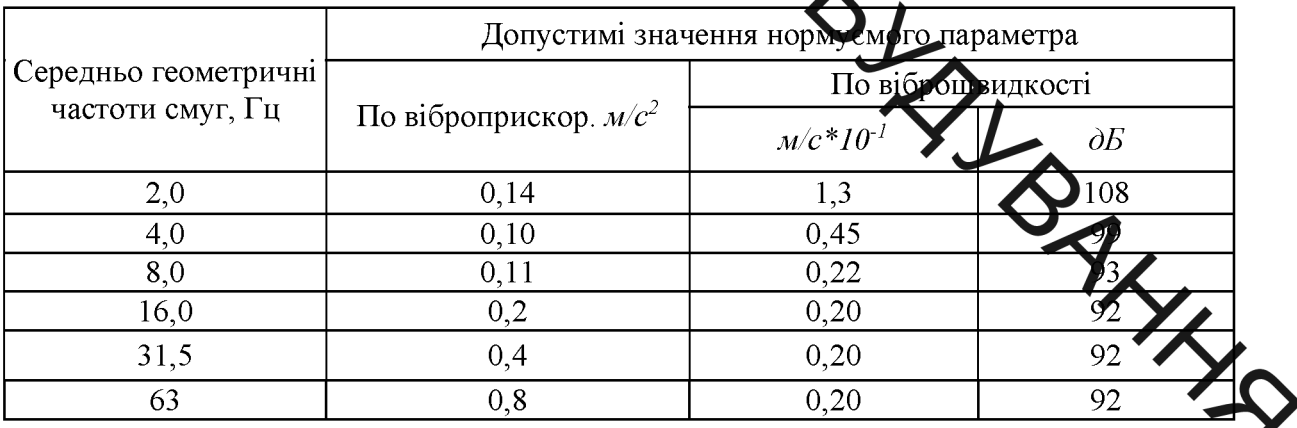

7.3 Організаційно - технічні рішення щодо забезпечення безпечної роботи

# 7.3.1. Техніка безпеки

Для забезпечення безпеки повинні встановлюватися пристрої, що виключають можливість проникнення робітника в небезпечну зону; захисні екрани для верстатів; переносні огорожі; блокуючі пристрої; пристрої сигналізації у верстатах; застосовуватись особливі конструкції кнопок керування, що роблять неможливим попадання робітника у небезпечну зону.

**SHANN** Обладнання повинно бути безпечним при монтажі, експлуатації і ремонді як окремо, так і в складі технологічних систем, при зберіганні, повинце бути пожежо-вибухо-безпечним і не забруднювати навколишнє середовиче в ище норм.

> Важливою гігієнічною вимогою є достатність обсягу і площі приміщення, що друпадає на одного працюючого. Об'єм виробничих приміщень на одного пацівника згідно із санітарними нормами повинен складати не менше 15  $\lambda$  площа приміщення - 4,5 м<sup>2</sup>. Ширина основних проходів усередині цехів та дітунок має бути не менша 1,5 м, а ширина проїздів - 2,5 м. Висота виробни пориміщень повинна бути не менше 3 м. **WHATE**

7.3.2. Електробезпека

Для живлення обладнання електрични Струмом використовують трифазну чотири провідну мережу напругою **10 1000** з заземленою нейтраллю, напругою 220 В. Для захисту працюющих від можливого ураження електричним струмом слід передбачити такі заходи.

 $1)$ Забезпечити недоступність струмопровідних ел ШО знаходяться під напругою для випадкового дотику. Застосування та ізолянії.

 $2)$ Застосовувати занулення обладнання дільниці, ШО опинитись під напругою.

 $3)$ використання систем захисного відключення.

 $4)$ Використання малих напруг в лампах місцевого освітлення.

7.4 Пожежна безпека

Приміщення відноситься до категорії "В" (наявність горючих речовин і матеріалів). Будівлі відносять до II-ї ступені вогнестійкості (несучі і огороджувальні конструкції виконуватимуться залізобетоні  $\overline{3}$ 3 У и покрівлі плитних негорючих матеріалів). В покрівлі плитних негорючих матеріалів). В покрівлі

ежа на даному виробництві може виникнути з-за несправності  $\Pi$  and електромережи телектрообладнання.

Для уникнения можливих пожеж необхідно:

на протипожежних норм і правил. 1. Дотрима

2. Періодичтий інструктаж працюючих 3 протипожежної безпеки

3. Дотримання виробы чих дисциплін.

проти сжежних 4. Дотримання проектуванні норм при приміщень.

5. Заборона паління.

Кожен працюючий повинен бути ознайом еще планом будівлі.

Таблиця 7.6 – Мінімальні межі вогнестійкості (в чисе і максимальні межі розповсюдження вогню (в знаменнику)

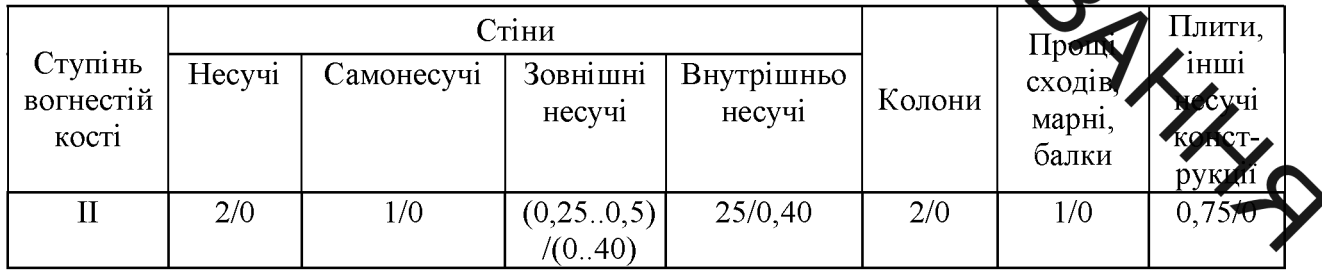

7.5 Безпека в надзвичайних ситуаціях

7.5.1 Дія іонізуючих випромінювань на людей

Під впливом іонізуючого випромінювання атоми і молекули живих клітин іонізуються, в результаті чого відбуваються складні фізико-хімічні процеси, які впливають на характер подальшої життєдіяльності людини.

SHAN Згідно з одними поглядами, іонізація атомів і молекул, що виникає під дією випромінювання, веде до розірвання зв'язків у білкових молекулах, що призводить до загибелі клітин і поразки всього організму. Згідно з іншими уявленнями. формуванні біологічних наслідків іонізуючих випромінювань відіграють рель продукти радіолізу води, яка, як відомо, становить до 70% маси організму жодим. При іонізації води утворюються вільні радикали  $H^+$ ей кисню — пероксидні сполуки, що є сильними та ОН, а в присутко окислювачами. Останні вслупають у хімічну взаємодію з молекулами білків та ферментів, руйнуючи їх в результаті чого утворюються сполуки, не властиві живому організму. Це при водить до порушення обмінних процесів, і окремих функціональних систем, тобто пригноблення ферментних порушення життєдіяльності всього організм

> Вплив радіоактивного випромінюванни на організм людини можна уявити в дуже спрощеному вигляді таким чином примустімо, що в організмі людини відбувається нормальний процес травлення їжа, що надходить, розкладається на більш прості сполуки, які потім надходять через мембрану усередину кожної клітини і будуть використані як будівельний матеріал для відтворення собі подібних, для відшкодування енергетични витрат на речовин і їхню переробку. Піл час **TOTPANIAHHS** транспортування випромінювання на мембрану відразу ж порушуються молекулярні зв'яз атоми перетворюються в іони. Крізь зруйновану мембрану в клітину починають надходити сторонні (токсичні) речовини, робота її порушується. Якщо доза випромінювання невелика, відбувається рекомбінація електронів, тобто повернення їх на свої місця. Молекулярні зв'язки відновлюються, і клітина продовжує виконувати свої функції. Якщо ж доза опромінення висока або дуже багато разів повторюється, то електрони не встигають рекомбінувати; молекулярні зв'язки не відновлюються; виходить з ладу велика кількість клітин; робота органів розладнується; нормальна життєдіяльність організму стає неможливою.

# 7.5.2 Розрахунок режимів радіаційного захисту

д режимом роботи на виробництві в умовах радіоактивного забруднетия розуміють порядок і умови роботи, переміщення і відпочинку персоналу з икористанням засобів захисту, що зменшує ураження людей і скорочує вимуще ду задинку виробництва.

Визначимо можчиву дозу опромінення в заданих умовах радіаційного забруднення, які будуть фацювати у звичайному режимі (2 зміни по 12 год.)

$$
H_{M} = \frac{1,33 \cdot p_{1\text{max}} \cdot \left(\sqrt[4]{\frac{t^{3}}{4}}\right)}{K_{noc}} = \frac{1,33 \cdot 2 \cdot \left(\sqrt[4]{13^{3}} - 1\right)}{12} = 1,29 \text{ } MP, \tag{7.2}
$$

де t<sub>n</sub>=1 год. - час початку роботи післ радіоактивного забруднення;

 $t_{k}$ =1+12=13 год. – час завершення роботи першої робочої зміни після радіоактивного забруднення;

 $p_{1,max} = 2$   $MP/TOA$ . – рівень радіації після через годину радіоактивного забруднення;

 $K_{\text{roc}} = 12 -$  коефіцієнт послаблення радіації виробничим пр Міщенням.

Визначимо граничне значення рівня радіації, при якому робота в звичайному режимі

$$
p_{\text{ap}} = \frac{\mathcal{A}_{\text{don}} \cdot K_{\text{noc}}}{1,33 \cdot \left(\sqrt[4]{t_k^3 - \sqrt[4]{t_n^3}}\right)} = \frac{0,75 \cdot 12}{1,33 \cdot \left(\sqrt[4]{13^3 - \sqrt[4]{1^3}}\right)} = 1,15 \text{ MP } / \text{ } 200 \tag{7.3}
$$

Оскільки можлива доза опромінення  $\[\Pi_{M} \geq \Pi_{\text{non}}(1, 29 \geq 0, 75)\]$  та рівень радіоактивного забруднення  $p_{1max} > p_{r0}(2 > 1, 15)$  перевищують допустимі норми, робота операторів верстатного обладнання, а отже і цеху в цілому в режимі 2 зміни по 12 год. неможлива. Для продовження виробничої діяльності об'єкта необхідно введення в дію режимів радіаційного захисту.

Розрахунок режимів радіаційного захисту проведемо в такій послідовності.

я кожної зміни визначимо час початку робочої зміни  $(\mathrm{t}_{\mathrm{n}}),$  час кінця  $\mathbf{P}_{\mathbf{k}}(t_{k})$ , тривалість роботи зміни  $(t_{p})$  та можливу дозу опромінення робочо  $(\mathcal{L}_{\mathbf{M}}).$ 

час початку роботи першої зміни, для цього знаходимо Визнача коефіцієнт α:

$$
\alpha = \frac{\prod_{\text{odd}} \prod_{\text{p}} \prod_{\text{p}}}{1,33 \cdot 2} = 3,38. \tag{7.4}
$$

Згідно довідникових даних час признах роботи першої скороченої зміни  $t_n=1$  год.

Для 1-ї скороченої зміни:  $t_{\text{nl}} = 1$  год.

Час закінчення роботи зміни

год.  
\n1-7 скороченої зміни: t<sub>п1</sub> = 1 год.  
\n3акінчення роботи зміни  
\n
$$
t_{k1} = \left(\frac{\mathcal{H}_{\text{com}} \cdot K_{\text{nc}} + 1,33 \cdot p_{\text{lmxx}} \cdot \sqrt[4]{t_{n1}^3}}{1,33 \cdot p_{\text{lmxx}}}\right)^{\frac{4}{3}} = \left(\frac{0,75 \cdot 12 + 1,33 \cdot 2 \cdot \sqrt[4]{1^3}}{1,33 \cdot 2}\right)^{\frac{4}{3}} = 7,1
$$

Тривалість роботи зміни  $t_{p1} = t_{k1} - t_{n1} = 7 - 1 = 6$  год. Можлива доза опромінення зміни (аналогічно (5.6))

$$
\mathcal{A}_{\scriptscriptstyle M1} = \frac{1,33 \cdot p_{\scriptscriptstyle \rm 1max} \cdot \left(\sqrt[4]{t_{\scriptscriptstyle k1}^3} - \sqrt[4]{t_{\scriptscriptstyle n1}^3}\right)}{K_{\scriptscriptstyle nocn}} = \frac{1,33 \cdot 2 \cdot \left(\sqrt[4]{7^3} - \sqrt[4]{1^3}\right)}{12} = 0,746 \,\text{MP} \; .
$$

Для 2-ї зміни:  $t_{n2} = t_{n1} + t_{p1} = 1 + 6 = 7$  год. Час закінчення роботи зміни (аналогічно (5.9))

Для 4-ї зміни:  $t_{\text{n}4} = t_{\text{n}3} + t_{\text{p}3} = 15 + 9 = 24$  год. Час закінчення роботи зміни (аналогічно (7.7))

$$
t_{k4} = \left(\frac{\sqrt{d_{\text{ion}} \cdot K_{\text{noc}} + 1,33 \cdot p_{\text{1max}} \cdot \sqrt[4]{t_{n4}^3}}}{1,33 \cdot p_{\text{1max}}}\right)^{\frac{4}{3}} = \left(\frac{0,75 \cdot 12 + 1,33 \cdot 2 \cdot \sqrt[4]{24^3}}{1,33 \cdot 2}\right)^{\frac{4}{3}} = 34,16 \approx 34 \text{ mod }.
$$

Тривалість роботи зміни  $t_{p4} = t_{\text{K}4} - t_{\text{n}4} = 34 - 24 = 10$  год. Можлива доза опромінення зміни (аналогічно (7.6))

**Created by Universal Document Converter** 

117  
\n
$$
\sum_{\ell_{\text{max}}} \frac{1}{\ell_{\text{max}}} = \frac{1.33 \cdot P_{\text{max}} \cdot (\sqrt[n]{t_{\text{max}}^2 - \sqrt[n]{t_{\text{min}}^2}})}{K_{\text{max}}} = \frac{1.33 \cdot 2 \cdot (\sqrt[3]{34^2 - \sqrt[4]{24^2}})}{12} = 0.748 \text{ mP}.
$$
\n42  
\n43  
\n44  
\n45  
\n46  
\n48  
\n49  
\n40  
\n41  
\n42  
\n43  
\n44  
\n45  
\n46  
\n48  
\n49  
\n40  
\n41  
\n42  
\n43  
\n44  
\n45  
\n46  
\n47  
\n48  
\n49  
\n40  
\n41  
\n42  
\n43  
\n44  
\n45  
\n46  
\n47  
\n48  
\n49  
\n40  
\n41  
\n42  
\n43  
\n44  
\n45  
\n46  
\n47  
\n48  
\n49  
\n40  
\n41  
\n42  
\n43  
\n44  
\n45  
\n46  
\n47  
\n48  
\n49  
\n40  
\n41  
\n42  
\n43  
\n44  
\n45  
\n46  
\n47  
\n48  
\n49  
\n40  
\n41  
\n42  
\n43  
\n44  
\n45  
\n46  
\n47  
\n48  
\n49  
\n40  
\n41  
\n42  
\n43  
\n44  
\n45  
\n46  
\n47  
\n48  
\n49  
\n40  
\n41  
\n42  
\n43  
\n44  
\n45  
\n46  
\n47  
\n48  
\n49  
\n40  
\n41  
\n42  
\n43  
\n44  
\n45  
\n46  
\n47  
\n48  
\n49  
\n40  
\n41  
\n42  
\n43  
\n44  
\n45  
\n46  
\n47  
\n48  
\n49  
\n40  
\n41  
\n42  
\n43  
\n44  
\n45  
\n46  
\n47

Тривалість роботи зміни  $t_{p6} = t_{\kappa 6} - t_{\pi 6} = 57 - 45 = 12$  год. Можлива доза опромінення зміни (аналогічно (7.7))

$$
\mathcal{A}_{M6} = \frac{1,33 \cdot p_{1\text{max}} \cdot \left(\sqrt[4]{t_{k6}^3} - \sqrt[4]{t_{m6}^3}\right)}{K_{nocn}} = \frac{1,33 \cdot 2 \cdot \left(\sqrt[4]{57^3} - \sqrt[4]{45^3}\right)}{12} = 0,768 \, \text{MP}
$$

**PHYTH** STRIKE THE RESIDENCE OF STRIKE AVENUE OF THE RESIDENCE OF THE RESIDENCE OF THE RESIDENCE OF THE RESIDENCE OF THE RESIDENCE OF THE RESIDENCE OF THE RESIDENCE OF THE RESIDENCE OF THE RESIDENCE OF THE RESIDENCE OF THE RESIDEN

**Created by Universal Document Converter** 

#### **ВИСНОВКИ**

SILL

**В** результаті виконання магістерської кваліфікаційної роботи, отримано такі резурьтати:

а рідставі порівняльних характеристик схем пасажирських ліфтів здійснено вмогр раціональної схеми, яка забезпечить задані вимоги щодо підіймання вантажитьського ліфта.

2. Вибрано кнежедичну схему механізму підйому, для якої здійснено вибір і перевірка тягових канатів, розрахунок, вибір і перевірка тягового електродвигуна, вибір діамиру канатотягового шківа та перевірка його тягової здатності, розрахунок у деревірка електромагнітного гальма, проектний розрахунок черв'ячного ре

3. Розроблено математичну модель нестаціонарних процесів, що відбуваються під час пуску ліфта, на основі якої проведено теоретичні дослідження динамічних явищ в приводі ліфта.

4. Виконано експериментальні дослідження нестаціонарних режимів ШЛЯХОМ порівням я 3 результатами роботи пасажирського ліфта і теоретичних досліджень встановлено, що розроблена математична модель адекватно відображає фізичні процеси що відбуваються в механіч системі приводу ліфта під час пуску та гальмуванні.

5. Проведено економічні розрахунки, які підтверджують ефективн використання результатів дослідно-конструкторських робіт.

6. Запропоновано заходи по охороні праці та безпеки у надзвичайних ситуаціях.

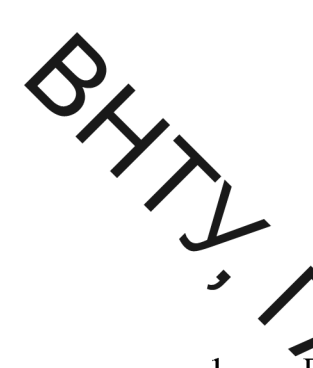

### СПИСОК ЛІТЕРАТУРИ

- лкоников. М.І. Монтаж і експлуатація ліфтів./ М.І. Полковников. - $\mathbf{1}$ . М., «Вирадикола», 1987 р. – 563 с.
- Гоффе Е.Я. Високошвидкісні ліфти. / Е.Я. Гоффе. М., "Стройиздат",  $\overline{2}$ . 1988 p $-314$
- Ушаков П.Н., Бродсий М.Г. Крани і ліфти промислових підприємств. 3. – М.: Металургія,  $\sqrt{24} - 252c$ .
- Федорова З.М. та інші Ждйомники. Київ: Вища школа. Головне  $\overline{4}$ . видавництво, 1976. - 256с.
- Іонов А.А. та інші. Атлас конструкцій ліфтів. М.: Машинобудування, 5.  $1984 - 60c$ .
- Правила улаштування і безпечної жендуатації ліфтів. Київ: 6. Держгірпромнагляд України, 1993 – 180с.
- **Д**.: Вища школа, 1980.  $7.$ Штремель Г.Х. Вантажопідйомні машини. -304c.
- DoneciB 8.  $\epsilon$  $\mathbf{B}$ Математичне моделювання Харченко ПУСКУ електромеханічної системи пасажирського ліфта / Є. В. Харченко, Б. В. Бондарчук // Вісн. Нац. ун-ту "Львів. політехніка". - 2012.  $\mathcal{C}_{\mathcal{C}}$ 99-107.
- 9. Дунаєв П.Ф., Лєликов О.П. Детали машин: Учеб. пособие машиностроительных спец. вузов - 4-е издан., перераб. и доп. -М.: Высш. шк., 1985. - 416с.
- 10. І.М. Вишневецький, В.Г. Ермішин Охорона праці при технічному обслуговуванні ліфта. Довідник. М., "Стройиздат", 1981 р.- 43 с.
- 11. Павлище В. Т. Основи конструювання та розрахунку деталей машин / Павлище В. Т. Підручник. – 2-е вид. перераб. – Львів: Афіша, 2003. – 560 c.
- 12. Иванченко Ф.К. Конструкция и расчет подъемно -транспортных машин  $-2$ -е изд., перераб. и доп. – К.: Выща шк. Головное из-ство, 1988. – 424c.
- SLY YS
	- Ткаленко В. З. Архітектурне проектування ліфтових вузлів, ескалаторів траволаторів житлових і громадських будинків: Навч. посіб. для студ. вица. навч. закл. / В. З. Ткаленко; Київ. нац. ун-т буд-ва і архіт. - К.,  $65$ / $\sim$ 9 c.
	- Ловеикін В. С. Моделі для визначення оптимальних режимів пуску 14. механізмів идіому вантажу кранів / В. С. Ловейкін, Ю. В. Човнюк, М. Г. Діктерук О. Ж. Шутовський // Розвідка та розробка нафт. і газ. родовищ. - 200 2 М - С. 35-40.
	- Иванова А. П. Реследование причин поломок деталей привода 15. механизма подъема кратов и определение допустимой скорости двигателя при подхвате груза "П. Иванова // Систем. технології. - $2005. - N<sub>2</sub> 3. - C. 46-52.$
	- Борисенко В. Ф. Электромеханические системы транспортирующих 16. механизмов: моногр. / В. Ф. Борисенко А Чепак, В. А. Сидоров, С. В. Григорьев, А. А. Мельник; ред.: В. Ф. Бе рисенко. - Донецк: Вебер. Донец. отд-ние, 2007. - 332 с.
	- Бойко А. О. Розробка методології оптимально проектування та 17. експлуатації енергоефективних лебідок пасажирських лютив: автореф. дис. ... д-ра техн. наук: 05.05.05 / А. О. Бойко; Одес. нац. олілехн. унт. - Одеса, 2015. – 36.
	- Андрющенко О. А. Вимоги до приводного двигуна безредукто 18. лебідки пасажирського ліфта / О. А. Андрющенко, В. В. Булгар, А. О Бойко, Д. А. Івлєв // Електротехн. та комп'ют. системи. - 2011. - Вип. 3  $-C. 163-166.$

Методичні вказівки до виконання магістерської кваліфікаційної роботи зі спеціальності 133 - «галузеве машинобудування» (для всіх форм навчання) Уклад. Р. Д. Іскович-Лотоцький, Л. К. Поліщук. - Вінниця: BHTY, 2018. -43c.

19. Уклад. О. П. Терещенко, О. В. Кобилянський. Методичні вказівки до опрацювання розділу «Безпека життєдіяльності» в дипломних проектах і роботах студентів машинобудівних спеціальностей - В.: ВНТУ, 2007.  $-46$  c.

BHTL TATUSEBE MALULUS STRINGAHHAS

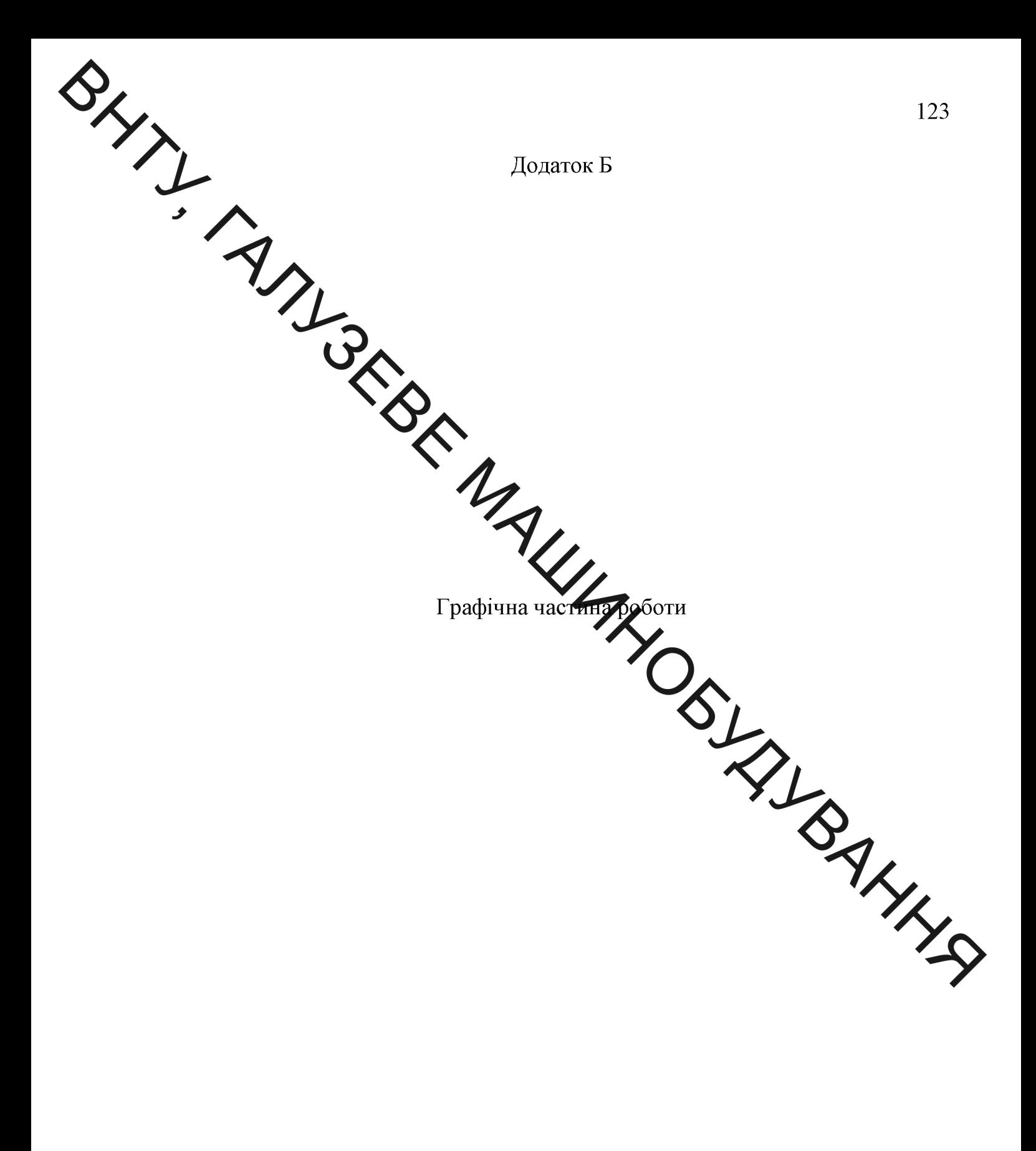

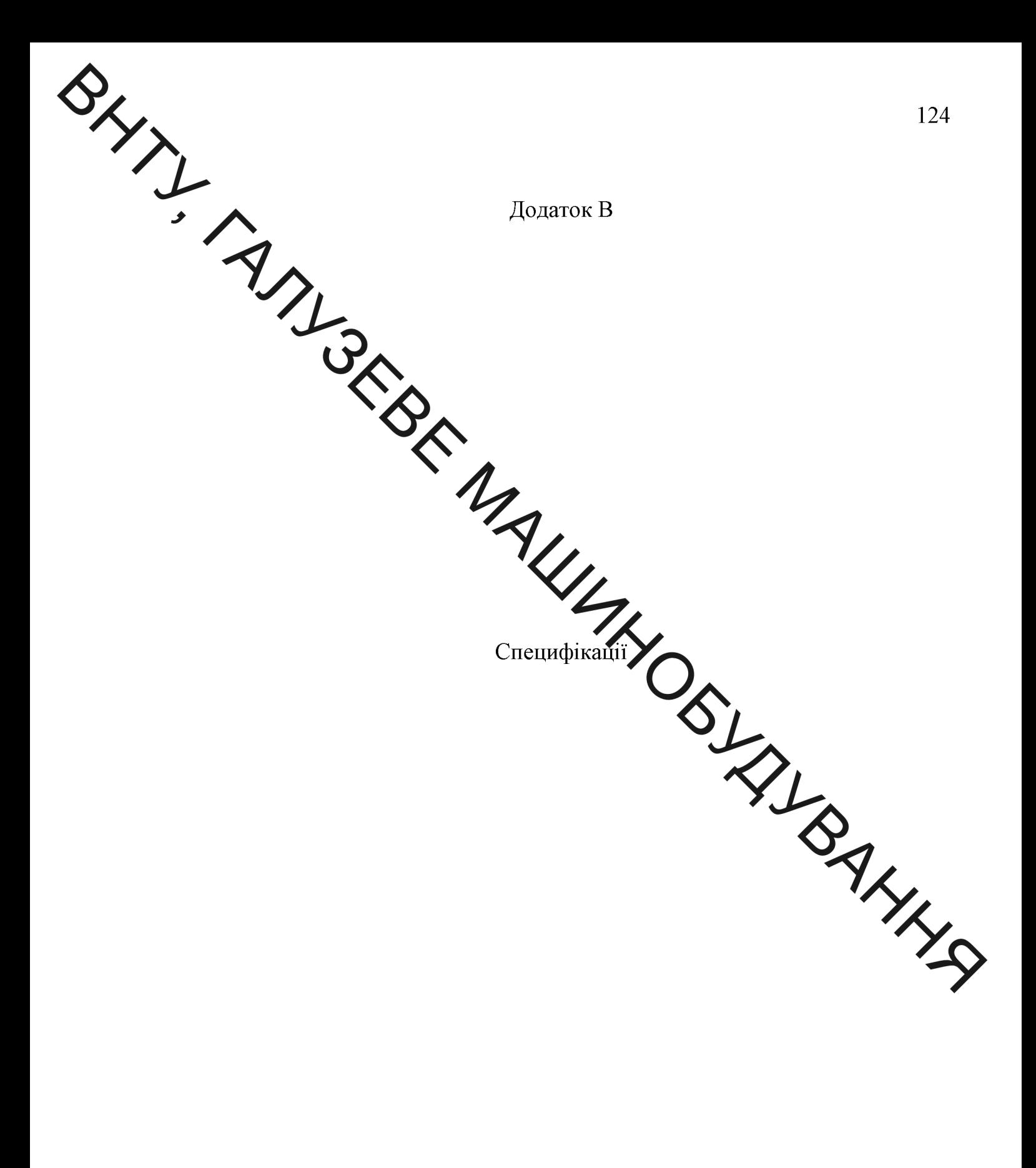

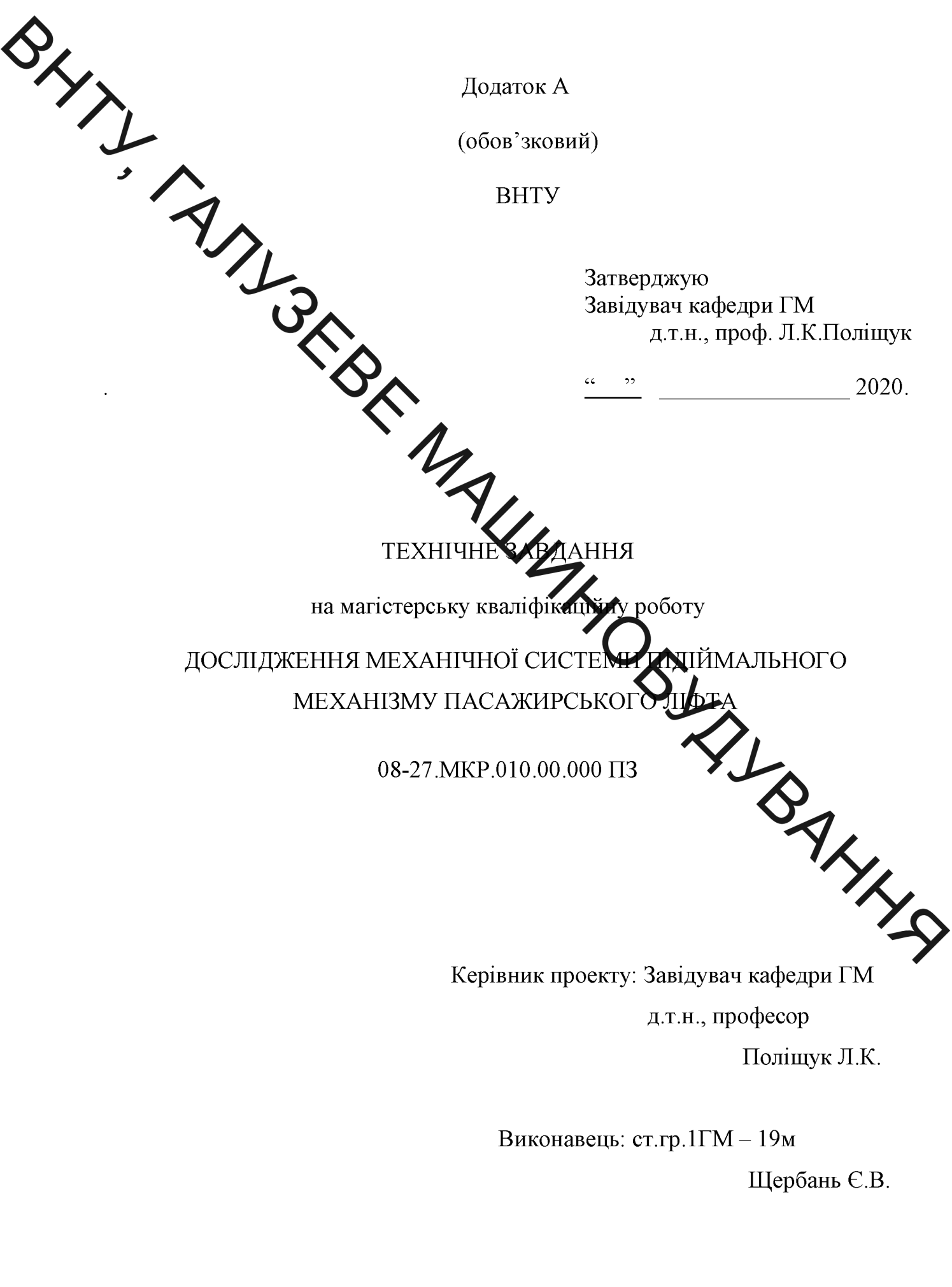

Вінниця 2020

Texniune завдання

• Найменування та область застосування

Електропоивід призначений для механічної системи підіймального механізму о ліфта, в нестандартній вантажопідіймальності. пасажире

2 Підстава для розиба

 $\approx$ робки є наказ №214 від 25.09.2014 по ВНТУ про Підставою для ре затвердження тем магістерських кваліфікаційних робіт, виданий навчальним відділом на основі подання кафед  $\blacksquare$ и $\blacksquare$ М.

3 Мета призначення розробки

кваліфікацияної роботи Метою магістерської підвищення  $\epsilon$ ефективності та довговічності роботи приводів рактажопасажирських ліфтів. за рахунок підвищення плавності ходу, зниження дитамічних зусиль у вітках каната за рахунок раціонального вибору противали режимів пуску і il Ra гальмування.

4 Джерела розробки

Розробка виконується на основі попиту патентних та науково матеріалів відомих конструкцій. Виявлені відомі конструкції приво механізмів у наступних літературних джерелах:

- 1. Полковников. М.І. Монтаж і експлуатація ліфтів./ М.І. Полковников. -М., «Вища школа», 1987 р. – 563 с.
- $\overline{2}$ . Гоффе Е.Я. Високошвидкісні ліфти. / Е.Я. Гоффе. - М., "Стройиздат", 1988 p. - 314 c.
- Ушаков П.Н., Бродський М.Г. Крани і ліфти промислових підприємств.  $3<sub>1</sub>$ – М.: Металургія, 1974 – 352с.
- Федорова З.М. та інші. Підйомники. Київ: Вища школа. Головне  $\overline{4}$ . видавництво, 1976. - 256с.

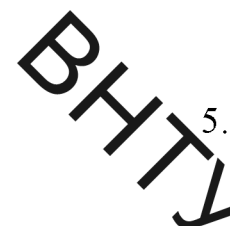

Іонов А.А. та інші. Атлас конструкцій ліфтів. – М.: Машинобудування,  $1984 - 60c$ .

- <u> Дравила улаштування і безпечної експлуатації ліфтів. Київ:</u> Держгірпромнагляд України, 1993 – 180с.
- 7.  $\overline{11}$ грамы Г.Х. Вантажопідйомні машини. - М.: Вища школа, 1980. - $304c<sup>4</sup>$
- 8. Харченк $\mathbf d$   $\mathbf K$  В. Математичне моделювання процесів пуску електромеха ценстеми пасажирського ліфта / Є. В. Харченко, Б. В. ах ун-ту "Львів. політехніка". - 2012. - № 730. - С. Бондарчук // Віс 99-107.
- 9. Дунаєв П.Ф., Лєликов Детали машин: Учеб. пособие для машиностроительных спец.  $\mathbf{z} \times \mathbf{z} = 4$ -е издан., перераб. и доп. -М.: Высш. шк., 1985. - 416с.
- І.М. Вишневецький, В.Г. Ермішин Жорона праці при технічному 10. обслуговуванні ліфта. Довідник. М., "Стройнедат", 1981 р.- 43 с.
- Павлище В. Т. Основи конструювання та роздахунку деталей машин / 11. Павлище В. Т. Підручник. - 2-е вид. перераб. Львів: Афіша, 2003.  $-$ THE PAYS 560 c.
- 5. Технічні вимоги
	- 5.1. Склад продукції і вимоги до конструктивної будови.

5.1.1. Механізм приводу підіймальної системи ліфту повинен складат таких елементів: електромотора, муфти, редуктор, канатоведучий шків

5.1.2. Габаритні розміри, мм

Довжина та ширина привода визначається розмірами монтажної зони під привід.

5.1.3. Кріплення вузла - швидкоз'ємне та жорстке.

5.1.4. Привід повинен бути доступним до обслуговування та мати систему фіксації

- 5.2. Показники призначення:
- Потужність приводу, кВт

-Вантажопідйомність, Н

кабіни. кг

 $S_{\lambda_{j}}$ 

Швидкість підйому номінальна, м/с

електромеханічний п привода

645

4450

1.5

 $\overline{3}$ 

 $5.3<sub>1</sub>$ привода Mexa<sub>H13</sub> повинен задовольняти таким показникам надійності:

працювати безперервно до капремонту без зміни 1. Привід повинет 20000 параметрів протягом, тод

2. Привід повинен безвідказ то трацювати, годин 10000

3. Зберігання проиводу в законсе вованому вигляді не більше, років

4. Вузли приводу повинні відповідати вимогам ремонтоздатності, які висуваються до приводів стрічкових конвест відвалоутворювачів.

5.4. Вимоги до рівня уніфікації та стандартизації

розробці механізму приводу необхід  $\Pi$ ри можливості максимально використовувати стандартні вироби та уніф ані деталі **AKKY** для різних вузлів.

6. Економічні показники

Розрахунок економічної ефективності показав, що прогнозування загальних витрат на виконання та впровадження результатів наукової роботи склали 96752 тис. грн., спрогнозовано комерційний ефект від реалізації результатів розробки та ефективність (27,5 %/рік) вкладених інвестицій і періоду їх окупності (3,63 роки).

7. Стадії і етапи розробки

1. Постановка задачі та техніко-економічне обґрунтування теми роботи

- 2. Аналіз відомих технічних рішень.
- $\frac{1}{3}$ Математична модель нестаціонарних режимів
- роботи ліфта
	- 4. Теоретичні дослідження перехідних процесів
	- 5. Експериментальні дослідження перехідних процесів
	- 6. Розрахунково конструкторський розділ
	- 7. Охорона праци Озлека у надзвичайних ситуаціях.
	- 8. Порядок контролю та прийому

контролю та прийому **MKP** графіком Порядок визначається AXYCTY консультації, попереднього проекту, який затверджується кафедрою ГМ та остаточного захисту перед ДЕК.

YOSI MANNA Корегування стадій та етапів виконан я проекту може проводитись при узгодженні з керівником проекту.

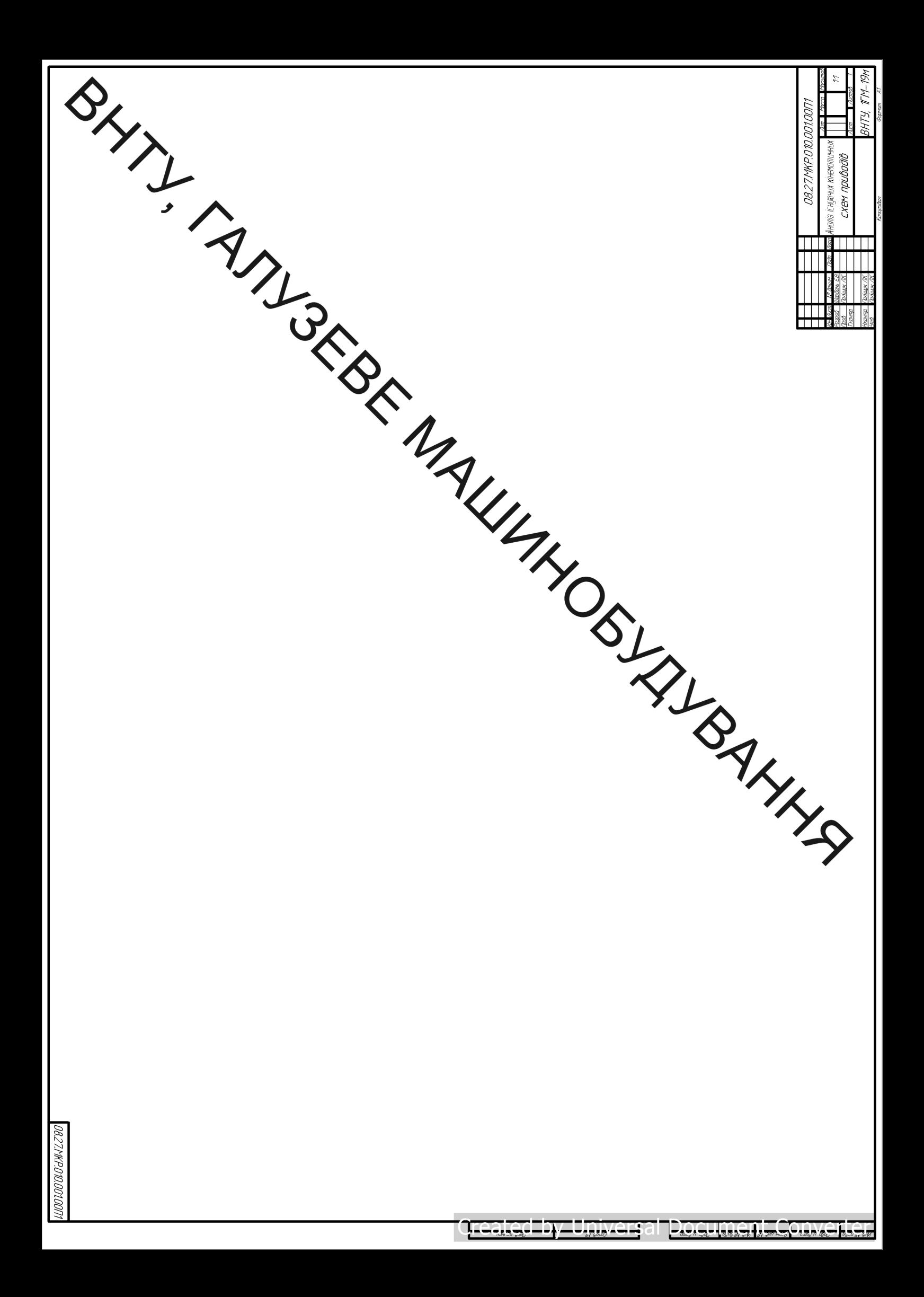

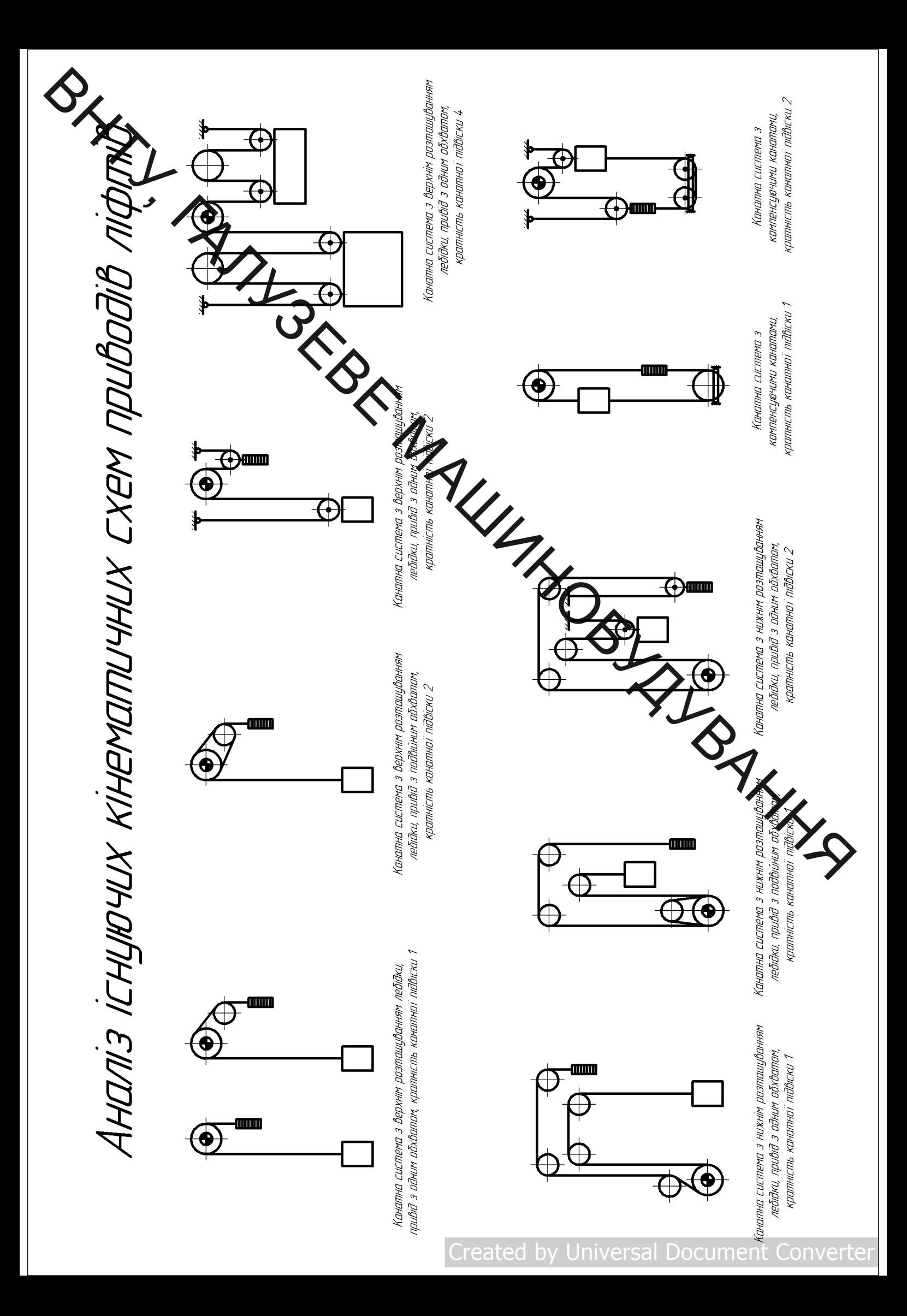

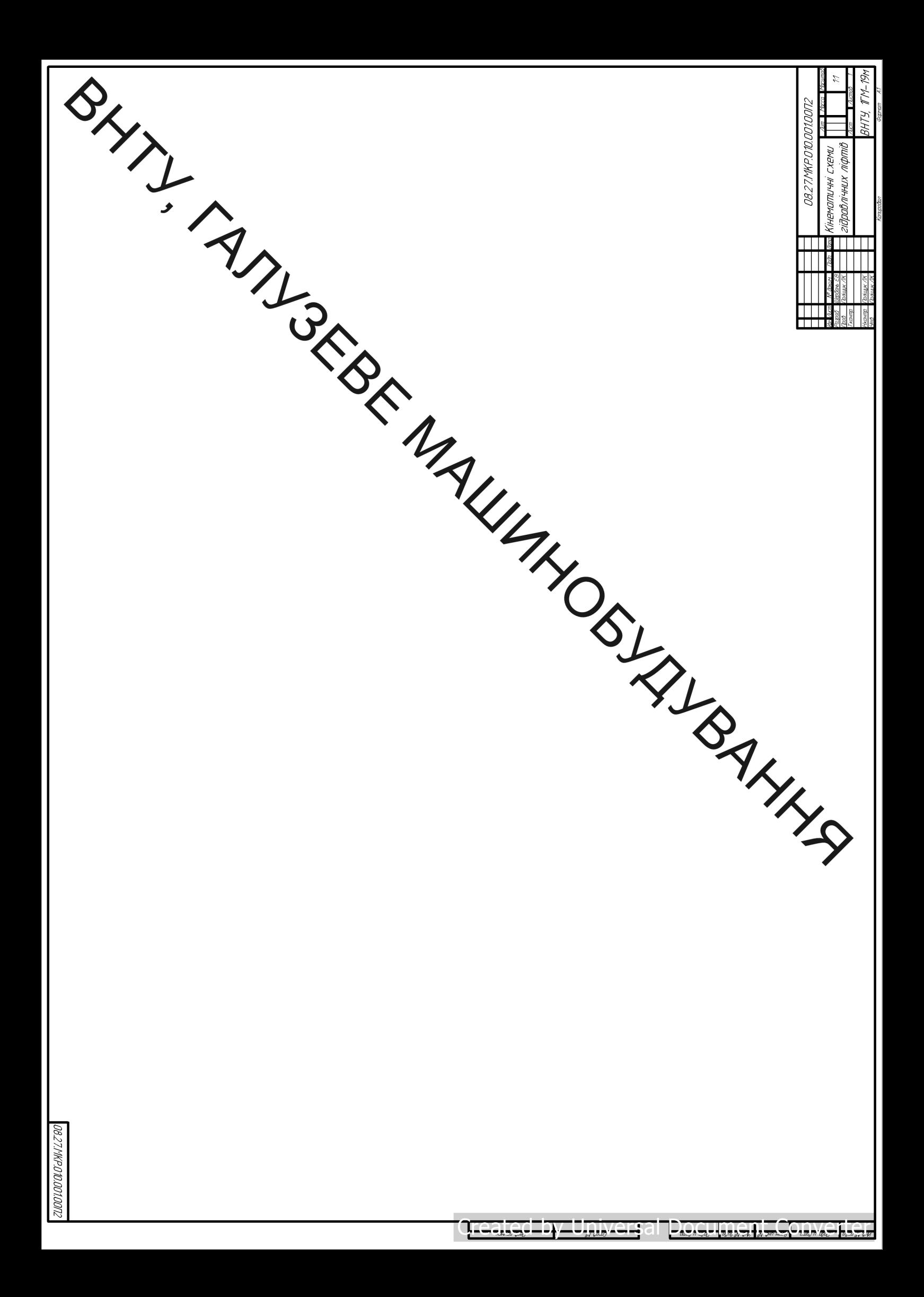

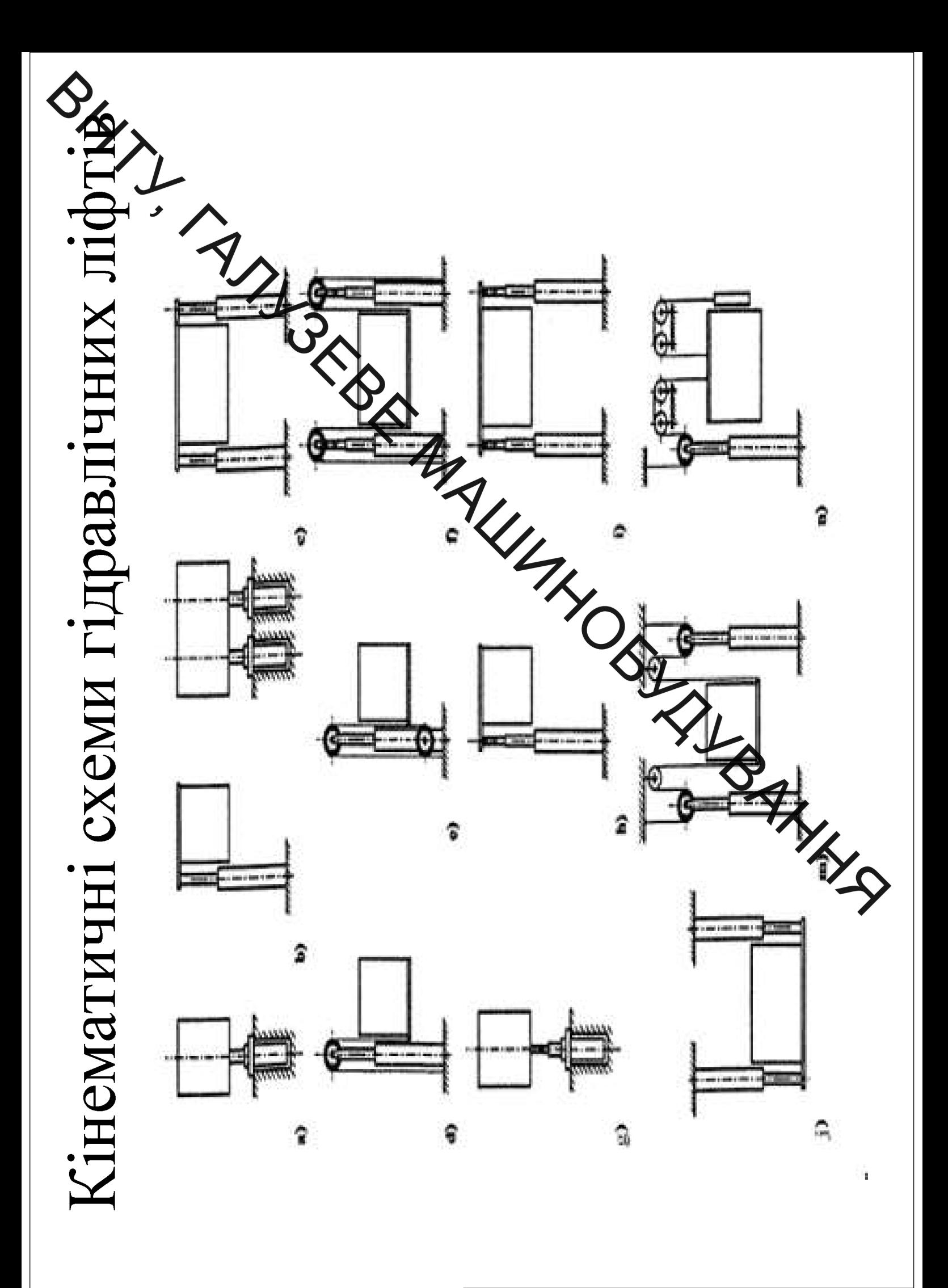

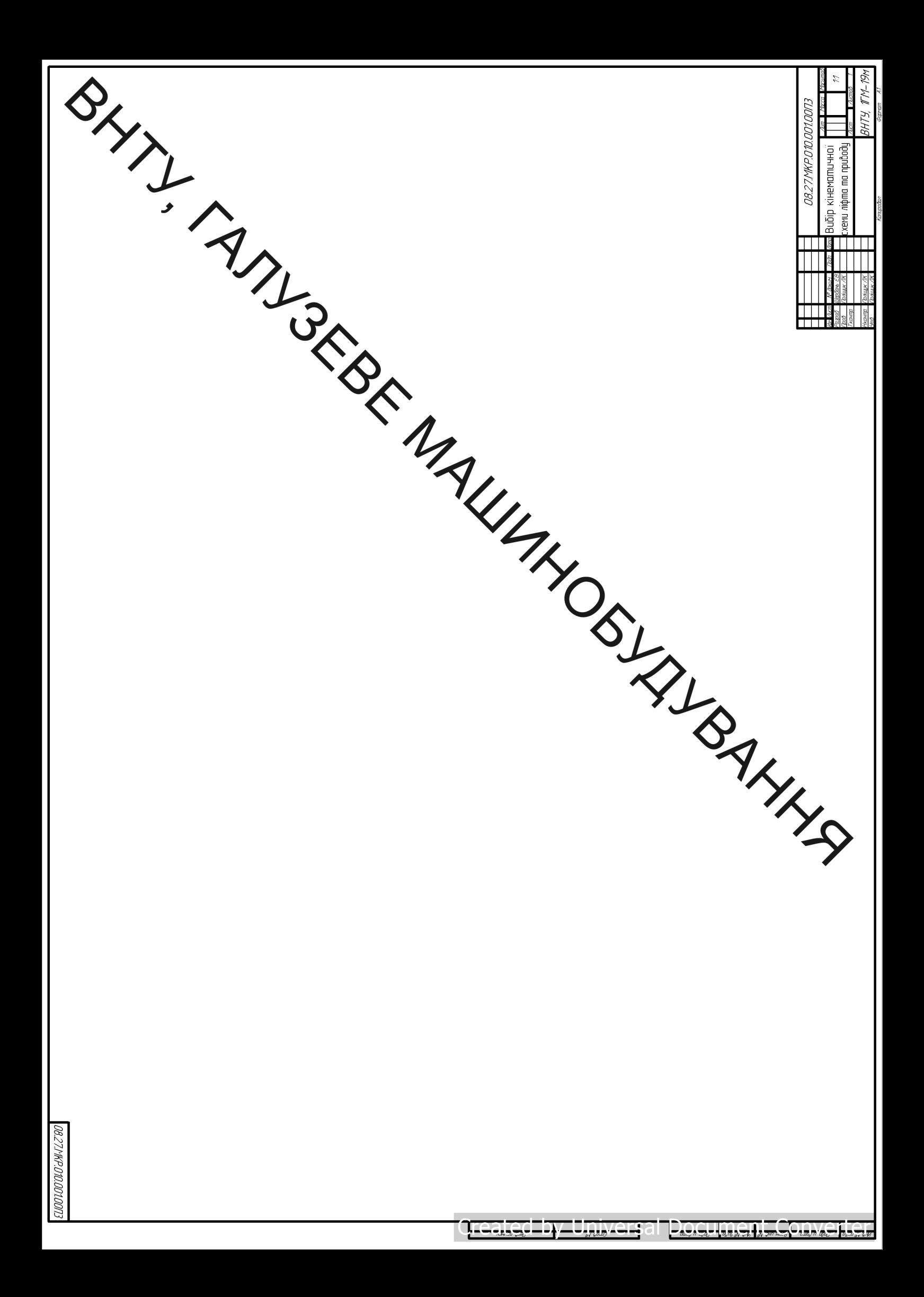

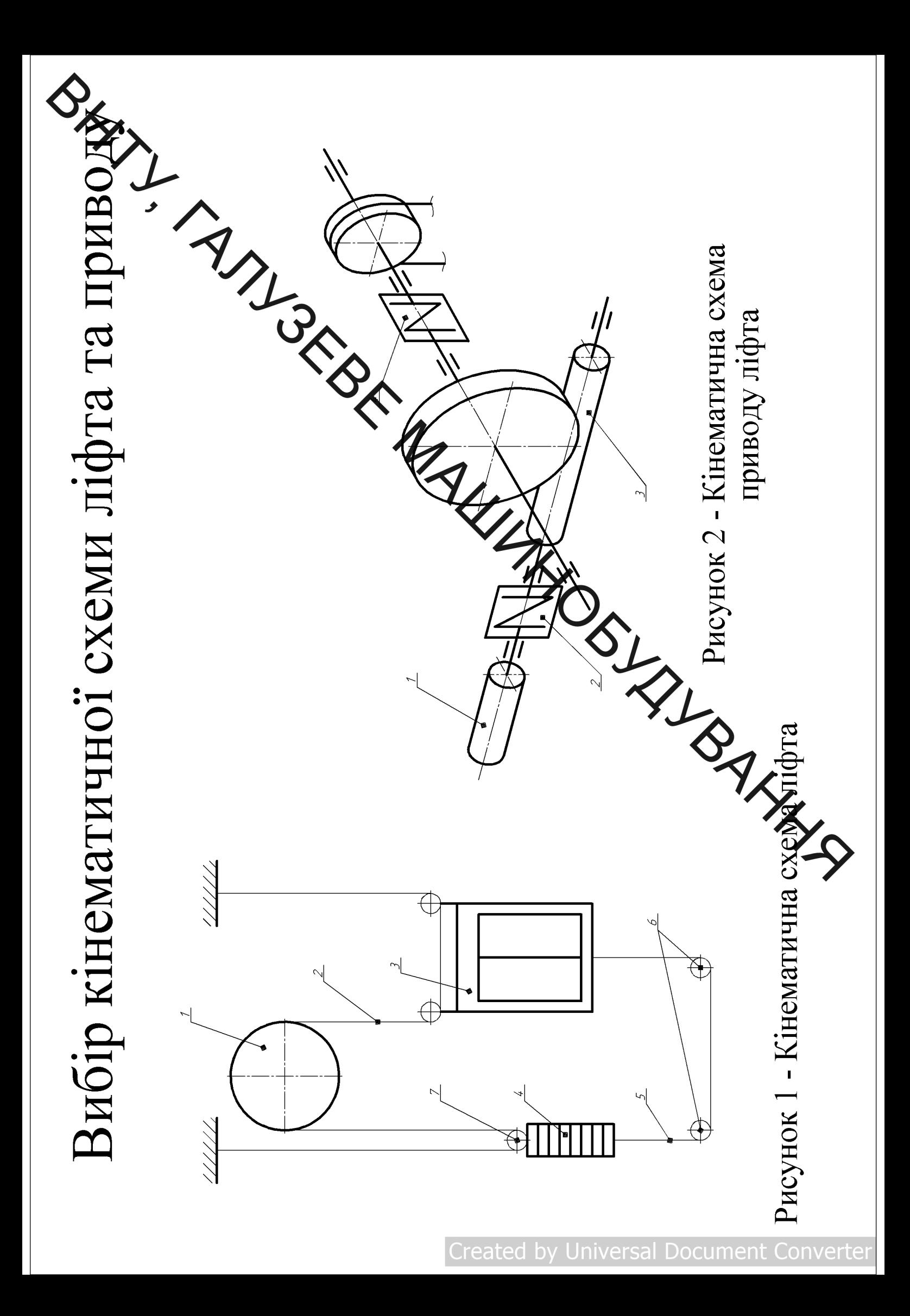

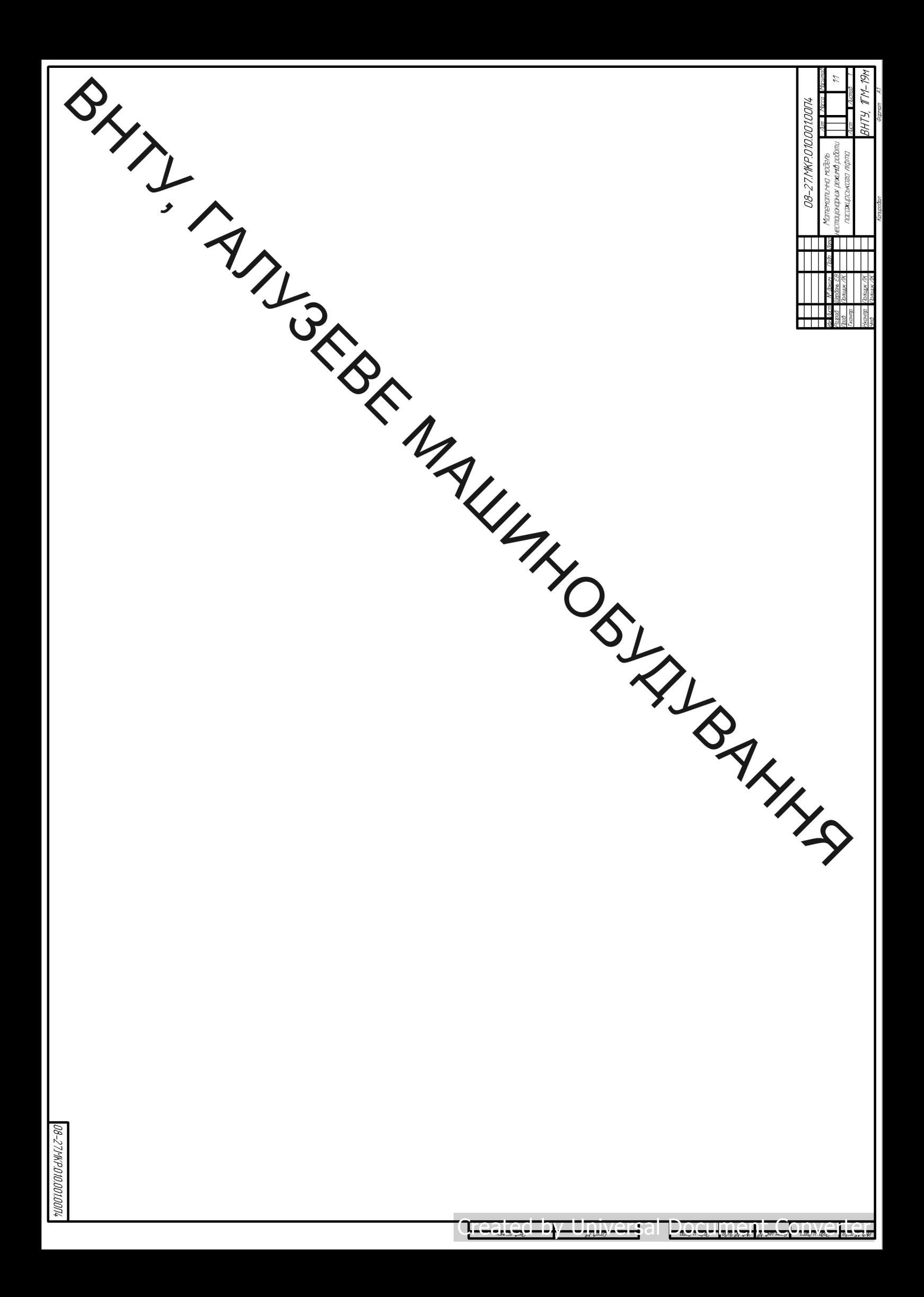

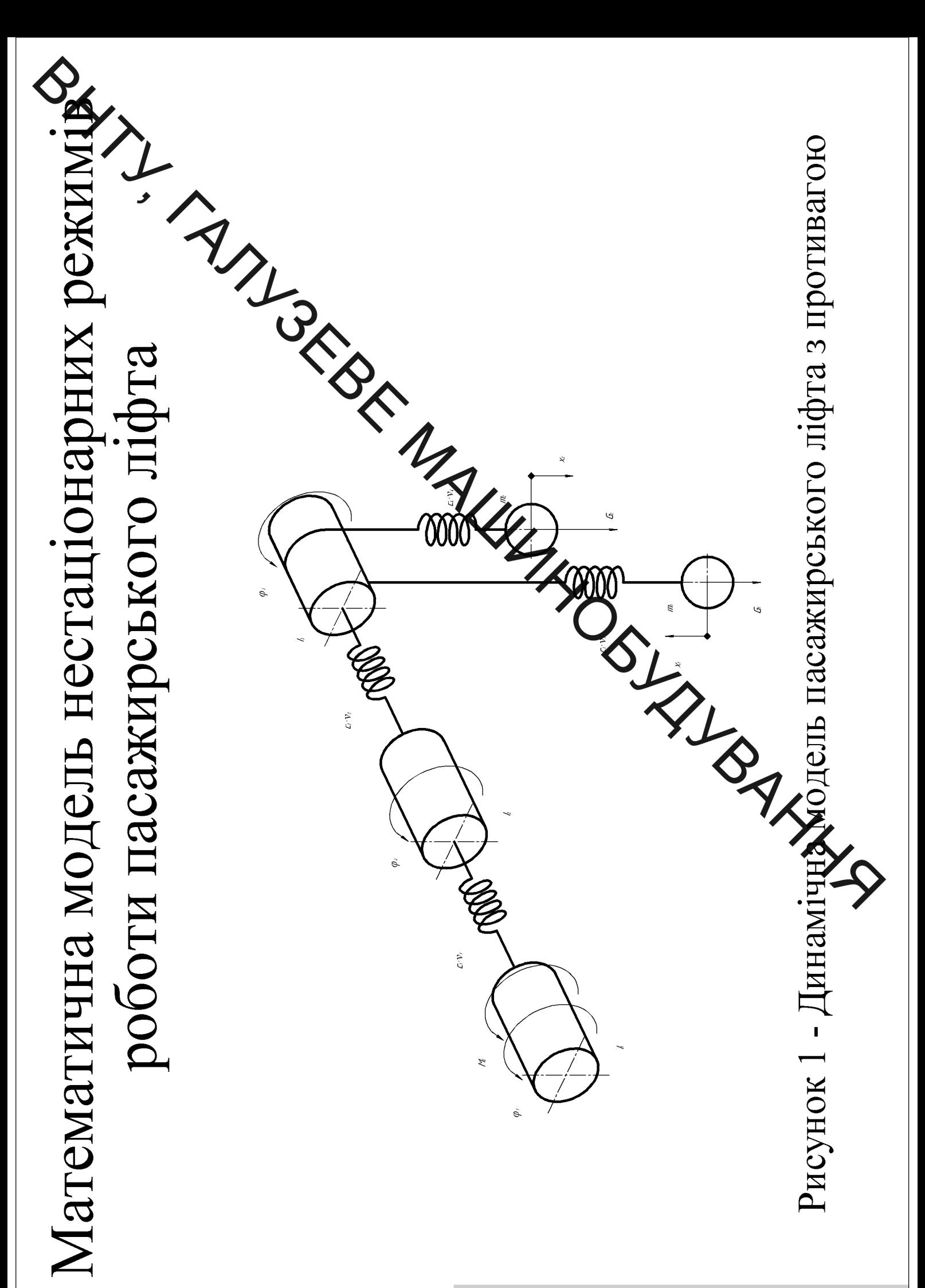

Created Docum

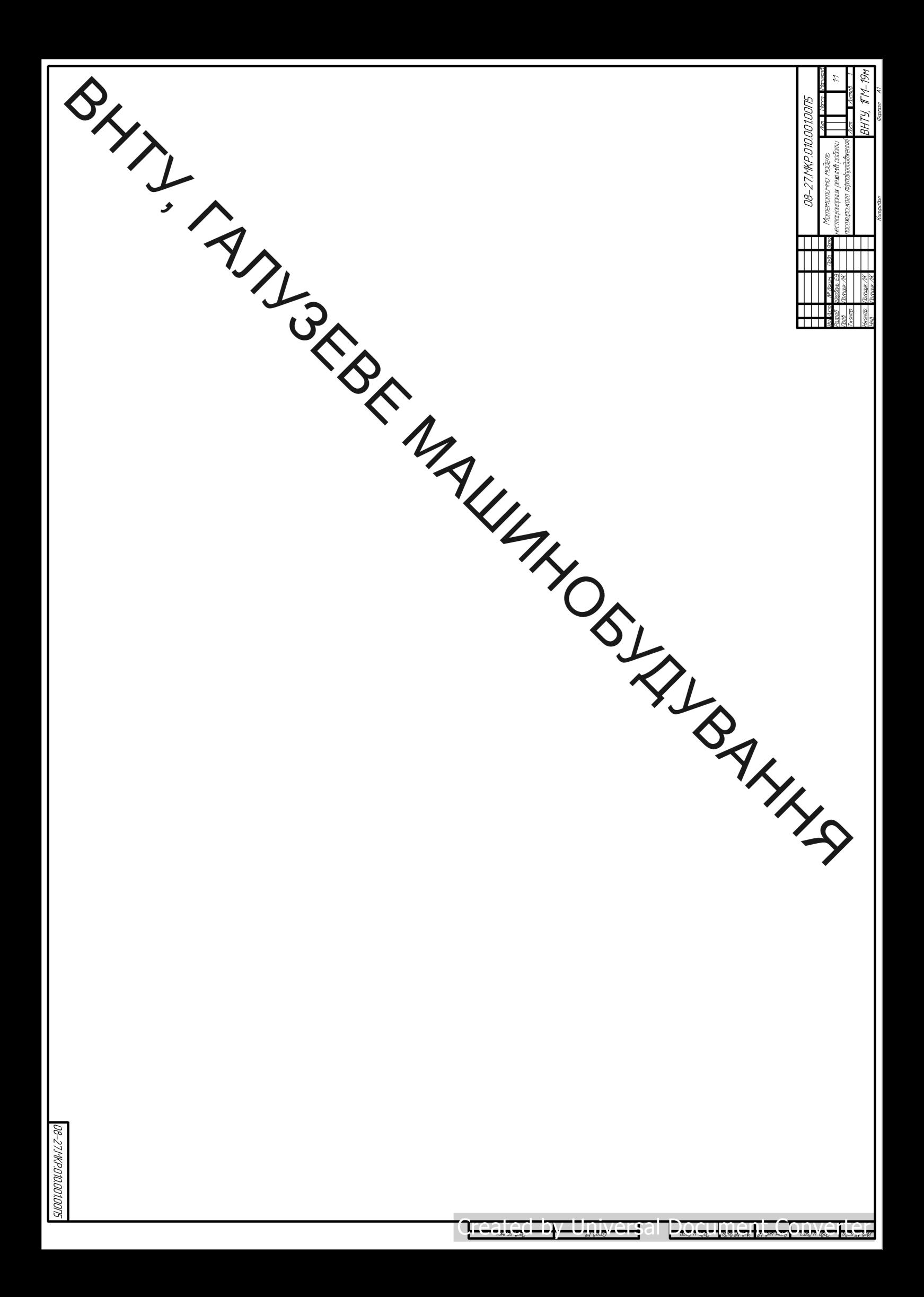

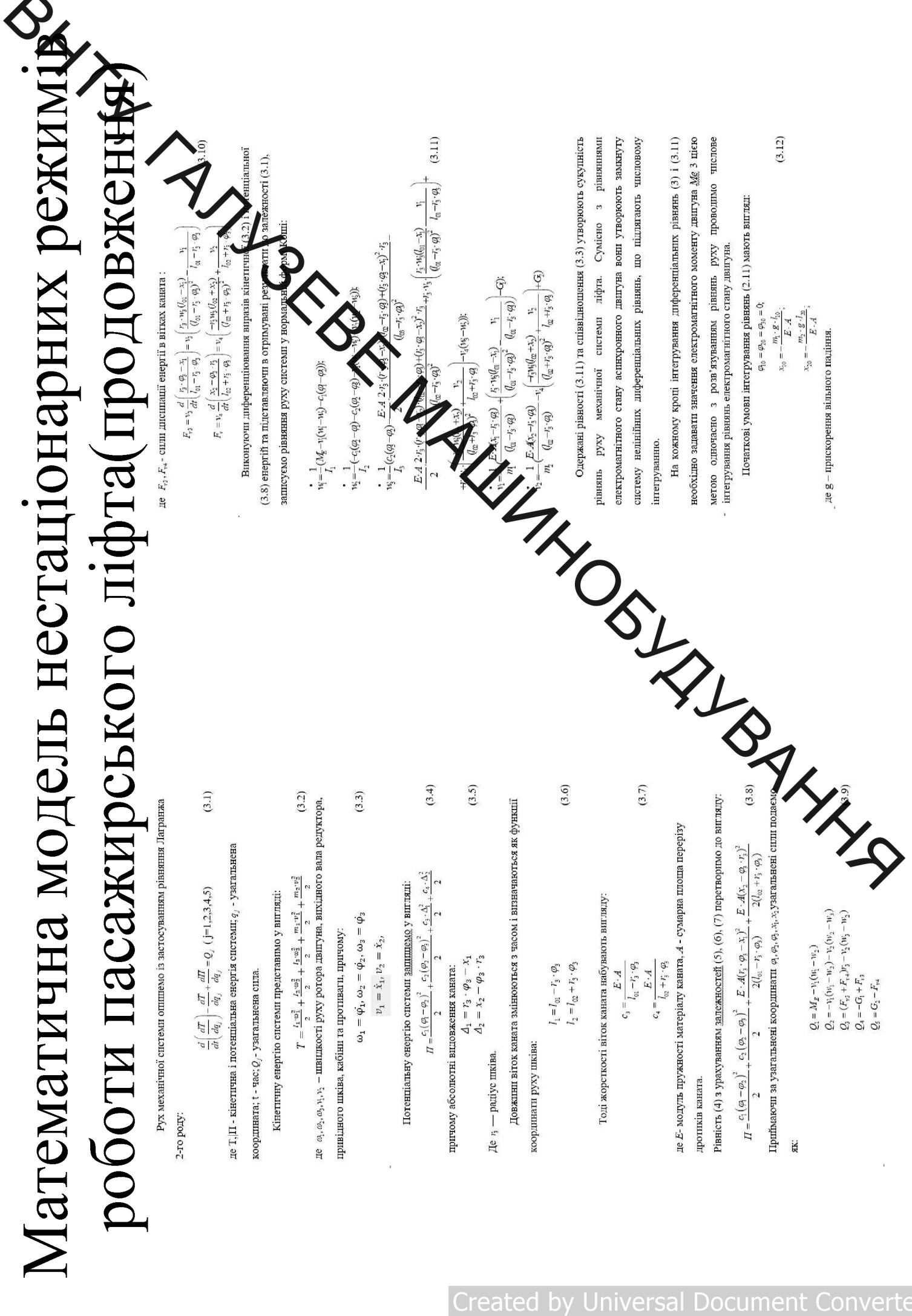

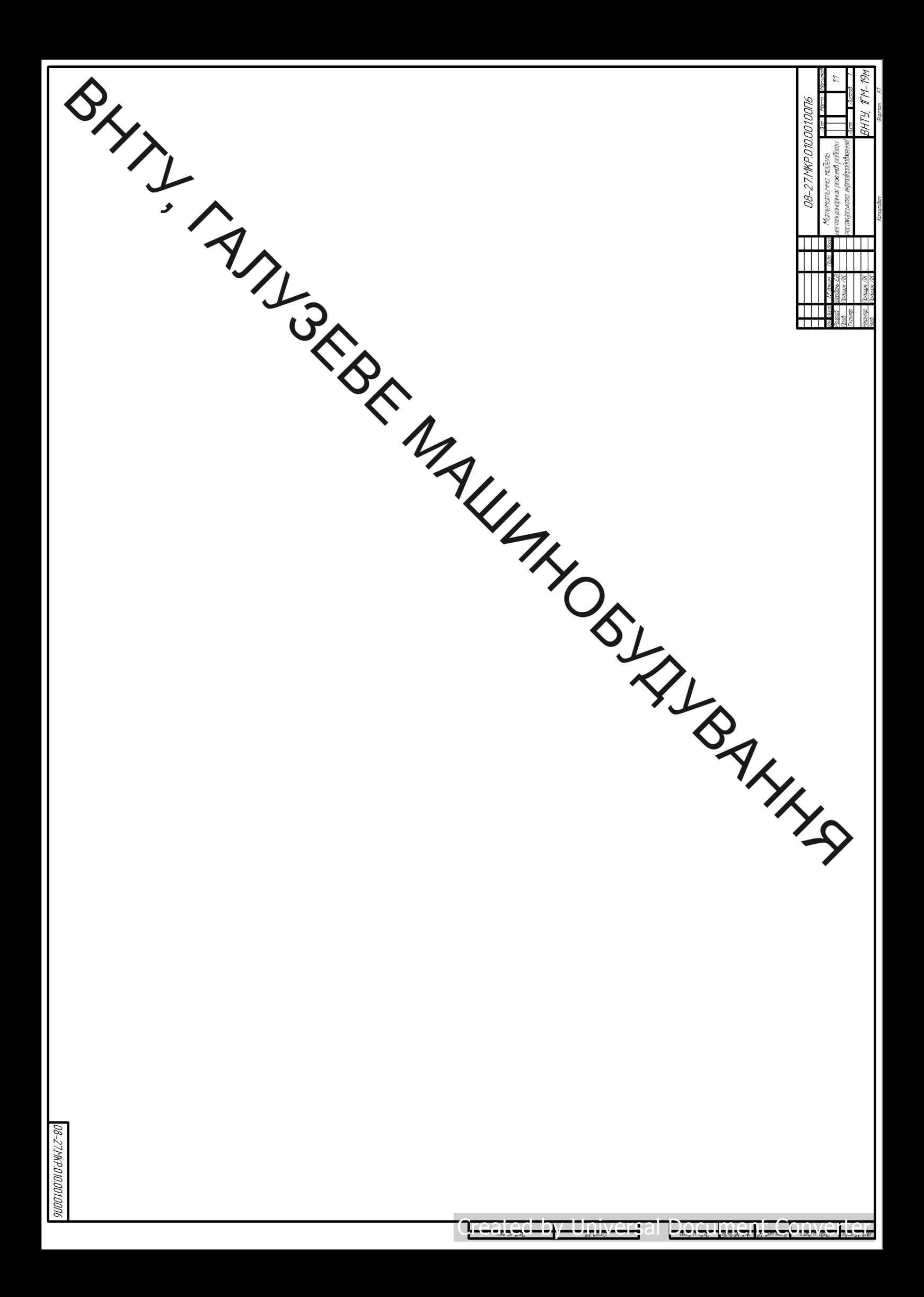

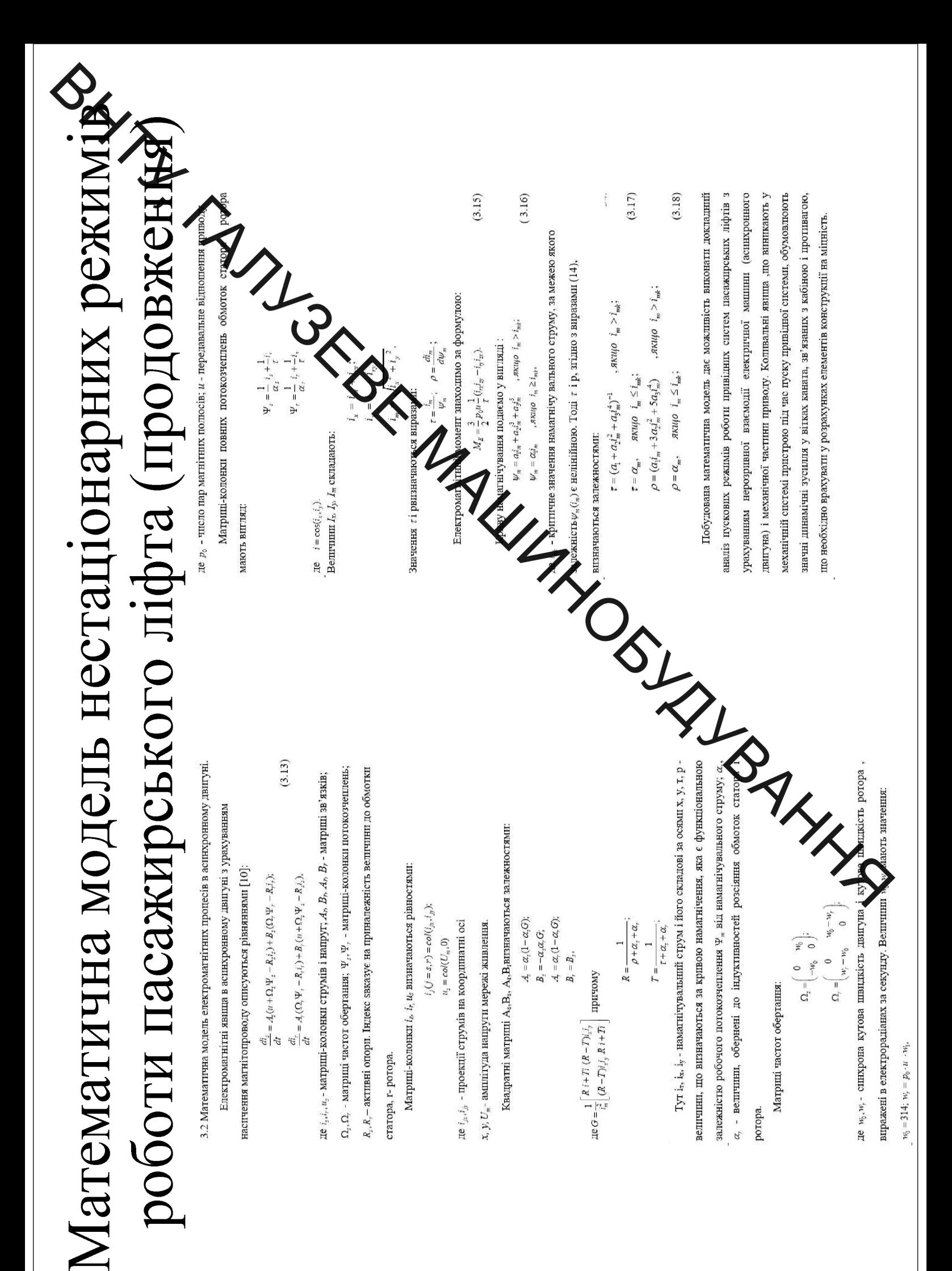

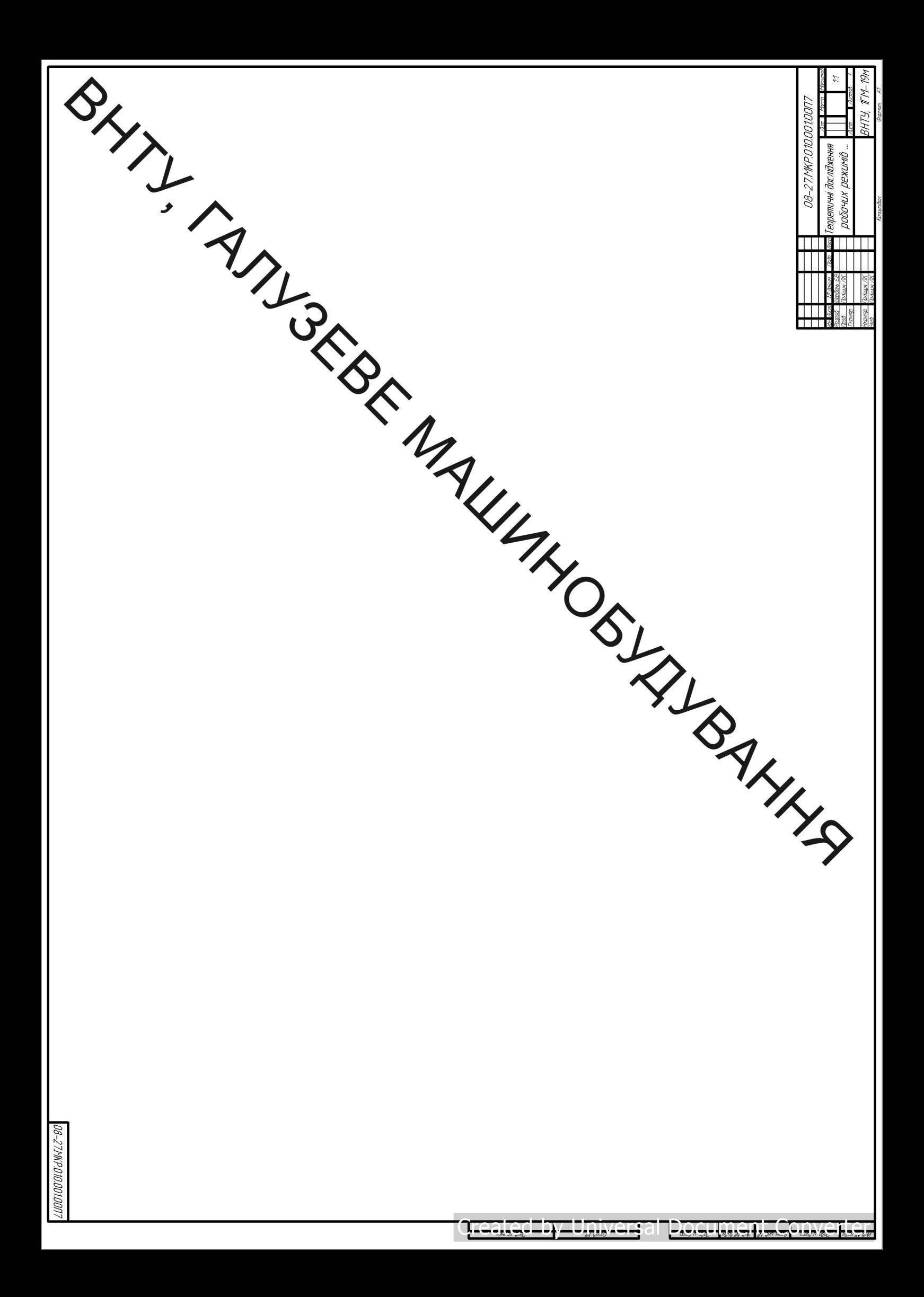

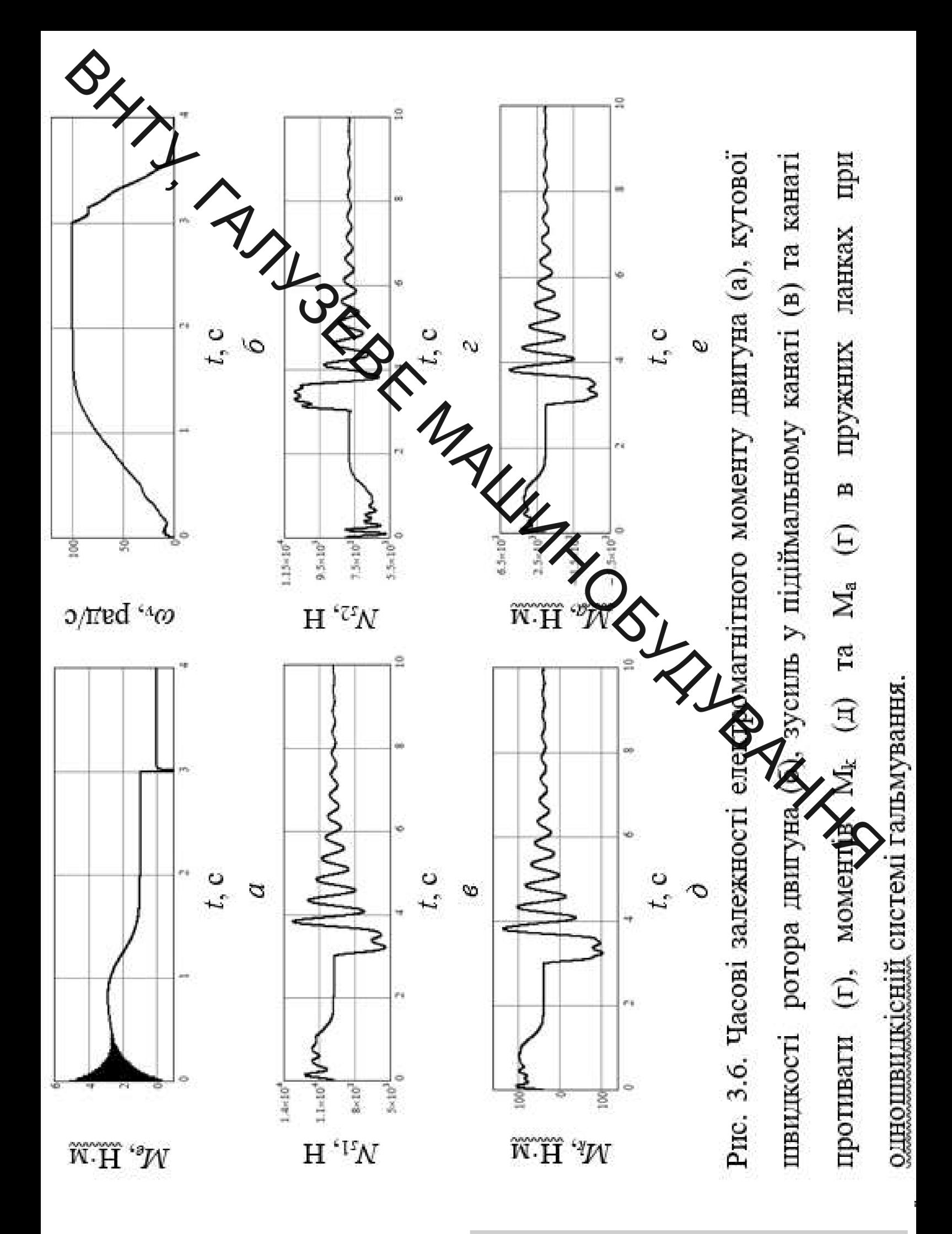
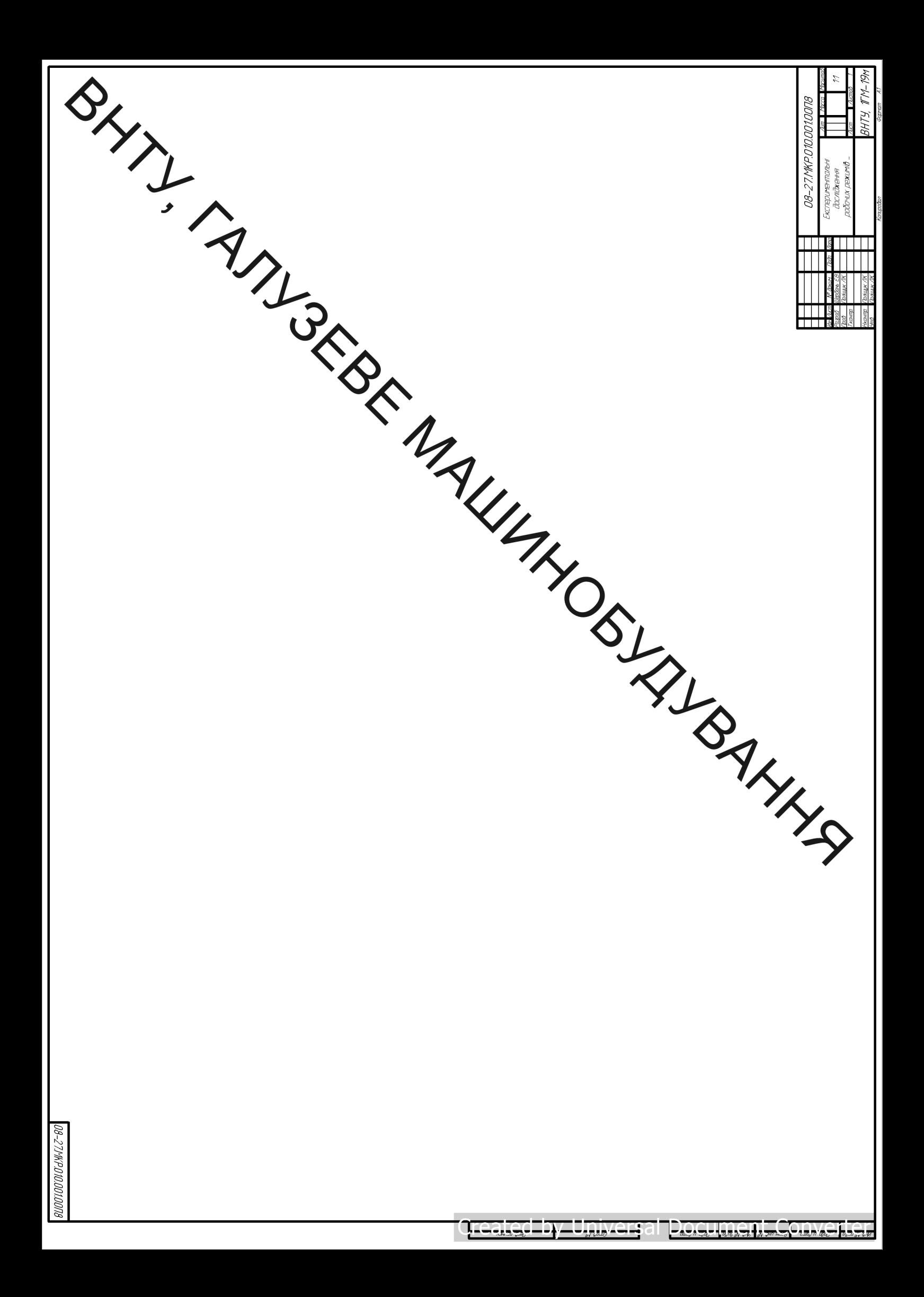

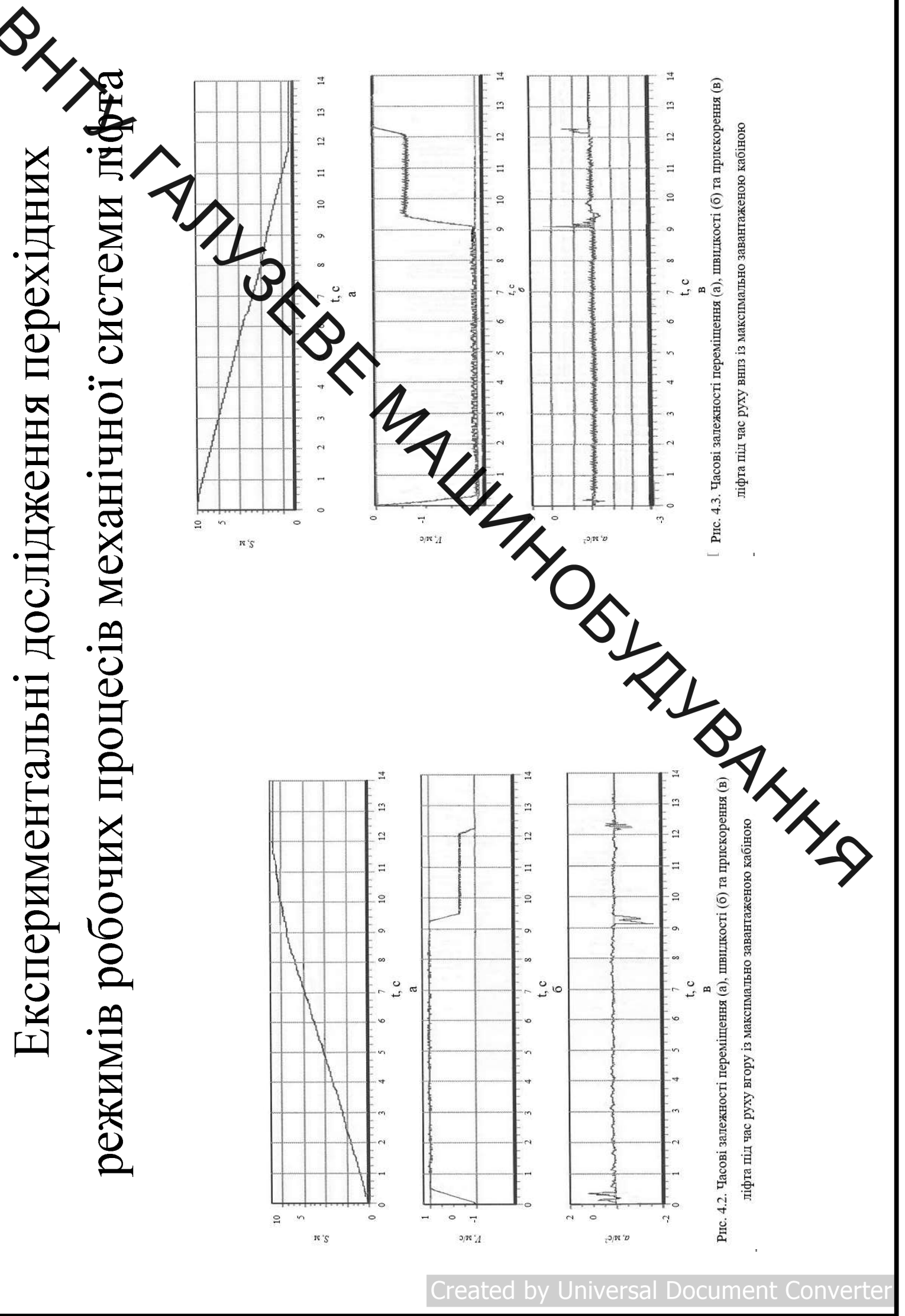

reated Document h Universa Con

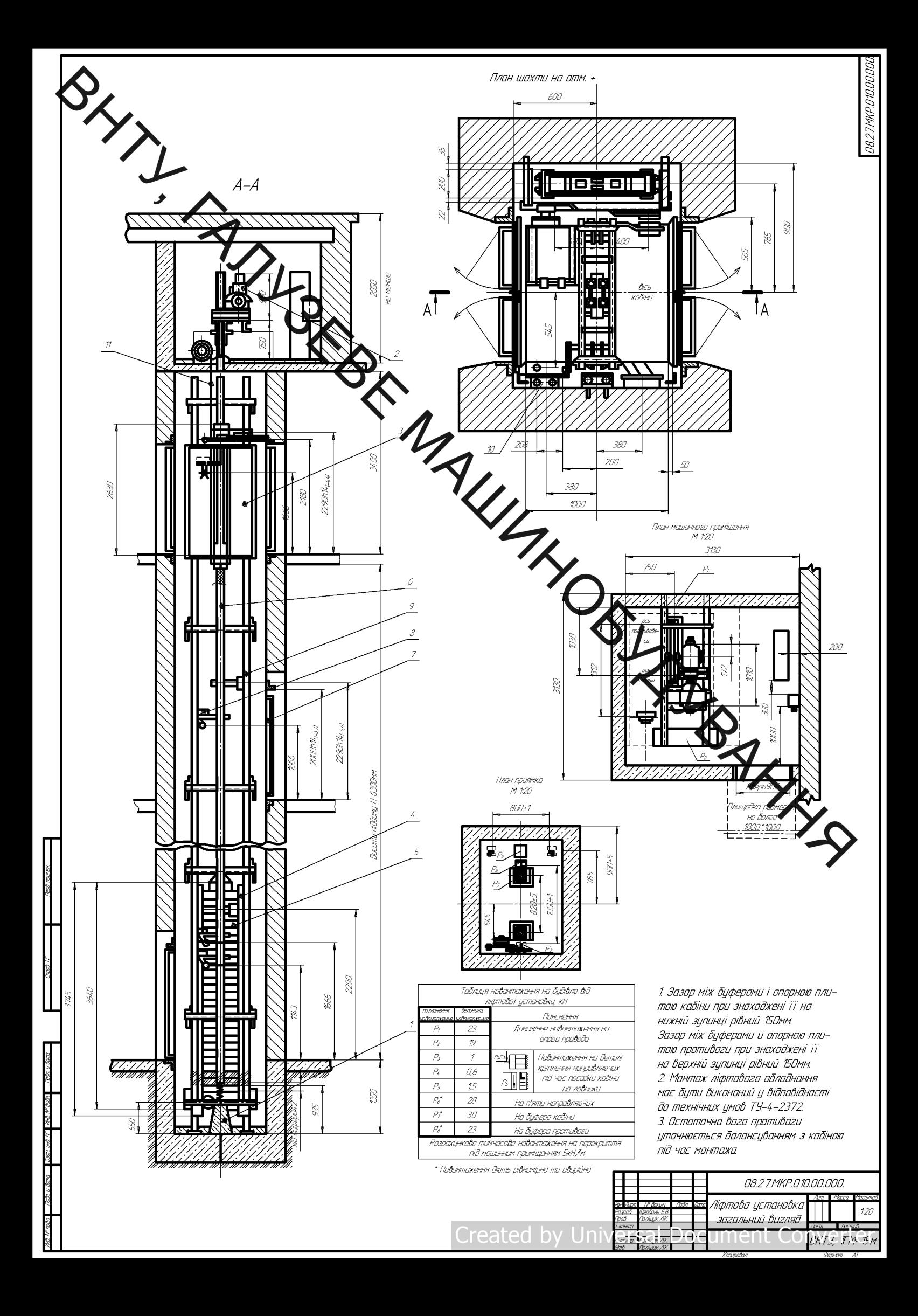

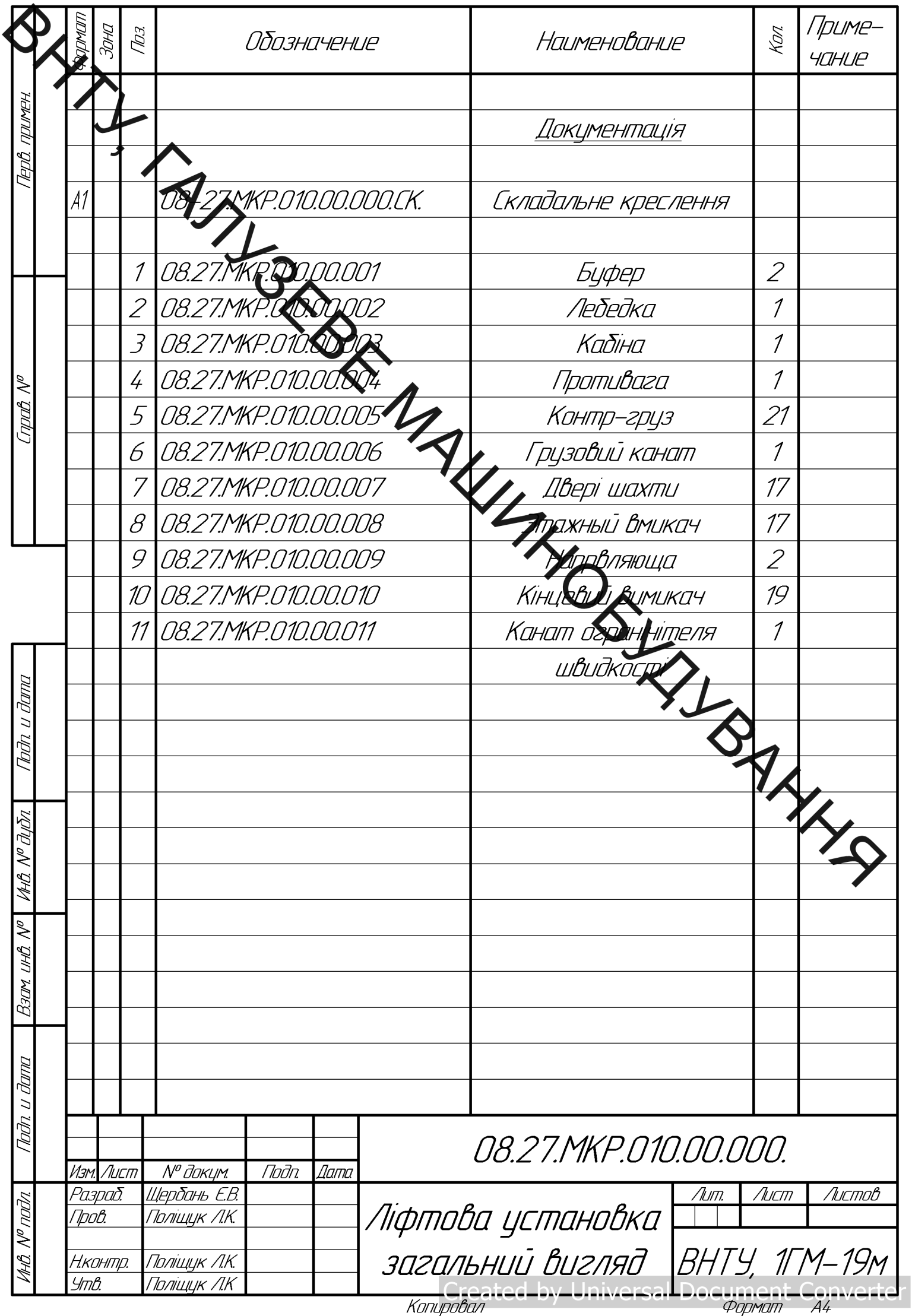

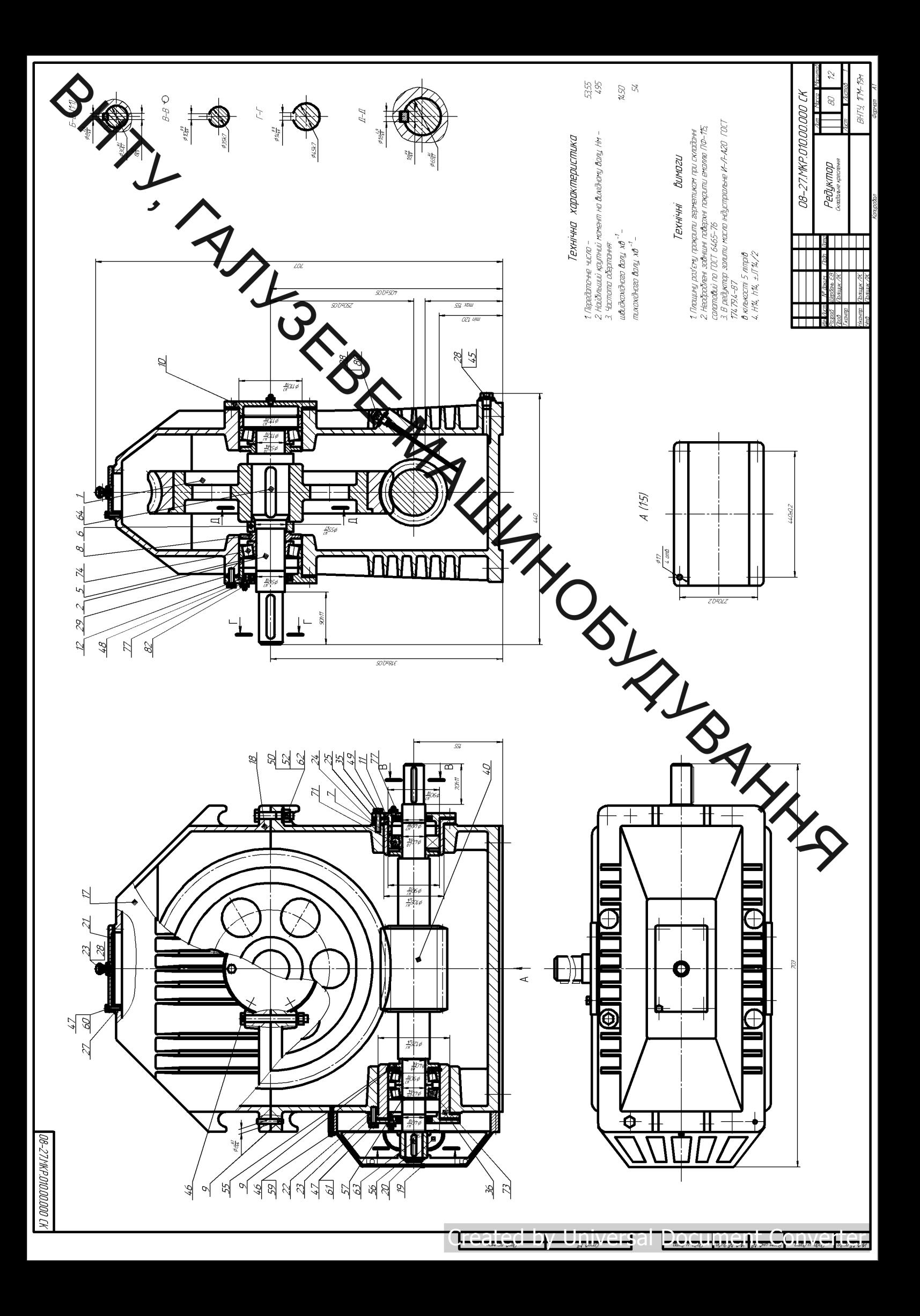

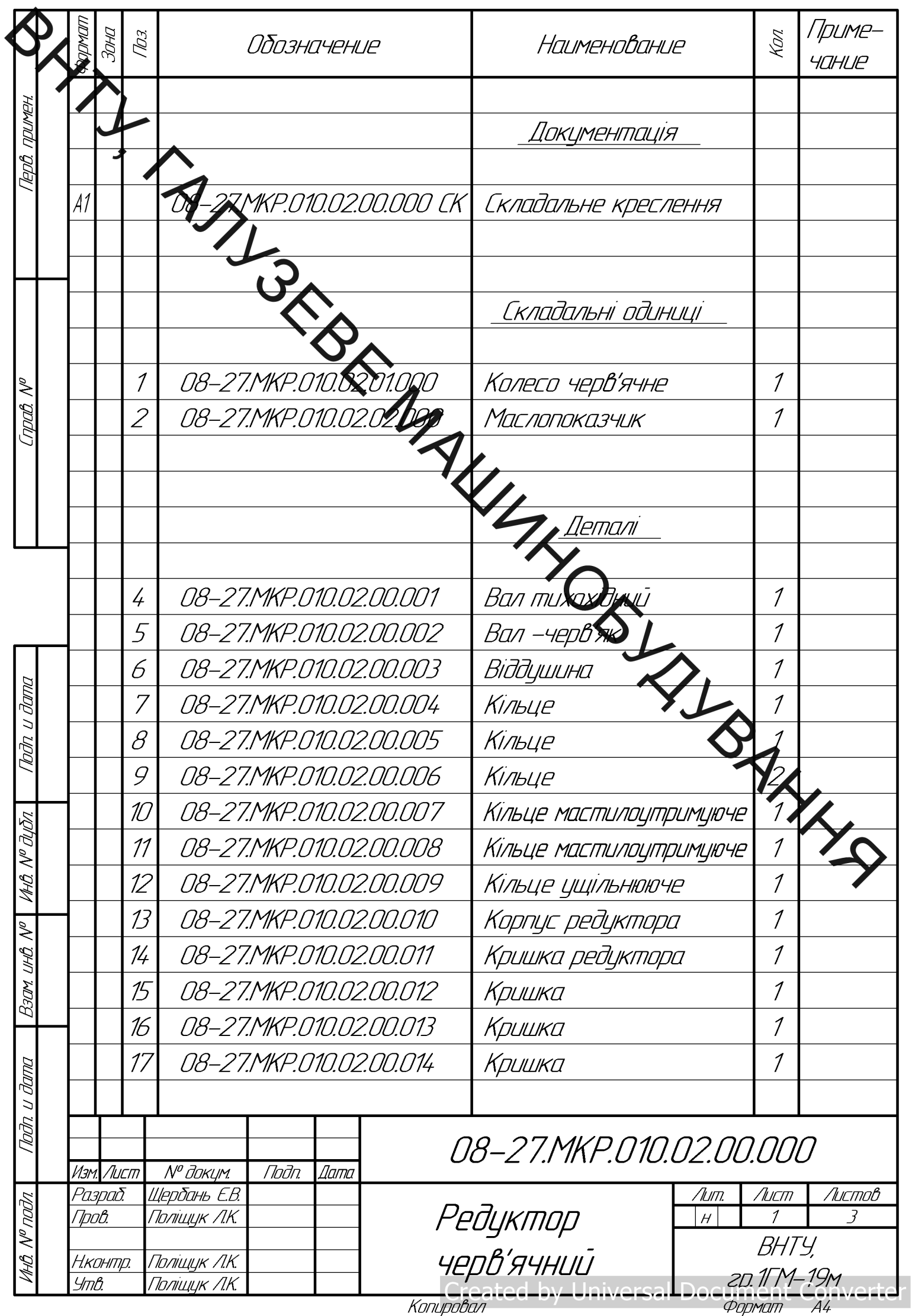

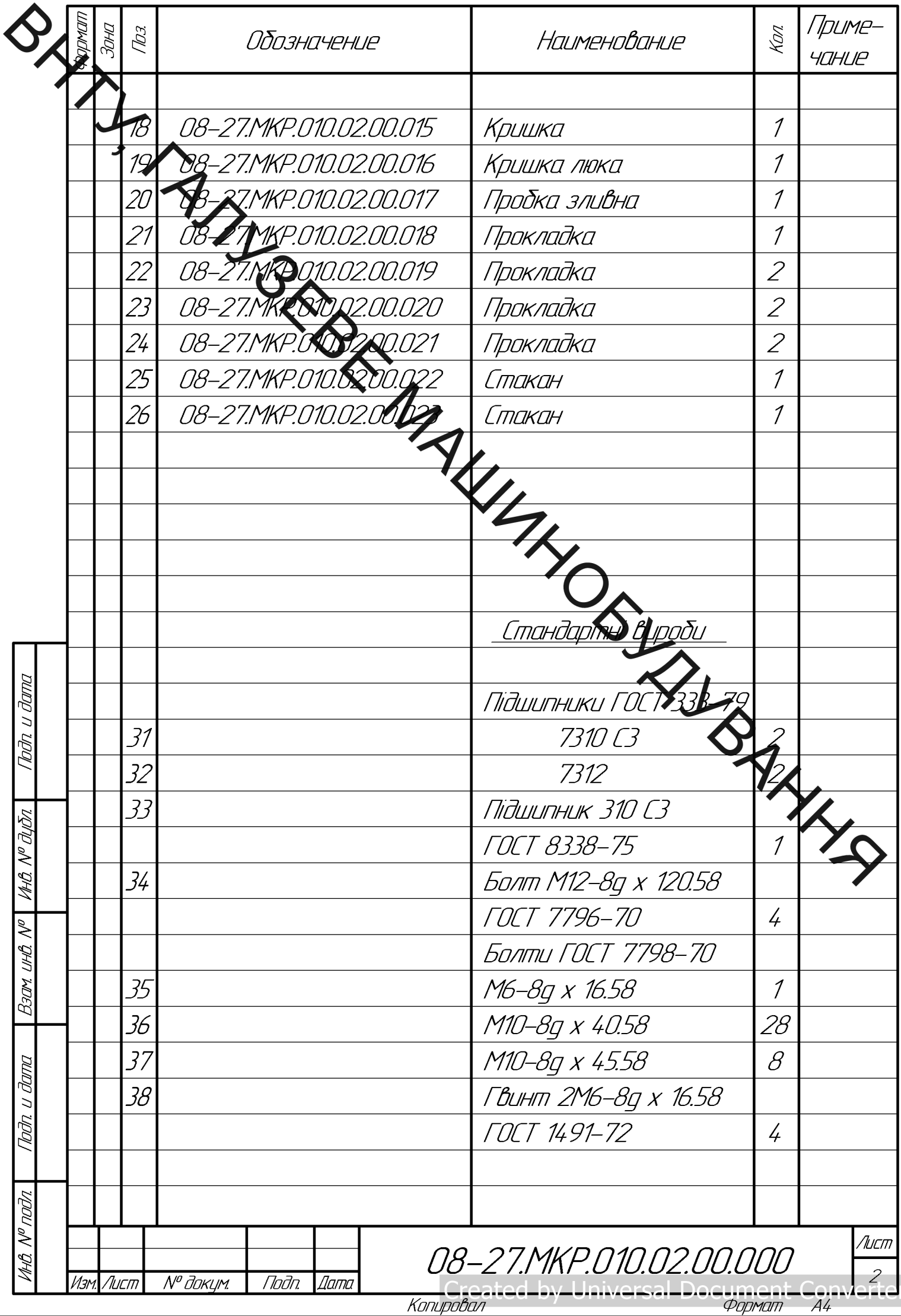

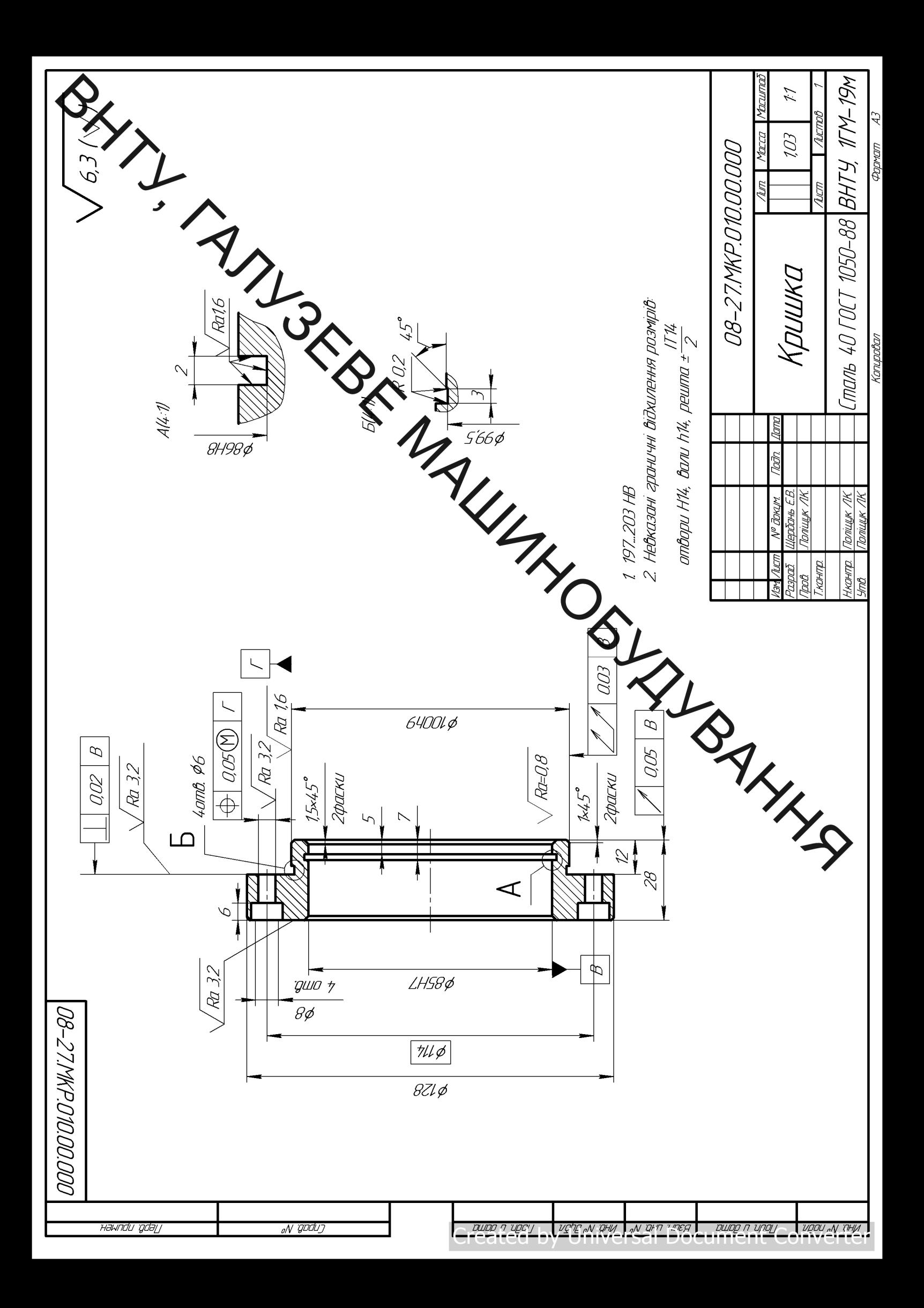